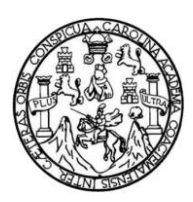

Universidad de San Carlos de Guatemala Facultad de Ingeniería Escuela de Ingeniería Civil

# **DISEÑO DEL SALÓN DE USOS MÚLTIPLES PARA EL CASERÍO SANTA RITA RUÍZ Y SISTEMA DE ALCANTARILLADO SANITARIO PARA LA CABECERA MUNICIPAL DE SAN JOSÉ EL RODEO, SAN MARCOS**

**Rocael Alejandro Joachín Barrios** 

Asesorado por el Ing. Luis Gregorio Alfaro Véliz

Guatemala, noviembre de 2014

UNIVERSIDAD DE SAN CARLOS DE GUATEMALA

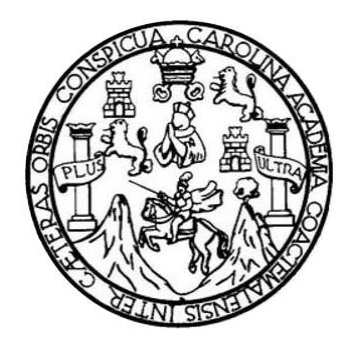

FACULTAD DE INGENIERÍA

# **DISEÑO DEL SALÓN DE USOS MÚLTIPLES PARA EL CASERÍO SANTA RITA RUÍZ Y SISTEMA DE ALCANTARILLADO SANITARIO PARA LA CABECERA MUNICIPAL DE SAN JOSÉ EL RODEO, SAN MARCOS**

TRABAJO DE GRADUACIÓN

PRESENTADO A LA JUNTA DIRECTIVA DE LA FACULTAD DE INGENIERÍA POR:

### **ROCAEL ALEJANDRO JOACHÍN BARRIOS**

ASESORADO POR EL ING. LUIS GREGORIO ALFARO VÉLIZ

AL CONFERÍRSELE EL TÍTULO DE

**INGENIERO CIVIL**

GUATEMALA, NOVIEMBRE DE 2014

# UNIVERSIDAD DE SAN CARLOS DE GUATEMALA FACULTAD DE INGENIERÍA

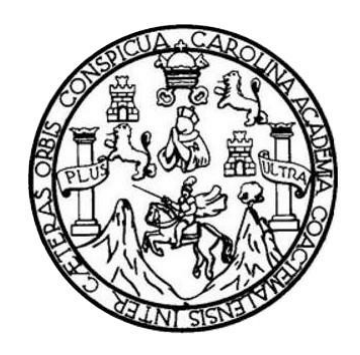

### **NÓMINA DE JUNTA DIRECTIVA**

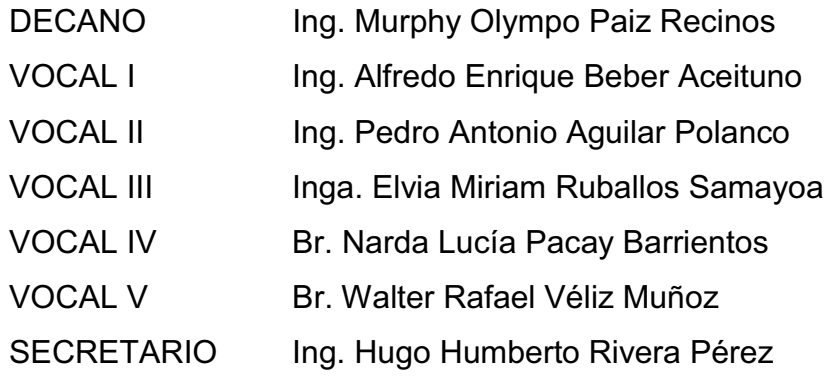

### **TRIBUNAL QUE PRACTICÓ EL EXAMEN GENERAL PRIVADO**

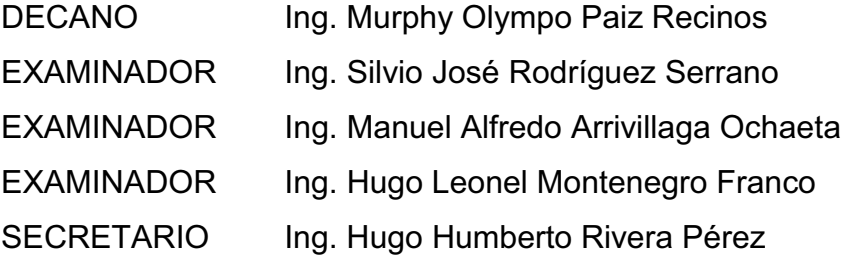

### HONORABLE TRIBUNAL EXAMINADOR

En cumplimiento con los preceptos que establece la ley de la Universidad de San Carlos de Guatemala, presento a su consideración mi trabajo de graduación titulado:

DISEÑO DEL SALÓN DE USOS MÚLTIPLES PARA EL CASERÍO SANTA RITA RUÍZ Y SISTEMA DE ALCANTARILLADO SANITARIO PARA LA CABECERA MUNICIPAL DE SAN JOSÉ EL RODEO, SAN MARCOS

Tema que me fuera asignado por la Dirección de la Escuela de Ingeniería Civil, con fecha 27 de agosto de 2013.

Alejandro Joachín Barrios **Rocael** 

an a constitution that the contract a second con-

UNIVERSIDAD DESAN CARLOS DE GUATEMALA

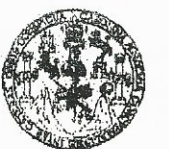

**FACULTAD DE INGENIERIA** 

**UNIDAD DE EPS** 

Guatemala, 10 de octubre de 2014 Ref.EPS.DOC.1053.10.14

Ing. Silvio José Rodríguez Serrano Director Unidad de EPS Facultad de Ingeniería Presente

Estimado Ingeniero Rodríguez Serrano.

Por este medio atentamente le informo que como Asesor-Supervisor de la Práctica del Ejercicio Profesional Supervisado (E.P.S.), del estudiante universitario Rocael Alejandro Joachin Barrios con carné No. 200818932, de la Carrera de Ingeniería Civil, procedí a revisar el informe final, cuyo título es DISEÑO DEL SALÓN DE USOS MÚLTIPLES PARA EL CASERÍO SANTA RITA RUÍZ Y SISTEMA DE ALCANTARILLADO SANITARIO PARA LA CABECERA MUNICIPAL DE SAN JOSÉ EL RODEO, SAN MARCOS.

En tal virtud, LO DOY POR APROBADO, solicitándole darle el trámite respectivo.

Sin otro particular, me es grato suscribirme.

Atentamente,

"Id y Enseñad a Todos"

raidad de San Carlos Ing. Luis Gregorio Alfaro Véliz **ASESOR - SUPERVISOR DE EPS** Unidad de Prácticas de Ingeniería y EPS pervisor c ea de Ingeniería liad de Ingen

c.c. Archivo LGAV/ra

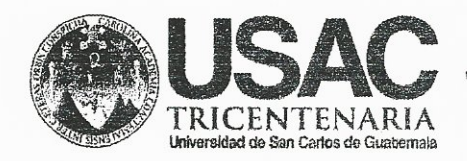

http;//civil.ingenieria.usac.edu.gt

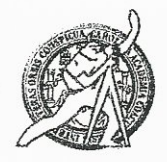

Universidad de San Carlos de Guatemala FACULTAD DE INGENIERÍA Escuela de Ingeniería Civil

Guatemala.

15 de octubre de 2014

Ingeniero Hugo Leonel Montenegro Franco Director Escuela Ingeniería Civil Facultad de Ingeniería Universidad de San Carlos

Estimado Ingeniero Montenegro.

Le informo que he revisado el trabajo de graduación DISEÑO DEL SALÓN DE USOS MÚLTIPLES PARA EL CASERÍO SANTA RITA RUÍZ Y SISTEMA DE ALCANTARILLADO SANITARIO PARA LA CABECERA MUNICIPAL DE SAN JOSÉ EL RODEO, SAN MARCOS, desarrollado por el estudiante de Ingeniería Civil Rocael Alejandro Joachín Barrios, con Carnet No. 200818932, quien contó con la asesoría del Ing. Luis Gregorio Alfaro Véliz.

Considero este trabajo bien desarrollado y representa un aporte para la comunidad del área y habiendo cumplido con los objetivos del referido trabajo doy mi aprobación al mismo solicitando darle el trámite respectivo.

Atentamente,

**IDY** ENAD A TODOS FACULTAD DE INGENIERIA DEPARTAMENTO  $DE$ HIDRAULICA Ing. Rafael Hinjque Morales Och USAC Revisor por el Departamento de Hidráulica **PROGRAMA DE** NUENERIA CIVIL ACREDITADO POR Agencia Centroanericana de .<br>reditación de Programas d Mabdebl 34 años de Trabajo Académico y Mejora Contínua Arquitecture e Ingenier's

PERICO 0 2013 - 2015

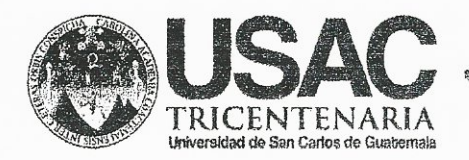

http;//civil.ingenieria.usac.edu.gt

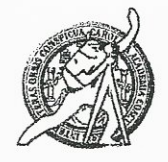

Universidad de San Carlos de Guatemala FACULTAD DE INGENIERÍA Escuela de Ingeniería Civil

Guatemala. 5 de noviembre de 2014

Ingeniero Hugo Leonel Montenegro Franco Director Escuela Ingeniería Civil Facultad de Ingeniería Universidad de San Carlos

Estimado Ingeniero Montenegro.

Le informo que he revisado el trabajo de graduación DISEÑO DEL SALÓN DE USOS MÚLTIPLES PARA EL CASERÍO SANTA RITA RUÍZ Y SISTEMA DE ALCANTARILLADO SANITARIO PARA LA CABECERA MUNICIPAL DE SAN JOSÉ EL RODEO, SAN MARCOS, desarrollado por el estudiante de Ingeniería Civil Rocael Alejandro Joachín Barrios, con Carnet No. 200818932, quien contó con la asesoría del Ing. Luis Gregorio Alfaro Véliz.

Considero este trabajo bien desarrollado y representa un aporte para la comunidad del área y habiendo cumplido con los objetivos del referido trabajo doy mi aprobación al mismo solicitando darle el trámite respectivo.

Atentamente,

**ID Y ENSEÑAD A TODOS** FACULTAD DE INGENIERIA Ing. Ronald Estuardo Galindo Cabrera DEPARTAMENTO DE Jefe del Departamento de Estructuras ESTRUCTURAS USAC

/bbdeb.

Mas de 134 años de Trabajo Académico y Mejora Contínua

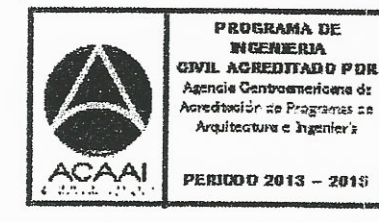

UNIVERSIDAD DESAN CARLOS **DE GUATEMALA** 

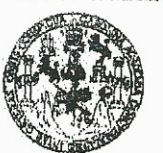

**FACULTAD DE INGENIERIA** 

**UNIDAD DE EPS** 

Guatemala, 06 de noviembre de 2014 Ref.EPS.D.658.11.14

Ing. Hugo Leonel Montenegro Francò Director Escuela de Ingeniería Civil Facultad de Ingeniería Presente

Estimado Ingeniero Montenegro Franco.

Por este medio atentamente le envío el informe final correspondiente a la práctica del Ejercicio Profesional Supervisado, (E.P.S) titulado DISEÑO DEL SALÓN DE USOS MÚLTIPLES PARA EL CASERÍO SANTA RITA RUÍZ Y SISTEMA DE ALCANTARILLADO SANITARIO PARA LA CABECERA MUNICIPAL DE SAN JOSÉ EL RODEO, SAN MARCOS, que fue desarrollado por el estudiante universitario Rocael Alejandro Joachin Barrios, carné 200818932, quien fue debidamente asesorada y supervisada por la Ing. Luis Gregorio Alfaro Véliz.

Por lo que habiendo cumplido con los objetivos y requisitos de ley del referido trabajo y existiendo la aprobación del mismo por parte del Asesor - Supervisor de EPS, en mi calidad de Director apruebo su contenido solicitándole darle el trámite respectivo.

Sin otro particular, me es grato suscribirme.

Atentamente, "Id y Enseñad a Todos" Ing. Wió Jos odríguez Serrano dde EPS Arsidad de San Car Guatemals DIRECCION Unidad de Prácticas de Ingeniería Facultad de Ingenieri

 $S|RS/ra$ 

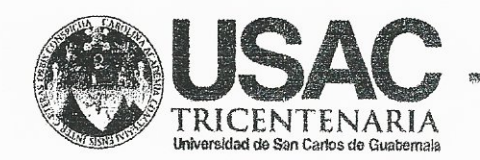

http://civil.ingenieria.usac.edu.gt

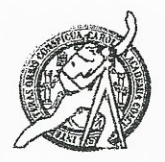

Universidad de San Carlos de Guatemala FACULTAD DE INGENIERÍA Escuela de Ingeniería Civil

El director de la Escuela de Ingeniería Civil, después de conocer el dictamen del Asesor Ing. Luis Gregorio Alfaro Véliz y del Coordinador de E.P.S. Ing. Silvio José Rodríguez Serrano, al trabajo de graduación del estudiante Rocael Alejandro Joachin Barrios, titulado DISEÑO DEL SALÓN DE USOS MÚLTIPLES PARA EL CASERÍO SANTA RITA RUÍZ Y SISTEMA DE ALCANTARILLADO SANITARIO PARA LA CABECERA MUNICIPAL DE SAN JOSÉ EL RODEO, SAN MARCOS, da por este medio su aprobación a dicho trabajo.

SAN **CURLA BE INGENTERIA CIVIL** fugo Leonel Montenegro Fra RECTO Ina. AD DE INGEN

Guatemala, noviembre 2014

/bbdeb.

Mas de 134 años de Trabajo Académico y Mejora Contínua

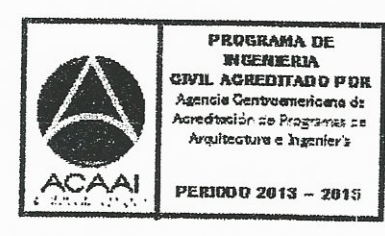

Universidad de San Carlos De Guatemala

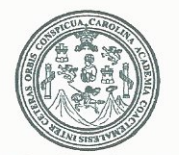

Facultad de Ingeniería Decanato

Ref. DTG.675-2014

oicUAnd El Decano de la Facultad de Ingenierra de la Universidad de San Carlos de Guatemala, Euego de conocer la aprobación por parte del Director de la Escuela de Ingeniería Civil al trabajo de graduación titulado: **DISEÑO DEL SALÓN DE USOS MÚLTIPLES** PARA EL CASERIO SANTA XRITA **SISTEMA** R 17 Y DF **ALCANTARILLADO SANITARIO RARA CABECERA** MUNICIPAL/DE SANJOSÉ EL/RODEO, SAN MARCOS, presentado el estudiante universitario: Rocael Alejandro Joachin por Barrios, y después de haber culminado las revisiones previas bajo la responsabilidad de las instancias correspondientes se autoriza la impresión del mismo **IMPRÍMASE** Ing. Murphy Olympo Paiz Recines Decano DECAM: **CULTAD DE INGENIE** 

Guatemala, noviembre de 2014

 $\overline{I}$  CC

# **ACTO QUE DEDICO A:**

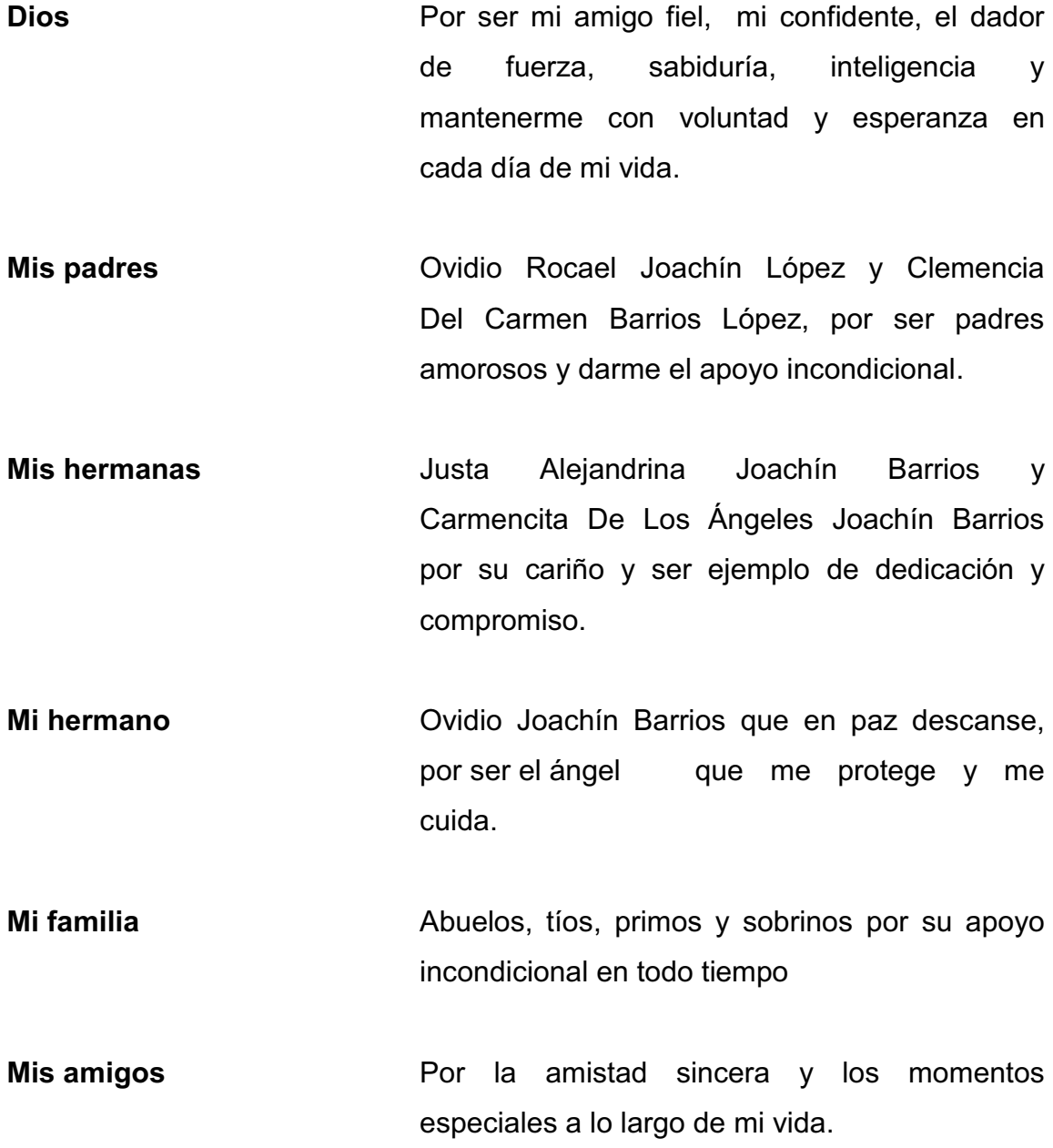

## **AGRADECIMIENTOS A:**

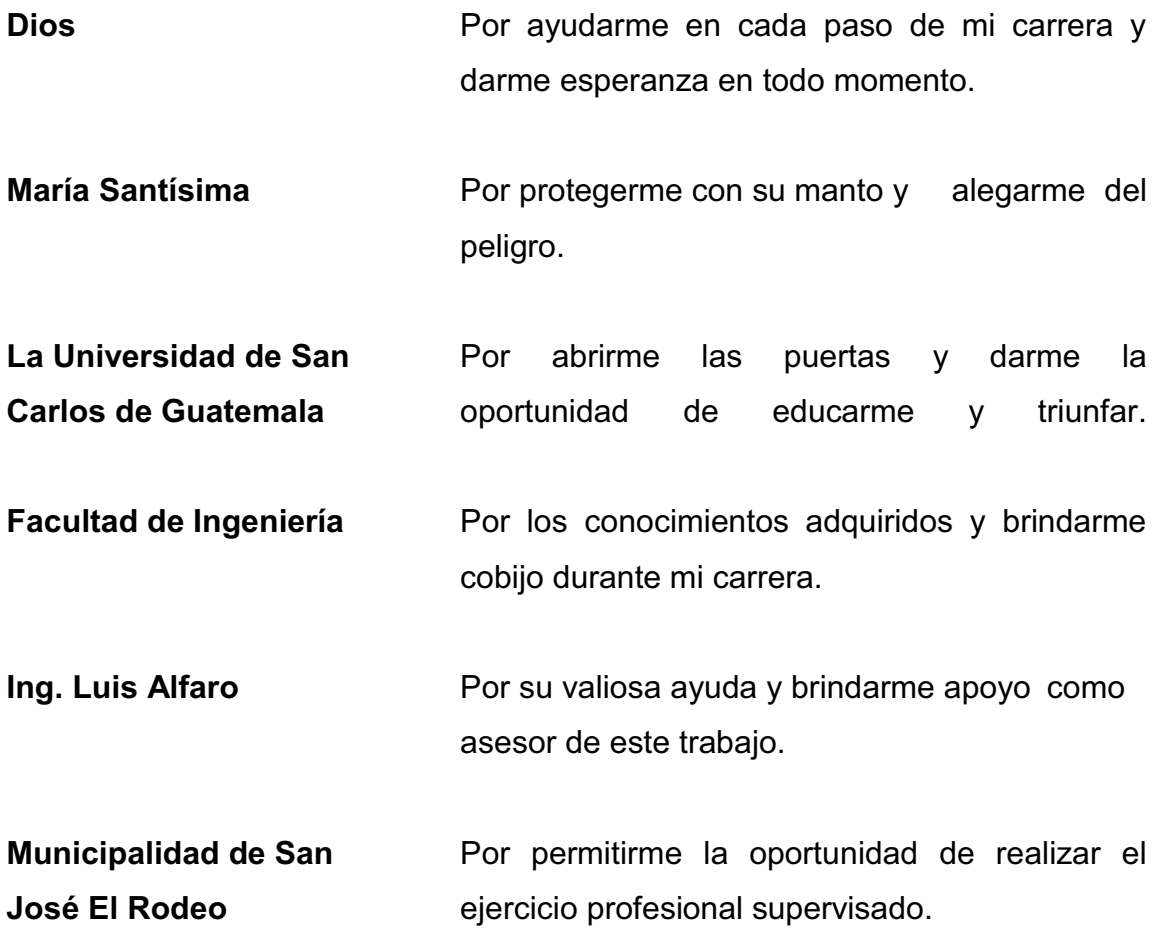

# ÍNDICE GENERAL

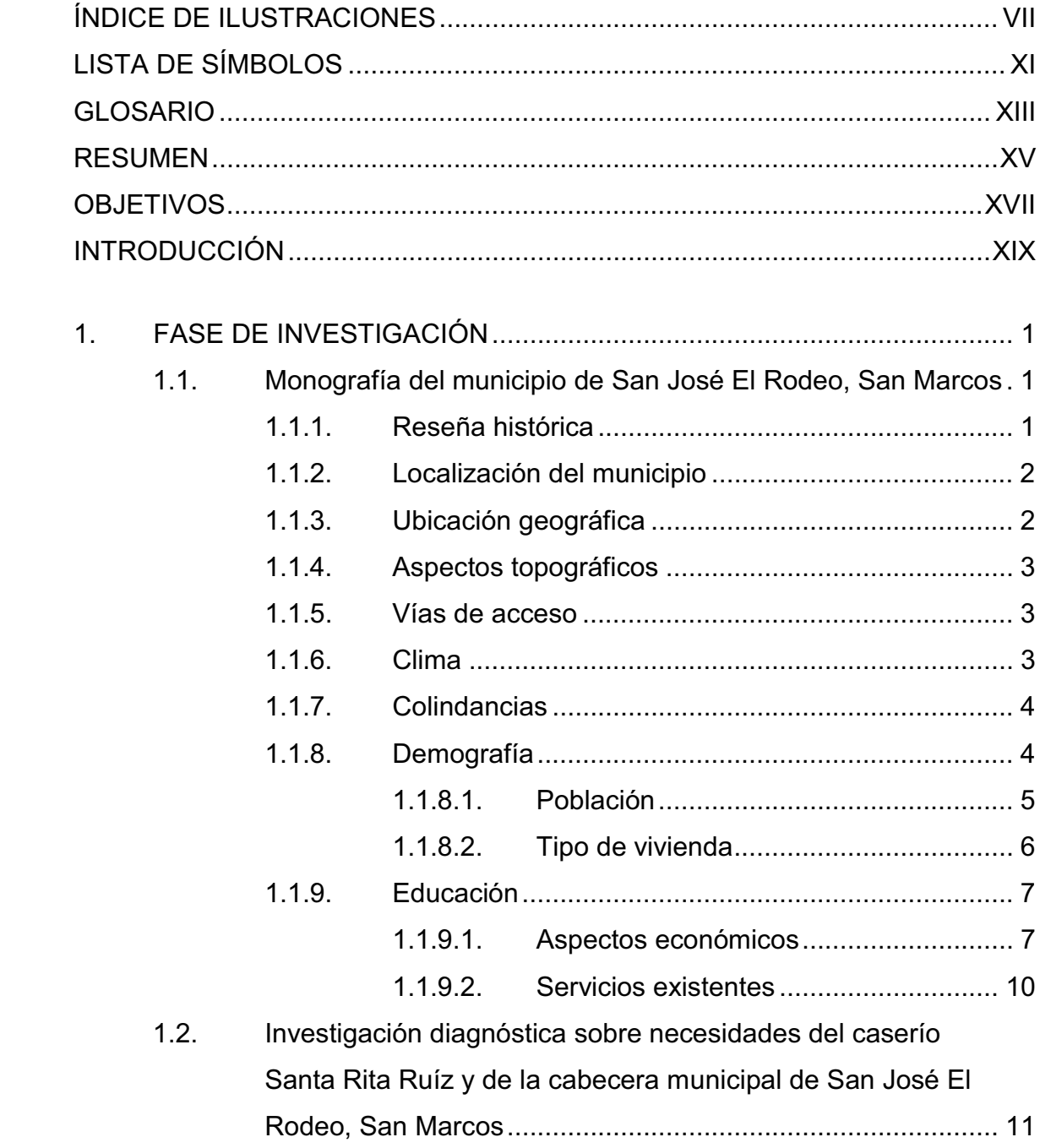

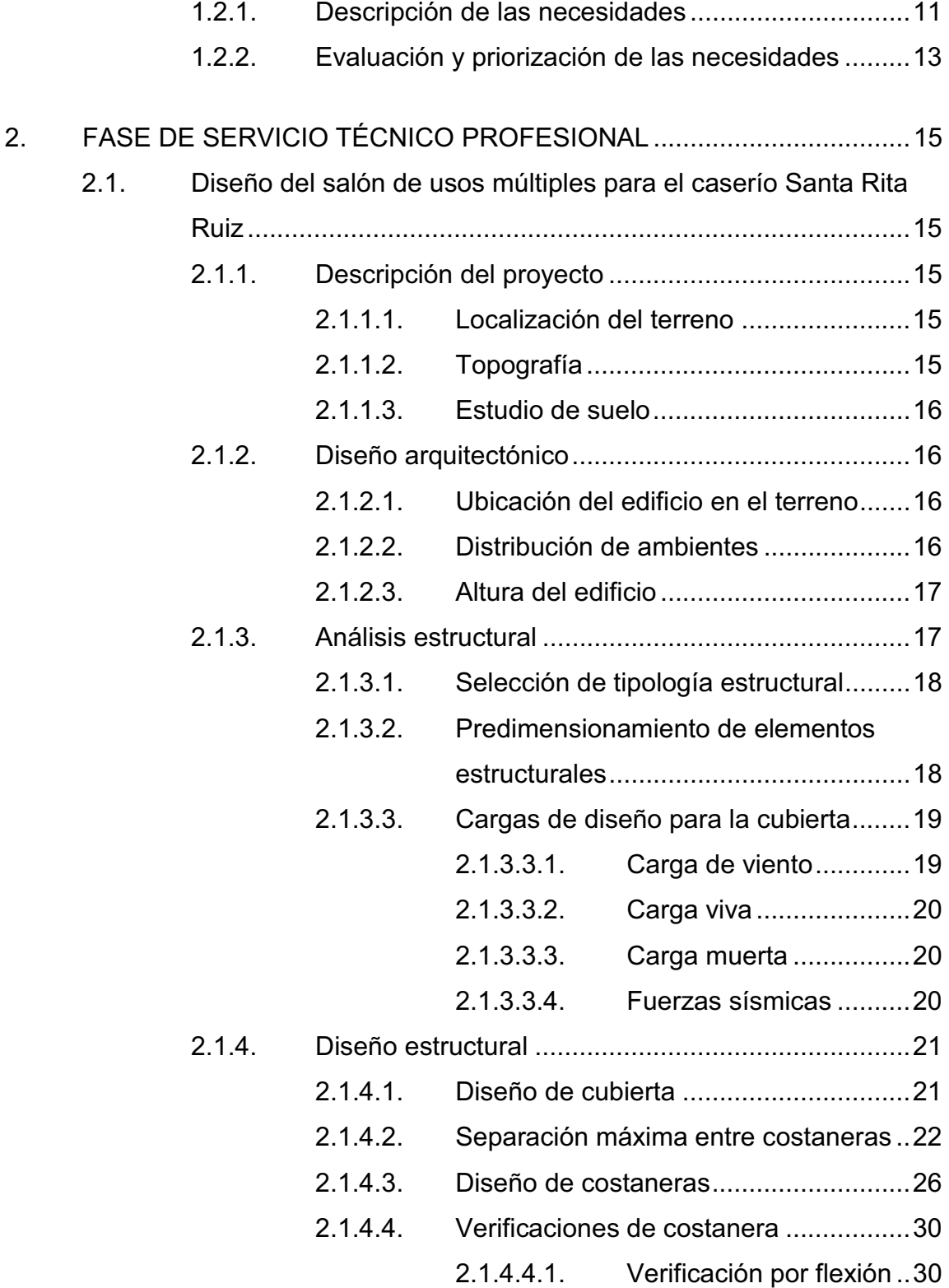

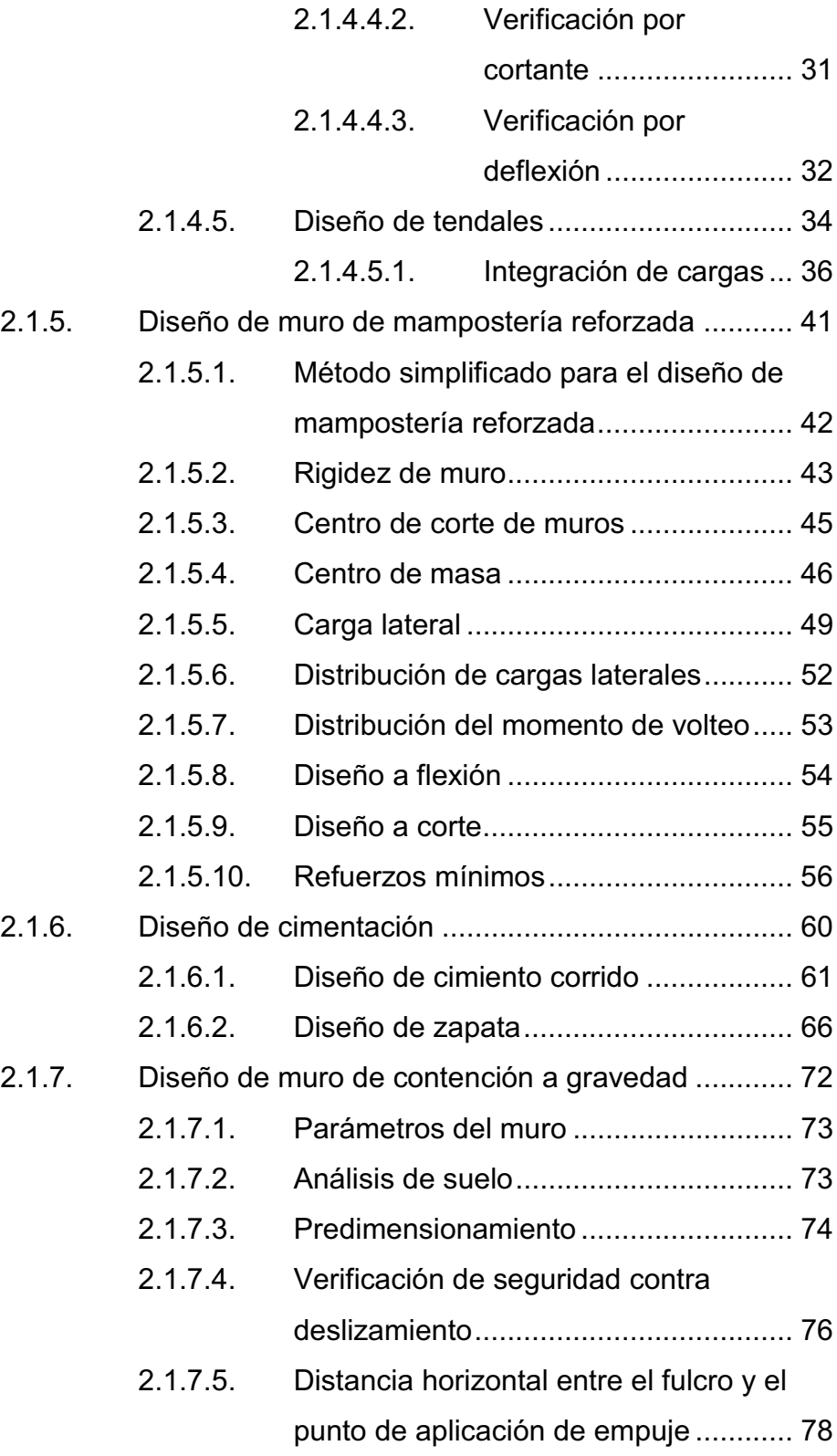

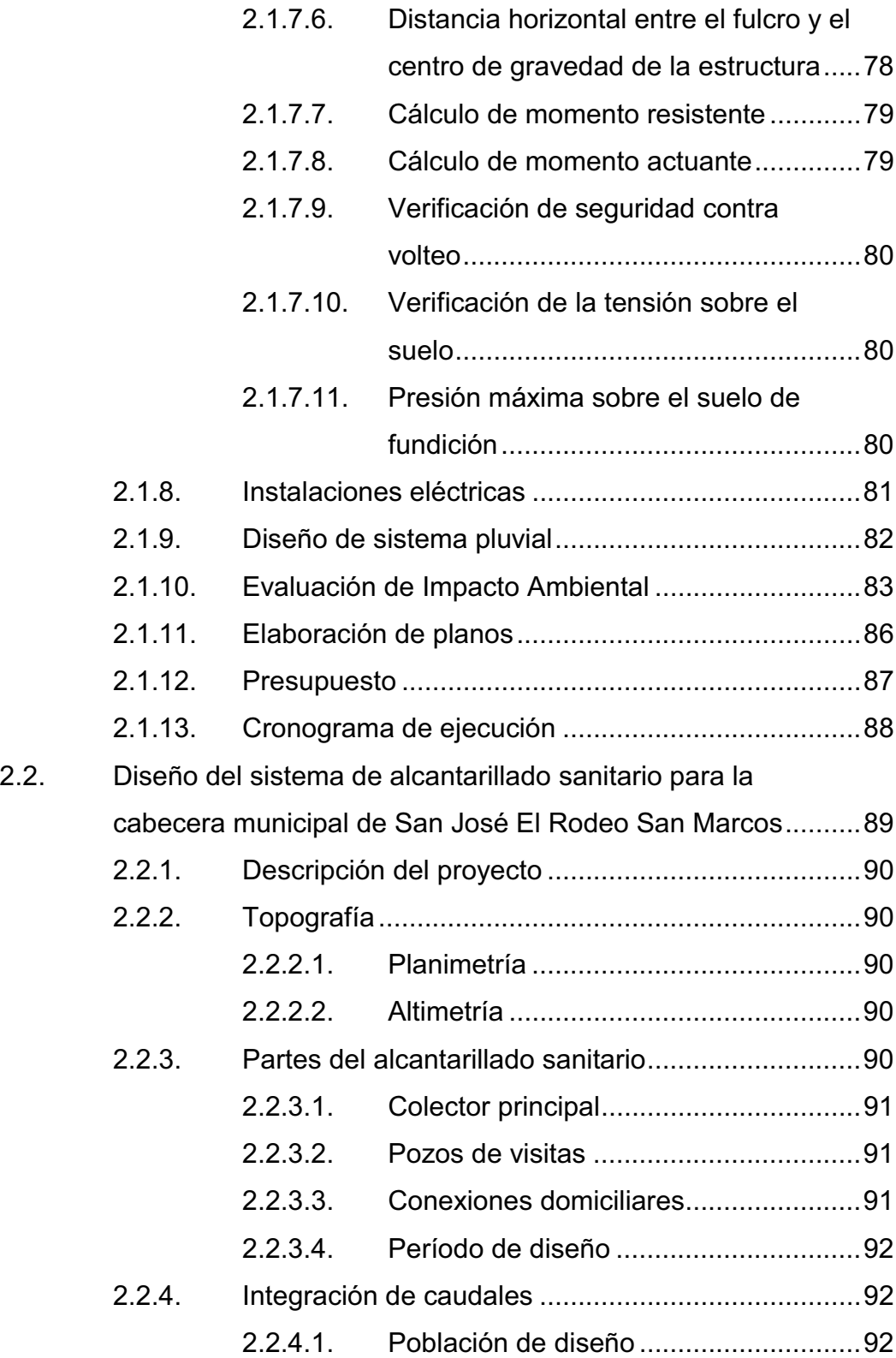

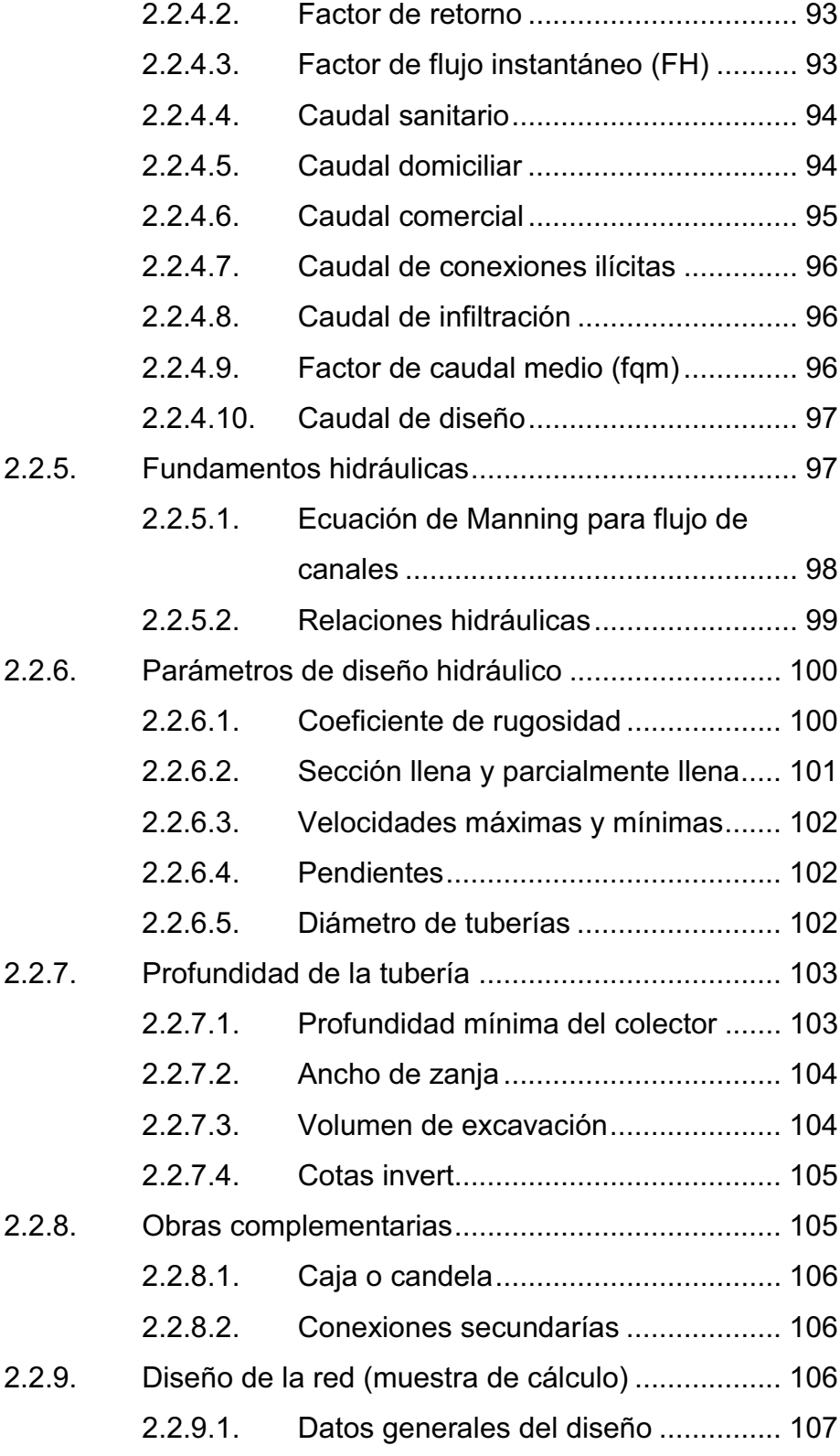

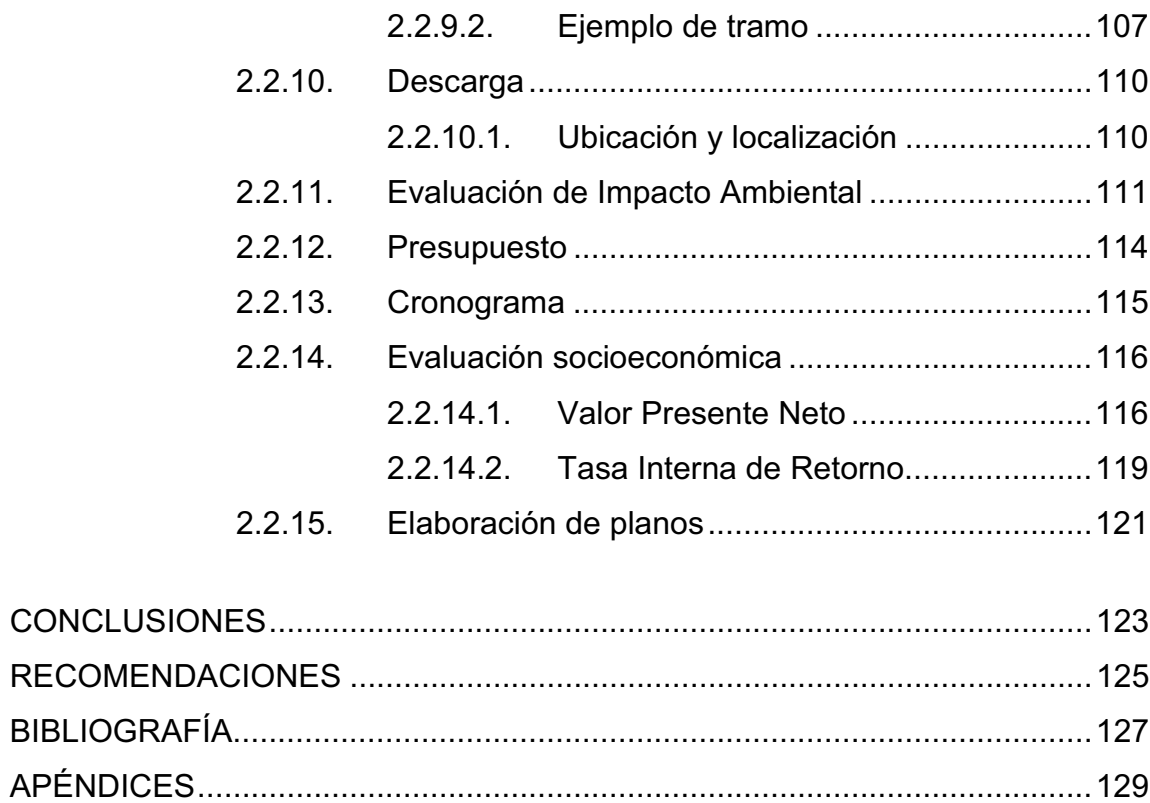

# **ÍNDICE DE ILUSTRACIONES**

### **FIGURAS**

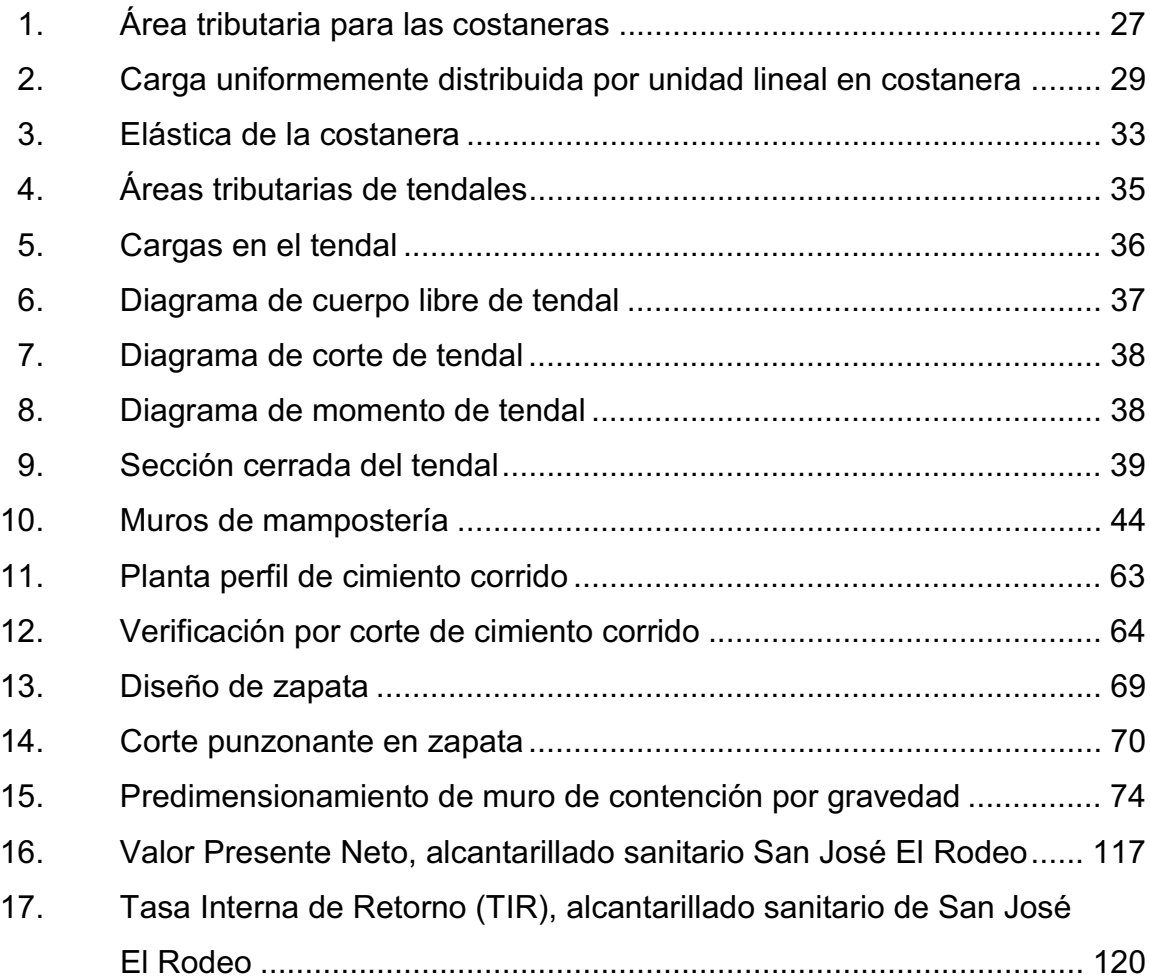

### **TABLAS**

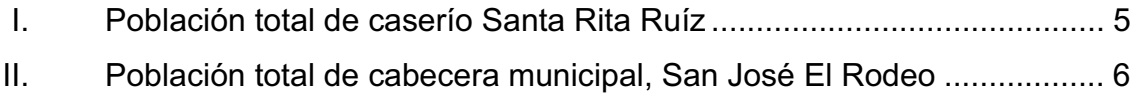

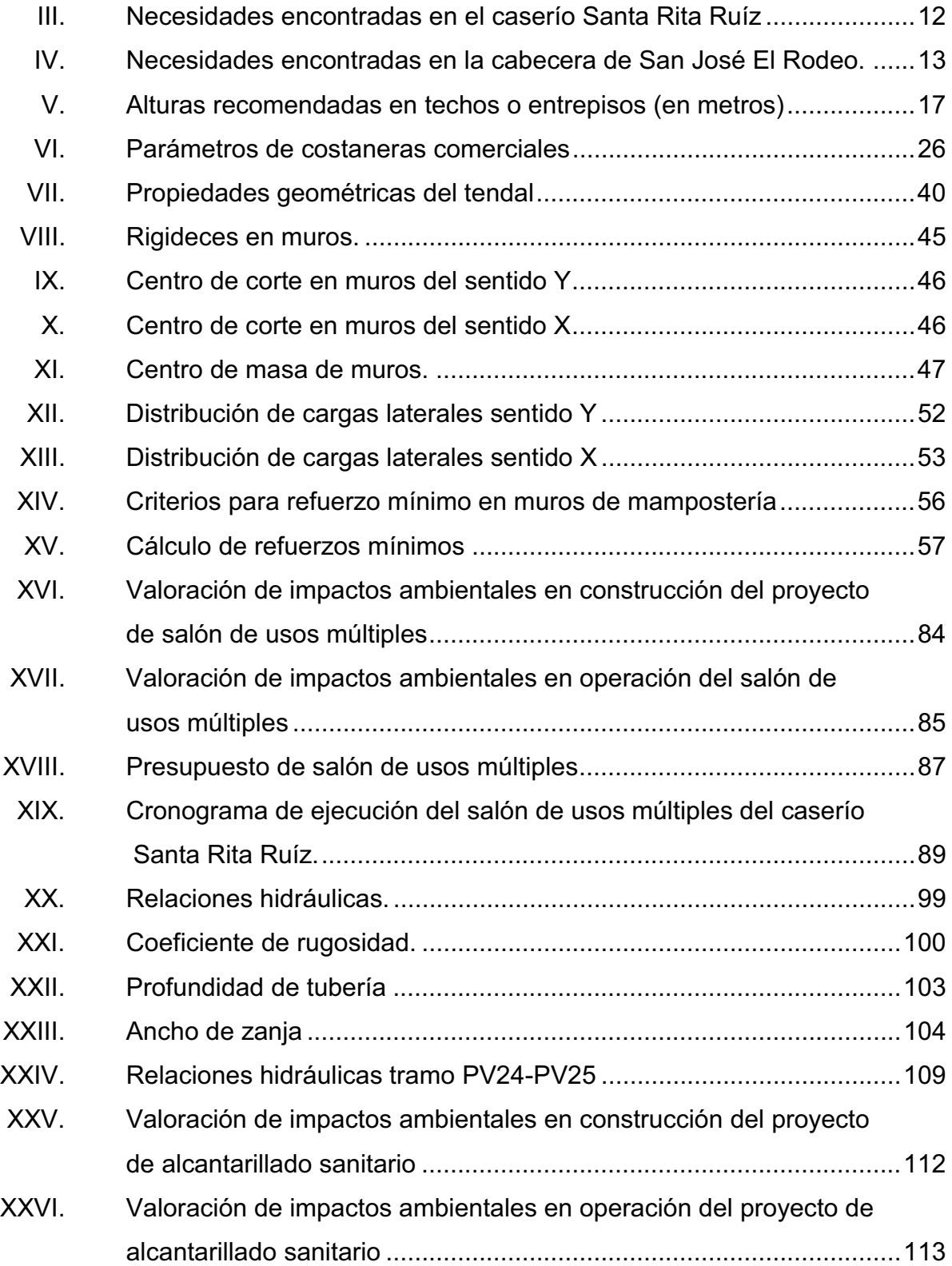

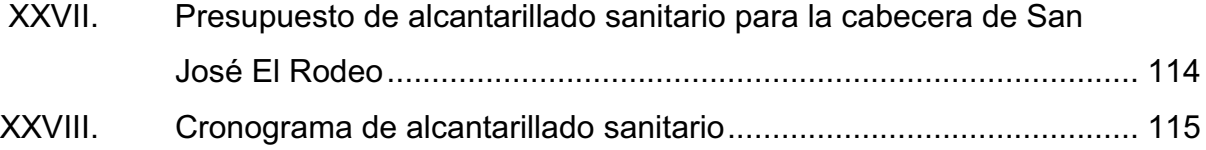

# **LISTA DE SÍMBOLOS**

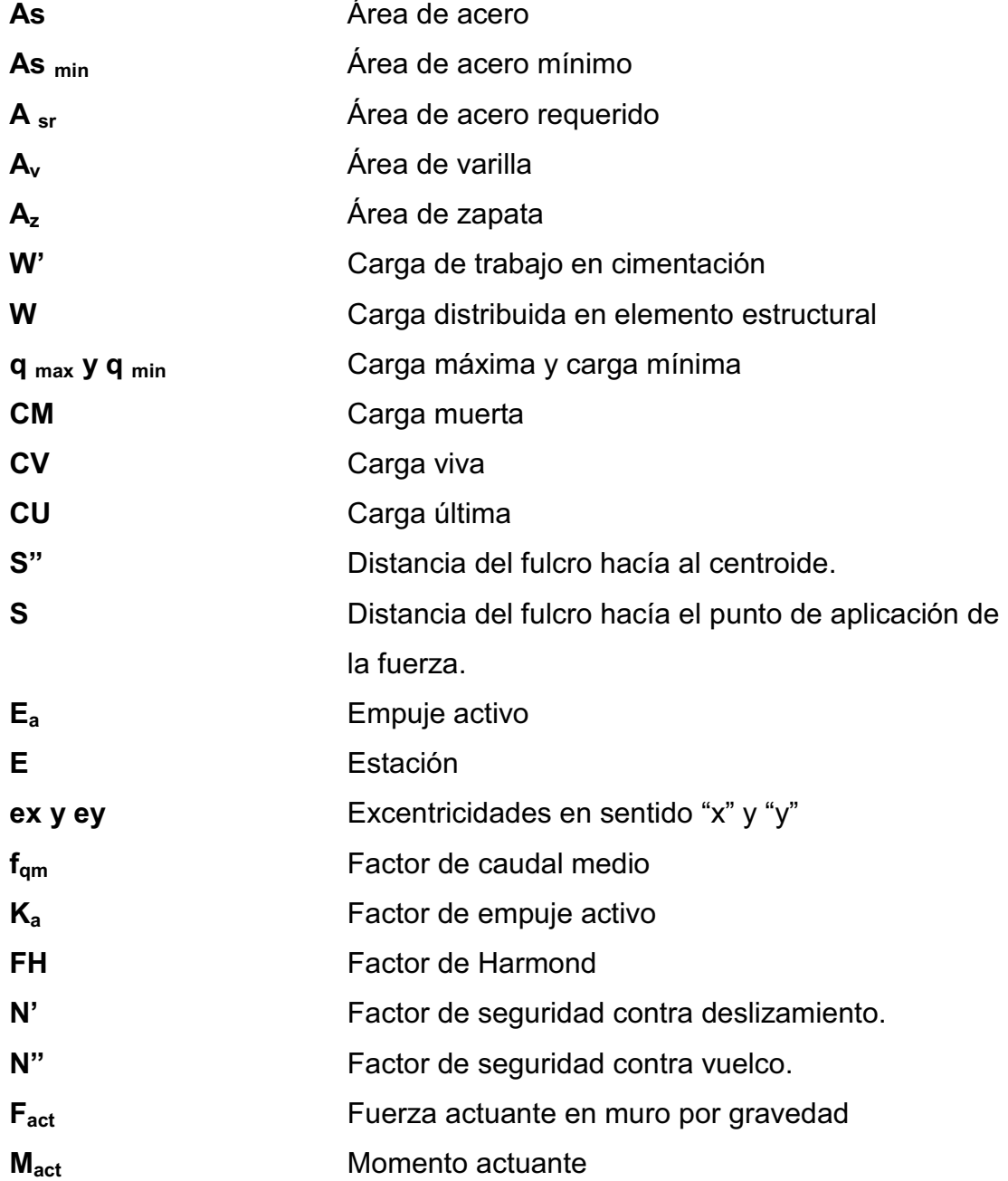

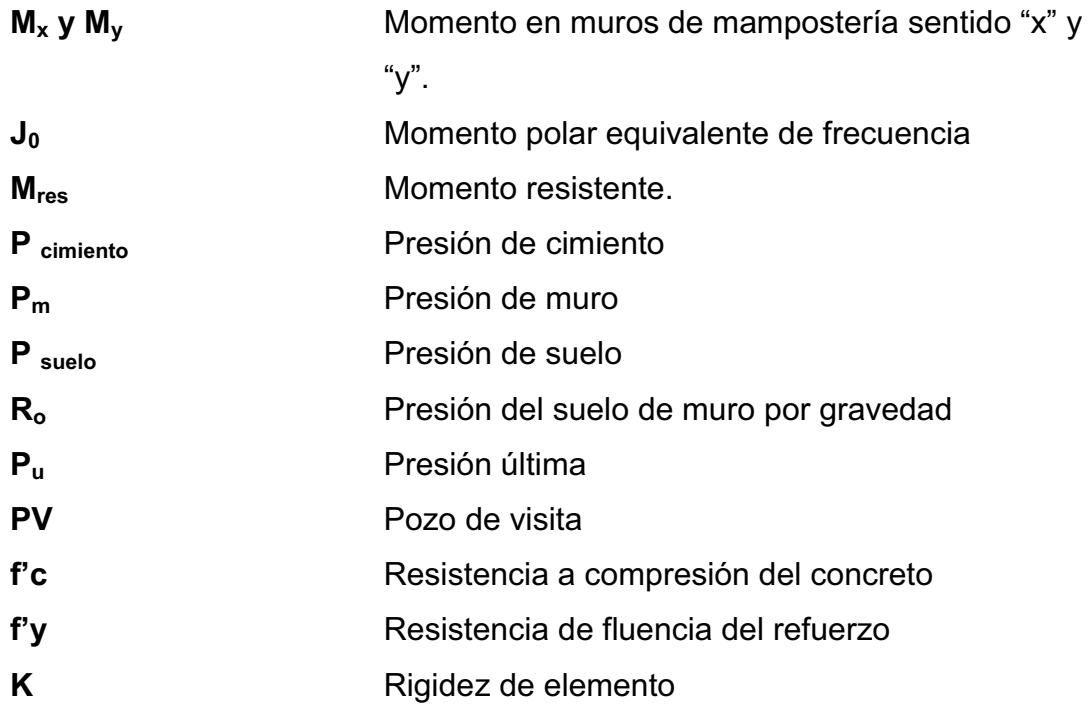

## **GLOSARIO**

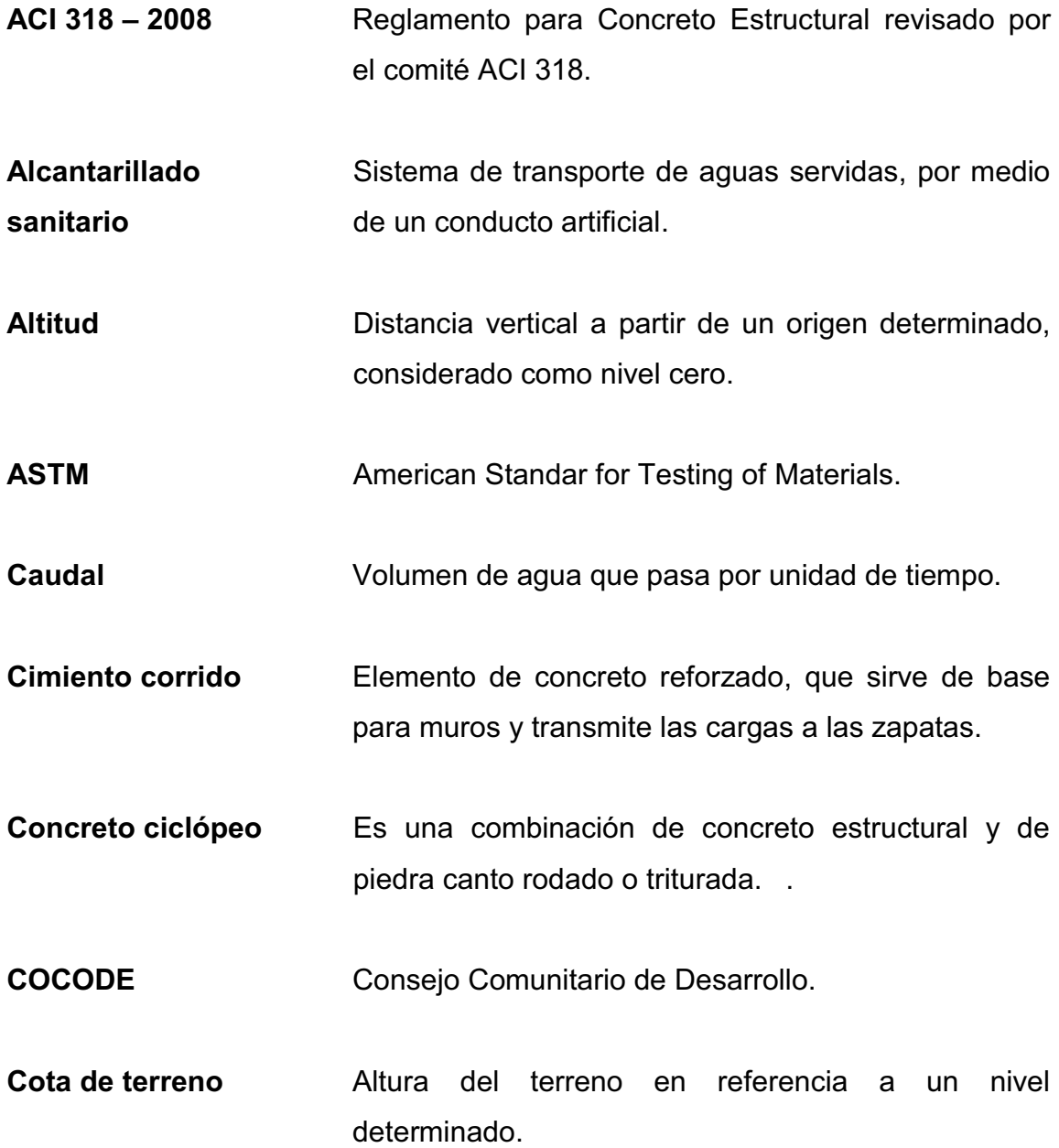

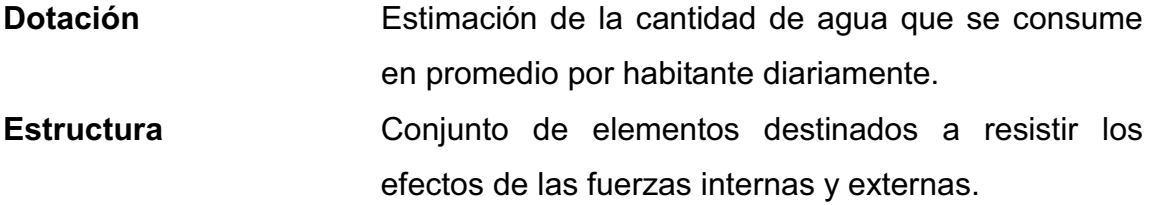

**Excretas Materias fecales que el cuerpo humano expulsa** como producto del metabolismo de la ingesta.

**INFOM Instituto de Fomento Municipal.** 

**Mampostería Cobra de albañilería formada por unidades o bloques**  de concreto unidos con mortero que al incluirle acero de refuerzo, se le denomina mampostería reforzada.

- Pozo de visita **Estructura** subterránea que sirve para cambiar de dirección, pendiente, diámetro, y para iniciar un tramo de tubería.
- **TIR** Es la tasa de descuento que hace que el valor presente de una oportunidad de inversión sea igual a cero. Es la tasa interna de retorno.
- **VPN** Es el valor presente neto donde el valor del dinero se ve afectado por el tiempo transcurrido y por una tasa de interés establecida.

#### **RESUMEN**

 El Ejercicio Profesional Supervisado (E.P.S.) es una actividad integral que maneja el sistema de la Universidad de San Carlos de Guatemala, realizada para poner en práctica los conocimientos adquiridos durante el transcurso de la carrera del futuro profesional. Con esto se pretende aportar soluciones a la problemática que sufre el país, con proyección social para el desarrollo de proyectos factibles y específicos en los sectores de mayor necesidad en diferentes áreas de trabajo. Por su parte la ingeniería civil pretende brindar soluciones reales que generen beneficios y mejoras en las condiciones infraestructurales y de servicios básicos de una comunidad.

 De acuerdo con un análisis diagnóstico de investigación, se presenta este trabajo de graduación, y de esta manera se prioriza los problemas que atraviesa el caserío Santa Rita Ruíz y el área urbana del municipio de San José El Rodeo, San Marcos en cuanto a la falta infraestructura que incentive la organización, administración y reunión en las comunidades rurales, y la seria contaminación ambiental debido al deterioro en el sistema de alcantarillado del municipio, provocando a su vez malos olores y colapso en tramos específicos, entre otros; perjudicando directamente la salud de los pobladores.

 Es preciso implementar infraestructuras e instalaciones que brinden comodidad y mejora en el sistema organizativo de las áreas rurales y en un mejor control de las aguas residuales.

XV

### **OBJETIVOS**

### **General**

Diseñar el salón de usos múltiples para el caserío Santa Rita Ruíz y el sistema de alcantarillado sanitario para la cabecera municipal de San José El Rodeo del departamento de San Marcos.

### **Específicos**

- 1. Realizar una investigación diagnóstica y monográfica, que proyecte la necesidad de servicios básicos e infraestructura del caserío Santa Rita Ruíz, y de la cabecera municipal de San José El Rodeo, San Marcos.
- 2. Apoyar a la Municipalidad de San José El Rodeo, San Maracos aplicando los conocimientos adquiridos en la Facultad de Ingeniería de la Universidad de San Carlo de Guatemala, para beneficio de la población.
- 3. Capacitar a los miembros de la división encargada del ornato y mejoras del municipio San José El Rodeo, para la operación y mantenimiento del alcantarillado sanitario, además del manejo y control de las aguas residuales.

XVIII

### **INTRODUCCIÓN**

 La mayoría de las comunidades a nivel nacional carecen de infraestructura adecuada que potencialice el desarrollo de su población a nivel social, económico, político y cultural, entre varios aspectos que comprenden las actividades de un centro poblado. Tal es el caso de el caserío Santa Rita Ruíz y de la cabecera municipal de San José El Rodeo, San Marcos. Dos lugares que cuentan con infraestructura deficiente que incentive la capacidad de organización, reunión, administración y buen manejo de las aguas residuales respectivamente.

Como parte inicial se realizan estudios de investigación diagnóstica, que identifique la problemática que estos centros poblados posean, entonces de esta manera priorizar los proyectos factibles para mejorar la calidad de vida humana y desarrollo poblacional, seleccionándose los siguientes: el diseño de un salón de usos múltiples para el caserío Santa Rita Ruíz y el diseño del alcantarillado sanitario para la cabecera municipal de San José El Rodeo, San Marcos.

 En el capítulo 1 se encontrarán todos los aspectos de investigación que se utilizaron para determinar un priorización de proyectos, mientras que en el capítulo 2 se incluye con los aspectos técnicos que se utilizaron para la elaboración del diseño de los dos proyectos ya mencionados. Además, se presentarán presupuestos para cada uno de los proyectos, y los cálculos hidráulicos, resultados y planos correspondientes para cada proyecto.

XIX

### **1. FASE DE INVESTIGACIÓN**

#### **1.1. Monografía del municipio de San José El Rodeo, San Marcos**

 A continuación se presentan aspectos referentes a la historia, condiciones y características del municipio de San José El Rodeo, San Marcos, de datos que fueron recopilados por las autoridades del lugar.

#### **1.1.1. Reseña histórica**

 El municipio de San José El Rodeo fue fundado oficialmente el 12 de marzo de 1834.

 El caserío Santa Rita Ruíz en el año de 1890. Esta era finca rústica donada por el general Justo Rufino Barrios a doña Eleuteria Ruíz, con el objeto de colonizar todas la costa sur del departamento de San Marcos y producir café, doña Eleuteria Ruíz era originaria de la hacienda San Jon El Tiesto, municipio de Ayutla; la finca Santa Rita fue habitada por doña Eleuteria Ruíz y sus dos hijas: Vitoria Barrios y Agueda de Jesús Ruíz.

 Después de muchas divisiones de la finca matriz, en 1948, los propietarios repartieron las fincas a sus hijos, dividiéndola en partes iguales y estos ya siendo dueños legítimos, empezaron a vender sus partes. Personas que no eran de ahí vinieron a comprar y así se pobló el lugar. Estos terrenos antiguamente dependían de las aldeas La Industria y Cerro Redondo. Con la necesidad de ser independientes los pobladores decidieron fundar el lugar y lo bautizaron con el nombre de caserío Santa Rita Ruíz.

1

 Se cuenta que en el centro de lo que ahora es la cabecera municipal de San José El Rodeo existía una frondosa ceiba que prodigaba sombra a muchos metros a la redonda, lo que era aprovechado por los viajeros para pastar y descansar el ganado vacuno, caballar y lanar que se comerciaba entre el altiplano y la costa marquense, ya que era el paso principal; algunos hasta pernoctaban aprovechando su clima templado por las noches, alrededor de la ceiba habría un corral muy grande donde se guardaba el ganado y todos le llamaban "El Rodeo", por lo que desde esa época el lugar fue conocido como el Patrono del lugar según sus creencias religiosas, recayendo en el Patriarca San José, y desde 1953 la Dirección General de Estadística lo reconoce con el nombre de "San José El Rodeo".

#### **1.1.2. Localización del municipio**

 El municipio de San José El Rodeo se localiza en la región de la boca costa del departamento de San Marcos. Limita al norte con San Pablo, al sur con El Tumbador y Pajapita, al este con San Rafael Pie de la Cuesta y al oeste con Catarina, todos municipios del departamento de San Marcos. Tiene una extensión territorial de 81 kilómetros cuadrados, equivalente al 2,14 % del territorio departamental. El territorio ubica en las cuencas hidrográficas de los Ríos Naranjo y Suchiate que son parte de la vertiente del Pacífico.

#### **1.1.3. Ubicación geográfica**

 El caserío Santa Rita Ruíz, está ubicado en las coordenadas de latitud norte 14° 53' 29,94" y longitud oeste 92° 0' 2,34", y se encuentra a una altitud promedio de 578 metros sobre el nivel del mar.

2

 La cabecera municipal, está ubicada en las coordenadas de latitud norte 14º 54´ 50" longitud oeste 91º 58´ 33", y se encuentra a una altitud promedio de 700 metros sobre el nivel del mar.

#### **1.1.4. Aspectos topográficos**

 La topografía del municipio en general es bastante irregular, con tendencia a disminución de altura sobre el nivel del mar. La mayor parte de la población está asentada en áreas inclinadas.

#### **1.1.5. Vías de acceso**

 Entre sus principales vías de acceso está la carretera CA-2, con una longitud de 298 kilómetros hacia la ciudad capital. Y la carretera RN-,1 con una longitud de 49 kilómetros a la cabecera departamental de San Marcos. Tiene acceso con carretera asfaltada a San Pablo y Malacatán, El Tumbador y a Pajapita. A Catarina por La Lima y Santa Bárbara.

 La distancia de la cabecera municipal San José El Rodeo al caserío Santa Rita Ruíz, es de 8 kilómetros. Esta comunidad se encuentra a 46,5 kilómetros de distancia de la cabecera departamental de San Marcos y a 295,5 kilómetros de la ciudad capital de Guatemala por la Ruta Interamericana.

#### **1.1.6. Clima**

 Los datos climatológicos fueron obtenidos de la estación meteorológica de Catarina, representativa para el municipio de San José El Rodeo.

Los siguientes datos identifican el aspecto climático del lugar;

- -Lluvia en el 2 005 fue de 2 595,80 mm/año
- -Velocidad de viento en 2005 fue de 6,9 Km/hora
- -Temperatura promedio: 24,4°C
- -Temperatura mínima: 20,8°C
- -Temperatura máxima:34,7°C
- $\bullet$ Temperatura máxima absoluta: 38,4°C
- -Nubosidad 3,7-4,3 octas
- -Humedad relativa: 71 % - 77 %
- -Dirección del viento variable

#### **1.1.7. Colindancias**

 El caserío Santa Rita Ruíz colinda al norte con las fincas La Esperanza y La Florida, al sur con la comunidad San Rafael, al este con las fincas Perú y Bolivia y al oeste con aldea La Industria.

 La cabecera municipal de San José El Rodeo colinda al norte con el caserío San Vicente y finca La Gloria, al sur con las fincas Liberia y El Manantial, al este con la finca Los Cerros y al oeste con comunidad El Recreo.

#### **1.1.8. Demografía**

 Con el objetivo de estudio de la población en el área de influencia de los proyectos, se presenta a continuación el estudio estadístico de poblaciones en el caserío Santa Rita Ruíz y la cabecera municipal de San José El Rodeo.
También se identificará el tipo de vivienda, caracterizándolas por los materiales y propiedad de las mismas, y de esta manera establecer un parámetro de desarrollo infraestructural en ambas comunidades.

# **1.1.8.1. Población**

 Los datos de población del caserío Santa Rita Ruíz fueron tomados de las cifras preliminares consignadas por las autoridades comunales del lugar.

| <b>EDADES</b> | <b>HOMBRES</b><br><b>MUJERES</b> |     | <b>TOTAL</b> |  |
|---------------|----------------------------------|-----|--------------|--|
| 0-4 años      | 82                               | 100 | 182          |  |
| 5-9 años      | 73                               | 88  | 161          |  |
| 10-19 años    | 108                              | 132 | 240          |  |
| 20-24 años    | 36                               | 45  | 81           |  |
| 25-59 años    | 126                              | 154 | 280          |  |
| 60 o más      | 28                               | 34  | 62           |  |
| <b>TOTAL</b>  | 453                              | 553 | 1 0 0 6      |  |

Tabla I. **Población total de caserío Santa Rita Ruíz** 

Fuente: elaboración propia.

 Los datos de población de la cabecera municipal de San José El Rodeo fueron tomados de las cifras preliminares consignadas en la base de datos de población, según departamento, municipio y lugar poblado, del XI censo de población y VI de habitación del 2002, realizado por el Instituto Nacional de Estadística (INE).

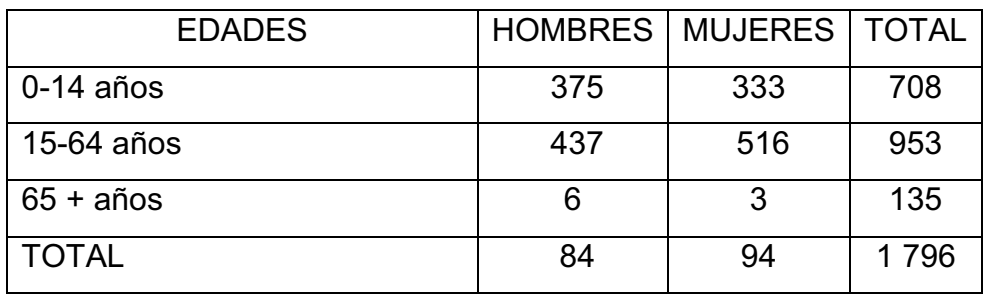

#### Tabla II. **Población total de cabecera municipal, San José El Rodeo**

Fuente: elaboración propia, con datos de Censo de Población y Vivienda 2002; Guatemala.

# **1.1.8.2. Tipo de vivienda**

 En el Caserío Santa Rita Ruíz existen 165 viviendas, algunas desocupadas debido a que sus propietarios viven en Estados Unidos y de esa manera han logrado agenciarse de dinero para poderlas construir. El 95 % es propietario de la vivienda y el 5 % restante, las alquilan. Los materiales con los que están construidas las viviendas son los siguientes: block, adobe y madera.

 En la cabecera municipal de San José El Rodeo existen más de 500 viviendas, la mayoría son habitadas por originarios del lugar, aunque existen algunas viviendas alquiladas por persona originarias de comunidades cercanas.

 El uso de block y concreto armado han sido los materiales utilizados en la construcción de vivienda actual, pero también existen viviendas construidas a base de materiales como el adobe y madera; predominando los techos de lámina.

#### **1.1.9. Educación**

 De acuerdo con información reportada en el Índice de Avance Educativo Municipal, 2002-2006, publicado en el 2008 (proyecto diálogo USAID), el municipio de San José El Rodeo, tiene índice de avance educativo de 57.5 % y se ubica en la categoría media, con la posición 40 de 117 municipios considerados a nivel nacional como los de mayor marginación.

 El caserío Santa Rita Ruíz cuenta con los niveles de preprimaria, primaria, básico y diversificados. Estos se albergan en la Escuela Oficial Rural Mixta del caserío.

 Además cuenta con una academia de mecanografía donde se imparten los cursos de: mecanografía básica y mecanografía libre; esta lleva por nombre Academia Práctico Comercial de Mecanografía "Santa Rita".

 La cabecera municipal de San José El Rodeo cuenta los niveles de educación preprimaria, primaria, básico y diversificado, en le sector público; además existen establecimientos privados en crecimiento que apoyan la educación en el lugar.

## **1.1.9.1. Aspectos económicos**

 En el caserío Santa Rita Ruíz la PEA está comprendida de los 15 a los 64 años, aunque en muchos casos los niños empiezan a incorporarse a la vida laboral desde los siete años, acompañando a sus padres a los trabajos que ellos realizan. Además, se pudo determinar que la población en edad de trabajar asciende a 663 personas de las cuales el 55 % son mujeres y el 45 % son hombres.

 La mayor parte de vecinos de este lugar son propietarios de pequeñas extensiones de terrenos, que utilizan para la siembra de sus productos para consumo propio o para vender en los municipios circunvecinos. Algunos son propietarios de ganado vacuno, lanar y caballar, otros son dueños de carnicerías y se dedican al destace de res, marrano y pollo; se ha podido constatar que hay una asociación de pilotos de buses, dedicados a transportar a los vecinos de ese caserío hacia la cabecera municipal y viceversa y algunos vecinos del lugar son los propietarios.

 Algunas familias rentan tierras cercanas a la localidad para cultivar, a un precio de Q40.00 por cuerda. Lo cual indica que productos de subsistencia alimentaria como maíz y frijol, es obtenido en su mayoría de sus propias parcelas.

 Entre los cultivos más predominantes en esta región están: café, maíz, frijol, arroz, banano de seda, nance morado, de coco (estos de mayor venta en la comunidad), plátano, naranja, mandarina, limones, zapote, aguacate, chincuya, pataste, caimito, papaya, nance, guanaba, malanga, yuca, camote dulce, pacaya, y variedad de hierbas como hierbamora, chipilín, etc.

 Las principales frutas que se producen en la comunidad se comercializan en casas y mercados de la cabecera municipal. También son llevados fuera del municipio, esto ayuda al ingreso económico de las familias que realizan esta operación.

 Además existen tiendas, que venden productos de consumo diario, aproximadamente unas ocho en total.

 También hay comercios de productos específicos artesanales como: bisutería y manualidades con residuos sólidos, entre otros.

 El desarrollo económico del municipio San José El Rodeo se ha basado en la producción de café; los cultivos se han expandido alrededor de todo el territorio del municipio. Pero también esto ha generado dependencia por el monocultivo, ya que este producto es primordialmente de mercado externo.

 La población económicamente activa del municipio San José El Rodeo es de 34,77 % según el Instituto Nacional de Estadística (INE); estableciéndose en las actividades más comunes en el sector de la agricultura, pecuario y pequeños comercios.

 En la cabecera municipal de San José El Rodeo se comercializa a nivel de plaza el día sábado, con productos obtenidos por cultivos en el sistema de traspatio. También se encuentran comedores, gasolinera, talleres de mecánica automotriz, vidriería, hotel, panaderías, farmacias para la atención de ventas locales. Por lo tanto se observa que en el área urbana del municipio las actividades económicas que predominan se basan en comercios habituales para una población.

 En la cabecera municipal de San José El Rodeo existe también una actividad económica muy registrada, la cual es el transporte por medio de automóviles llamados tuctuc's, establecida por una asociación de transporte de mototaxis. Además existen microbuses con rutas específicas, donde algunos de los pilotos son originarios del municipio y también son dueños de los móviles de servicio.

 La población que se ve afectada por no contar con un comercio propio y no trabajar en sector de la agricultura, son empleados de instituciones públicas y privadas establecidas en la cabecera municipal; mientras que otra parte de la población se ve obligada a migrar hacia otros municipios cercanos o a la cabecera departamental, en busca de mejores condiciones de trabajo.

### **1.1.9.2. Servicios existentes**

 El caserío Santa Rita Ruíz cuenta con servicios de energía eléctrica, sistema de dotación de agua potable escaso, con más 40 años de funcionamiento; existe un centro educativo que alberga al nivel preprimario, primario y básico. Además; cuenta con una enfermería atendida por promotores de salud.

 Con relación a las vías de acceso, cuenta con carreteras con tramos pavimentados y otros de suelo natural que lo comunican con aldeas cercanas y con la cabecera municipal; también existe un camino rural en mal estado que lo comunica con el municipio de Catarina.

 La cabecera municipal de San José El Rodeo, debido a ser el área urbana, por lo tanto con mayor desarrollo en todo el municipio, también tiene deficiencia en varios servicios, a pesar de cuenta con ellos, tales como: el sistema de agua potable, sistema alcantarilladlo sanitario, manejo de residuos sólidos y energía eléctrica, entre otros.

 La cabecera municipal cuenta también con servicio de salud como: el centro de salud, Centro Atención Permanente (CAP) y algunos sanatorios y clínicas privadas. Con relación al sector turístico, existe un hotel y pequeños lugares de alojamiento.

 También se cuenta con centros educativos públicos y privados que atienden los niveles desde preprimaria a diversificado. Las vías de acceso principales a la cabecera municipal son las que conducen al municipio de El Tumbador y la cabecera departamental de San Marcos, y ambas son asfaltadas.

# **1.2. Investigación diagnóstica sobre necesidades del caserío Santa Rita Ruíz y de la cabecera municipal de San José El Rodeo, San Marcos**

 Por medio de una reunión con autoridades comunitarias, vecinos y vecinas del caserío Santa Rita Ruíz, se determinaron las necesidades primordiales de las cuales carece el lugar, para el buen desarrollo de la población. En un proceso específico de selección y votación; por medio de propuestas realizadas por las personas involucradas en la reunión se llegaron a acuerdos sobre el futuro de la infraestructura y servicios básicos necesarios para una buena calidad de vida de los habitantes de este sitio.

# **1.2.1. Descripción de las necesidades**

 Las necesidades expresadas en forma general, fueron descritas por los habitantes y autoridades del caserío Santa Rita Ruíz.

 A continuación se presenta en orden prioritario los proyectos que de implementarlos cubrirán las necesidades establecidas con respectos condiciones actuales de la comunidad:

## Tabla III. **Necesidades encontradas en el caserío Santa Rita Ruíz**

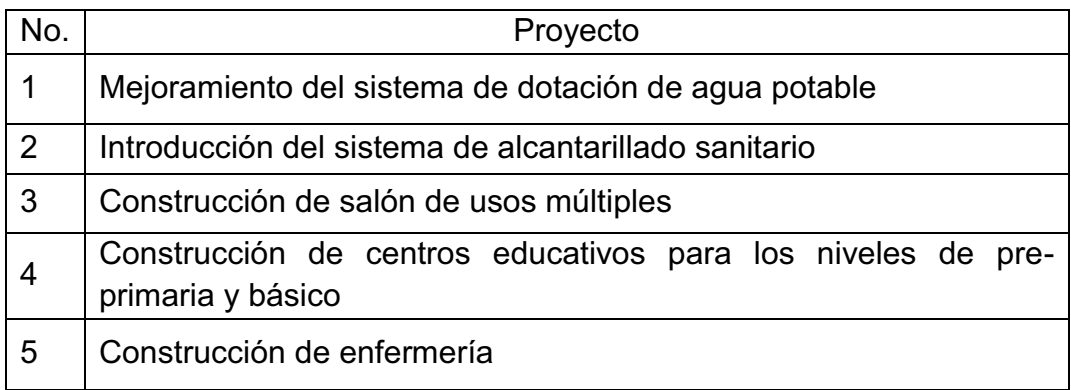

#### Fuente: elaboración propia.

 Ya que en la cabecera municipal de San José El Rodeo se encuentra el edificio de la Municipalidad y las autoridades que velan por el desarrollo del municipio, la priorización de proyectos corresponden a nivel del municipio en su totalidad, pero con el director municipal de planificación se llevó a cabo una asamblea en conjunto con alcaldes auxiliares de las colonias y cantones que se encuentran dentro del área urbana, con el objetivo de establecer una matriz de necesidades, tomando en cuenta las que se encuentran establecidas específicamente para la cabecera en las oficinas de planificación municipal.

 En la asamblea realizada se señalaron algunas necesidades, que dieron paso a establecer proyectos que de implementarlos cubrirían los aspectos deficientes dentro del desarrollo infraestructural del municipio.

 Es necesario que los proyectos establecidos sean ordenados de acuerdo a la prioridad de cubrir una necesidad, o mejorar aspectos dentro de la infraestructura comunitaria.

La tabla muestra los proyectos de priorización en el municipio:

# Tabla IV. **Necesidades encontradas en la cabecera de San José El Rodeo**

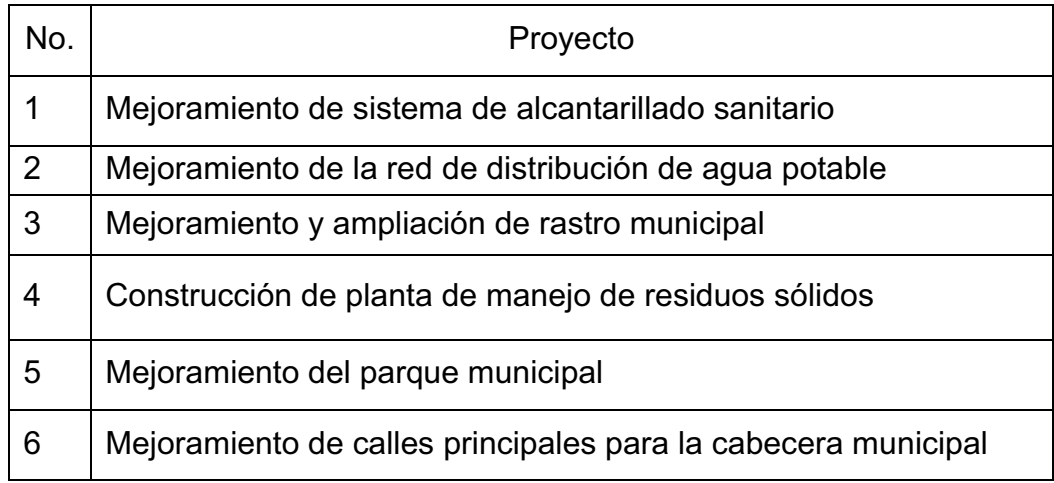

Fuente: elaboración propia.

# **1.2.2. Evaluación y priorización de las necesidades**

 El proceso de selección de las necesidades corresponde a un análisis que establece la viabilidad de recursos y soluciones respecto del entorno social, económico y político dentro de las comunidades.

 Al evaluar las condiciones y recursos actuales de las comunidades se le dio prioridad a los proyectos, por carácter de desarrollo y calidad de vida humana. Por lo tanto los proyectos, seleccionados fueron los siguientes:

 Salón de usos múltiples para el caserío Santa Rita Ruíz y sistema de alcantarillado sanitario para la cabecera municipal de San José El Rodeo, San Marcos.

# **2. FASE DE SERVICIO TÉCNICO PROFESIONAL**

# **2.1. Diseño del salón de usos múltiples para el caserío Santa Rita Ruiz**

 El proyecto a diseñar en el caserío Santa Rita Ruíz es un salón de usos múltiples en un área de 231 metros cuadrados; además se diseñará un muro de contención de 1.70 metros de altura y 23 metros de largo en la dirección norte del terreno.

# **2.1.1. Descripción del proyecto**

 El tipo de materiales a utilizar para el salón de usos múltiples son paredes de mampostería reforzada y techo de estructura metálica con lámina de zinc. Se usará piedra de bola para el muro de contención por gravedad.

# **2.1.1.1. Localización del terreno**

 El terreno está ubicado en las coordenadas de latitud norte 14° 53' 30,29" y longitud oeste 92° 0' 2,32", en el caserío Santa Rita Ruíz, ubicado a 8 kilómetros de distancia desde la cabecera municipal de San José El Rodeo.

# **2.1.1.2. Topografía**

 El terreno disponible para el diseño de la edificación es irregular, tanto en planimetría como en altimetría. El polígono que define los límites del terreno tiene un área de 480 metros cuadrados.

#### **2.1.1.3. Estudio de suelo**

 El ensayo de compresión triaxial y el de corte directo son los realizados para determinar parámetros y características necesarias específicas para el diseño del proyecto, utilizados en cálculos estructurales de las cimentaciones y del muro de contención, respectivamente.

# **2.1.2. Diseño arquitectónico**

 Este se refiere a darle forma y distribución adecuada en conjunto a los diferentes ambientes que componen el salón, con el objetivo de tener un lugar cómodo y funcional para su uso. Para lograrlo, se deben tomar en cuenta los diferentes criterios arquitectónicos, principalmente para este caso, la sección de Diseño y Desarrollo de Edificios del INFOM y las Normas de Planificación para Viviendas del FHA.

# **2.1.2.1. Ubicación del edificio en el terreno**

 Se utilizarán 231 metros cuadrados para el diseño del salón, del área total del terreno. El salón será ubicado de tal manera que se aproveche la iluminación natural y se adecue a la forma del polígono que define el terreno.

## **2.1.2.2. Distribución de ambientes**

 La distribución de ambientes se realizará por medio de métodos tradicionales, de tal modo que se adapten mejor a las condiciones del terreno. También se toma en cuenta la concordancia con las entradas y salidas del salón, la iluminación natural, las instalaciones eléctricas y sanitarias.

## **2.1.2.3. Altura del edificio**

 El salón de usos múltiples será de un nivel, y cumple con las normas de la sección de Diseño y Desarrollo de Edificios del INFOM.

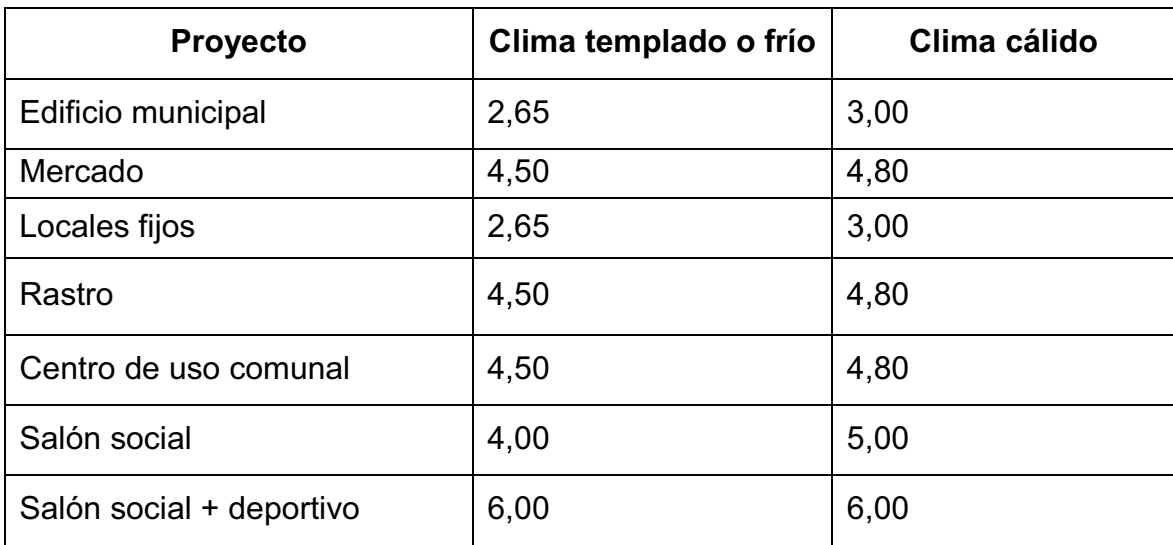

### Tabla V. **Alturas recomendadas en techos o entrepisos (en metros)**

Fuente: JORDÁN Mario René. *Propuesta de normas de diseño para edificios de uso público en la República de Guatemala*. p. 49

 La altura de las ventanas es de 1,00 metros y del nivel del suelo a las mismas es de 2,80 metros. Las alturas de las puertas en los ingresos es de 2,80 metros. Los muros tienen una altura de 5,00 metros.

# **2.1.3. Análisis estructural**

 El análisis estructural está definido por el estudio de la tipología a utilizar para, para el diseño del proyecto; esto conlleva un proceso sistemático y ordenado.

 La realización del diseño comienza por la selección de estructura, predimensionamiento de elementos estructurales y el análisis de cargas que afectan a la estructura. De tal forma que con estos datos específicos definidos, es posible proceder al diseño estructural.

#### **2.1.3.1. Selección de tipología estructural**

 El resultado de elegir un sistema constructivo debe comprender el tipo estructura, forma, dimensiones, materiales, procesos y tiempos de ejecución. Al elegir un sistema estructural influyen varios parámetros fundamentales como la resistencia, economía, clima, recurso de la localidad y la calidad de mano de obra. De modo que para este caso, se eligió la mampostería reforzada en paredes con cubierta de lámina de zinc soportada por estructura metálica, compuesta de costanera y tendales; además, para la construcción del muro de contención de mampostería por gravedad.

# **2.1.3.2. Predimensionamiento de elementos estructurales**

 La mampostería a utilizar será block de 0,19 x 0,19 x 0,39 metros; con un f'm de 35 Kg/cm<sup>2</sup>, el acero para el refuerzo tendrá un fy = 40 000 Lb/plg<sup>2</sup>). El valor soporte para el suelo será 30 ton/m². La cota de cimentación será de 1.00 metro. Las dimensiones de la costanera son 4" x 2" x 1/16".

 Se usará lámina galvanizada acanalada calibre 26 (peso = 0,82 Lb/ pie²) de 2,74 pies de ancho y 9 pies de largo. Los tendales serán costaneras dobles "acuachadas" de 8"x3"x0,105". Se proponen columnas 30 cm X 30 cm de sección, y soleras de 20 cm X 20 cm de sección.

## **2.1.3.3. Cargas de diseño para la cubierta**

 Dentro de estas se establecen cargas específicas que afectarán o incidirán en la cubierta o techo del edificio, dentro de la cuales se encuentran cargas de viento, vivas, muertas y sísmicas.

## **2.1.3.3.1. Carga de viento**

 Generalmente las fuerzas del viento se consideran como cargas móviles que pueden actuar en cualquier dirección. De tal manera que ejercen presión sobre las áreas expuestas de la estructura. Dentro del ánalisis se utilizaron los datos de viento registrados en el Instituto de Sismología, Vulcanología, Meteorología e Hidrología (INSIVUMEH) en el período de 1990 a 2004 para todo el país.

 Se toma 12,80 kilómetros por hora como la velocidad del viento, que es la mayor registrada 2001 según datos registrados por el INSIVUMEH, para la estación de Catarina que se encuentra aproximadamente a 25 Km de distancia de la ubicación del proyecto.

 La presión del viento en un edificio puede estimarse con la siguiente expresión que está dada en el sistema internacional:

$$
q = 0.004819\,Vz^2
$$

Donde:

 $q = carga$  del viento por unida de superficie,  $[Kg/m^2]$ Vz = velocidad de diseño del viento, [km/h]

 La mayoría de los códigos de construcción especifican un valor básico, pero que varía en función de la altura y otras condiciones; por ejemplo: el Uniform Building Code (UBC) especifica 73 Kg/m² para edificios menores de 20 metros de altura.

#### **2.1.3.3.2. Carga viva**

 Debido a la necesidad de darle mantenimiento al techo de lámina por condiciones climáticas, deterioro y montaje, es necesario considerar la carga viva de trabajador encargado de esta actividad. Se establece una carga viva de trabajador de 10Lb/pie<sup>2</sup>.

### **2.1.3.3.3. Carga muerta**

 De acuerdo con el calibre de lámina a utilizar será necesario establecer un valor de carga muerta aplicada por el peso propio de material, obtenido de datos del fabricante 4,70 Kg/m $^2$  equivalente a 0,87Lb/pulg $^2$ .

#### **2.1.3.3.4. Fuerzas sísmicas**

 En Guatemala se diseñan las estructuras contra eventos sísmicos ya que es un país de alto riesgo a estos eventos, las cargas generadas también son conocidas con el nombre de cargas laterales; son puramente dinámicas. Una de las características de estas cargas es que su aplicación es en un corto período de tiempo. Las fuerzas sísmicas se determinan con la fuerza lateral ocasionada en la base del edificio, para la determinación de las fuerzas laterales SEAOC propone:

 $V = Z$   $K$  C S W

Donde:

Z = coeficiente de riesgo sísmico

- I = coeficiente de importancia de la estructura
- K = coeficiente que depende del tipo de estructura
- C = coeficiente relacionado al periodo de vibración de la estructura
- S = coeficiente que depende del suelo
- W = peso propio de la estructura

 Para estructuras de un nivel, la combinación de factores ZIKCS es igual a 0,1 por lo que el valor para el corte basal V será: V = 0,1 W donde W = peso propio de la estructura.

## **2.1.4. Diseño estructural**

 Este corresponde a todo el análisis del cálculo estructural propuesto para la construcción del proyecto, según las condiciones y restricciones que impliquen en la tipología estructural seleccionada; en este caso el análisis de estructura metálica para el techo, mampostería reforzada para los muros del salón y mampostería por gravedad para el muro de contención necesario, debido a las condiciones topográficas del terreno.

# **2.1.4.1. Diseño de cubierta**

 El techo estará compuesto por una cubierta de lámina galvanizada acanalada calibre 26 (su peso es de 0,87 Lb/pie² y su ancho de 2,74 pies).

 Estará apoyada sobre una armadura de estructura metálica formada por costaneras y tendales.

 En el cálculo de la carga uniformemente distribuida (W), que actúa sobre cada costanera, es necesario determinar el área tributaria y la integración de cargas por unidad de superficie del techo. Las costaneras serán de sección tipo "C", al igual que los tendales, generando una sección cerrada al estar acuachadas.

### **2.1.4.2. Separación máxima entre costaneras**

 Debido que longitud de la láminas a utilizar es de 9 pies = 2,74 m, es necesario que existan apoyos en el traslape de las laminas; este traslape será 15 centímetros.

 Al calcular la longitud efectiva de la lámina de acuerdo con la influencia del traslape es 2,74 – 0,15 = 2,59 metros, por lo tanto esta es la máxima separación permisible.

Integración de cargas

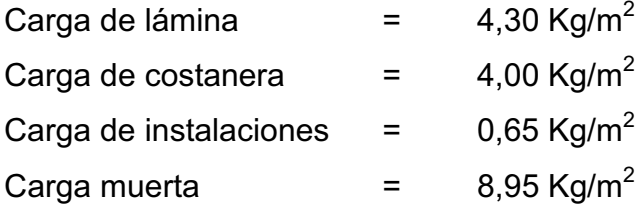

Carga de costanera

Base =  $2$  pulg =  $5,08$  cm Alto  $= 4$  pulg = 10,16 cm Espesor =  $1/16$  pulg =  $0,159$  cm Peso especifico del acero de costanera = 7 850 Kg/m<sup>3</sup> Con los datos anteriores se procede a calcular la carga de costanera.

C  $_{\text{costanera}}$  = (0,1016 + 2(0,0508)) \* 0,00159 \* 7 850 = 2,53 Kg/m

Carga de viento

 Para la carga de viento se utilizarán 72 Kg/m² para edificios menores de 20 metros de altura, obtenida del Uniform Building Code (UBC); este valor se magnificará por un factor de 0,8 por el efecto de sotavento y 0,5 para el efecto de barlovento.

C  $_{\text{viento}}$  = 1.3  $^*$  (72 Kg/m<sup>2</sup>) = 93,60 Kg/m<sup>2</sup>

 Al integrar las cargas en una ecuación que relacione a la separación entre costaneras se obtiene la siguiente expresión.

W = separación  $*(CM + CV) + C$  costanera

W = separación \* (8,95 + 93,60) + 2,53 [Ec.1]

 Cálculo de momentos: Se determina la luz a cubrir por cada costanera en base a la separación de los tendales, los cuales estarán ubicados a la misma distancia de columnas en el muro de mampostería por cuestión modulación estructural.

$$
M = \frac{WL^2}{8}
$$

Donde:

- $M =$  momento actuante
- $W = \text{carga total actuante}$
- $L = \text{luz}$  entre apoyos de costanera (2.85 m)

De lo anterior se obtiene la siguiente expresión.

$$
M = 1,0153 * W \text{ [Ec. 2]}
$$

 Ahora, para calcular el momento resistente se procede a utilizar la siguiente expresión.

$$
F = \frac{M * c}{I} = \frac{M}{S}
$$

$$
S = \frac{I}{C}
$$

Donde:

 $M =$  momento

I = Inercia (dato de Tabla)

S = módulo de sección

C = distancia al eje neutro

$$
S = \frac{74,50cm^4}{5,08cm} = 14,66cm^3
$$

 Despejando la ecuación anterior el momento resistente se calcula de la siguiente manera:

$$
M = Fb * S
$$
  
Fb = 0,6 \* fy = 0.6 \* 2 531 Kg/m2 = 1 518,70 Kg/cm<sup>2</sup>  

$$
M = 1 518,70 Kg/cm2 * 14,66 cm3 = 22 264,14 Kg-cm
$$

 Entonces la separación se calcula igualando las ecuaciones 1 y 2 de este procedimiento.

$$
S * (93,60 + 8,95) + 2,53 = \frac{M}{1,0153}
$$

$$
S * (102,55) + 2,53 = \frac{M}{1,0153}
$$

 Donde M es el momento resistente; y despejando para este caso de cálculo matemático queda:

1,0153

$$
S = 2.11\,m
$$

 De acuerdo con anterior se observa que la separación calculada se encuentra dentro del límite permisible la longitud efectiva de láminas. Pero por modulación de costaneras se propone una separación de 1,28 metros.

 A través de la modulación de los elementos de apoyo es posible calcular el área tributaria de influencia de carga superficial para cada uno de estos elementos estructurales.

# **2.1.4.3. Diseño de costaneras**

 Para el diseño de las costaneras es necesario conocer y calcular algunos datos de preliminares, entre estos el área tributaria, carga y momento actuante. A través de los parámetros de costaneras comerciales será posible verificar el adecuado funcionamiento del elemento propuesto.

 Además, en el diseño de costanera se utilizará la tabla que se presenta anteriormente en concepto de verificaciones estructurales.

 Esta tabla establece dimensiones de la sección, espesor, área, inercia y módulos de sección.

| Costanera        | Altura (Plg) | <b>Espesor</b> | Area             | Ιx               | <u>ly</u>        | <b>Sx</b>        | Sy               |
|------------------|--------------|----------------|------------------|------------------|------------------|------------------|------------------|
| Tipo C           | $A+B+2C$     | "t"            | Plg <sup>2</sup> | Plg <sup>4</sup> | Plg <sup>4</sup> | Plg <sup>3</sup> | PIg <sup>3</sup> |
| $A=4" B=2"$      | 7,00         | 0,0625         | 0,44             | 1,79             | 0,0001           | 0,51             | 0,00             |
| $C=1/2$ " t=1/16 |              |                |                  |                  |                  |                  |                  |
| $A=5" B=2"$      | 8,00         | 0,0625         | 0,50             | 2,67             | 0,0002           | 0,67             | 0,01             |
| $C=1/2$ " t=1/16 |              |                |                  |                  |                  |                  |                  |
| $A=6" B=2"$      | 9,00         | 0,0625         | 0,56             | 3,80             | 0,0002           | 0,84             | 0,01             |
| $C=1/2$ " t=1/16 |              |                |                  |                  |                  |                  |                  |
| $A=7" B=2"$      | 1,00         | 0,0625         | 0,63             | 5,21             | 0,0002           | 1,04             | 0.01             |
| $C=1/2$ " t=1/16 |              |                |                  |                  |                  |                  |                  |
| $A=8" B=2"$      | 11,00        | 0,0625         | 0,69             | 6,93             | 0,0002           | 1,26             | 0,01             |
| $C=1/2$ " t=1/16 |              |                |                  |                  |                  |                  |                  |
| $A=9" B=2"$      | 12,00        | 0,0625         | 0,75             | 9,00             | 0,0002           | 1,50             | 0,01             |
| $C=1/2"t=1/16$   |              |                |                  |                  |                  |                  |                  |
| $A=10$ " B=2"    | 13,00        | 0,0625         | 0,81             | 11,44            | 0,003            | 1,76             | 0,01             |
| $C=1/2"t=1/16$   |              |                |                  |                  |                  |                  |                  |

Tabla VI. **Parámetros de costaneras comerciales** 

Fuente: elaboración propia.

Cálculo de área tributaria (At)

Figura 1. **Área tributaria para las costaneras** 

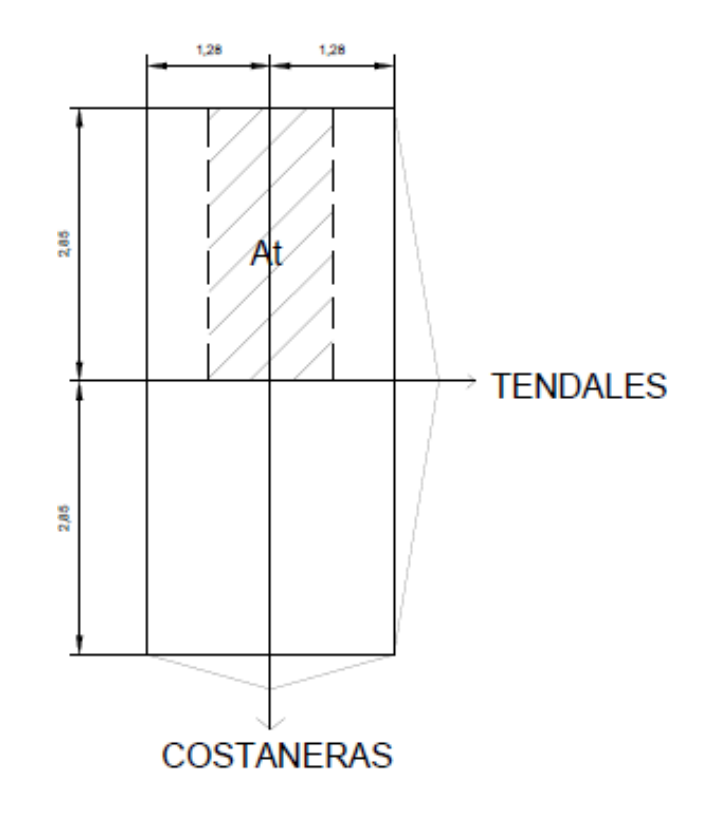

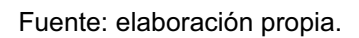

 La separación de los ejes longitudinales de las costaneras es: **c =** 1,28 m ≈ 4,20 pies y los tendales es **t =** 2,85 m ≈ 9,35 pies; por lo tanto el área que actúa sobre la costanera se calcula así:

$$
At = \left(\left(\frac{c}{2}\right) + \left(\frac{c}{2}\right)\right)(t) = (c * t) = (1,28m)(2,85 m)
$$

$$
At = 3,648 \text{ m}^2 = 39,25 \text{ pies}^2
$$

#### Integración de cargas

 Las cargas muertas y cargas vivas a integrar para el cálculo en la verificación a flexión, deflexión y corte de costaneras; únicamente serán las proporcionadas por la lámina y por trabajador en actividades de mantenimiento, dado que las de viento fueron consideradas en el cálculo de separación de costaneras.

Carga muerta de lámina =  $0.88 \text{ Lb/pie}^2$ Carga viva de trabajador = 8,00 Lb/pie $^2$ Carga total actuante =  $8,88$  Lb/pie<sup>2</sup>

 Cálculo de carga uniformemente distribuida: al haber realizado la integración de cargas y determinar la distancia entre apoyos de costaneras, la cual es igual a la separación de tendales, se puede calcular la carga distribuida por unidad lineal de la siguiente manera.

$$
W = \frac{C_T * A_T}{L_c}
$$

Donde:

W = carga uniformemente distribuida por unidad lineal

 $C_T$  = carga total actuante

 $A_T$  = área tributaria para costaneras

L<sub>C</sub> = longitud entre apoyo de costanera

$$
W = \frac{8,88 * 39,25}{9,35} = 33,58 \, Lb/pie
$$

# Figura 2. **Carga uniformemente distribuida por unidad lineal en costanera**

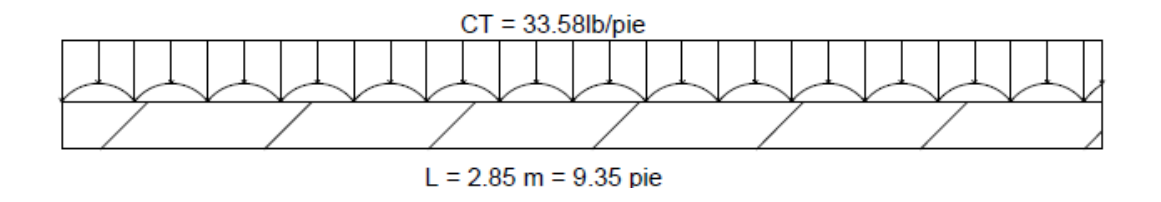

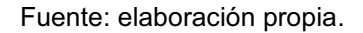

 Cálculo de momento actuante: se asume que la costanera se encuentra simplemente apoyada en sus extremos, de tal forma que se realice el cálculo así.

$$
M = \frac{W * L^2}{8}
$$

Donde:

W = Carga uniformemente distribuida

L = Longitud entre extremos de la costanera

$$
M = \frac{33,58 * 9,35^2}{8}
$$

$$
M = 367 \, \text{Lb} - \text{pie}
$$

$$
M = 4404,00 \text{ Lb} - \text{pulg}
$$

### **2.1.4.4. Verificaciones de costanera**

 Para determinar que la costanera propuesta sea la adecuada en el diseño de cubierta es necesario chequear con respecto a la flexión, corte y deflexión.

#### **2.1.4.4.1. Verificación por flexión**

 La flexión se refiere a la deformación que sufre el eje neutro de la costanera debido a la carga que soporta. La costanera será apropiada para soportar la flexión si el módulo de sección de la costanera (Sx) es igual o mayor que el módulo de sección calculado (S).

$$
S = \frac{M}{f}
$$

Donde:

S = módulo de sección calculado.

M = momento actuante.

F = esfuerzo permisible del acero (20,000Lb/pulg<sup>2</sup>)

$$
S = \frac{4\,404}{20\,000} = 0.22\,plg^3
$$

 Según datos comerciales de las costaneras establecidos en la tabla VI, se puede observar que el valor comercial del módulo de sección de la costanera con dimisiones A = 4", B = 2", C =  $\frac{1}{2}$ " y t = 1/16" es de 0,51 pulg<sup>3</sup>.

Por lo tanto:

 $Sx > Sc$ 

$$
0.51 \, p l g^3 > 0.22 \, p l g^3
$$

 Entonces de acuerdo con verificación de flexión, la costanera propuesta es adecuada.

### **2.1.4.4.2. Verificación por cortante**

 El cortante es el valor de intensidad de una fuerza que actúa en las secciones paralelas a la sección transversal de un prisma mecánico, como por ejemplo una viga.

 Por tanto se sabe que la fuerza cortante en una viga simplemente apoyada, en este caso es perpendicular al eje longitudinal de la costanera; esto quiere decir que las reacciones en los apoyos de las costaneras se calcularán de la siguiente manera.

$$
R1, R2 = \frac{W * L}{2}
$$

Donde:

R1 = reacción 1, R2= reacción 2 W = carga uniformemente distribuida l = longitud de la costanera

$$
R1, R2 = \frac{33,58 \times 9,35}{2} = 156,98 \, Lb \equiv 157 \, Lb
$$

 La verificación a corte consiste en que para el acero A-36, del cual están fabricadas las costaneras. El esfuerzo promedio no debe exceder el valor de 14 500  $Lb$ /pulg<sup>2</sup>.

 La costanera propuesta debido a la condición de carga soportará un esfuerzo de:

$$
E = \frac{R_1}{A_{st}} = \frac{156,98}{0,44} = 356,77 \, lb/pulg^2
$$

Donde:

 $R1 = R2 =$  reacción Ast = área de sección transversal (dato de la tabla. VI)

 Se observa que el esfuerzo que soporta la costanera es menor a los 14 500 Lb/pulg<sup>2</sup> permisibles para el acero A-36.

> $E_{\text{soporta A-36}} > E_{\text{real}}$  caculado 14 500  $lb/pulg^2 > 356,77 lb/pulg^2$ , si chequea.

## **2.1.4.4.3. Verificación por deflexión**

 Se entiende por deflexión aquella deformación que sufre un elemento por el efecto de las flexiones internas, donde su valor numérico está representado por la distancia perpendicular al eje neutro hacia el punto más lejano en la elástica.

La deflexión real se determina de la siguiente manera:

$$
D_r = \frac{5 * W * L^3}{384 * E * I}
$$

Donde:

W = carga uniformemente distribuida (Lb/pulg)

L = longitud de costanera

E = módulo de elasticidad

I = inercia de la costanera (dato de tabla)

 Entonces, se necesita realizar una conversión para el cálculo de la ecuación.

$$
W = 33,58 \, Lb / pie * 1 \, pie / 12 \, pulg = 2,80 \, Lb / pulg
$$

$$
D_r = \frac{5 * 2,80 * (2,85 * 3,28 * 12)^3}{384 * 29E^6 * 1,79} = 0,00099 \text{ pulg}
$$

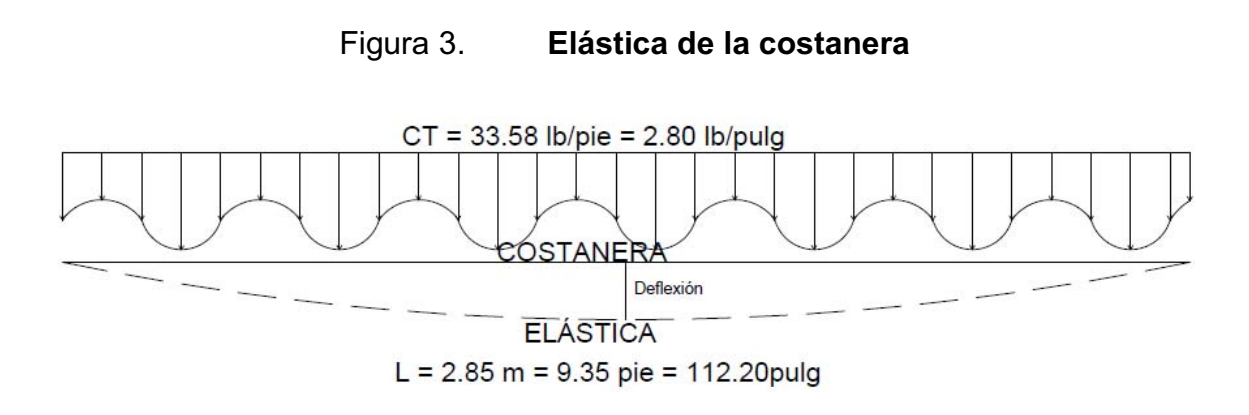

Fuente: elaboración propia.

La deflexión permisible se calcula de la siguiente manera:

$$
D_p = \frac{L}{360}
$$

Donde:

Dp = deflexión permisible.

 $L =$  longitud entre apoyos de costanera.

$$
D_p = \frac{112.20}{360}
$$

$$
D_p = 0.3116 \, pulg
$$

 $\mathbf{r}$   $\mathbf{r}$   $\mathbf{r}$ 

$$
0,3116 \; pulg > 0,00099 \; pulg
$$

 Por lo tanto se comprueba que la deflexión permisible es mayor que la deflexión real.

# **2.1.4.5. Diseño de tendales**

 Estos elementos son parte del la estructura de techo y se les conoce como cuerdas superiores, los tendales se diseñaran como una viga simplemente apoyada por medio de una sección cerrada hueca, con costanera tipo "C" dobles.

Cálculo de áreas tributarias

Figura 4. **Áreas tributarias de tendales** 

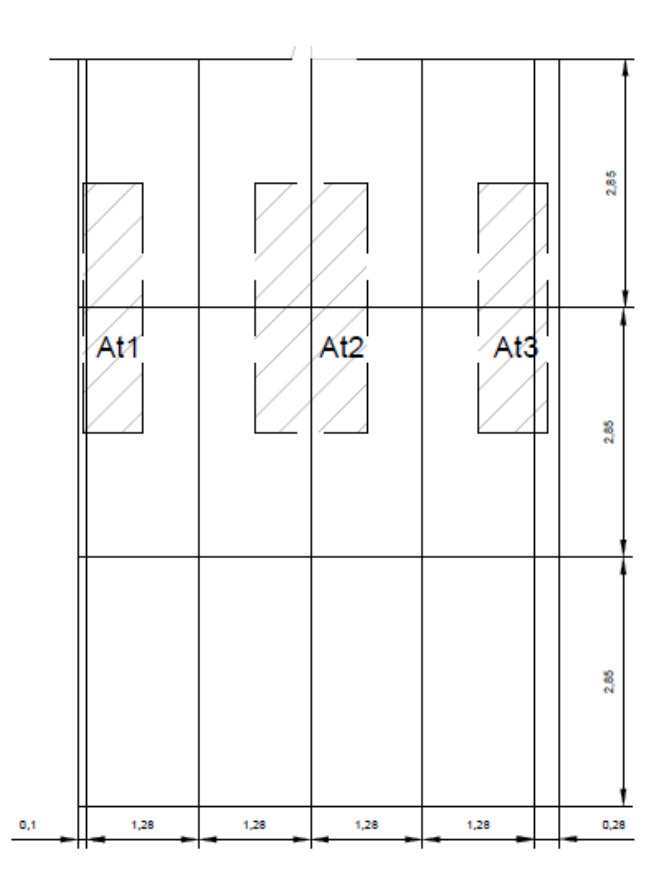

Fuente: elaboración propia.

At1 = (0,10+0,64) \* 2,85 = 2,11 m<sup>2</sup> = 22,69 pie<sup>2</sup> At2 = (0,64+0,64) \* 2,85 = 3,65 m<sup>2</sup> = 39,25 pie<sup>2</sup> At3 =  $(0,28+0,64)$  \* 2,85 = 2,62 m<sup>2</sup> = 28,20 pie<sup>2</sup>

 Cada una de las áreas tributarias calculadas se multiplicarán por la carga total actuante dada por unidad de superficie, para determinar la carga puntual en el nudo; para identificarlas a lo largo del tendal se utilizará la nomenclatura de las áreas tributarias.

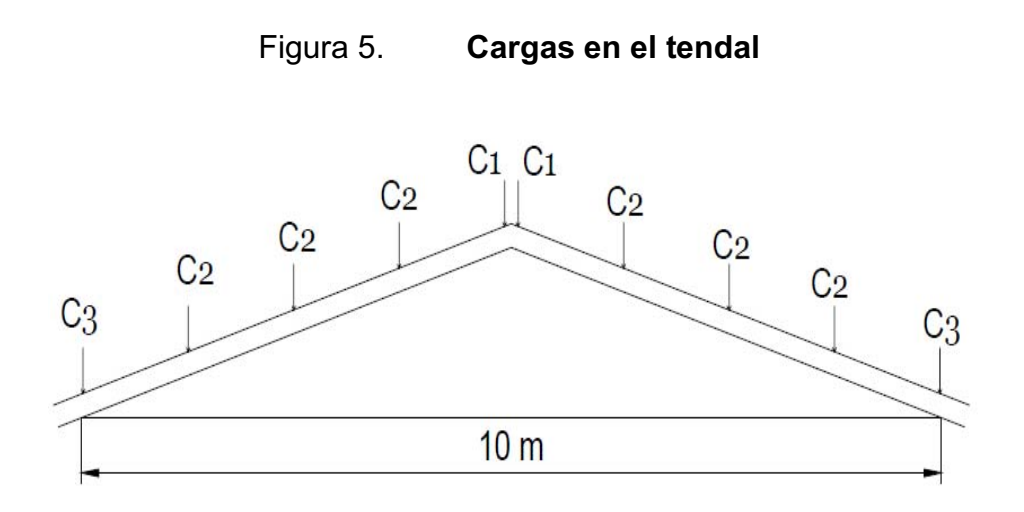

Fuente: elaboración propia.

# **2.1.4.5.1. Integración de cargas**

 En la integración de cargas para el tendal se toma en cuenta la carga de viento de 72 Kg/m $^2$  y la carga viva de trabajador, además de la carga muerta del peso propio de la estructura y de lámina de zinc.

Carga de lámina =  $0.88$  Lb/pie<sup>2</sup> Carga de armadura =  $2,00$  Lb/pie<sup>2</sup> Carga de viento =  $14,96$  Lb/pie<sup>2</sup> Carga de trabajador =  $8,00$  Lb/pie<sup>2</sup> Carga total  $= 25,84$  Lb/pie<sup>2</sup>

Cálculo de cargas puntuales en el nudo:

 $C = At * Ct$ C1 = 22,69 pie<sup>2</sup> \* 25,84 Lb/pie<sup>2</sup> = 586,30 Lb C2 = 39,25 pie<sup>2</sup> \* 25,84 Lb/pie<sup>2</sup> = 1 014,22 Lb C3 = 28,20 pie<sup>2</sup> \* 25,84 Lb/pie<sup>2</sup> = 728,69 Lb

 De modo que cada uno de los tendales del techo se analizará como una viga simplemente apoyada en sus extremos. Al determinar las cargas puntuales actuantes en cada uno de los nudos, se calcula el momento máximo.

D.C.L. de Tendal

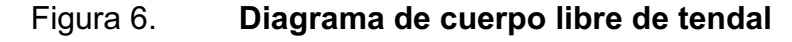

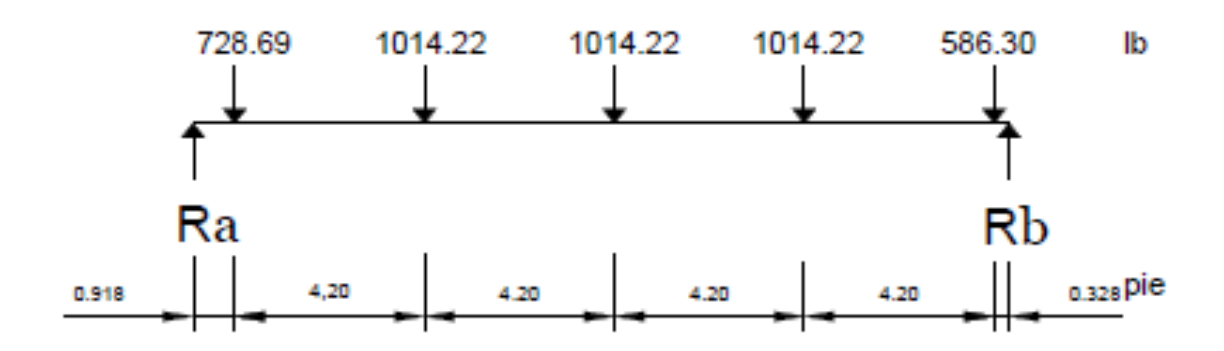

Fuente: elaboración propia.

 $\Sigma M_a = 0$ 

 $(728,69 * 0,918) + (5,11 + 9,31 + 13,51) (1 014,22) + (17,71 * 586) = R<sub>b</sub>*18,04$ 

 $R_b = 2 182,90$  Lb

 $\Sigma F_v = 0$ 

 $2 182,90 + R_a - 728,69 - 3 * (1 014,22) - 586,31 = 0$ 

 $R_b = 2 174,77$  Lb

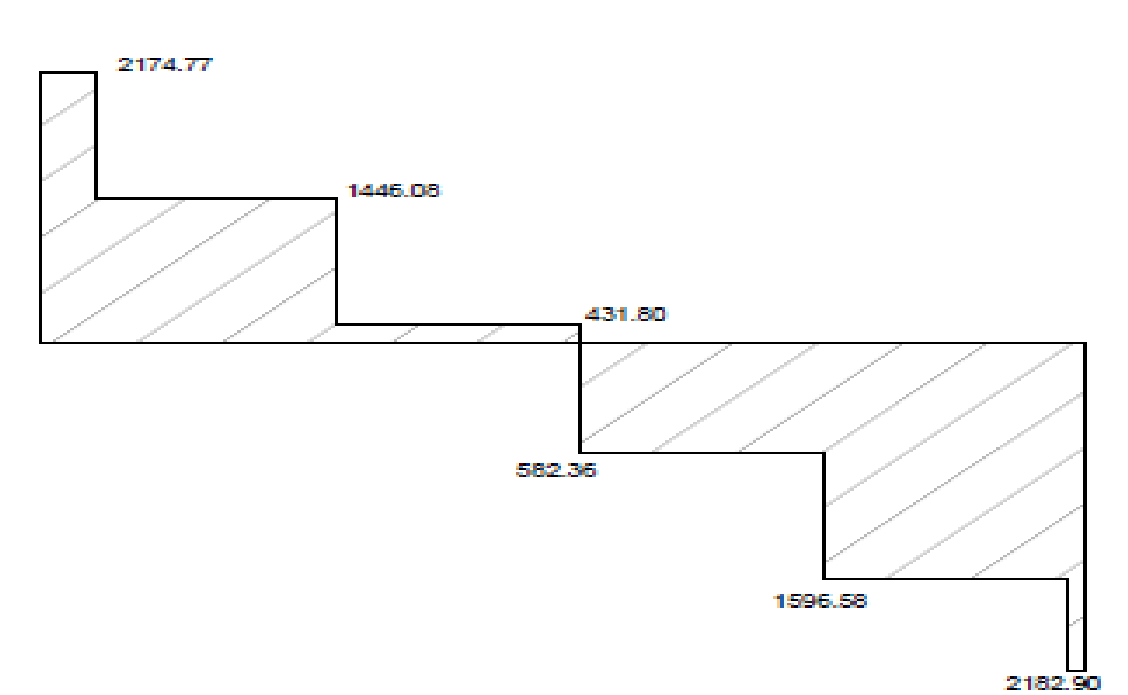

# Figura 7. **Diagrama de corte de tendal**

Fuente: elaboración propia.

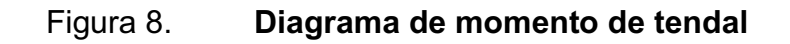

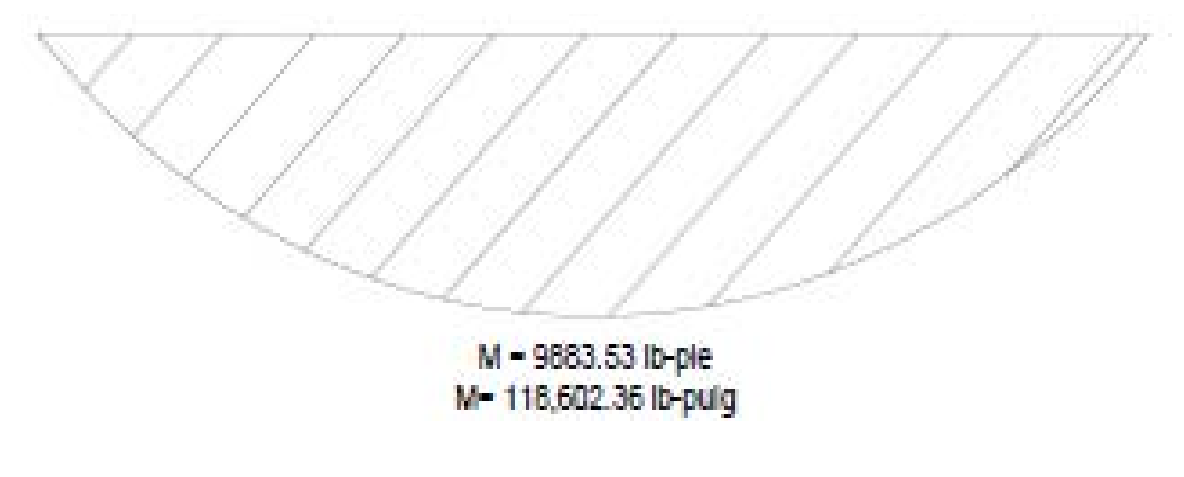

Fuente: elaboración propia.

Cálculo de momento máximo

 $M = (2 174,77 * 0,918) + (1 446,08 * 4,20) + (431,80 * 4,20)$ M = 1 996,44 + 6 073,536 + 1 813,56 M = 9 883,53 Lb-pie M = 118 602,36 Lb-pulg

 Cálculo de momento resistente: aquí se tomarán en cuenta los parámetros importantes de las costaneras tipo "C" acuachadas o dobles, con el objetivo de verificar que el momento resistente se mayor al actuante calculado.

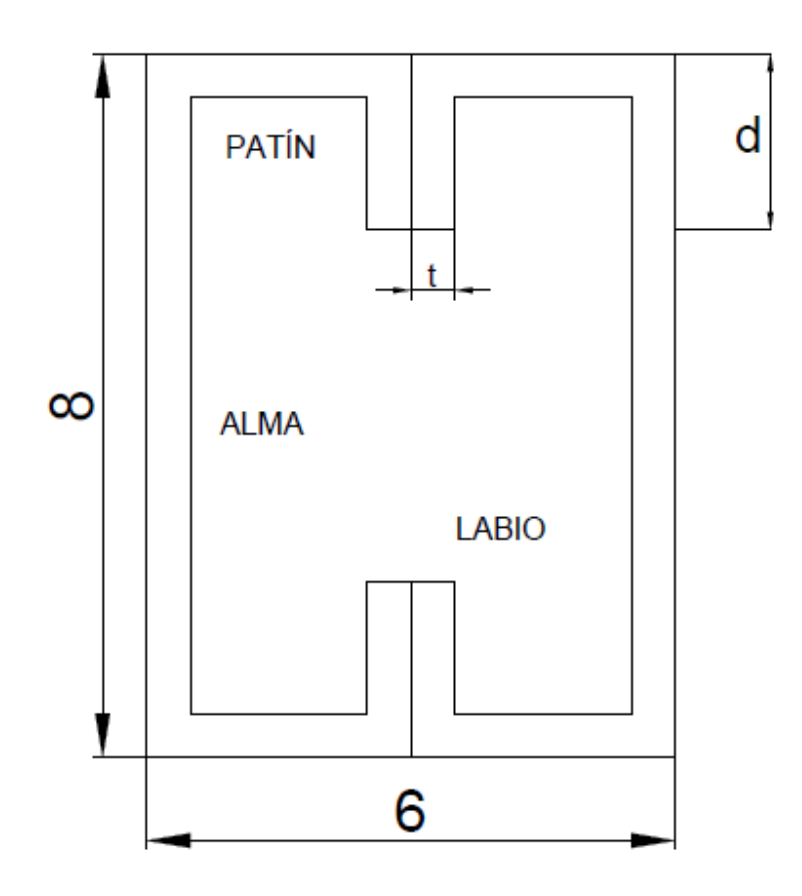

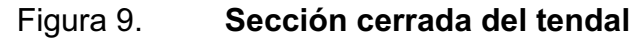

Fuente: elaboración propia.

- $t =$  espesor del perfil = 0,105 pulg
- R = radio de curvatura en el perfil = 3 / 16 pulg
- $d =$  labio rigidez del perfil = 0,80 pulg
- $R'$  = radio de eje perfil = 3 / 16 pulg + (0,105plg / 2) = 0,24 pulg
- Lc = longitud de curva de eje perfil =  $(2\pi * 0.24)$  / 4 = 0,377 pulg
- Labio =  $d t R = 0,80$  pulg  $0,105 3 / 16 = 0,5075$  pulg
- W = base de la sección cerrada = ancho total  $-4t 4R = 6 (4 * 0,105) -$ 
	- $(4 * 3/16) = 4,83$  pulg
- A = altura de alma = altura total  $2t 2R = 8 2*0,105 2*3/16 = 7,415$ pulg.

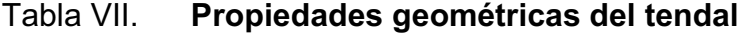

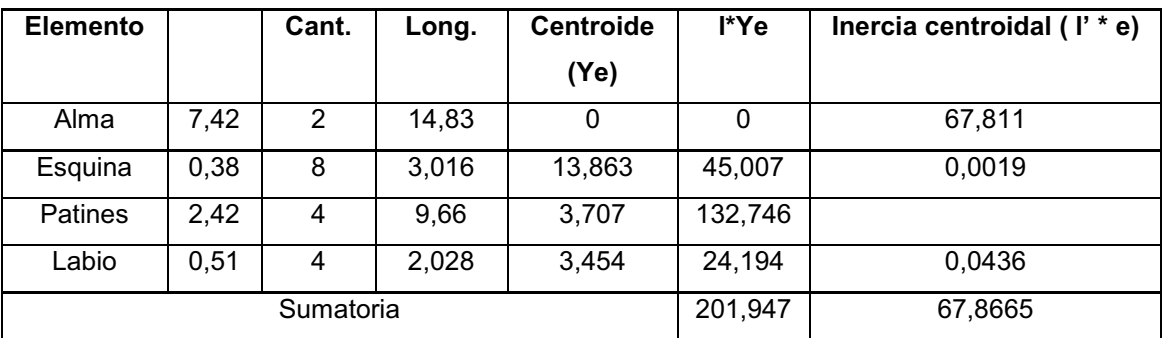

Fuente: elaboración propia.

 $I_1$  = 201,947 + 67,8565 = 269,8035 plg<sup>3</sup>  $I = 269,8035 * 0,105 = 28,33$  plg<sup>4</sup>

Módulo de sección cerrada:

$$
S_x = \frac{I}{C} = \frac{28,33}{4} = 7,08 \text{ plg}^3
$$
Cálculo del momento resistente

Para el cálculo del momento resistente se utilizará la siguiente expresión:

 $M = S_x * F = 7,08 * 20000 = 141,646.84$  Lb – pulg

Donde:

M = momento resistente  $S_x$  = módulo de sección cerrada F = esfuerzo permisible de acero A-36 según ASCI (20 000 Lb/pulg<sup>2</sup>)

141 646,84  $lb - pulg > 118$  602,36 Lb – pulg

 Como se puede observar el momento resistente es mayor que el momento actuante; de esta forma verificamos que la sección utilizada es la adecuada para la estructura de techo.

### **2.1.5. Diseño de muro de mampostería reforzada**

 El muro de mampostería reforzado sigue siendo uno de los sistemas constructivos más empleados en Guatemala, principalmente en edificaciones pequeñas y sistemas de viviendas unifamiliares; regularmente este sistema constructivo es predominante en las regiones del interior de la República.

 Aunque la mampostería en específico no es un buen material en zonas de alta sismicidad, es posible mejorar su desempeño al reforzarla de manera similar al concreto reforzado.

 Esta consideración trae el diseño de mampostería reforzada, que da como consecuencia los supuestos; para el diseño de tensión elástica de trabajo del concreto reforzado se aplican a la mampostería reforzada, debido a que estos sistemas utilizan acero para resistir las fuerzas tensiónales y concreto o mampostería para resistir las fuerzas de compresión.

# **2.1.5.1. Método simplificado para el diseño de mampostería reforzada**

 Este método se basa en conjeturar que la fuerza cortante generada por el efecto del sismo, en cada piso y dirección, se distribuirá ente los muros en la dirección específica, de forma proporcional al área del cada uno de los muros. De esta manera el esfuerzo cortante medio en cada muro será el mismo y la fuerza resistente en los pisos determinará la verificación de los diseños a flexión y corte, como el del momento de volteo para los usos específicos de los refuerzos mínimos establecidos por normas locales o internacionales.

 En la consideración de refuerzos mínimos se utilizaran la del FHA y el ACI, estableciendo el diseño al más conservador debido, a ubicabilidad del proyecto.

 Además, es importante mencionar que el diseño se asume que únicamente los muros paralelos a la dirección del sismo contribuyen a la resistencia, de tal manera que se desprecia la contribución de los muros transversales a la dirección de la fuerza aplicada.

42

 El procedimiento sistemático del diseño especifica el cálculo de los siguientes parámetros:

- $\bullet$ La rigidez de cada muro en la dirección del sismo.
- $\bullet$ El centro de corte de muros.
- $\bullet$ El centro de masa.
- $\bullet$ La carga lateral y su distribución.
- $\bullet$ La distribución del momento de volteo.

### **2.1.5.2. Rigidez de muro**

 Al realizar el cálculo de las rigideces de cada muro se debe tomar en cuenta el sistema constructivo general; si son muros con una estructura de techo de losa se considerará a estos como doblemente empotrados, pero en el caso del proyecto, dado que es una estructura de techo de estructura metálica, llevará un análisis de muros en voladizo. Además se debe tomar en cuenta el diseño arquitectónico en aspectos de puertas y ventanas, si estas tienen un área igual o mayor a la del muro.

 Para este caso la forma de calcular las rigideces estará dada por la siguiente expresión.

$$
R = \frac{Am}{(4 * C^3 + 3 * C)}
$$
 
$$
C = \frac{Hm}{Lm}
$$

Donde:

R = rigidez de muro Am = espesor de muro C = relación de altura de muro/longitud de muro Hm = altura de muro Lm = longitud de muro

 Es preciso mencionar que la rigidez equivalente de calcula como si se tratara de resistencias eléctricas, por medio de la fórmula:

 $R_{\text{serie}} = \text{Req} = \text{R1} + \text{R2} + \dots$ ...... Rn

 $R_{\text{parallelo}} = \text{Req} = \frac{1}{1 \text{R1} + \frac{1}{R2} + \dots \dots \text{R}}$  1/Rn)

Donde: R1, R2,.....Rn tiene un valor igual a la rigidez total calculada.

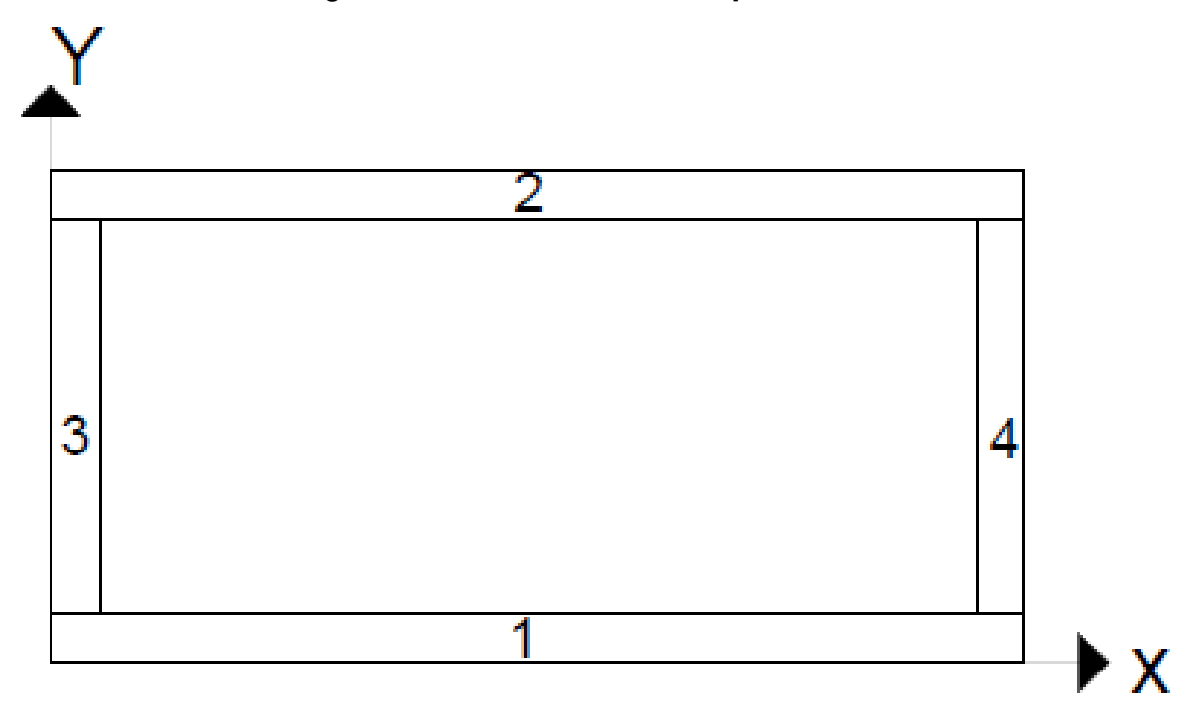

Figura 10. **Muros de mampostería** 

Fuente: elaboración propia.

$$
R_{1,2} = \frac{0,19}{4 \times 0,25^3 + 3 \times 0,25} = 0,233
$$

$$
R_{1,2} = \frac{0,19}{4 \times 0,50^3 + 3 \times 0,50} = 0,095
$$

# Tabla VIII. **Rigideces en muros**

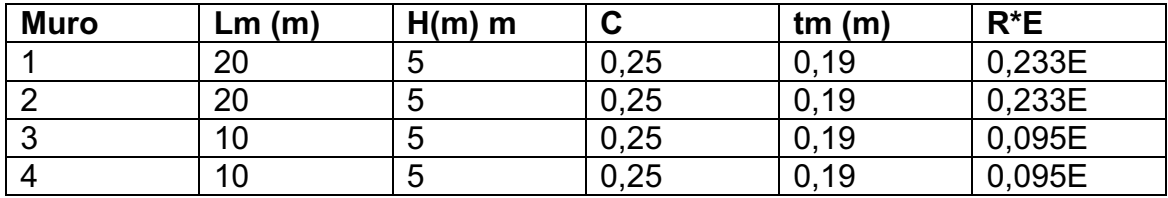

Fuente: elaboración propia.

 En el análisis es posible obviar la influencia del módulo de elasticidad debido que no afecta en los cálculos del diseño.

# **2.1.5.3. Centro de corte de muros**

 Para determinar los centros de corte en los muros es necesario tener el cálculo de las rigideces por muro; además se debe tomar un sistema de ejes coordenados, para la identificación del sentido de muros. Por lo tanto se utilizarán las siguientes ecuaciones en el análisis.

$$
X_{CC} = \frac{(\sum X_i * R)}{R * E} \qquad Y_{CC} = \frac{(\sum Y_i * R)}{R * E}
$$

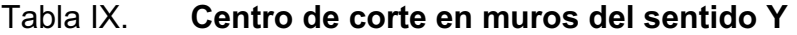

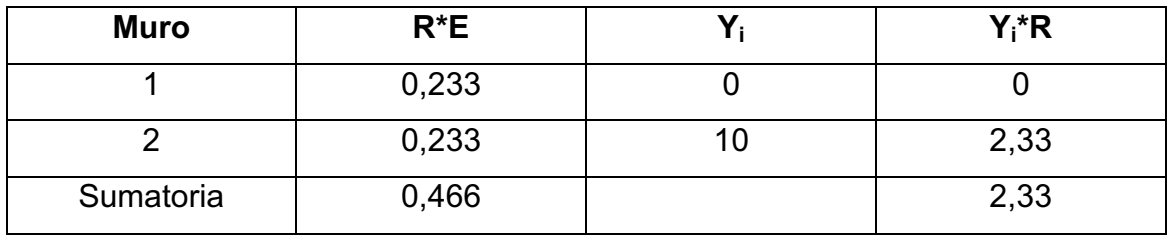

Fuente: elaboración propia.

$$
Y_{CC} = \frac{(\sum Y_i * R)}{R * E} = \frac{2,33}{0,466} = 5
$$

# Tabla X. **Centro de corte en muros del sentido X**

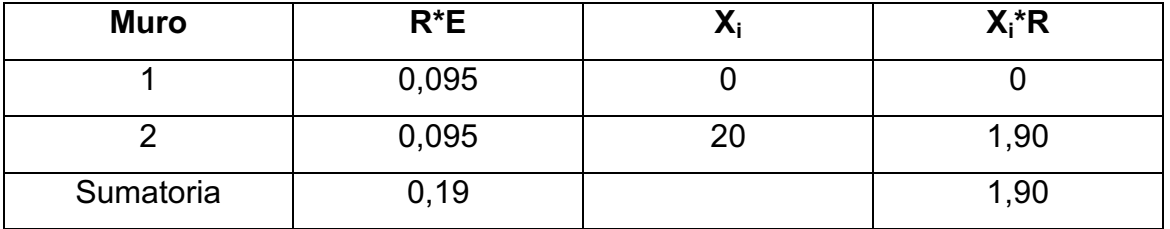

Fuente: elaboración propia.

$$
X_{CC} = \frac{(\sum X_i * R)}{R * E} = \frac{1,90}{0,19} = 10
$$

### **2.1.5.4. Centro de masa**

 Normalmente es el punto donde son aplicadas todas las fuerzas resultantes externas, pero debido a la configuración estructural pueden existir excentricidades entre centro de masa y de corte de muros; por lo tanto es importante el cálculo de este para su comparación y verificación.

 Las ecuaciones utilizadas para el cálculo del centro de masa están definidas a continuación.

$$
X_{cm} = \frac{(\sum X_i * Lm)}{Lm}
$$
  $Y_{cm} = \frac{(\sum Y_i * Lm)}{Lm}$ 

Tabla XI. **Centro de masa de muros** 

| <b>Muro</b> | Lm(m)         | $\mathsf{X}_{\mathsf{i}}$ | $Y_i$ | $X_i$ * Lm     | $Y_i * Lm$     |
|-------------|---------------|---------------------------|-------|----------------|----------------|
|             | 20            | 10                        |       | 200            |                |
| 2           | 20            | 10                        | 10    | 200            | 200            |
| 3           | 10            |                           | 5     |                | 50             |
| 4           | 10            | 20                        | 5     | 200            | 50             |
|             | $\Sigma = 60$ |                           |       | $\Sigma = 600$ | $\Sigma = 300$ |

Fuente: elaboración propia.

$$
Y_{Cm} = \frac{(\sum Y_i * Lm)}{Lm} = \frac{300}{60} = 5
$$
 
$$
X_{Cm} = \frac{(\sum X_i * Lm)}{Lm} = \frac{600}{60} = 10
$$

Centro de masa de techos: por aspectos de modulación se asume el centro geométrico igual a cetro de masa del techo.

$$
Y_{CCT} = 5 \qquad \qquad X_{CCT} = 10
$$

Peso de techo (WTT).

Costaneras: PTc = peso x longitud x No. de costaneras PTc = 2,70 Kg/m x 21 x 10 = 567 KG Láminas: PTl = Peso x área

PTI = 4,70 Kg/m<sup>2</sup> x 231 m<sup>2</sup> = 993,3 Kg Sobrecarga: 25 Kg/m2 x 231 m<sup>2</sup> = 5 775 Kg

Peso total de techo = WTT = 567 + 993,30 + 5 775 = 7 335,30 Kg

Peso de muros de mampostería reforzada

 $Pm = (E) * Hm * Lm$ 

Donde:

 $E =$  módulo de mampostería de block 300 Kg/m<sup>2</sup>

Hm = altura de muro

Lm = longitud de muro

 $Pm_{1,2}$  = 300  $*$  5  $*$  20 = 30 000 Kg

 $Pm_{3,4}$  = 300  $*$  5  $*$  10 = 15 000 Kg

Peso de techo y muros de mampostería = 2(30 000) + 2 (15 000) + 7 335,30 Wtt + Wmm= 97 735,30 Kg.

 Se debe calcular un solo centro de masa tanto para la estructura de techo como para los muros de mampostería y compararlos con el centro de corte calculado anteriormente.

$$
X_{CM} = \frac{X_{CC} * WTT + X_{CC} * WTM}{WT} = \frac{(10 * 7 735,30) + (10 * 90 000)}{97735.30} = 10
$$

$$
Y_{CM} = \frac{Y_{CC} * WTT + Y_{CC} * WTM}{W T} = \frac{(5 * 7 735,30) + (5 * 90 000)}{97 735,30} = 5
$$

#### **2.1.5.5. Carga lateral**

 Como se mencionó anteriormente, dentro de las cargas aplicadas al diseño de la estructura del salón están las generadas lateralmente por corte basal, especificadas por SEAOC; para estructuras de un nivel, está definido por la siguiente expresión:

$$
V_b = 0.1 * WT
$$

Donde:

 $V_b$  = corte basal para estructuras de un nivel

0.1 = constante de cálculo

WT = carga Total de la estructura = WTT + WTM +  $W_{sc}$  +  $W_{cc}$  +  $W_z$  + 0,25 CV

Donde:

 $WTT$  = peso total de techo

WTM = peso total de muro de mampostería

 $W_{\rm sc}$  = peso de sobre carga

 $W_{cc}$  = peso de cimiento corrido

 $W_z$  = peso de zapata

CV = carga viva (8 Lb/pie<sup>2</sup> = 40 Kg/m<sup>2</sup>)

$$
WTT = 7 735,30 \text{ Kg}
$$
  
\n
$$
CV = 0,25*(231 \text{ m}^2)*(40 \text{ Kg/m}^2) = 2 310,00 \text{ Kg}
$$
  
\n
$$
WTM = 90 000,00 \text{ Kg}
$$
  
\n
$$
WSC = 5 775,00 \text{ Kg}
$$
  
\n
$$
W_{cc} = 40 * 0,45 * 0,20 * 2 400 \text{ Kg/m}^3 = 8 640,00 \text{ Kg}
$$

 $W_z$  = 1 \* 1 \* 0,30 \* 2 400 Kg/m<sup>3</sup> \* 22 = 15 840,00 Kg WT = 130 300,30 Kg

$$
V_b = 0.1 * WT = 0.1 * 130 300.30 = 13 030.03 Kg
$$

 Periodo fundamental de la estructura: es el tiempo que está tarda en dar un ciclo completo cuando experimenta vibración no forzada. Su determinación es importante porque de él depende la magnitud de la fuerza sísmica que experimenta la estructura.

 La fuerza concentrada en la cúspide, se determina como se verá a continuación y debe cumplir con las condiciones dadas en la sección I (E) del código SEAOC:

- $\bullet$ Si T <  $0,25$  segundos: Ft =  $0$
- $\bullet$ Si T ≥ 0,25 segundos: Ft =  $0,07(T)(Vb)$

 El proceso de cálculo que se utilizará es de acuerdo con la expresión siguiente:

$$
T = \frac{0.12 \, Hm}{\sqrt{Lm}}
$$

Donde:

Hm = altura de muro. Lm = longitud de muro.

$$
T_{1,2} = \frac{0.12 \times 5}{\sqrt{20}} = 0.13
$$
\n
$$
T_{3,4} = \frac{0.12 \times 5}{\sqrt{10}} = 0.19
$$

 En todos los casos la fuerza en cúspide (Ft) es igual a cero debido a las consideraciones ya mencionadas con anterioridad.

 Si la estructura es de un nivel, la magnitud de la fuerza por nivel será igual a la fuerza total lateral Vb.

$$
Px = Py = V_b = 13\,030,03
$$

$$
para Ft = 0
$$

Cálculo de momento de volteo:

Mv = momento de volteo =  $V_b$  (Hm) = 13 030,03  $*$  5 = 65 150,15 Kg-m

Cálculo de las excentricidades de la carga lateral:

Con sismo en X:

 $ey = Ycm - Ycc = 5,00 m - 5,00 m = 0$ emin =  $0,05 * 10,00 = 0,50$  m Tpx = 13 030,03 Kg  $*$  0,50 m = 6 515,02 Kg-m

Con sismo en Y:

 $ex = Xcm - Xcc = 10.00 m - 10.00 m = 0$ emin =  $0,05 * 20,00 = 1,00$  m Tpy = 13 030,03 Kg  $*$  1,00 m = = 13 030,03 Kg-m

# **2.1.5.6. Distribución de cargas laterales**

$$
J_p = \sum R_X * Y_{cc}^2 + \sum R_Y * X_{cc}^2
$$

$$
F_X = \frac{P_X * R_X}{\sum R_X} + \frac{T_{Px} * R_X * Y_{CC}}{J_P}
$$
  

$$
F_Y = \frac{P_Y * R_Y}{\sum R_Y} + \frac{T_{PY} * R_Y * X_{CC}}{J_P}
$$

 $Jp = [(0,233 * 52) + (0,233 * (-5)2)] + [(0,095 * 102) + (0,095 * (-10)2)]$ 

$$
Jp = (5,825 + 5,825) + (9,50 + 9,50)
$$

 $jp = 30,65$ 

# Tabla XII. **Distribución de cargas laterales sentido Y**

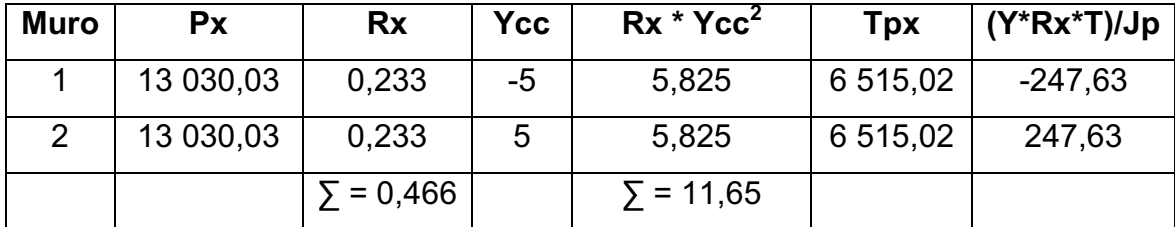

Fuente: elaboración propia.

$$
F_1 = \frac{13\,030,03 * 0,233}{0,466} - 247,63 = 6\,267,39\,Kg
$$

$$
F_2 = \frac{13\ 030,03 \times 0,233}{0,466} + 247,63 = 6\ 762,65\ Kg
$$

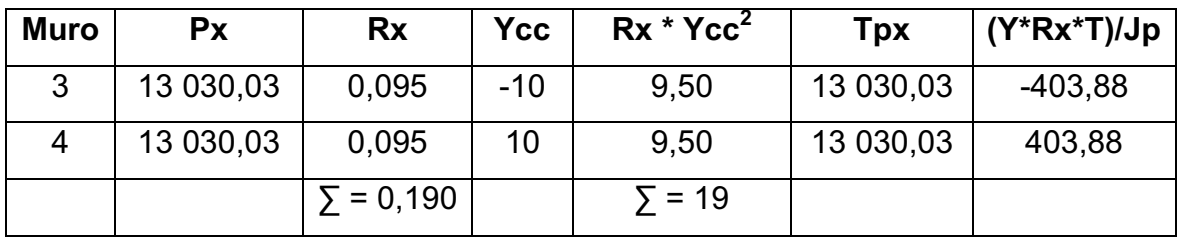

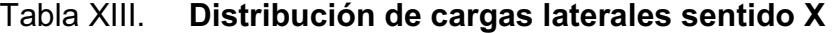

Fuente: elaboración propia.

$$
F_3 = \frac{13\ 030,03 * 0,095}{0,190} - 403,88 = 6\ 111,14\ Kg
$$

$$
F_4 = \frac{13\ 030,03 * 0,095}{0,190} + 403,88 = 6\ 918,88\ Kg
$$

# **2.1.5.7. Distribución del momento de volteo**

 Con el valor de la carga total de la estructura y su altura (o una altura promedio) se calcula el momento de volteo total (MV), luego se distribuye este momento en cada muro.

Mv = 65 150,15 Kg-m

 $Mvi = (Ri/\Sigma R) * Mv$ ; para cada sentido

Sentido Y: Mv = (0,233/0,466) \* 65 150,15 Kg-m = 32 575,08Kg – m

Sentido X: Mv = (0,095/0,190) \* 65 150,15 Kg-m = 32 575 ,08 Kg – m

### **2.1.5.8. Diseño a flexión**

 Para el diseño de los muros de mampostería a flexión se procede de la siguiente forma:

> − 0,33 ∗ ' 0,33 ∗ ' 0,33 ∗ ' 0,33 ∗ ' 0,33 ∗ ' 0,33 ∗ ' 0,33 ∗ ' 0,33 ∗ ' 0,33 ∗ ' 0,33 ∗ ' 0,33 ∗ ' 0,33 ∗ ' 0,33 ∗ ' 0,33 ∗ ' 0,33 ∗ ' 0,33 ∗ ' 0,33 ∗ ' 0,34 ∗ ' 0,34 ∗ ' 0,34 ∗ ' 0,34 ∗ ' 0,34 ∗ ' 0,34 ∗ ' 0,34 ∗ ' 0,3 = /

Donde:

Fm = esfuerzo permisible de la mampostería a flexión fm = esfuerzo producido por las cargas f′m = resistencia a la compresión de la mampostería f'm =  $35$  Kg/cm<sup>2</sup> Sm =  $(1/6)$  \* tm \* lm

> $Sm_{1,2} = (1 / 6) * (19) * (2 000)2 = 12 666 666,67$  $Sm<sub>3.4</sub> = (1 / 6) * (19) * (1 000)2 = 3 166 666,67$ Fm =  $0,33 * 35 = 11,55$  Kg/cm<sup>2</sup>

 Se utilizará refuerzo mínimo si el esfuerzo producido por las cargas es menor que el esfuerzo permisible de la mampostería a flexión.

$$
fm < Fm
$$

$$
fm_{1,2} = \frac{3\ 257\ 508,00}{12\ 666\ 666,67} = 0,25 < 11,55
$$

$$
fm_{3,4} = \frac{3\,257\,508,00}{3\,666\,666,67} = 0.89 < 11.55
$$

 Se determina en el cálculo que todos los esfuerzos producidos son menores a los esfuerzos permisibles de la mampostería, por lo tanto se diseñarán con el refuerzo mínimo.

### **2.1.5.9. Diseño a corte**

El refuerzo a corte lo constituyen las soleras o refuerzo horizontal.

Si fv <  $Fv \rightarrow$  se utiliza refuerzo mínimo Si fv > Fv  $\rightarrow$  se calcula el refuerzo

 A continuación se muestra el procedimiento de análisis para cada uno de los muros. Se debe calcular el esfuerzo de corte actuante fv, en donde la fuerza de cortante debe incrementarse un 50% al corresponder al análisis de fuerza de sismo.

$$
fv = \frac{1.5 * V}{Lm * tm}
$$

Donde:

V = Distribución de corte en el muro en Kg

$$
f_{v1} = \frac{1,5*6\,267,39}{2\,000*19} = 0.25
$$
\n
$$
f_{v2} = \frac{1,5*6\,762,65}{2\,000*19} = 0.27
$$

$$
f_{v3} = \frac{1.5 * 6 \, 111.14}{1 \, 000 * 19} = 0.48
$$
\n
$$
f_{v4} = \frac{1.5 * 6 \, 918.88}{1 \, 000 * 19} = 0.55
$$

 Ahora se calcula el esfuerzo de corte admisible (Fv) para compáralo con los resultados obtenidos anteriormente.

$$
Fv = K * \sqrt{fm} = 0.3 * \sqrt{35} = 1.77 Kg/cm^2
$$

Donde:

 $K =$  constante = 0,3

fm = resistencia a compresión de la mampostería.

 Se determina que el esfuerzo admisible es mayor que los calculados para cada muro, por lo tanto se diseñará con refuerzo mínimo horizontal.

# **2.1.5.10. Refuerzos mínimos**

 Se establecen los siguientes criterios para el diseño de refuerzo, dado las condiciones de diseño se tomará el más conservador.

### Tabla XIV. **Criterios para refuerzo mínimo en muros de mampostería**

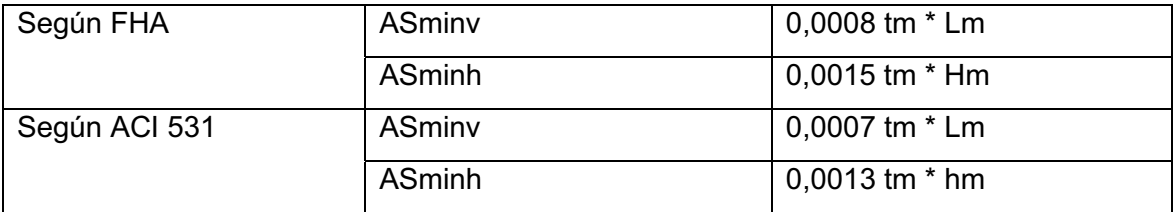

Fuente: elaboración propia.

 Se utilizará el criterio según FHA por ser estructuralmente más conservador.

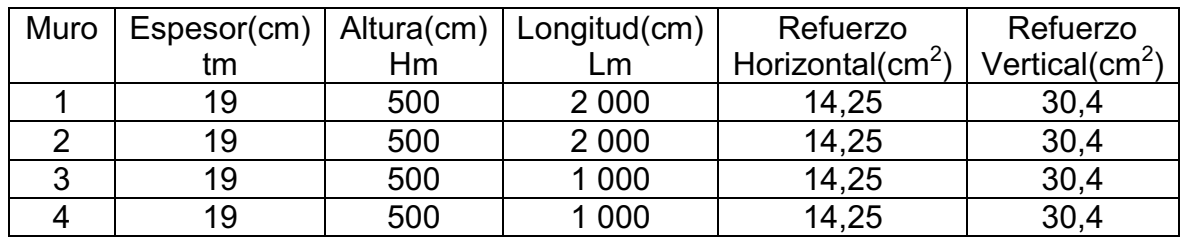

#### Tabla XV. **Cálculo de refuerzos mínimos**

Fuente: elaboración propia.

 Los refuerzos mínimos calculados serán utilizados para los muros; únicamente se verificarán los muros más críticos (muro 1 y 2), de acuerdo con el momento de volteo, ya que este método permite ignorar el efecto del momento flexionante. Para cualquier otro muro no estructural interno se tomarán los refuerzos mínimos ya que su utilidad es únicamente la distribución de ambientes.

 Se verificará y se enlizará el momento de volteo para los muros críticos 1 y 2 con 8 columnas establecidas a lo largo de una la longitud de 20 metros.

 $Mv =$  momento de volteo = 32 575,08 Kg – m  $B = 8$  columnas de 30 cm = 240 cm  $fc = 210$  Kg/cm<sup>2</sup>  $f'y = 2810$  Kg/cm<sup>2</sup>  $d = 27$  cm

$$
A_{sr} = \left[ (b*d) - \sqrt{(b*d)^2 - \frac{M*b}{0.003825*f'c}} \right] * (\frac{0.85*f'c}{f'y})
$$

$$
A_{sr} = \left[ (240 * 27) - \sqrt{(240 * 27)^2 - \frac{32 \, 575,08 * 240}{0,003825 * 210}} \right] * \left( \frac{0.85 * 210}{2810} \right)
$$

$$
A_{sr}=50,84\ cm^2
$$

Se propone 4 varillas No.5 para el armado por columna.

Área de varilla No.5 =1,98 cm $^2$ 

Entonces el área propuesta seria la siguiente:

A  $_{\text{propuesta}}$  = 4 varillas \* 1,98 cm<sup>2</sup> \* 8 columnas = 63,36 cm<sup>2</sup>

Refuerzo transversal:

 Las columnas también se encuentran sometidas a esfuerzos de corte, por lo que es necesario proveer refuerzo transversal en su armado. Además, Guatemala se considera como un país sísmico y es por ello que debe proveerse suficiente ductilidad mediante el confinamiento del refuerzo transversal en los extremos.

Si 
$$
V_r > V_{acy} \rightarrow
$$
 colocar estribos por armado a  $S_{\text{max}} = d/2$ 

 $\cdots$ ,  $\cdots$  and  $\cdots$   $\cdots$   $\cdots$   $\cdots$   $\cdots$   $\cdots$   $\cdots$   $\cdots$ 

$$
V_r = 0.85 \times 0.53 \times \sqrt{280} \times 30 \times 27 = 6\,106.03\,kg
$$

 Según datos presentados en las tablas XII y XIII se tiene un corte máximo en por columna en el muro es de 779,71 kilogramos. Por lo tanto se colocan los estribos a un espaciamiento máximo de d/2.

$$
S_{\text{max}} = \frac{27}{2} = 13,50 \text{ cm}
$$

 Confinamiento: debe suministrarse de refuerzo transversal en una longitud medida desde cada cara del nudo y a ambos lados de cualquier sección, donde pueda ocurrir fluencia por flexión como resultado de desplazamientos laterales inelásticos.

Dicha longitud no debe ser menor que la mayor de:

- $\bullet$ *<u>A</u>*
- $\bullet$  $1/6 \times Ln = 1/6 \times 4.80 = 0.80$  m
- $\bullet$  $0,11,15$

 Separación del refuerzo transversal a lo largo del eje longitudinal del elemento no debe exceder el valor menor de:

- $\bullet$  $\frac{1}{2}$   $\frac{1}{2}$   $\frac{1}{2}$
- $\bullet$  $6.66$   $\mu$  iongrimmatic  $\mu$
- $\bullet$ •  $S_o = 100 + \left(\frac{224 \text{ m/s}}{3}\right) = 100 + \left(\frac{224 \text{ m/s}}{3}\right) = 166,67 \text{ mm} = 16.67 \text{ cm}$

 El valor So no debe ser mayor a 15 centímetros ni se necesita tomarlo menor de 10 centímetros. Por lo tanto la longitud de confinamiento es de 0,80 metros en ambos extremos de la columna, con estribos número 3 a cada 0,05 metros.

 La distribución final del armado de columna de 4 varillas No. 5 con estribos de confinamiento en los 80 cm, en extremos de la altura libre No .3 a cada 5 cm y el resto No. 3 a cada 15 cm.

Distribución del refuerzo horizontal:

ASminh =  $0,0015$  \* tm \* Hm ASminh =  $0,0015$  \* 19 \* 5 = 14,25 cm<sup>2</sup>

 Se propone cuatro varillas No. 3 por solera en el muro; en este se ubican 5 soleras, por lo tanto el área de refuerzo propuesta sería:

A propuesta = (Número de varillas/solera) \* 4 soleras \* As No.3 A propuesta =  $5 * 4 * 0.72 = 25,40$  cm<sup>2</sup>

 Se observa que el refuerzo propuesto cubre el área de acero mínimo calculado.

$$
14,40 > 14,25 \, \text{cm}^2
$$

 Entonces se proponen cuatro varillas No. 3 de acero por solera con estribos de No. 2 a cada 15 cm.

#### **2.1.6. Diseño de cimentación**

 Los cimientos son elementos de la estructura destinados a recibir las cargas propias y las aplicadas exteriormente a la misma, la labor de los cimientos es trasmitir todas estas cargas hacia el suelo distribuyéndolas de forma que no superen su presión admisible.

 Estos serán determinados estructuralmente por los valores numéricos de cargas y propiedades del suelo definidas en los estudios correspondientes.

 Para el proyecto del salón de usos múltiples se realizarán las verificaciones con los datos siguientes:

 $f'c = 210$  Kg/cm<sup>2</sup>  $Fv = 2810$  Kg/cm<sup>2</sup> 1 Tonelada =  $1000$  Kg Vs = valor soporte del suelo =  $30000$  Kg/m<sup>2</sup> =  $30$  Ton/m<sup>2</sup>  $γs = peso$  específico del suelo = 1 720 Kg/m<sup>3</sup> = 1,72 Ton/m<sup>3</sup>  $γc = peso$  específico del concreto = 2 400 Kg/m<sup>3</sup> = 2,40 Ton/m<sup>3</sup> γm = peso especifíco de la mampostería = 1800 Kg/m $^3$  = 1,80 Ton/m $^3$ Fcu = factor de carga última =  $1,5$ 

# **2.1.6.1. Diseño de cimiento corrido**

 Se diseñará todo el cimiento corrido que se colocará a la estructura; también por seguridad, se diseñarán las zapatas que se colocarán en las columnas principales del salón de usos múltiples.

Integración de cargas:

W  $_{\text{muro}}$  = (Altura \* espesor) \* γm W  $_{\text{muro}}$  = (6,00 m \* 0,19 m) \*1 800 Kg/m<sup>3</sup> = 2 052 Kg/m

W  $c$ <sub>imiento</sub> = (espesor \* ancho) \* γc W  $_{\rm cimiento}$  = (0,20 m \* 0,40 m) 2 400 Kg/m $^3$  = 192 Kg/m  $W_{\text{techo}} = q_{\text{ distribution}}$  costanera  $+ q_{\text{tendal}}$ W techo = (33,58 Lb/pie \* 3,28/2,20) + (243,40 Kg/m) = 293,46 Kg/m

W' = Carga de trabajo = 2223 + 192 + 293 = 2 537,46 Kg/m

Se procede a reducir la carga de trabajo con el factor de carga última.

$$
W = \frac{2\,537,46}{1,5} = 1\,691,64\,Kg/m
$$

Cálculo de estimación de área:

$$
Ac = \frac{1,5*W}{Vs} = \frac{1,5*1691,64}{30000} = 0.10
$$

 Por seguridad estructural para que el diseño sea viable y de dimensiones coherentes, se establece un ancho de 40 cm dado que el muro tiene 20 cm de espesor.

Presión sobre el suelo:

 Para el cálculo de presiones sobre el suelo se establece un ancho unitario, (Au=1).

P Total = P muro + P suelo + P cimiento + W' P muro = (6 m \* 0,19 m \* 1 m) \* 1 800 Kg/m<sup>3</sup> = 2 052 Kg P suelo = (1,20 m \* 0,40 m \* 1 m) \* 1 720 Kg/m<sup>3</sup> = 825,60 Kg P cimiento = (0.45 m \* 0.20 m \* 1m) \* 24 00 Kg/m<sup>3</sup> =192 Kg W' = 2 537,46 Kg/m \* 1m = 2 537,46 Kg P Total = 5 607,06 Kg = 5,61 Ton.

 Entonces la presión del suelo se obtiene a partir de dividir la carga total dentro del área de la cimentación, que para este caso con un ancho unitario es de 0,45 m<sup>2</sup>.

$$
q_{max} = \frac{P_{Total}}{A_c} = \frac{5,61 \text{ Ton}}{0,45 \text{ m}} = 12,47 \text{ Ton/m}^2
$$

$$
12.47 \; \text{T} on/m^2 \; < \; 30 \; \text{T} on/m^2
$$

 Como la distribución de presión es uniforme, no existen presiones de tensión en el suelo. Se concluye que el diseño es el adecuado, ya que el valor soporte del suelo es mucho mayor que la presión que se le hará al mismo.

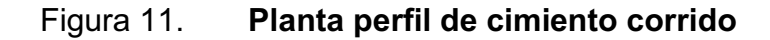

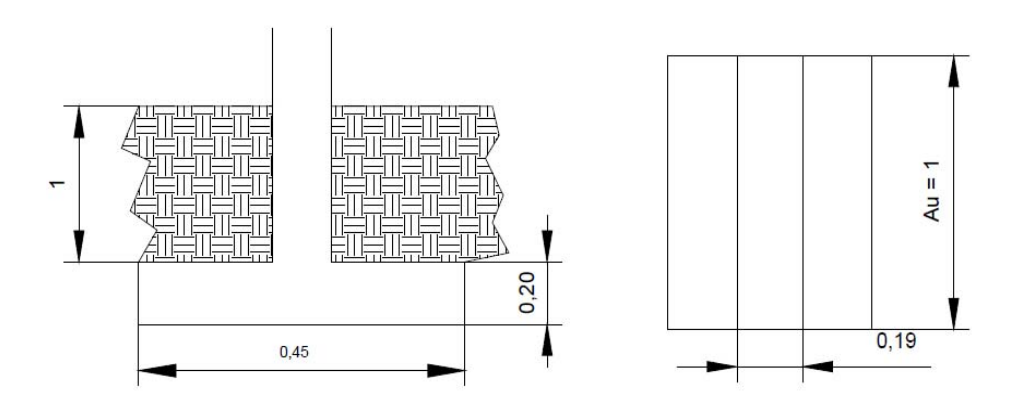

Fuente: elaboración propia.

Verificación por corte:

Datos

 $t = 20$  cm

Varillas No.4

Recubrimiento mínimo = 7,5 cm según ACI 318-2008  $d = t - rec - \phi/2 = 20 - 7.5 - 1.27/2 = 11.87$  cm

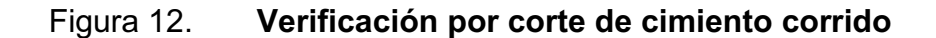

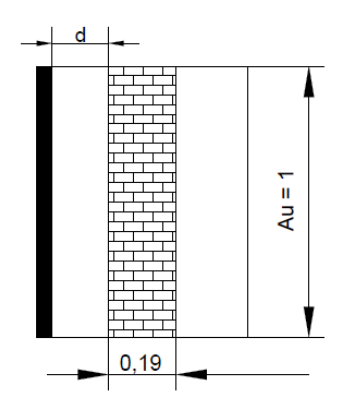

Fuente: elaboración propia

 $D = (0, 45 - 19) / 2 - d = 13 - 11, 87 = 1, 13$  cm.

Corte actuante:

 $\mathcal{X}$  and  $\mathcal{X}$  and  $\mathcal{X}$ 

V 
$$
actualte = 0.0113 * 1 * 12.47 * 1.5 = 0.2113
$$
 Ton

Corte resistente:

$$
V r = 0.85 * 0.53 * \sqrt{f'c} * b * d
$$

V  $_r$  = 0,85 \* 0,53 \*  $\sqrt{210}$  \* 100 \* 11,87 /1000 = 7,75 Ton

 $V_{actualte}$  <  $V_{resistente}$  , 0,2113 Ton < 7,75 Ton

 Debido a que el corte actuante es menor que el corte resistente, se establece que el peralte t = 20 cm es efectivo para el cimiento corrido.

 Verificación por flexión: para determinar el refuerzo necesario para el cimiento corrido por cada metro lineal, se calculará el momento actuante, y se procederá a calcular el área de acero necesaria, si esta no sobrepasará la mínima se diseñará con acero mínimo.

Cálculo de momento actuante:

$$
M = \frac{W * L^2 * Au}{2}
$$

$$
M = \frac{12,47 * 1,5 * 0,13^{2} * 1}{2} = 0,16
$$
 *Ton - m*

$$
M=0,16\, Ton-m
$$

Con el momento se encuentra el área requerida:

$$
A_{sr} = \left[ (b*d) - \sqrt{(b*d)^2 - \frac{M*b}{0.003825*f'c}} \right] * (\frac{0.85*f'c}{f'y})
$$

$$
A_{sr}=0.55\ cm^2
$$

El área de acero mínima se calcula con la siguiente expresión:

$$
As_{min} = \frac{14.1}{f'y} * b * d = \frac{14.1}{2810} * 45 * 11.87 = 2.68 \, \text{cm}^2
$$

 Por lo tanto se diseñará por seguridad estructural con el área de acero mínima y se procede a calcular el acero por temperatura.

$$
As_t = 0.002 * b * t = 0.002 * 45 * 20 = 1.80 cm^2
$$

 El armado final del cimiento corrido esta dado por 3 varilla No.4 corridas a cada 15 cm y 4 No. 3 a cada 25 cm cubriendo con la áreas de acero establecidas en el cálculo anterior.

### **2.1.6.2. Diseño de zapata**

Datos:

 $f'c = 210$  Kg/cm<sup>2</sup>  $Fy = 2810$  Kg/cm<sup>2</sup> 1 Tonelada =  $1000$  Kg Vs = valor soporte del suelo =  $30000$  Kg/m<sup>2</sup> =  $30$  Ton/m<sup>2</sup>  $γs = peso$  específico del suelo = 1 720 Kg/m<sup>3</sup> = 1,72 Ton/m<sup>3</sup>  $γc = peso$  específico del concreto = 2 400 Kg/m<sup>3</sup> = 2,40 Ton/m<sup>3</sup> Fcu = factor de carga última =  $1.5$ Columna de 25 cm X 25 cm  $Pu = 8,50$  Ton t = 30 cm el menor es de 0.23 m según ACI 318-2008

Reducción de la carga última:

$$
P' = 8,50 \; \text{Tom} \; / \; 1,5 = 5,67 \; \text{Tom}.
$$

Estimación del área de zapata Az:

$$
Az = \frac{Fcu * P'}{Vs} = \frac{1.5 * 5.67}{30} = 0.28 m
$$

 Por diseño y seguridad viable y coherente se establece un área de zapata de 1 metro cuadrado con lados iguales.

Cálculo de presión sobre el suelo:

 $P = P' + Ps + Pcol + P$  zapata Ps = área \* profundidad \* γs = 1 \* 1,20 \* 1,72 = 2,064 Ton Pz = area \* peralte \*  $γc = 1 * 0,30 * 2,4 = 0,72$  Ton  $P' = 8,50$  Ton  $P_{\text{Total}} = 12,62$  Ton

Se calcula la presión del suelo bajo la zapata con la siguiente expresión:

$$
q = \frac{P}{Az} \pm \frac{Mx}{Sx} \pm \frac{My}{Sy}
$$

Donde:

$$
Sx, y = \frac{1}{6} * b * h^2
$$

 Debido que en el diseño simplificado de mampostería permite ignorar el efecto del momento flexionante, el cálculo de la presión del suelo bajo la zapata se calcula así:

$$
qmax = \frac{P}{Az} = \frac{12,62}{1} = 12,62 \text{ Ton/m}^2
$$

12,62  $T \cdot \frac{m}{m^2}$  < 30  $T \cdot \frac{m^2}{m^2}$  Cumple con efectos únicamente de compresión.

 $\mathbf{Y}$  and  $\mathbf{Y}$ 

 El criterio a utilizar es que la presión debajo de la zapata se encuentre entre  $q_{min}$  y  $q_{max}$  por lo tanto es aceptable considerar que  $q_{dist} = q_{max}$ .

Cálculo de presión último de diseño:

 $T^{(1)}$   $T^{(2)}$   $T^{(3)}$   $T^{(4)}$   $T^{(5)}$   $T^{(6)}$   $T^{(7)}$   $T^{(8)}$   $T^{(8)}$   $T^{(8)}$   $T^{(8)}$   $T^{(8)}$   $T^{(8)}$   $T^{(8)}$   $T^{(8)}$   $T^{(8)}$   $T^{(8)}$   $T^{(8)}$   $T^{(8)}$   $T^{(8)}$   $T^{(8)}$   $T^{(8)}$   $T^{(8)}$   $T^{(8)}$   $T^{(8)}$   $T^{(8)}$   $T^{(8)}$   $T^{(8$  $\mathbf{r}$  + 12,62  $\mathbf{r}$ 

 $quis = 10,95$  1 on  $\mu$ 

Verificación por corte simple:

Datos:

 $t = 30$  cm Varillas No.4 Recubrimiento mínimo = 7.5 cm según ACI 318-2008  $d = t - rec - \phi/2 = 30 - 7.5 - 1.27/2 = 21.87$  cm

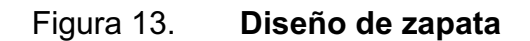

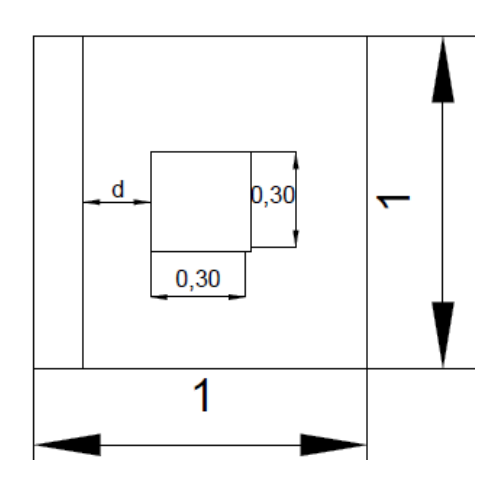

Fuente: elaboración propia.

Cálculo de corte actuante:

$$
V_a = Wu * \left(\frac{b-x}{2} - d\right) * h
$$

$$
V_a = 18.93 \text{ Ton/m}^2 \cdot \left(\frac{1 - 0.30}{2} - 0.2187\right) \cdot 1 = 2.49 \text{ Ton}
$$

Cálculo de corte resistente:

$$
V_r = 0.85 * 0.53 * \sqrt{f'c} * b * d
$$

V  $_r$  = 0,85  $*$  0,53  $*$   $\sqrt{210}$   $*$  100  $*$  21,87 /1000 = 14,28 Ton

$$
V_a < V_r; \quad 2,49 \text{ Ton} < 14,28 \text{ Ton}
$$

 Debido a que el corte resistente es mayor que le corte actuante, entonces el peralte propuesto es efectivo; si no cumpliera se tendría que volver a aumentar de manera iterativa, hasta que quede de acuerdo con lo especificado anteriormente.

Corte punzonante:

 La columna tiende a punzonante la zapata debido a los esfuerzos de corte que se produce en el perímetro de la columna, el limite donde puede ocurrir la falla se encuentra a una distancia d/e2 del perímetro de la columna.

Figura 14. **Corte punzonante en zapata** 

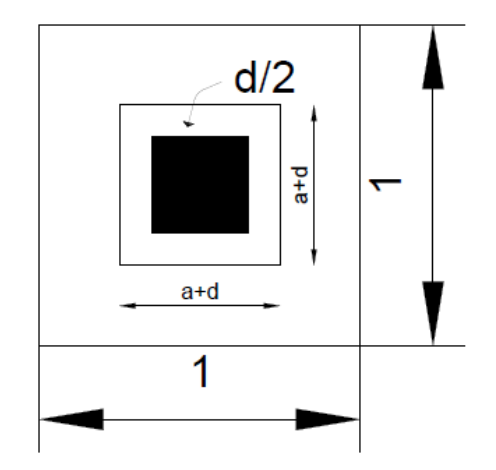

Fuente: elaboración propia.

Cálculo de corte punzonante:

 $x = y = a$ 

$$
V_p = W * [(B * H) - ((x + d)(y + d))]
$$

$$
V_p = 18.93[(1*1) - ((0,30+0,2187)(0,30+0,2187))]
$$
13.84 *Ton*

$$
V_p = 13,84 \; Ton
$$

Cálculo de corte resistente:

$$
V_r = 0.85 * 1.06 * \sqrt{f'c} * [2 (x + d) + 2(y + d)] * d
$$
  

$$
V_r = 0.85 * 1.06 * \sqrt{210} * [2 (0.5187) + 2(0.5187)] * 0.5187
$$
  

$$
V_r = 59,24 \text{ Ton}
$$
  

$$
V_p < V_r
$$

$$
13,84 \text{ Ton} < 59,84 \text{ Ton} \text{Si cheguea}
$$

Diseño de refuerzo a flexión:

$$
M = \frac{W * L^2}{2} = \frac{18,93 * 1,5 * 0,35^2}{2} = 1,15 \text{ Ton} - m
$$

Se calcula el área de acero para el momento calculado:

$$
A_{sr} = \left[ (b*d) - \sqrt{(b*d)^2 - \frac{M*b}{0.003825*f'c}} \right] * (\frac{0.85*f'c}{f'y})
$$

$$
A_{sr}=2.09\ cm^2
$$

El área de acero mínima se calcula con la siguiente expresión:

$$
As_{min} = \frac{14.1}{f'y} * b * d = \frac{14.1}{2810} * 100 * 21.87 = 10.97 \, \text{cm}^2
$$

 Como el área de acero calculada es menor que el área de acero mínima, se utilizará la mínima para el diseño del refuerzo a flexión. Se calcula el espaciamiento de las varillas, considerando que deben de ser menor a 45 cm.

$$
S = \frac{A_{\text{varilla}}}{A_{\text{minima}}} = \frac{1,27}{10,97} = 0.11
$$

 Por distribución y recubrimiento de acero se utilizará una separación de 0.10 m entre cada varilla en ambos sentidos.

 El armado final del la zapata 9 varilla No. 4 corridas a cada 10 cm en ambos sentidos.

### **2.1.7. Diseño de muro de contención a gravedad**

 Los muros de contención son los que resisten los empujes mediante su propio peso, además son económicos para alturas menores de 4,5 m.

 En cuanto a la sección transversal pueden ser de diferentes formas según se adecuen a la necesidad del suelo a retener.

 En cuanto a los materiales, estos pueden ser de mampostería, de ladrillo o de concreto ciclópeo. La estabilidad para este tipo de muros se logra únicamente con su propio peso. Las dimensiones de la base regularmente oscilan alrededor de 43 % de altura.

 Para el diseño del muro de contención por gravedad, necesario en el terreno donde se ubicará el salón de usos múltiples, se tomaron en cuenta las diferencias de altura entre el suelo a retener y el suelo de fundición, como parámetro principal para establecer las bases del muro.

### **2.1.7.1. Parámetros del muro**

 El muro se diseña con mampostería de piedra de bola y concreto ciclópeo, debido a que este material es local y no habrá necesidad de compra de insumos de mampostería, donde solamente se necesitará el acarreo del mismo; además, es adecuado para el diseño del muro.

El peso específico de la piedra está definido por el valor de 2,4 Ton/m<sup>3</sup>. El 67 % será de piedra de bola o quebrada y 33 % de sabieta.

### **2.1.7.2. Análisis de suelo**

 Se realizó un ensayo de corte directo; a través de esto se pueden determinar los parámetros necesarios para el diseño del muro de contención.

 Los principales parámetros de estudio son el ángulo de fricción interna, la cohesión aparente, el peso específico y la descripción del suelo. El suelo ensayado está clasificado como un limo arcilloso color rojizo. La prueba fue no consolidada y no drenada en probeta remodelada.

Características del suelo a contener:

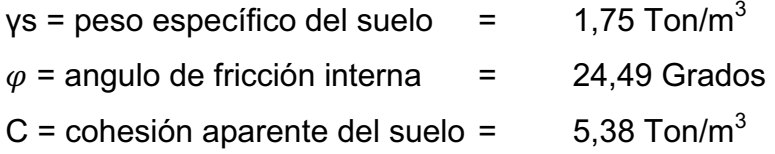

Características del suelo a fundición:

 $\varphi$  = Ángulo de fricción interna = 24,49 Grados<br>Vs = Máxima presión admisible = 30 Ton/m<sup>2</sup> Vs = Máxima presión admisible =

# **2.1.7.3. Predimensionamiento**

H = altura de la estructura = 2 metros

B = base mayor =  $0.43 * 2m = 0.86$  metros  $\approx 0.90$ metros

 $b = base$  menor = 0,65 metros

 $\beta$  = Angulo beta = 81°

 $\theta$  = Angulo de inclinación del rostro de retención = 0°

# Figura 15. **Predimensionamiento de muro de contención por gravedad**

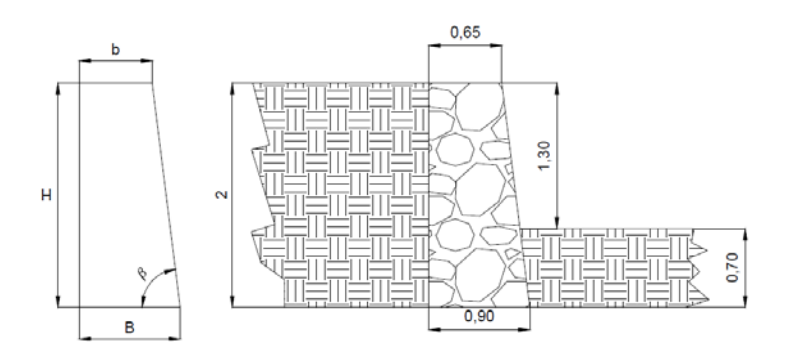

Fuente: elaboración propia.

Cálculo de áreas transversales

$$
A_1 = \left(\frac{B-b}{2}\right) * H = \left(\frac{0,90-0,65}{2}\right) * 2 = 0,25 \ m^2
$$

$$
A_2 = b * H = 0.65 * 2 = 1.3 m^2
$$

$$
A_{Total} = A_1 + A_2 = 0.25 + 1.3 = 1.55 m^2
$$

Cálculo de centro de gravedad del muro:

$$
X_g = \frac{\left[\left(\frac{2}{3}\right) * (B - b) * A_1\right] + \left[\left((B - b) + \frac{b}{2}\right) * A_2\right]}{A_{Total}}
$$
  

$$
X_g = 0.51 m
$$
  

$$
Y_g = \frac{\left[\left(\frac{H}{3}\right) * A_1\right] + \left[\left(\frac{H}{2}\right) * A_2\right]}{A_{Total}}
$$
  

$$
Y_g = 0.95 m
$$

Cálculo del factor de empuje activo (Ka):

$$
K_a = \frac{(\operatorname{sen}(\beta + \varphi))^2}{(\operatorname{sen}(\beta)^2 * \operatorname{sen}(\beta + \varphi)} * \left[1 + \sqrt{\frac{\operatorname{sen}(\varphi + \varphi) * \operatorname{sen}(\beta - \theta)}{\operatorname{sen}(\beta - \varphi) * \operatorname{sen}(\beta - \theta)}}\right]
$$

$$
K_a=0.3782
$$

Cálculo del empuje activo:

$$
E_a = \frac{\gamma_{\text{subo}}}{2} * H^2 * K_a
$$

$$
E_a = \frac{1.75}{2} \times 2^2 \times 0.3782 = 1.32 \text{ Ton/m}
$$

Distancia de aplicación del empuje:

$$
D = \frac{H}{3} = \frac{2}{3} = 0.67m
$$

Peso específico del muro:

$$
\gamma_{muro} = \gamma_{mampostería de piedra} * (1 - 0.2)
$$

$$
\gamma_{muro} = 2{,}40 \;Ton/m^3 * (1 - 0.2) = 1{,}92 \;Ton/m^3
$$

# **2.1.7.4. Verificación de seguridad contra deslizamiento**

 Para realizar la verificación del muro contra el deslizamiento es necesario conocer la fuerza actuante (Fa), que para este caso tiene el mismo valor numérico que el empuje horizontal debido a la configuración en el diseño del muro; esto con el objetivo de establecer un cálculo para el factor de seguridad contra deslizamiento (N'), el cual debe estar por encima de 1.5 para que pueda ser aceptable el diseño.

Cálculo de la componente vertical y horizontal de empuje activo:

$$
E_v = E_a * sen(90 + \varphi + \beta)
$$
  

$$
E_v = 1,32 * sen(90 + 24.49 + 81) = 0,73 Ton/m
$$

$$
E_h = E_a * cos(90 + \varphi + \beta)
$$
  

$$
E_h = 1,32 * cos(90 + 24.49 + 81) = 1,10 \text{ Ton/m}
$$
Cálculo de la fuerza normal (Frn):

 La fuerza normal aplicada está definida por la sumatoria de la componente vertical de empuje activo y el peso propio de la estructura.

$$
F_{rn} = E_V + P_{Propio}
$$

Donde:

$$
P_{Propio} = A_{Total} * \gamma_{muro}
$$

$$
P_{Propio} = 1.55 m^2 * 1.92 T on / m^3 = 2.98 T on / m
$$

Entonces la fuerza normal se calcula de la siguiente forma:

$$
F_{rn} = 0.73 \; \text{T} \cdot n/m + 2.98 \; \text{T} \cdot n/m = 3.71 \; \text{T} \cdot n/m
$$

 Es necesario calcular la fuerza de estabilidad horizontal, debido a que esta es la que le proporcionará efectos contra deslizamiento, por lo tanto la verificación consiste en que tiene que ser 1.5 veces mayor que la fuerza actuante.

$$
F_{rh} = F_{rn} * \tan(\varphi) = 3.71 \text{ Ton/m} * \tan(24.49) = 1.69 \text{ Ton/m}
$$

Cálculo del coeficiente de seguridad contra deslizamiento:

$$
N' = \frac{F_{rh}}{F_{actualte}}
$$

Donde:

N' = factor de seguridad  $F_{rh}$ = fuerza de estabilidad horizontal  $F_{act} = E_h$  = fuerza actuante = 1,10  $Ton/m$ 

$$
N' = \frac{1,69 \; \text{Ton/m}}{1,10 \; \text{Ton/m}} = 1,53
$$

 Se observa que el factor de seguridad contra deslizamiento es 1,53, lo cual no indica que la fuerza de estabilidad horizontal es adecuada y mayor a la fuerza actuante ejercida por la componente horizontal del empuje activo.

# **2.1.7.5. Distancia horizontal entre el fulcro y el punto de aplicación de empuje**

 Esta distancia se calcula por medio de multiplicar la base mayor el coseno del ángulo de inclinación de la misma respecto de la horizontal; debido a que el ángulo es cero el valor de esta distancia será igual la longitud de la base mayor.

$$
S = B * \cos(\theta) = 0.90 * \cos(0) = 0.90 m
$$

# **2.1.7.6. Distancia horizontal entre el fulcro y el centro de gravedad de la estructura**

 Esta distancia es calculada por medio la sumatoria del punto de centro de gravedad Xg y Yg, multiplicado por el coseno del ángulo de inclinación del muro y el seno del ángulo de inclinación del muro, respectivamente.

$$
S' = X_g * cos(\theta) + Y_g * sen(\theta) = 0.51 * cos(0) + 0.95 * sen(0) = 0.51 m
$$

# **2.1.7.7. Cálculo de momento resistente**

 Es necesario calcular el momento resistente y el actuante con el objetivo de verificar el volteo del muro por gravedad, por medio del coeficiente de seguridad contra vuelco.

El momento resistente se calcula con la siguiente expresión:

$$
M_R = W_{muro} * (S') + (E_v * S)
$$

Donde:

 $M_r$  = momento resistente  $W_{\text{muro}}$  = peso propio de muro por unidad lineal = 2,98  $T \text{ on } / \text{m}$ 

 $M_R = 2.98$  Ton/m  $*(0.51 \text{ m}) + (0.73 \text{ Ton/m} * 0.90 \text{ m})$ 

 $M_R = 2,59$  Ton – m

#### **2.1.7.8. Cálculo de momento actuante**

 El momento actuante es generado por la componente horizontal del empuje activo, que actúa a 1/3 de la altura total del muro.

$$
M_{Act} = F_{act} * D = 1,10 \; Ton/m * 0,67 \; m = 0,74 \; Ton - m
$$

$$
M_{Act} = 1,10 \; Ton/m \; * \; 0,67 \; m \; = \; 0,74 \; Ton - m
$$

#### **2.1.7.9. Verificación de seguridad contra volteo**

 El coeficiente de seguridad contra vuelco debe ser mayor a 1,5, esto indica que el momento resistente es 1,5 veces mayor que el momento actuante, lo cual comprueba el adecuado diseño geométrico del muro de contención por gravedad.

$$
N'' = \frac{M_R}{M_{act}} = \frac{2,59 \text{ Ton} - m}{0,74 \text{ Ton} - m} = 3,5
$$

#### **2.1.7.10. Verificación de la tensión sobre el suelo**

 Para esta verificación es necesario el cálculo de la excentricidad entre la aplicación de momento y la fuerza normal, y esta debe quedar dentro de un intervalo establecido por el valor de la base mayor del muro.

$$
e = \text{excentricidad} = \frac{B}{2} * \frac{M_R - M_{Act}}{F_{rn}} = \frac{0.90}{2} * \frac{2.59 - 0.74}{3.99} = 0.062
$$

El intervalo de verificación es el siguiente:

$$
-\frac{B}{6} < e < \frac{B}{6} = -0.15 < e < 0.15 \, ; \, \text{entonces si} \, \text{cumple}
$$

# **2.1.7.11. Presión máxima sobre el suelo de fundición**

 El cálculo de esta presión establece el cumplimiento del valor soporte del suelo de fundición, puesto que este (30 Ton/m<sup>2</sup>) debe de ser mayor que la presión máxima aplicada.

$$
R_{01} = \frac{N}{B} * \left(1 + \frac{6 * e}{B}\right) = \frac{3,99}{0.90} * \left(1 + \frac{6 * 0,062}{0,90}\right) = 5,83 \text{ Ton/m}^2
$$

$$
R_{02} = \frac{N}{B} * \left(1 - \frac{6 * e}{B}\right) = \frac{3,99}{0.90} * \left(1 - \frac{6 * 0,062}{0,90}\right) = 2,49 \text{ Ton/m}^2
$$

$$
5.83\;Ton/m^2 < 30\;Ton/m^2
$$

# **2.1.8. Instalaciones eléctricas**

Para determinar el número de circuitos mínimo necesarios para la iluminación, se realizó el siguiente procedimiento:

 $\bullet$  Determinar la cantidad de watts necesarios, usando como base el requerimiento de 20 watts por metro cuadrado.

$$
w = 10 \, m \times 20 \, m \times 20 \frac{watts}{m^2} = 4 \, 000 \, watts
$$

 $\bullet$ Determinar la corriente a 110 voltios con alimentación monofásica

$$
I = \frac{4000 \text{ watts}}{110 \text{ voltios}} = 36,36 \text{ amperios}
$$

 $\bullet$  Debido a que la corriente permisible en un conductor número 12 AWG es de 20 amperios, el número de circuitos mínimo es de:

No. de circuitos = 
$$
\frac{36,36 \text{ amperios}}{20 \text{ amperios/circuito}} = 1,82 \approx 2 \text{ circuitos}
$$

 La instalación de iluminación consistirá en dos circuitos, el primero con ocho unidades de lámparas de neón y el segundo con siete lámparas de neón, una bombilla que iluminará a la taquilla y un reflector ubicado en la entrada del salón.

 Existirá también un circuito de fuerza con nueve unidades que constan de tomacorrientes dobles. La cantidad de estas unidades se distribuyeron según el espacio del salón (ver planos en apéndice 4).

 Cada tomacorriente se asumió con un consumo de 180 watts, ya que no se tiene la certeza de lo que será conectado exactamente en el tomacorriente. Al igual que en los circuitos de iluminación se tiene como margen de seguridad un máximo de 10 tomacorrientes por circuito de 20 amperios.

# **2.1.9. Diseño de sistema pluvial**

 Se dispondrán de seis bajadas de agua pluvial para drenar el techo del edificio y el diámetro de cada una de ellas se calcula de la siguiente manera: por ser una superficie impermeable de techos se estimará una C (relación entre la escorrentía y la cantidad de lluvia caída en el área) de 1, debido a que se quiere 0 % de infiltración.

 Según estima una frecuencia de ocurrencia de 20 años y un tiempo de concentración de t = 5 minutos.

 Se calculó por el método racional, tomando en cuenta los datos de la estación Labor Ovalle, ubicada en el municipio de Samalá, del departamento de Quetzaltenango, por ser la estación más cercana con estos registros.

82

$$
I = \frac{6810}{(5+20)^{1,262}} = 117,21 \text{ mm/hora}
$$
\n
$$
Q = \frac{CIA}{360}
$$
\n
$$
Q = \frac{1*117,21*0,003}{360} = 0,00098 \text{ m}^3/\text{seg} = 1,00 \text{ lts}/\text{seg}
$$

 Luego se calcula el diámetro de la tubería por medio de la fórmula de Manning de la siguiente manera:

$$
D = \left(\frac{691\ 000 \times Q \times n}{s^{1/2}}\right)^{3/8}
$$

$$
D = \left(\frac{691\ 000 \times 0.001 \times 0.009}{0.01^{1/2}}\right)^{3/8} = 4.70
$$

Para las seis bajadas de agua se utilizará PVC de 5" de diámetro y para el colector principal de 6" de diámetro.

# **2.1.10. Evaluación de Impacto Ambiental**

 Se analizaran lo impactos ambientales generados debido a la ejecución del proyecto, por medio de una matriz de Leopod modificada, de tal manera que se estudiarán los efectos sobre ambiente biótico (agua, atmosfera, suelo), social, económico y salud. Por medio de este sistema se presentarán identificadores de naturaleza, magnitud y reversibilidad-duración.

 La metodología utilizada para la valoración de los impactos será la siguiente:

- $\bullet$ Por su naturaleza: positivo: +, negativo: -
- -Magnitud: intensidad baja: 1, intensidad media: 2, intensidad alta: 3.
- -Reversibilidad-duración: reversible: 1, irreversible: 2, irrecuperable: 3.

 El numeral 0 indicará efecto nulo sobre el indicador específico. Además se establecerán medidas de mitigación en las actividades que puedan generar impacto, identificadas por cada etapa del proyecto.

 A continuación se presenta la matriz de Leopold modificada, que representa la valoración de impactos en la etapa de construcción del salón de usos múltiples.

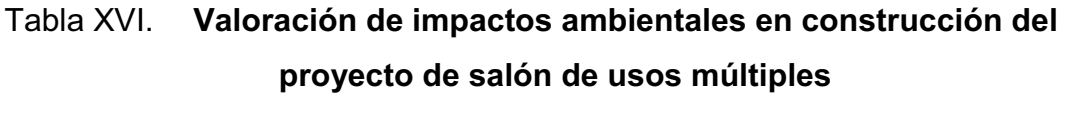

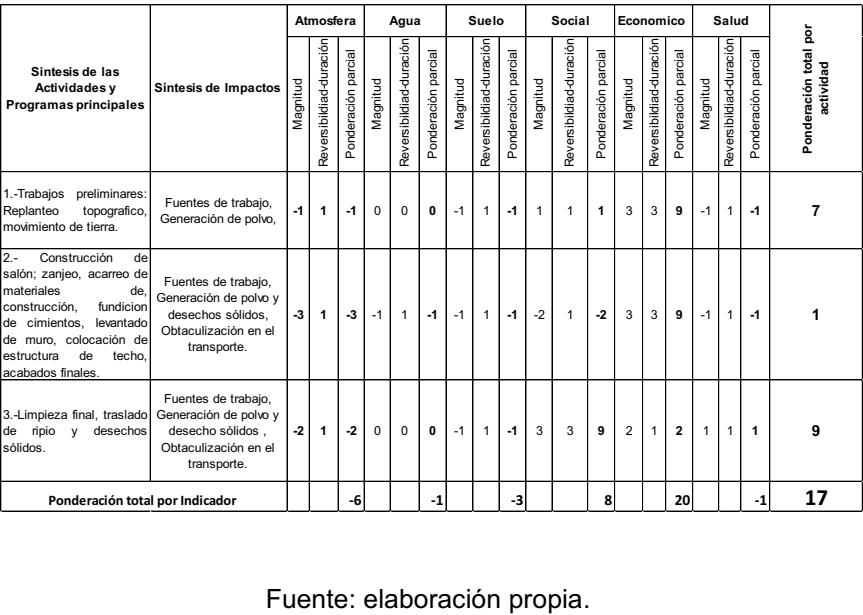

- $\bullet$  Medidas de mitigación:
	- o Diseñar tratando de adecuarse al entorno existente.
	- o En el momento de iniciar la construcción, señalizar el área.
	- o Repoblar con árboles nativos de la región, las áreas libres.
	- o Utilizar rutas alternas al centro de la población.
	- o Enterrar las bolsas (envases de cemento y cal) en vez de quemarlas.
	- o Fundir y trasladar materiales de construcción en días no festivos o días de plaza.
	- o Después de cada jornada de trabajo, limpiar el área (recoger: estacas de madera, tablas con clavos, restos de mezcla, pedazos de hierro etc.)

 A continuación se presenta la matriz de Leopold modificada, que representa la valoración de impactos en la etapa de operación del salón de usos múltiples.

# Tabla XVII. **Valoración de impactos ambientales en operación del salón de usos múltiples**

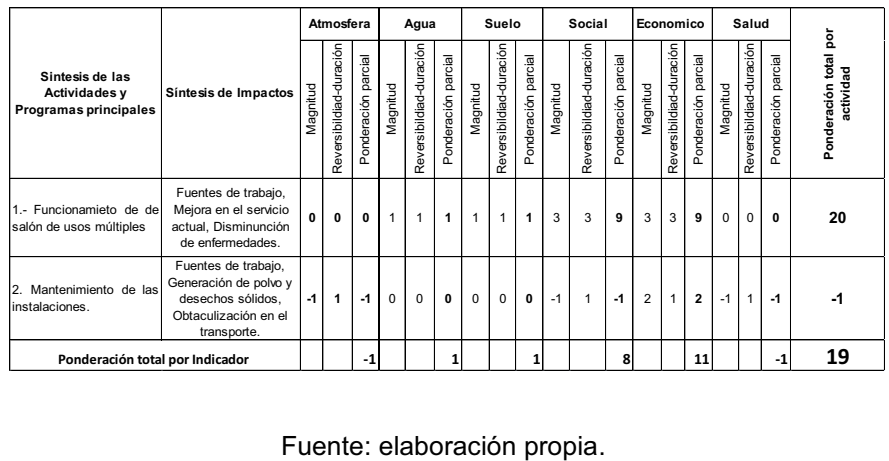

#### -Medidas de mitigación

- o Establecer plan de monitoreo ambiental
- o Mantenimiento de instalaciones sanitarias
- o Mantenimiento de estructura de techo
- o Mantenimiento de instalaciones eléctricas

# **2.1.11. Elaboración de planos**

 Este proceso es fundamental en la planificación de un proyecto; los planos deben contener a detalle la especificaciones generales técnicas del proyecto, así como la representatividad de medidas físicas para la ejecución del mismo; deben de ser ordenados sistemáticamente al proceso de ejecución para la optimización de recurso, contener la normas específicas utilizadas para el diseño del proyecto y la elección de materiales, según su naturaleza.

Los planos presentados en el apéndice son los siguientes:

- -Planta de localización de conjunto
- -Planta arquitectónica
- -Planta acotada
- -Elevaciones
- -Planta de iluminación
- -Planta de fuerza
- -Planta de cimentación y detalles
- -Detalles de corte
- -Planta de techos y detalles.

# **2.1.12. Presupuesto**

 Se presenta la integración de costos de materiales y mano de obra para el salón de usos múltiples de caserío Santa Rita Ruíz. Puede consultarse en el apéndice 1 los planos en los que se baso el cálculo del presupuesto integrado por materiales y mano de obra.

|                | <b>DESCRIPCIÓN</b>                         | <b>UNIDAD</b>  | <b>CANTIDAD</b> | P.U.               | <b>TOTAL</b>    |  |
|----------------|--------------------------------------------|----------------|-----------------|--------------------|-----------------|--|
| 1              | <b>TRABAJOS</b><br><b>PRELIMINARES</b>     |                |                 |                    |                 |  |
|                | Trazo y replanteo                          |                |                 |                    |                 |  |
|                | topográfico                                | m <sup>2</sup> | 472,15          | Q<br>6,58          | Q<br>3 106,75   |  |
|                | Cerramiento provisional                    | ml             | 90,00           | Q<br>70,49         | Q<br>6 344,10   |  |
| $\overline{2}$ | <b>MURO POR</b><br><b>GRAVEDAD</b>         |                |                 |                    |                 |  |
|                | Muro piedra de bola y<br>concreto ciclópeo | m <sup>2</sup> | 33,40           | 522,05<br>Q        | Q<br>17 436,47  |  |
| 3              | <b>CIMIENTOS</b>                           |                |                 |                    |                 |  |
|                | Cimiento corrido                           | ml             | 70,00           | 262,79<br>Q        | Q<br>18 395,30  |  |
|                | Zapatas                                    | Unidad         | 22,00           | 663,92<br>Q        | Q<br>14 606,24  |  |
| 4              | LEVANTADO DE MURO                          |                |                 |                    |                 |  |
|                | <b>Muros</b>                               | m <sup>2</sup> | 230,00          | 237,72<br>Q        | Q<br>54 675,60  |  |
| 5              | <b>SOLERAS</b>                             |                |                 |                    |                 |  |
|                | Solera mojinete                            | ml             | 40,00           | Q<br>208,64        | Q<br>8 345,60   |  |
|                | Solera Intermedia                          | ml             | 240,00          | $\Omega$<br>132,78 | Q<br>31 867,20  |  |
|                | solera de humedad                          | ml             | 60,00           | 238,41<br>Q        | Q<br>14 304,60  |  |
| 6              | <b>COLUMNAS</b>                            |                |                 |                    |                 |  |
|                | Columnas tipo C-1<br>(30X30)               | ml             | 132,00          | Q 1 160,11         | Q<br>153 134,52 |  |
|                | Columnas tipo C-2<br>(20X15)               | ml             | 12,90           | 352,28<br>Q        | Q<br>4 544,41   |  |
|                | Columnas tipo C-3<br>(15X10)               | ml             | 27,00           | 130,84<br>Q        | Q<br>3 532,68   |  |
| $\overline{7}$ | <b>TECHO</b>                               |                |                 |                    |                 |  |
|                | Techo                                      | m <sup>2</sup> | 231,00          | Q<br>252,07        | Q<br>58 228,17  |  |
| 8              | <b>INSTALACIONES</b>                       |                |                 |                    |                 |  |
|                | Instalaciones eléctricas                   | Global         | 1,00            | Q10 336,30         | 10 336,30<br>Q  |  |

Tabla XVIII. **Presupuesto de salón de usos múltiples** 

Continuación de la tabla XVIII.

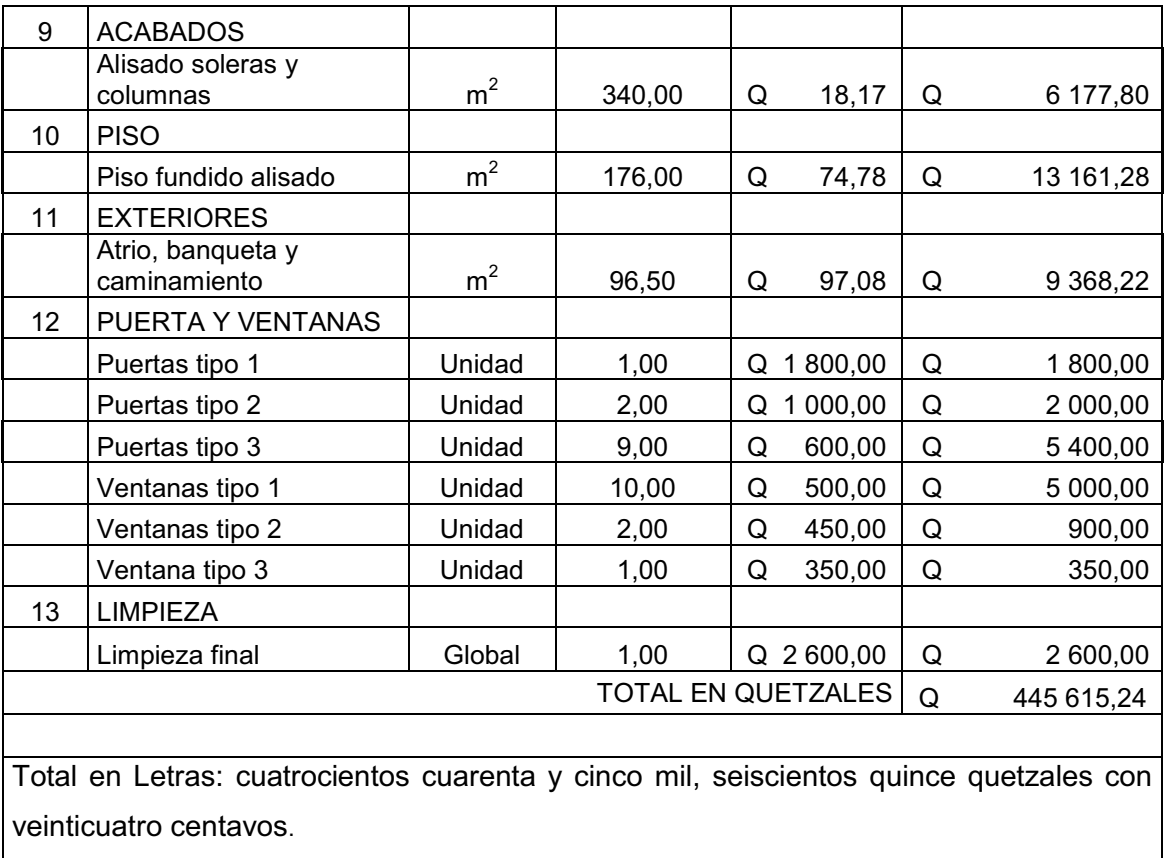

Fuente: elaboración propia.

# **2.1.13. Cronograma de ejecución**

 El cronograma generala de actividades de ejecución del está definido por los mismos renglones de trabajo del presupuesto, considerando tiempos estimados para la realización de cada una de las labores.

 Se presenta el cronograma elaborado para el salón de usos múltiples del caserío Santa Rita Ruíz, el cual está definido por cuatro meses desde el inicio de actividades preliminares hasta la limpieza final.

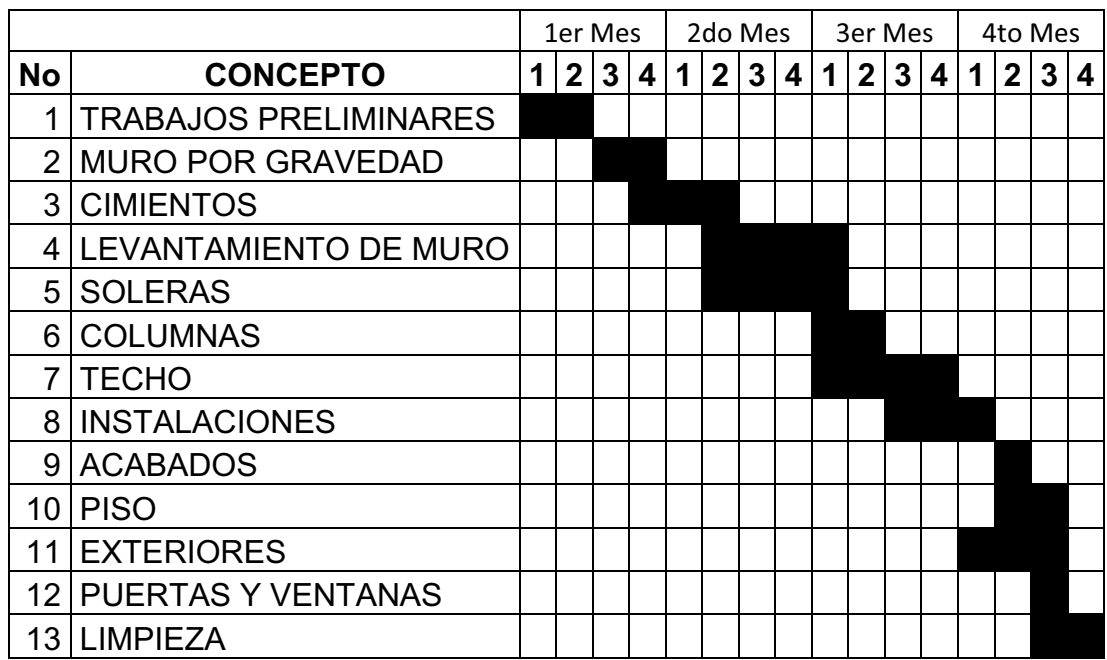

# Tabla XIX. **Cronograma de ejecución del salón de usos múltiples del caserío Santa Rita Ruíz**

Fuente: elaboración propia.

# **2.2. Diseño del sistema de alcantarillado sanitario para la cabecera municipal de San José El Rodeo San Marcos**

 El proyecto consiste en el diseño del alcantarillado sanitario del la cabecera municipal de San José El Rodeo, San Marcos. Actualmente existe un sistema de drenaje obsoleto debido al deterioro del mismo. Se calcula para un periodo de diseño de 25 años, con una dotación de 180 lt/seg debido a encontrarse en área urbana y de clima cálido, el factor de retorno utilizado es de 80 %.

### **2.2.1. Descripción del proyecto**

 El proyecto está integrado por 6618 metros lineales de colector principal, 623 conexiones domiciliares y 134 pozos de visita.

 El área de influencia será en la cabecera municipal, colonia Nuevo San José, colonia La Ilusión y colonia El Mirador.

#### **2.2.2. Topografía**

 El equipo que se utilizó fue un teodolito, nivel de precisión, estadal, plomada, cinta métrica de 200 metros, clavos, estacas y pintura.

#### **2.2.2.1. Planimetría**

 Se utilizó el método de conservación de azimut en la medición de la planimetría, por medio de poligonales abiertas.

### **2.2.2.2. Altimetría**

 Se utilizo el método de nivelación del punto medio debido a que es el más recomendable porque es el único que elimina los errores sistemáticos del nivel, incluso los de defectuosa corrección, esfericidad y refracción.

# **2.2.3. Partes del alcantarillado sanitario**

 A continuación se describen las partes de alcantarillado sanitario, su funcionamiento y efectividad.

90

# **2.2.3.1. Colector principal**

 Es el conducto principal por donde se conducen las aguas servidas provenientes de las viviendas hasta su disposición final. Su ubicación generalmente es en el centro de las calles y sus secciones son circulares de diámetros determinados por el diseño, de PVC o concreto.

# **2.2.3.2. Pozos de visitas**

 Es una de las partes principales del sistema de alcantarillado, se construyen con el fin de proporcionar acceso al sistema, para realizar trabajos de inspección y limpieza, estos deben hacerse de concreto o mampostería, según normas del INFOM, además establece localizar pozos de visita en:

- $\bullet$ Cambios de diámetro
- $\bullet$ Cambios de pendiente
- $\bullet$ Cambios de dirección horizontal por diámetro menor de 24"
- $\bullet$ Las intersecciones de tuberías colectoras
- $\bullet$  Distancias no mayores de 100 m en línea recta en diámetros hasta de 24"
- $\bullet$ Distancias no mayores de 300 m en diámetros superiores a 24"

# **2.2.3.3. Conexiones domiciliares**

 Su objetivo es descargar las aguas residuales provenientes de las viviendas o entes generadores y llevarlas al alcantarillado central.

#### **2.2.3.4. Período de diseño**

 Tiempo durante el cual una obra va a prestar un servicio eficiente, es claro que este tiempo se empieza a contar a partir de la puesta en operación del sistema, la elección o determinación del periodo de diseño. Para el presente estudio se realizó; tomando en cuenta calidad de materiales y el crecimiento poblacional; por lo que se determinó que 25 años era el periodo óptimo de diseño.

# **2.2.4. Integración de caudales**

 La integración de caudales se consigue al establecer todas las unidades que contribuyen en la generación de aguas residuales, con respecto a su clasificación según sus características esenciales.

#### **2.2.4.1. Población de diseño**

 Para la estimación de la población con la que se va a diseñar el sistema se eligió el método geométrico, ya que es el que más se adapta a la realidad del crecimiento poblacional en el medio; para esto se aplicó la tasa de crecimiento poblacional de 1,85 %, obtenida a partir de censos realizado.

$$
Pf = Po \times (1 + R)^n
$$

Donde:

Pf = población futura Po = población actual R = tasa de crecimiento poblacional n = período de diseño

Para efecto del proyecto se cuentan con los datos siguientes:

Población inicial (Po) = 3 738 habitantes. Tasa de crecimiento  $R = 1,85\%$ Período de diseño (n) = 25 años

Pf = 3 738  $\times$  (1 + 0,0185)<sup>25</sup> = 5 912 habitantes

# **2.2.4.2. Factor de retorno**

 Para la determinar la cantidad del consumo de agua que retorna al alcantarillado se utiliza el factor de retorno. Se toma en cuenta la dotación, el clima, la zona poblacional. Por lo tanto se estima un valor del 80 %, considerando como el más óptimo de acuerdo con las condiciones del lugar.

#### **2.2.4.3. Factor de flujo instantáneo (FH)**

 El factor de flujo instantáneo o factor Harmond, es un valor de seguridad que involucra al número de habitantes a servir en el área de influencia. Este factor actúa principalmente en horas en las que más se utiliza el sistema de drenaje. El cálculo debe de ser para cada tramo de la red, con la siguiente ecuación.

$$
FH = \frac{18 + \sqrt{P/1\,000}}{4 + \sqrt{P/1\,000}}
$$

$$
FH = \frac{18 + \sqrt{5912/1000}}{4 + \sqrt{5912/1000}} = 3.17
$$

#### **2.2.4.4. Caudal sanitario**

 El caudal sanitario es aquel que está integrado por el caudal domiciliar, comercial, industrial, las infiltraciones y conexiones ilícitas. Para el presente proyecto solo lo constituyeron los caudales anteriormente descritos, exceptuando al industrial dado que en el municipio no existen industrias.

Para calcular el caudal sanitario se utiliza la siguiente ecuación:

$$
Qs = Qd + Qc + Qinf + Qci
$$

Donde:

Qs = caudal de diseño sanitario

Qd = caudal domiciliar

Qinf = caudal de infiltración

Qci = caudal por conexiones ilícitas

### **2.2.4.5. Caudal domiciliar**

 El caudal domiciliar es el agua que se evacua al alcantarillado central o colector principal de las viviendas o domicilios. En este proyecto este caudal queda comprendido de la siguiente forma.

$$
Q_d = \frac{Dot \times F.R. \times Hab.}{86400}
$$

Donde:

Qd = caudal domiciliar.

Dot = dotación domiciliar.

F.R. = factor de retorno.

Hab. = número de habitantes futuros del tramo.

86 400 = constante (segundos en un día).

$$
Q_d = \frac{150 \, lt/hab/dia \times 0.80 \times 5.912}{86.400} = 8.21 \, lt/seg
$$

#### **2.2.4.6. Caudal comercial**

 Es la cantidad de aguas servidas generadas por actividades comerciales dentro de la cabecera municipal. La mayoría de comercios son pequeños y se encuentran en las viviendas, por lo que estos fueron integrados en el caudal domiciliar. A excepción del mercado municipal y del único hotel que existe en el sitio, se calcularon de forma independiente.

$$
Qc = Qhotel + Qmercado
$$

 $Qhotel = \frac{(200 \times 10^{-4} \text{ J s}) \times (200 \times 10^{-4} \text{ J s})}{86400}$ 

$$
Qhotel = 0.05lt/seg
$$

 $Qmercado = \frac{(16.4 \times 10^{-4} \text{ J}) \times (16.4 \times 10^{-4} \text{ J})}{86400}$ 

$$
Qmercado = 0.05lt/seg
$$

$$
Qc = 0.05 \, \text{lt}/\text{seg} + 0.05 \, \text{lt}/\text{se} = 0.10 \, \text{lt}/\text{seg}
$$

#### **2.2.4.7. Caudal de conexiones ilícitas**

 Es la cantidad de agua pluvial producida por las viviendas, en donde los usuarios la descargan al alcantarillado sanitario. En este tipo de caudal se toma en cuenta el área de techos y patios, así como de la intensidad de lluvia. Una de las formas para calcularlo es por el método racional.

 Según el INFOM, el valor numérico de este caudal puede determinarse por el 10 % del caudal domiciliar. Por lo que para el presente proyecto se utilizó este criterio.

$$
Qci = 10\% * 8,21\,lt\, / \,seg = 0,821\,lt\, / \,seg
$$

#### **2.2.4.8. Caudal de infiltración**

 Es el caudal que se infiltra en tubería de concreto a lo largo del colector principal, proveniente de humedad, nacimientos, lluvia, fuga del sistema de dotación de agua. Debido a que en el presente proyecto se diseña con tubería PVC no se toma en cuenta.

$$
Qinf = \frac{Factor_{inf} * \left[\frac{Lt * No.class * 6 m}{1 000}\right]}{86 400}
$$

#### **2.2.4.9. Factor de caudal medio (fqm)**

 Esto se considera como el valor o factor numérico que regula la aportación de caudal en la tubería. Se determina dividiendo el caudal sanitario dentro de la población estimada a futuro.

$$
fqm = \frac{Qs}{No. de habitantes} = \frac{Qd + Qc + Qci}{No. de habitantes} = \frac{8,21 + 0,10 + 0,821}{5\ 912} = 0,00154
$$

 El valor numérico factor según el INFOM debe estar entre los rangos de 0,002 a 0,005. Si da un valor menor se tomará 0,002 y si fuera mayor se utilizará 0,005; para este diseño se tomó un factor de 0,002.

#### **2.2.4.10. Caudal de diseño**

 Este representa la cantidad de agua servida que transportará el drenaje, en cualquier punto en toda la red, de tal forma que establecerá las condiciones hidráulicas en el diseño de cada tramo del alcantarillado sanitario.

$$
Q_{\text{diseño}} = No. \, de \, habitantes \times FH \times f_{qm}
$$

Donde:

 $Q_{\text{diseño}}$  = caudal de diseño

FH = factor de Harmond

 $FQM = factor de caudal medio$ 

 $Q_{\text{dise},\tilde{n}_0} = 5912 \times 3,17 \times 0,0024 = 7,13 \frac{\text{L}}{\text{s}}$ 

# **2.2.5. Fundamentos hidráulicas**

 El principio hidráulico, para el eficiente funcionamiento de un sistema de alcantarillado sanitario es evacuar y transportar las aguas negras por tubería, como si fuesen canales abiertos funcionando por gravedad, donde el flujo está determinado por la rugosidad del material y por la pendiente del canal.

 En los sistemas de alcantarillado sanitario, se emplean canales circulares cerrados, se construyen subterráneos para evitar molestias a la población beneficiada. Además, la superficie del agua es afectada únicamente por la presión atmosférica y en pocas ocasiones por presiones provocadas por los gases de la materia en descomposición que los caudales transportan.

#### **2.2.5.1. Ecuación de Manning para flujo de canales**

 La ecuación de Manning se ha convertido en la principal ecuación utilizada para determinar la capacidad hidráulica, requerida para una instalación de alcantarilla a gravedad. Al conocer los requerimientos de capacidad hidráulica, se puede determinar el área interna del tubo.

 Por lo tanto se utiliza para determinar la velocidad de flujo a sección llena, y se encuentra en función del diámetro, la pendiente y coeficiente de rugosidad

$$
V = \frac{0.03429 \times D^{2/3} \times S^{1/2}}{n}
$$

Donde:

V = velocidad a sección llena (m/s)

R = radio hidráulico

S = pendiente del canal (% / 100)

- n = coeficiente de rugosidad, propiedad del canal
- D = diámetro del tubo (pulgadas)

# **2.2.5.2. Relaciones hidráulicas**

 Cuando se realiza el cálculo de las tuberías para el sistema de alcantarillado sanitario que trabajan a sección parcialmente llena, se deben obtener valores numéricos representativos de velocidad, área, caudal, perímetro mojado y radio hidráulico. Se relacionan los términos de la sección totalmente llena con los de la sección parcialmente llena.

 Teniendo el valor de la relación q/Q y buscando este valor en las tablas de diseño hidráulico, se puede obtener el valor v/V; si no se encuentra el valor exacto, entonces se busca uno aproximado. Este valor obtenido se multiplica por la velocidad a sección llena, para definir el mismo a sección parcial. De tal manera que se vuelve un cálculo iterativo para cada tramo con el objetivo de que cumpla con las relaciones hidráulicas especificas.

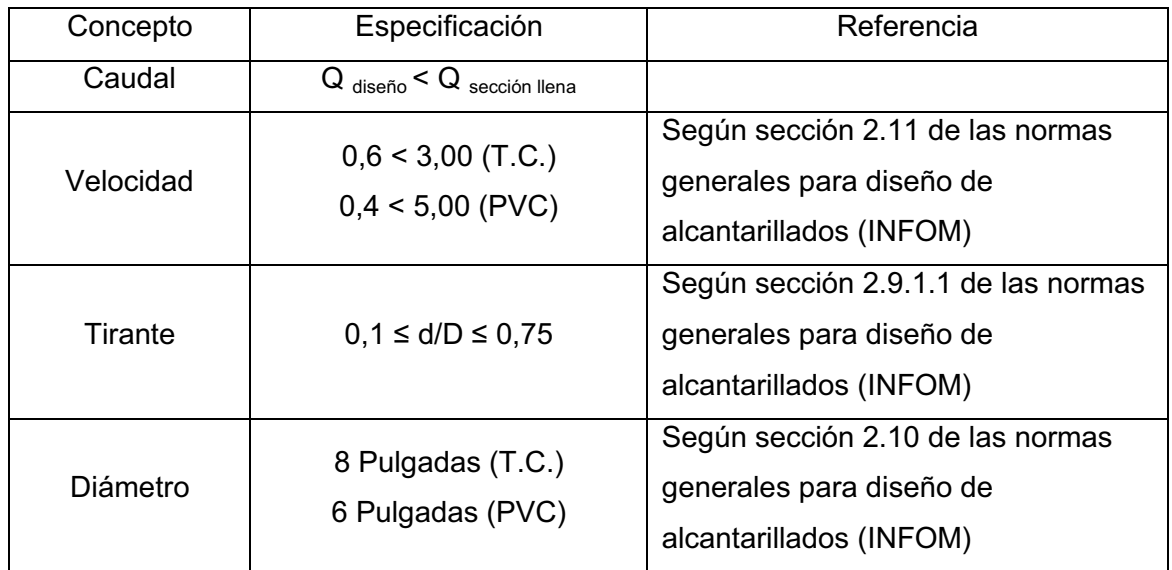

# Tabla XX. **Relaciones hidráulicas**

Fuente: elaboración propia.

# **2.2.6. Parámetros de diseño hidráulico**

 Son establecidos debido a la naturaleza del proyecto, materiales, procesos y criterios. Además deben encontrarse los puntos bases para el diseño del alcantarillado sanitario.

# **2.2.6.1. Coeficiente de rugosidad**

 Representa el efecto de desgastes en una tubería. El coeficiente de rugosidad está en función del material, son los más empleados en nuestro medio, entre estos se pueden mencionar los que en la siguiente tabla se presentan:

| <b>Descripción</b> | <b>Especificación</b> |  |  |  |
|--------------------|-----------------------|--|--|--|
| Asbesto cemento    | 0,011                 |  |  |  |
| Concreto           | 0,014                 |  |  |  |
| Fibra de vidrio    | 0,011                 |  |  |  |
| Hierro fundido     | 0,013                 |  |  |  |
| Hierro galvanizado | 0,015                 |  |  |  |
| Mampostería        | 0,017                 |  |  |  |
| Polietileno        | 0,010                 |  |  |  |
| Polivinilio        | 0,010                 |  |  |  |

Tabla XXI. **Coeficiente de rugosidad** 

Fuente: elaboración propia.

#### **2.2.6.2. Sección llena y parcialmente llena**

 Para tuberías circulares la forma de trabajo puede ser a sección totalmente llena o parcialmente llena. Específicamente para sistemas de alcantarillado sanitario se diseña para que la tubería trabaje a sección parcialmente llena, debido a que el flujo que transita puede ser variable y generar cambios en la altura efectiva de trabajo.

 Las siguientes ecuaciones determinan las características hidráulicas de tuberías que trabajan a sección parcialmente llena:

$$
A = \frac{D^2}{8} \left( \frac{\pi \theta}{360} \times \text{Sen}\theta \right)
$$

$$
P = \frac{\pi D \theta}{360}
$$

$$
R_h = \frac{D}{4} \left( 1 - \frac{360 \text{ Sen}\theta}{2\pi\theta} \right) \qquad \qquad \frac{d}{D} = \frac{1}{2} \left( 1 - \cos\left(\frac{\theta}{2}\right) \right)
$$

Donde:

- D = diámetro del tubo
- d = tirante de la sección
- v = velocidad a sección parcial
- q = caudal a sección parcial

θ = ángulo

π = constante Pi

a = área del tubo

#### **2.2.6.3. Velocidades máximas y mínimas**

 La velocidad mínima tiene como objetivo principal evitar que no ocurra el efecto de sedimentación de los sólidos, pero también es de mucha importancia tomar en cuenta las velocidades altas que producen efectos dañinos, debido a que los sólidos en suspensión provocan un efecto desgastador a la tubería, por lo cual se recomienda una velocidad máxima de 5,00 m/s. (para tubería P.V.C. norma ASTM 3034) y de 0,40 m/s la mínima.

# **2.2.6.4. Pendientes**

 La pendiente en las tuberías debe seguir la inclinación del terreno natural, de tal manera que el caudal sanitario pueda conducirse sin afectar las relaciones hidráulicas. Además, es necesario respetar o manipular la pendiente de forma que no afecte con el intervalo permisible de velocidades de flujo del sistema de alcantarillado sanitario.

# **2.2.6.5. Diámetro de tuberías**

 Los diámetros en las diferentes tuberías deben cumplir con lo normado para evitar obstrucción en la misma, según las normas generales para diseño de alcantarillados (INFOM). El diámetro mínimo para colectores de los alcantarillados sanitarios de tubería PVC es 6" y 4" para conexiones domiciliares.

 El diámetro podrá aumentar, a criterio del diseñador. Este cambio puede ser por influencia de la pendiente, del caudal o de la velocidad.

# **2.2.7. Profundidad de la tubería**

 La profundidad de la tubería estará definida según parámetros de diseño establecidos por normas locales, para mejorar la funcionalidad y garantizar la vida útil de los materiales.

#### **2.2.7.1. Profundidad mínima del colector**

 La profundidad mínima para el colector se determina en función de la pendiente del terreno, velocidad del flujo, caudal transportado y tirante hidráulico. Además, se debe tomar en cuenta la altura mínima que permita proteger el sistema de las cargas de tránsito liviano, tránsito pesado e inclemencias del tiempo.

 Según estudios realizados, para colectores de tubería PVC se presenta la siguiente tabla de profundidades mínimas desde la superficie del terreno a la parte superior extrema de la tubería, debido a las consideraciones mencionadas en el párrafo anterior:

Tabla XXII. **Profundidad de tubería** 

| Diámetro              | 6" | "פ | 10" | 1つ" | 15" | 18" | 24" |
|-----------------------|----|----|-----|-----|-----|-----|-----|
| Transito Liviano (cm) | 60 | 60 | 60  | 90  | 90  | 90  | 90  |
| Transito Pesado (cm)  | 90 | 90 | 110 | 110 | 120 | 120 | 120 |

Fuente: ZAPETA REYNOSO, Edgar. *Diseño del sistema de alcantarillado sanitario, para la aldea El Chipotón y sistema de abastecimiento de agua potable, para la aldea San José Yalú, municipio de Sumpango, Sacatepéquez*. p. 20.

### **2.2.7.2. Ancho de zanja**

 El ancho de la zanja es un factor importante de establecer, para que permita trabajar dentro de la misma y evitar el movimiento de tierra exagerado.

 A continuación se presenta valores de ancho de zanja que dependen de la profundidad y diámetro de la tubería.

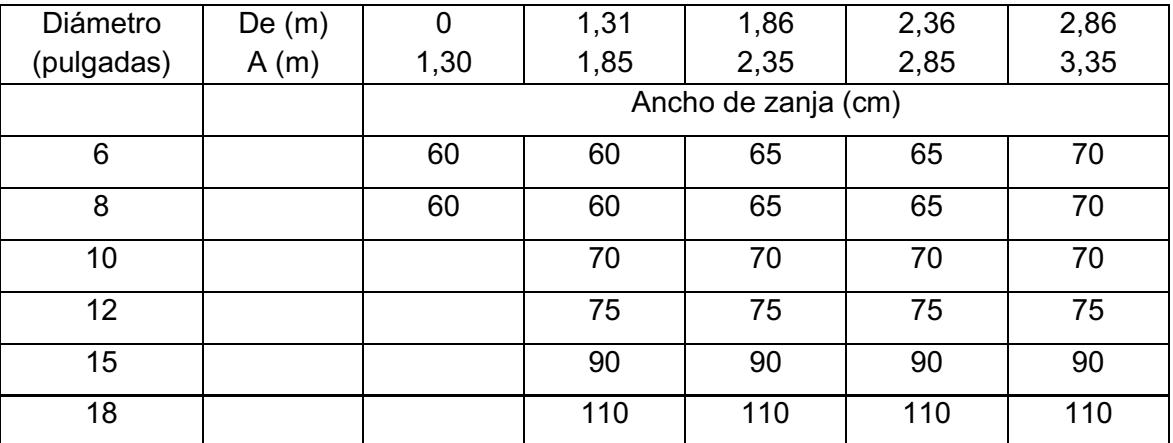

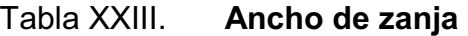

Fuente: elaboración propia.

# **2.2.7.3. Volumen de excavación**

 El volumen de excavación será determinado para establecer la cantidad de suelo a remover durante la ejecución del proyecto.

 Este valor estará en función de la altura de los pozos adyacentes de un tramo establecido, la distancia entre dichos pozos y el ancho de zanja establecido.

$$
V = \frac{h1 + h2}{2} \times s \times a
$$

Donde:

V = volumen de excavación (m<sup>3</sup>)

h1 = profundidad del primer pozo (m)

h2 = profundidad del segundo pozo (m)

 $s = distance$  distancia entre pozos  $(m)$ 

 $a =$ ancho de la zanja (m)

#### **2.2.7.4. Cotas invert**

 Se denomina cota invert a la distancia que existe entre el nivel de la rasante del suelo y el nivel inferior de la tubería. Para calcular las cotas invert se toma como base la pendiente del terreno y la distancia entre pozos. Se debe tomar en cuenta para el diseño del colector, que la cota invert de salida de un pozo esté colocada por lo menos, 3 cms más baja que la cota invert de llegada de la tubería más baja.

#### **2.2.8. Obras complementarias**

 Son los elementos necesarios para el manejo y operación del proyecto, en actividades de limpieza y mantenimiento, además de ser necesarios por ser esenciales para el uso del servicio del alcantarillado sanitario.

 Las obras complementarias pueden ser: las acometidas domiciliares y las tuberías o conexiones secundarias, a continuación se describa cada una de ellas.

105

#### **2.2.8.1. Caja o candela**

 Esta es parte de las conexiones domiciliares. Se realiza por medio de una caja de inspección, construida de mampostería o con tubos de concreto colocados verticalmente. El lado menor de la caja será de 45 centímetros, si fuese circular tendrá un diámetro no menor de 12 pulgadas; estos deben estar impermeabilizados por dentro y tener tapadera para realizar inspecciones.

# **2.2.8.2. Conexiones secundarías**

 Estas se conectan de la caja o candela al colector principal; normalmente el diámetro de la tubería secundaría debe de ser menor que el de la tubería central, como medida de protección de algún objeto que lo pueda obstruir. Se considera que para tubería PVC, el diámetro mínimo será de 4 pulgadas, con una pendiente mínima de 2 %, y una máxima de 6 %.

 La unión de la tubería de las conexiones domiciliares al colector debe formar un ángulo de 45 grados en dirección del flujo de la línea central.

### **2.2.9. Diseño de la red (muestra de cálculo)**

 Para el diseño de la red del alcantarillado sanitario son necesarios los datos generales obtenidos a partir de una investigación en la cabecera municipal de San José El Rodeo.

 Es necesario también considerar cada una de las especificaciones de diseño y normas para los materiales propuesto a utilizar.

# **2.2.9.1. Datos generales del diseño**

San José El Rodeo, San Marcos Periodo de diseño: 25 años Tasa de crecimiento poblacional: 1.85% Tipo de tubería: P.V.C. norma ASTM 3034 Dotación: 150 lt/seg Factor de retorno: 80 % No. de viviendas: 623 Densidad poblacional: 6 habitantes/vivienda V de diseño: 0,40 < V < 3,00 m/seg Factor de caudal medio: 0,0021 Coeficiente de rugosidad: 0,01 Altura mínima de pozo 1,20 metros Conexiones domiciliares: D = 4" pendiente mínima de 2 %.

# **2.2.9.2. Ejemplo de tramo**

 Para la muestra del cálculo del diseño del alcantarillado sanitario, se ha seleccionado al tramo comprendido entre el pozo de visita 24 al pozo de visita 25, (PV24 - PV25).

Datos del tramo:

Cota de terreno PV24: 983,25 Cota de terreno PV25: 973,80 Distancia horizontal: 67 m Viviendas anteriores al tramo: 79 Viviendas locales: 2

Población actual: 486 Cota invert de entrada a PV24: 982,08 Diámetro propuesto: 6"

 $\bullet$ Cálculo de población futura:

$$
Pf = 486 \times (1 + 0.0185)^{25} = 769 \text{ habitats}
$$

 $\bullet$ Factor de Harmond:

$$
F.H.actual = \frac{18 + \sqrt{486/1000}}{4 + \sqrt{486/1000}} = 3,98
$$

$$
F.H.future = \frac{18 + \sqrt{769/1000}}{4 + \sqrt{769/1000}} = 3.87
$$

 $\bullet$ Caudal de diseño:

 $Q_{dise\|o-actual} = 486 \times 3,98 \times 0,0021 = 4,06$  lt/s

$$
Q_{dise\|o-futuro} = 769 \times 3,87 \times 0,0021 = 6,25 \,lt/s
$$

 $\bullet$ Pendiente de terreno:

$$
S = \frac{CTI - CTF}{D} \times 100
$$

$$
S = \frac{983,25 - 973,80}{67} \times 100 = 14,10\%
$$

 $\bullet$ Velocidad a sección llena:

$$
V = \frac{0.03429 \times 6^{2/3} \times 0.1411^{1/2}}{0.01} = 4.25 \, m/s
$$

 $\bullet$ Caudal a sección llena:

$$
Q = \left(\frac{\pi}{4}\right) \times (0.0254^2 \times 6^2) \times 4.25 \times 1000 = 77.58 \frac{l}{s}
$$

 $\bullet$ Relaciones hidráulicas:

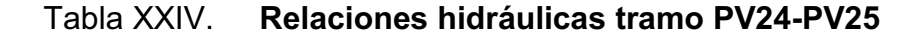

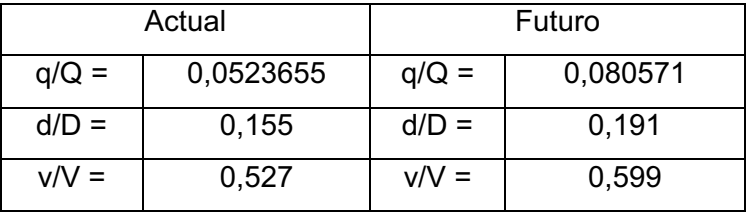

Fuente: elaboración propia.

 $\bullet$ Velocidad de diseño:

 $v_{actual} = 0.527 \times 4.25 = 2.243 m/s$ 

$$
v_{futuro} = 0.599 \times 4.25 = 2.547 \, m/s
$$

 $\bullet$ Cotas invert:

$$
CIS = 982,08 - 0,03
$$

$$
982,05 - \left(\frac{14,11 \times 67 - 1}{100}\right) + 0.02
$$

 $CIS = 982,05 m$ 

$$
CIE = 972,63 m
$$

-Altura de pozos

$$
H_o = 983,25 - 982,05
$$

 $H<sub>o</sub> = 1,20 m$ 

$$
H_f = 973,80 - (972,63 - 0,03)
$$

$$
H_f=1,20\;m
$$

# **2.2.10. Descarga**

 La descarga será definida de acuerdo con la topografía del sitio, y por el diseño hidráulico del sistema de alcantarillado de manera que facilite el transporte de las aguas residuales y mantenga su eficiencia durante el periodo de diseño.

# **2.2.10.1. Ubicación y localización**

 Las descargas de las aguas residuales serán en los riachuelos el Cascajo y el Chipé, los cuales desembocan al Río Naranjo.

 El Cascajo está ubicado al final de la colonia La Ilusión, mientras que el Chipé se encuentra a un kilómetro fuera del casco urbano, a un lado de la carretera ruta a El Tumbador, San Marcos.

### **2.2.11. Evaluación de Impacto Ambiental**

 Se analizaran lo impactos ambientales generados debido a la ejecución del proyecto, por medio de una matriz de Leopod modificada.

 Entonces se estudiarán los efectos sobre el ambiente biótico (agua, atmósfera, suelo), social, económico y salud. Por medio de este sistema se presentarán identificadores de naturaleza, magnitud y reversibilidad-duración.

 La metodología utilizada para la valoración de los impactos será la siguiente:

- $\bullet$ Por su naturaleza: positivo: +, negativo: -
- $\bullet$ Magnitud: intensidad Baja: 1, intensidad media: 2, intensidad alta: 3.
- $\bullet$ Reversibilidad-duración: reversible: 1, irreversible: 2, irrecuperable: 3.

El numeral 0 indicará efecto nulo sobre el indicador específico.

 A continuación se presenta la matriz de Leopold modificada, que representa la valoración de impactos ambientales para etapa de construcción del alcantarillado sanitario de la cabecera municipal de San José El Rodeo, San Marcos.

# Tabla XXV. **Valoración de impactos ambientales en construcción del proyecto de alcantarillado sanitario**

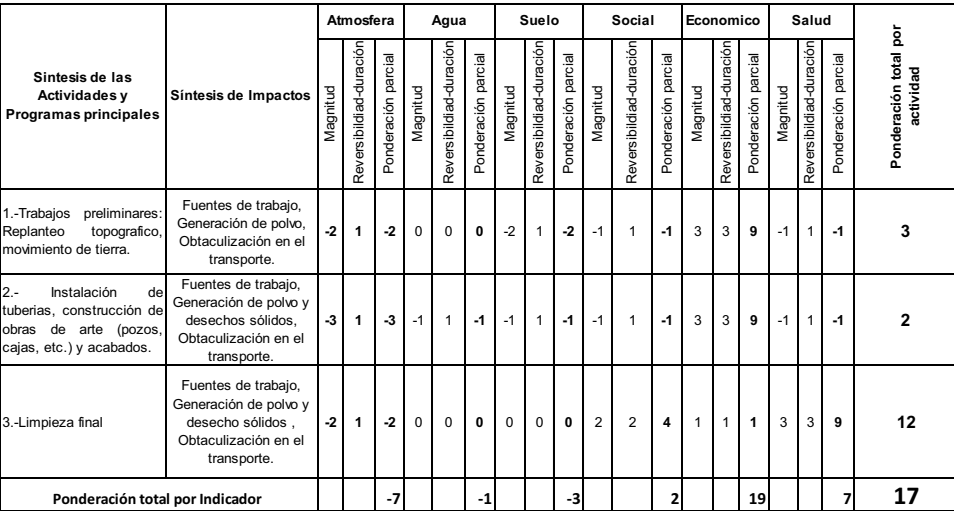

#### Fuente: elaboración propia.

 En la matriz anterior se puede observar la valoración de los impactos generados por actividad en la construcción del alcantarillado sanitario para la cabecera municipal de San José El Rodeo; aunque en algunos casos el impacto es negativo, generalmente en aspectos de ambiente biótico y social. Es claro que la generación de empleo para la actividad contrarresta los impactos negativos generados por actividades de la construcción.

 Por lo tanto, es necesario que para cada impacto negativo generado se prevean medidas de mitigación a estos. Entonces para la generación de polvo, se implementará el riego de agua para disminuir las emisiones de partículas PM-10; en la obstaculización del transporte es necesaria la implementación de indicaciones viales para rutas alternas en locomoción, además se generarán desechos sólidos, debido a esto será necesario el servicio de extracción de Actividades programs principales.<br>
Tradegios multimization de Fuentes de tradegion de Fuentes de tradegion de Fuentes de tradegion de Fuentes de rategos.<br>
Tradegions de tradegions de Fuentes de rategos.<br>
Universe de tradeg
A continuación se presenta la matriz de Leopold modificada que representa la valoración de impactos en la etapa de construcción del alcantarillado sanitario.

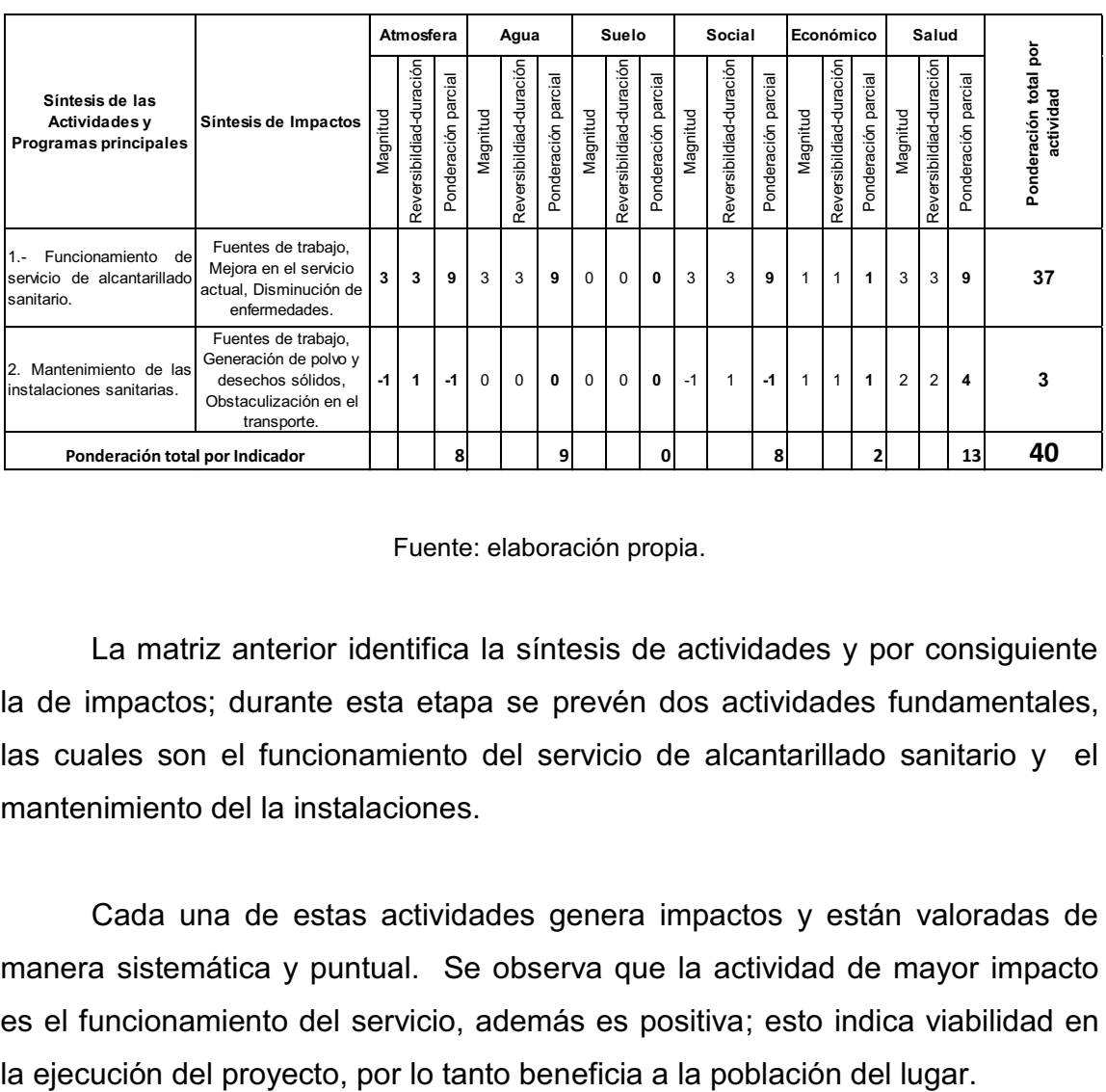

## Tabla XXVI. **Valoración de impactos ambientales en operación del proyecto de alcantarillado sanitario**

#### Fuente: elaboración propia.

 La matriz anterior identifica la síntesis de actividades y por consiguiente la de impactos; durante esta etapa se prevén dos actividades fundamentales, las cuales son el funcionamiento del servicio de alcantarillado sanitario y el mantenimiento del la instalaciones.

 Cada una de estas actividades genera impactos y están valoradas de manera sistemática y puntual. Se observa que la actividad de mayor impacto es el funcionamiento del servicio, además es positiva; esto indica viabilidad en

 Debido a que en la etapa de operación no existe mucha incidencia o manipulación con el proyecto mismo, no crea dificultades o impactos negativos; de acuerdo con indicadores únicamente en la parte de mantenimiento y administración.

## **2.2.12. Presupuesto**

 Se presenta la integración de costos del sistema de alcantarillado sanitario. Puede consultarse en el apéndice 2 los plano en los que se baso el cálculo integrado de materiales y mano de obra.

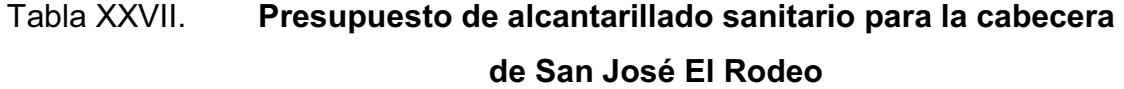

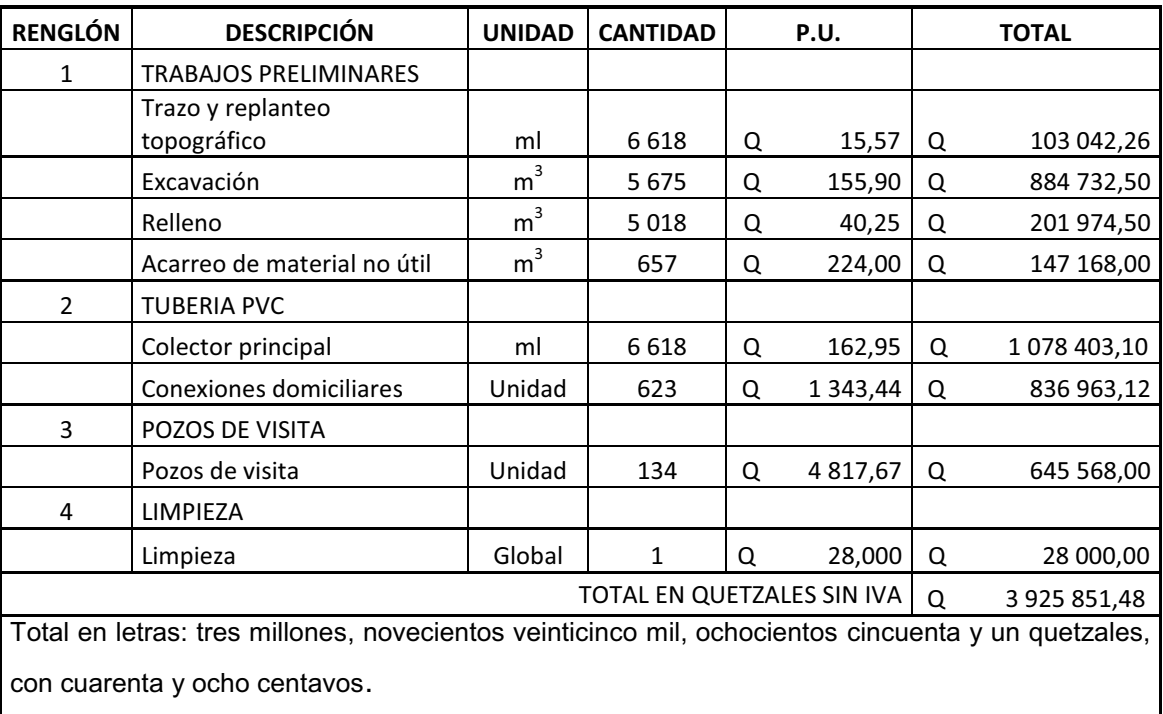

Fuente: elaboración propia.

## **2.2.13. Cronograma**

 Se presenta el cronograma general de actividades del sistema de alcantarillado sanitario, para la cabecera municipal de San José El Rodeo, estableciendo los mimos renglones de trabajo a los impuestos en el presupuesto.

| Concepto                | 1er |  |     | 2do |  |     |  | 3er |     |  | 4to |     |  | 5to |     |  | 6to |  |  |  |  |  |  |  |
|-------------------------|-----|--|-----|-----|--|-----|--|-----|-----|--|-----|-----|--|-----|-----|--|-----|--|--|--|--|--|--|--|
|                         | mes |  | mes |     |  | mes |  |     | mes |  |     | mes |  |     | mes |  |     |  |  |  |  |  |  |  |
| Trabajos preliminares   |     |  |     |     |  |     |  |     |     |  |     |     |  |     |     |  |     |  |  |  |  |  |  |  |
| Trazo y replanteo       |     |  |     |     |  |     |  |     |     |  |     |     |  |     |     |  |     |  |  |  |  |  |  |  |
| topográfico             |     |  |     |     |  |     |  |     |     |  |     |     |  |     |     |  |     |  |  |  |  |  |  |  |
| Excavación              |     |  |     |     |  |     |  |     |     |  |     |     |  |     |     |  |     |  |  |  |  |  |  |  |
| Acarreo de material no  |     |  |     |     |  |     |  |     |     |  |     |     |  |     |     |  |     |  |  |  |  |  |  |  |
| útil                    |     |  |     |     |  |     |  |     |     |  |     |     |  |     |     |  |     |  |  |  |  |  |  |  |
| Pozos de visita         |     |  |     |     |  |     |  |     |     |  |     |     |  |     |     |  |     |  |  |  |  |  |  |  |
| Pozo de visita          |     |  |     |     |  |     |  |     |     |  |     |     |  |     |     |  |     |  |  |  |  |  |  |  |
| Tubería pvc             |     |  |     |     |  |     |  |     |     |  |     |     |  |     |     |  |     |  |  |  |  |  |  |  |
| Colector principal      |     |  |     |     |  |     |  |     |     |  |     |     |  |     |     |  |     |  |  |  |  |  |  |  |
| Conexiones domiciliares |     |  |     |     |  |     |  |     |     |  |     |     |  |     |     |  |     |  |  |  |  |  |  |  |
| Limpieza                |     |  |     |     |  |     |  |     |     |  |     |     |  |     |     |  |     |  |  |  |  |  |  |  |
| Limpieza                |     |  |     |     |  |     |  |     |     |  |     |     |  |     |     |  |     |  |  |  |  |  |  |  |

Tabla XXVIII. **Cronograma de alcantarillado sanitario** 

Fuente: elaboración propia.

### **2.2.14. Evaluación socioeconómica**

 El análisis económico determinará la rentabilidad del proyecto; este estudio se realiza desde el punto de vista del inversionista o en el caso del proyecto de alcantarillado sanitario de la cabecera de San José El Rodeo; asumir que el valor del proyecto es financiado y recuperado de alguna manera; es decir, se considera cuánto cuesta hacer el proyecto y qué se obtiene con ello (ingresos).

 Por lo tanto el costo del proyecto es la suma del valor de los recursos o insumos que dicha obra ocupa durante su vida útil, y cuya ejecución se justificará desde el punto de vista financiero, si a partir de la implementación genera un beneficio directo o indirecto para toda la población afectada.

 Además, al ser un proyecto que no genera capital fijo, según la normas del sistema nacional de inversión pública de Guatemala (SNIP), se analiza desde el punto de vista social.

### **2.2.14.1. Valor Presente Neto**

 El valor presente neto, indica el valor real del dinero a través del tiempo; consiste en trasladar a una sola cantidad equivalente en el tiempo presente, los valores futuros y series de anualidades del flujo de efectivo de un proyecto.

 Para el análisis del proyecto de alcantarillado sanitario, se asume una tasa de interés del 6 %, debido a que no es de carácter lucrativo, sino de social, entonces la tasa debe de ser la más baja posible.

 El proyecto contará con aporte comunitario de dos maneras, el primero será para instalaciones de la acometida domiciliar por una cantidad de Q 75,00 y el segundo un aporte mensual de Q 3,00 por mantenimiento, recaudando al año Q 36,00 por vivienda, tomando en cuenta que son 623 viviendas se obtiene los siguientes valores:

$$
Q 75,00 X 623 = Q 46 725,00
$$
  

$$
Q 36,00 X 623 = Q 22 428,00
$$

## Figura 16. **Valor Presente Neto, alcantarillado sanitario San José El Rodeo**

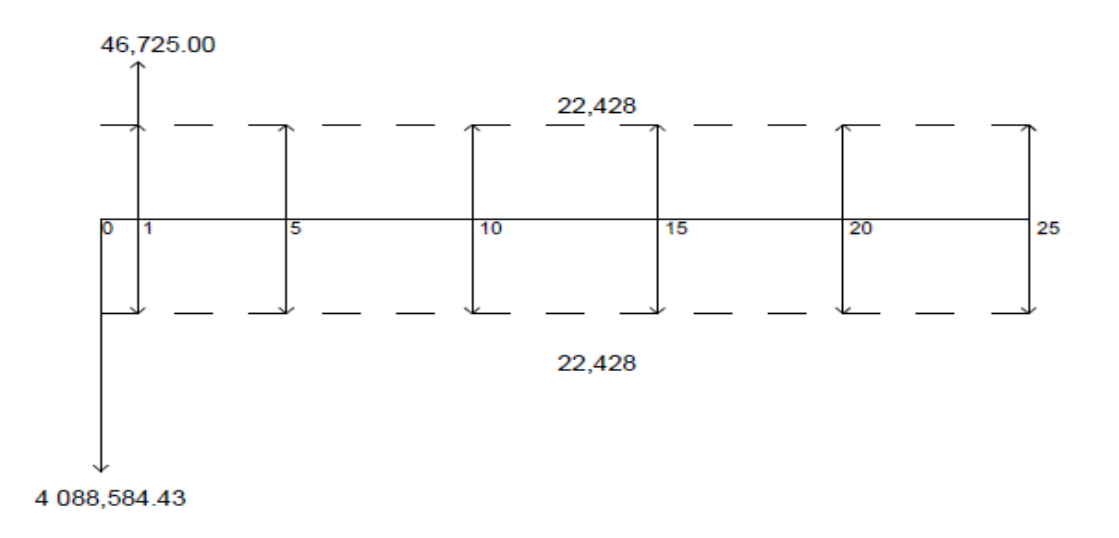

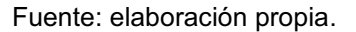

 El valor presente neto es exactamente el mismo para los ingresos como para los egresos de la anualidades de Q. 22 428,00 durante los 25 años, entonces al realizar la suma algebraica se eliminan uno al otro.

 Por lo tanto el aporte comunitario por la acometida domiciliar se convierte a un valor presente por medio del factor de pago único valor presente, de la siguiente manera:

$$
P = F * \frac{1}{(1+i)^n}
$$

$$
P = 46\,725 * \frac{1}{(1 + 0.06)^{25}} 10\,886,86
$$

$$
P = 10\,886,86
$$

Entonces, el valor presente neto queda de la siguiente manera:

 $VPN = 46725 - 4088584,43 + 22428 - 22428$  $\alpha$  = 46  $\alpha$  088  $\alpha$ 

 $\cdots$   $\cdots$   $\cdots$   $\cdots$ 

 De acuerdo con el cálculo, la interpretación para este proyecto de valor presente neto negativo, no produce ninguna utilidad, cumpliendo su objetivo de carácter social, promoviendo desarrollo en la cabecera municipal de San José El Rodeo; de esta manera beneficiará a los habitantes de dicho lugar, mediante saneamiento un correcto manejo del transporte de la aguas residuales.

#### **2.2.14.2. Tasa Interna de Retorno**

 La tasa interna de retorno se define como la tasa en la cual el valor presente neto se hace igual a cero; también es el punto en donde un proyecto no tiene ni pérdidas ni ganancias.

 El cálculo de la tasa interna de retorno se puede realizar proponiendo dos tasas de utilidad diferentes, con las cuales se calculan las respectivas cantidades que representen el valor presente neto.

 Se proponen tasas de -99 % y -98.5 % y se obtienen los siguientes valores.

$$
P = \frac{46\,725}{(1 - .99)^1} = 4\,672\,500
$$

$$
P = \frac{46\,725}{(1 - 0.985)^1} = 3\,115\,000
$$

 Entonces, al realizar el cálculo del valor presente neto para los valores obtenidos según las tasas de -99 % y -98.5 % se encontrará un valor positivo y uno negativo, con lo que se podrá calcular la tasa interna de retorno a través de interpolación.

$$
VPN = 4\,672\,500 - 4\,088\,584,43 + 22\,428 - 22\,428 = 583\,915,57
$$

$$
VPN = 3\ 115\ 000 - 4\ 088\ 584,43 + 22\ 428 - 22\ 428 = -973\ 584,43
$$

 La gráfica siguiente muestra el punto de intersección, el cual representa el valor de la TIR; en el proyecto de alcantarillado sanitario.

## Figura 17. **Tasa Interna de Retorno (TIR), alcantarillado sanitario de San José El Rodeo**

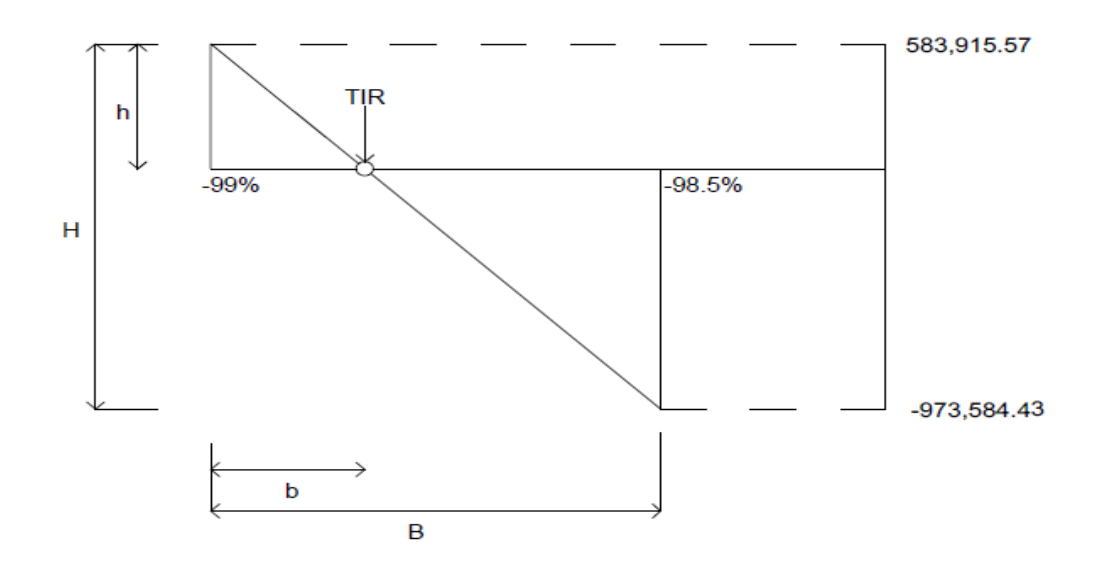

Fuente: elaboración propia.

 Del diagrama anterior se realiza una relación de triángulos para obtener el valor de la TIR; en este cálculo no se toman en cuenta los signos de los valores.

$$
\frac{B}{b} = \frac{H}{h}
$$

$$
\frac{(99-98,5)}{b} = \frac{583\,915,57+973\,584,43)}{583\,915,57}
$$

$$
\frac{(0,50)}{b} = \frac{(-389\ 668,86)}{583\ 915,57}
$$

$$
b=0,19
$$

Entonces el valor de la TIR sería:

$$
TIR = -99 + b
$$

$$
TIR = -99 + 0.19 = -98.81\%
$$

 En este proyecto, la Tasa Interna de Retorno es negativa, por lo tanto, no existe utilidad, lo cual ratifica que es un proyecto de carácter social.

#### **2.2.15. Elaboración de planos**

 Este proceso es fundamental en la planificación de un proyecto, los planos deben contener a detalle la especificaciones generales técnicas del proyecto, así como la representatividad de medidas físicas para la ejecución del mismo; los planos deben de ser ordenados sistemáticamente al proceso de ejecución para la optimización de recurso, deben contener la normas específicas utilizadas para el diseño del proyecto y la elección de materiales según su naturaleza.

## **CONCLUSIONES**

- 1. Las propuestas de diseño del salón de usos múltiples y alcantarillado sanitario en el presente trabajo de graduación pretenden suplir las necesidades de servicios básicos e infraestructura en la población del caserío Santa Rita Ruíz y la cabecera municipal de San José El Rodeo, San Marcos.
- 2. La investigación diagnóstica realizada para el caserío Santa Rita Ruíz y cabecera municipal de San José El Rodeo, es una herramienta indispensable para establecer las necesidades en servicios básicos de infraestructura según las condiciones de cada lugar, en aspectos de espacio, prioridad, tiempo y gestión.
- 3. El diseño del salón de usos múltiples incentivará a la población del caserío de Santa Rita Ruíz, a la organización y agrupación comunal en actividades de beneficio social y recreativas; de esta manera mejorará la comunicación entre los habitantes. Además, el diseño del alcantarillado sanitario proyecta el mejoramiento infraestructural para la evacuación de aguas residuales con instalaciones adecuadas a la población, y condiciones topográficas de la cabecera municipal de San José El Rodeo.
- 4. En el diseño de ambos proyectos es fundamental la capacitación del personal encargado de ornato y mejoras municipales, además de ser un incentivo para la población en la gestión de proyectos infraestructurales que mejoren la calidad de vida de la misma.

## **RECOMENDACIONES**

- 1. Dar prioridad a los proyectos diseñados, debido a que estos fueron establecidos por medio de un análisis de importancia en relación con su necesidad a través de una investigación diagnóstica, pues que al ser ejecutados mejorarán la calidad de vida de la poblaciones afectadas.
- 2. Que las autoridades municipales realicen una investigación periódica con las comunidades, para establecer proyectos de necesidad y priorización fundamental.
- 3. Realizar la ejecución de los proyectos de acuerdo con las especificaciones generales presentadas en los planos, estableciendo que cualquier cambio o modificación en la obra deberá ser autorizada por el ingeniero a cargo del proyecto o por el personal encargado municipal.
- 4. Establecer medidas de supervisión y control en la ejecución de los proyectos, para reducir los niveles de riesgo entre los trabajadores y la población de las comunidades; así como disminuir los impactos ambientales negativos durante su ejecución, mediante un proceso sistemático y continuo control en aspectos constructivos. Al ser llevados a cabo los proyectos, establecer procesos de mantenimiento preventivo y periódico en cada uno, para asegurar su buen funcionamiento y durabilidad.

## **BIBLIOGRAFÍA**

- 1. Asociación Guatemalteca de Ingeniería Estructural y Sísmica. Normas *de seguridad estructural de edificaciones y obras de infraestructura para la República de Guatemala.* Guatemala: AGIES, 2010. 75 p.
- 2. Comité ACI 318. *Reglamento de las construcciones de concreto reforzado y comentarios. México*: ACI, 2008. 525 p.
- 3. Dirección municipal de planificación, San Marcos. *Monografía de San José El Rodeo.* Guatemala. 2002. 15 p.
- 4. FHA. *Normas de planificación y construcción del FHA.* Guatemala, 2014. 202 p.
- 5. INFOM. *Normas generales para diseños de alcantarillado.* Guatemala, 2001, 30 p.
- 6. MELI Roberto. *Diseño sísmico en edificios de mampostería.* UNAM, Instituto de ingeniería. México D.F. 1974. 114 p.
- 7. METCALF, Hedí. *Ingeniería de aguas residuales redes de alcantarillado y bombeo.* México: McGraw-Hill, 1998. 461 p.
- 8. ORTIZ MENDOZA, Jorge Luis. *Diseño de un edificio de mampostería reforzada.* Trabajo de graduación Ing. Civil, Universidad de San Carlos de Guatemala, Facultad de Ingeniería, 1998. 162 p.
- 9. Sistema Nacional de Inversión Pública. *Manual de formulación de Proyectos.* Módulo II SNIP. Guatemala 2002. 44 p.
- 10. TUBOVINIL S.A. *Norma ASTM 3034, tubería P.V.C. Folleto de información técnica sobre tubería P.V.C.* Guatemala, 2004. 28 p.
- 11. VILLALAZ CRESPO Carlos. *Mecánica de suelos y cimentaciones.*  4a ed. México: Limusa, 1999. 650 p.

# **APÉNDICES**

- 1. Planos del salón de usos múltiples para el caserío Santa Rita Ruíz.
- 2. Planos del sistema de alcantarillado sanitario para la cabecera municipal de San José El Rodeo.
- 3. Tabla resumen de cálculo para el sistema de alcantarillado sanitario para la cabecera municipal de San José El Rodeo.

# Apéndice 1. **Planos del salón de usos múltiples para el caserío Santa Rita Ruíz**

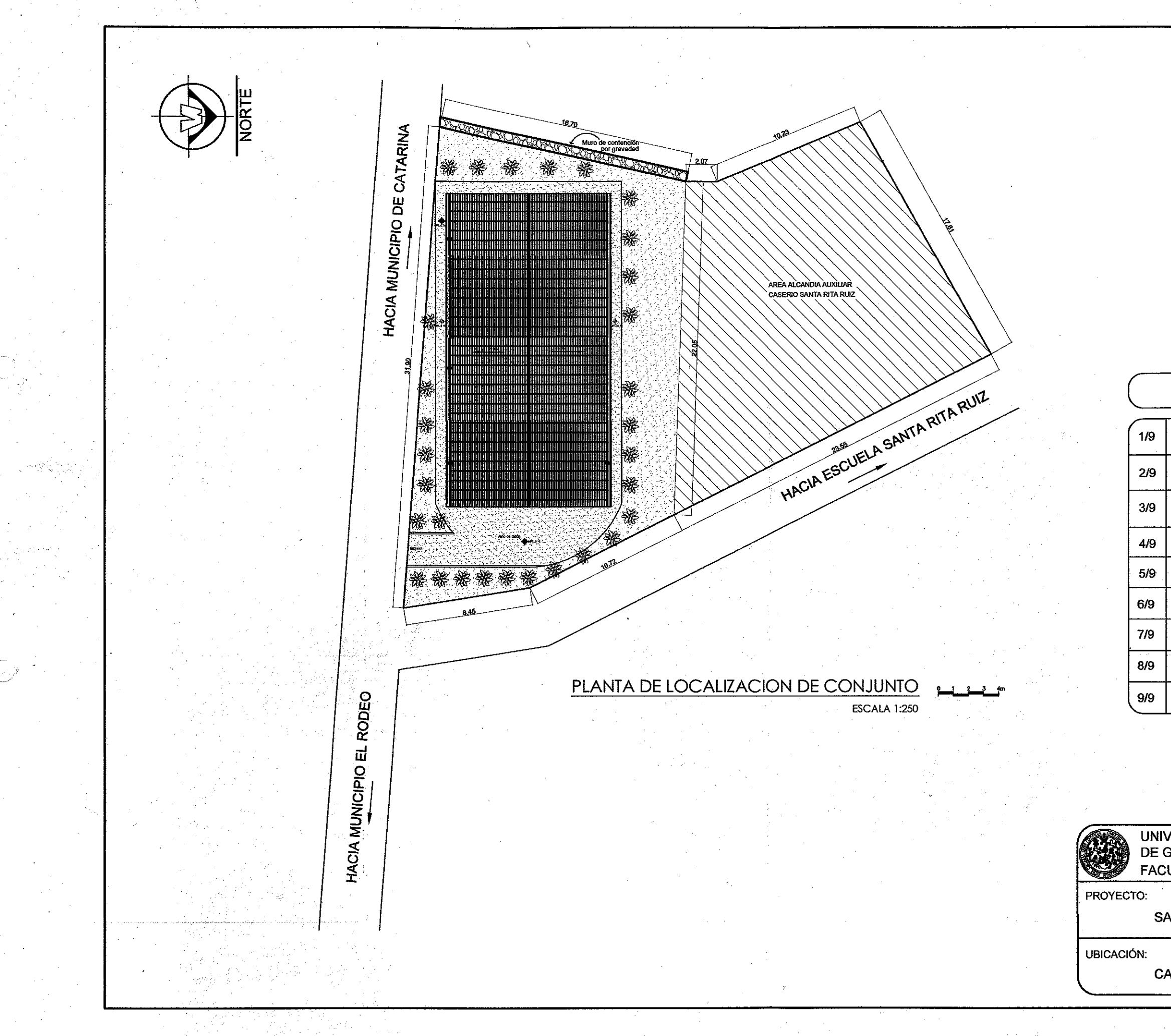

## **INDICE DE PLANOS** INDICE DE PLANOS Y PLANTA DE LOCALIZACIÓN PLANTA DE ARQUITECTURA PLANTA ACOTADA **ELEVACIONES** PLANTA DE ILUMINACIÓN PLANTA DE FUERZA PLANTA DE CIMENTACIÓN Y DETALLES DETALES DE CORTES DE MUROS Y COLUMNA! PLANTA DE TECHOS Y DETALLES And de San Carlos de Guate I**ng. Luis Gregorio Alfaro Véliz**<br>ASESOR - SUPERVISOR DE EPS Unidad de Prácticas de Ingeniería y EPS ultad de Ingenie. PLANTA DE LOCALIZACION UNIVERSIDAD DE SAN CARLOS  $\mathbf 1$  $9$ DE GUATEMALA CARNET: ROCAEL ALEJANDRO FACULTAD DE INGENIERÍA 2008-18932 **JOACHÍN BARRIOS** ESCALA:<br>INDICAD DISEÑO: R.A.J.B. CALCULO: R.A.J.B. FECHA:<br>OCT 2014 SALON DE USOS MULTIPLES DIBUJO:  $R.A.J.B.$ Vo. Bo. **CASERÍO SANTA RITA RUÍZ RUIS GREGORIO ALFARO VÉLIZ**<br>ASESOR*I*Y SUPERVISO DE EPS

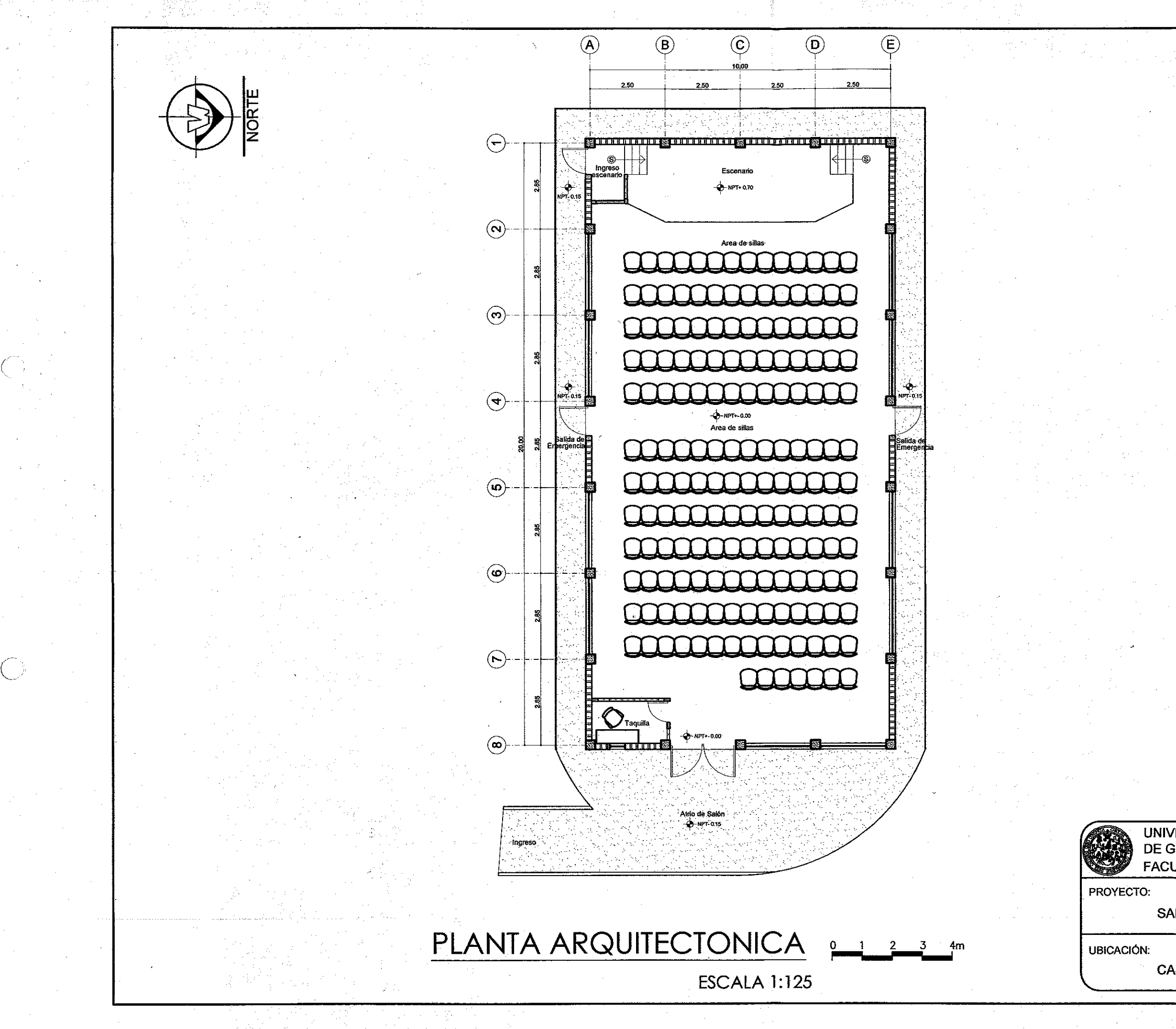

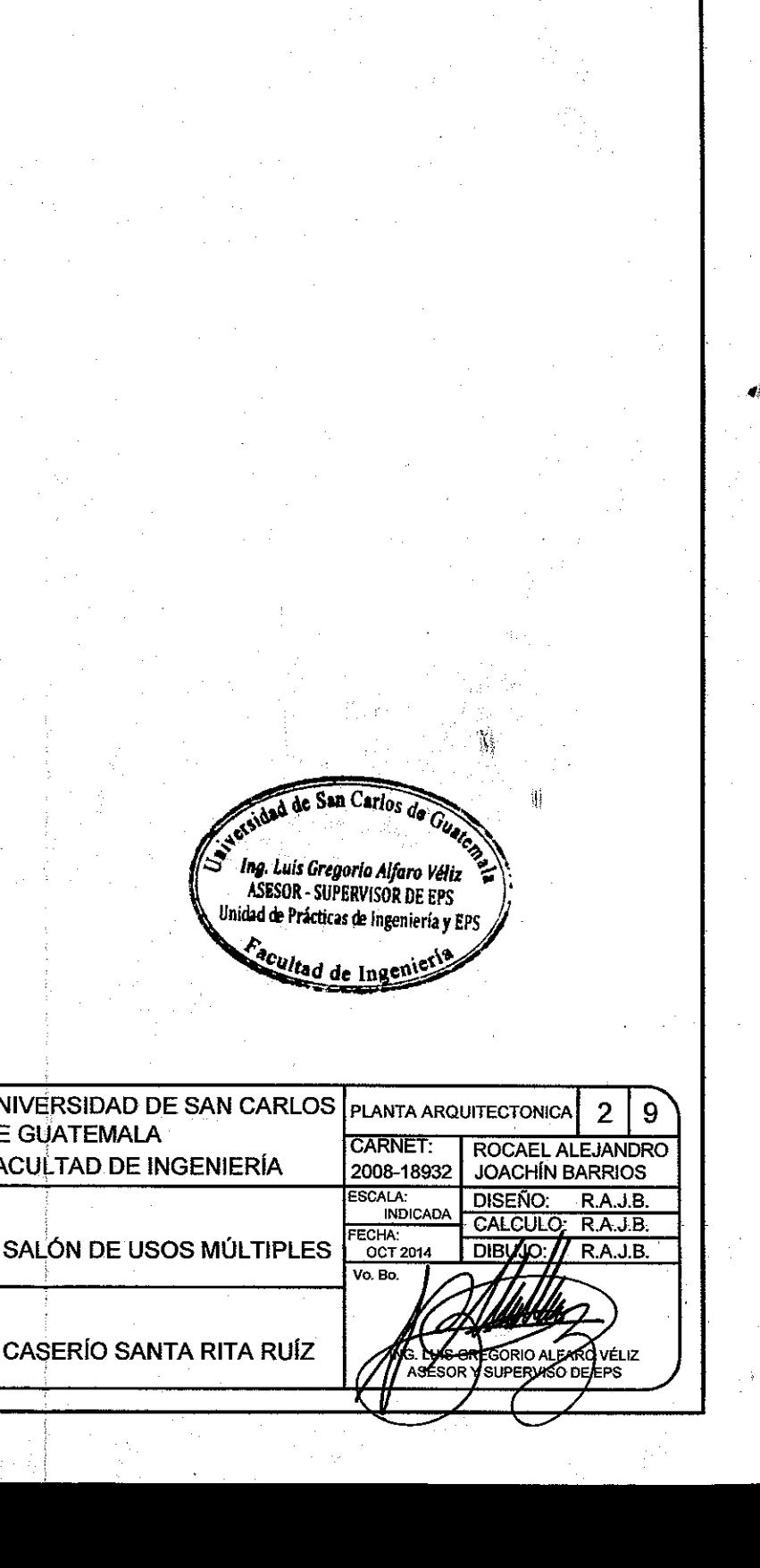

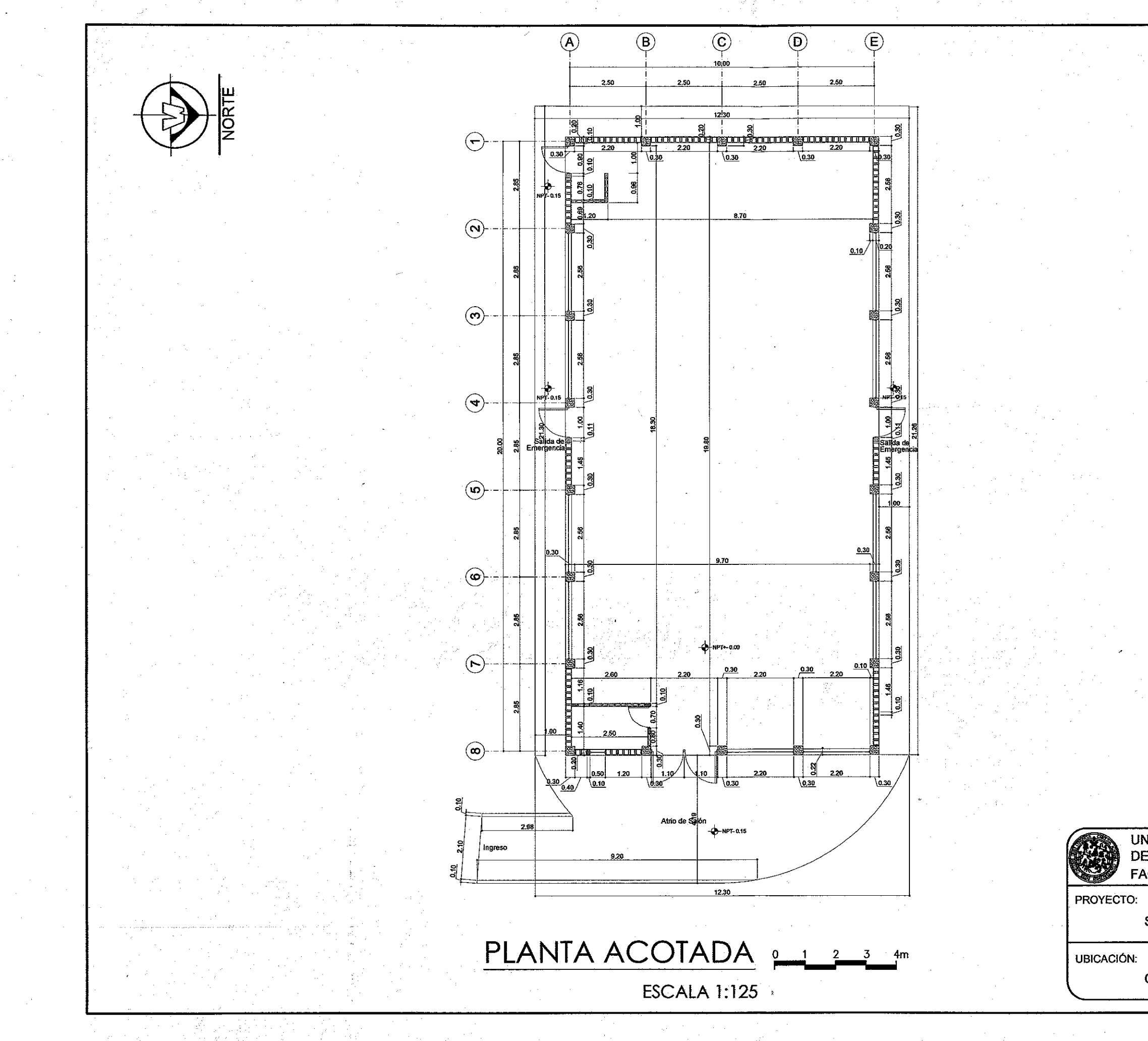

And de San Carlos de Ing. Luis Gregorio Alfaro Véliz<br>ASESOR - SUPERVISOR DE EPS<br>Unidad de Prácticas de Ingeniería y EPS ad de Ingen UNIVERSIDAD DE SAN CARLOS PLANTA ACOTADA  $3|9$ DE GUATEMALA CARNET:<br>2008-18932 ROCAEL ALEJANDRO<br>JOACHIN BARRIOS **FACULTAD DE INGENIERÍA** ESCALA:<br>INDICADA DISEÑO: R.A.J.B.<br>CALCULO: R.A.J.B. FECHA:<br>OCT 2014 SALON DE USOS MULTIPLES. **DIBUJO**  $A.J.B.$ Vo. Bo. **CASERÍO SANTA RITA RUÍZ GORIO ALFARO** SUPERVISO DE I

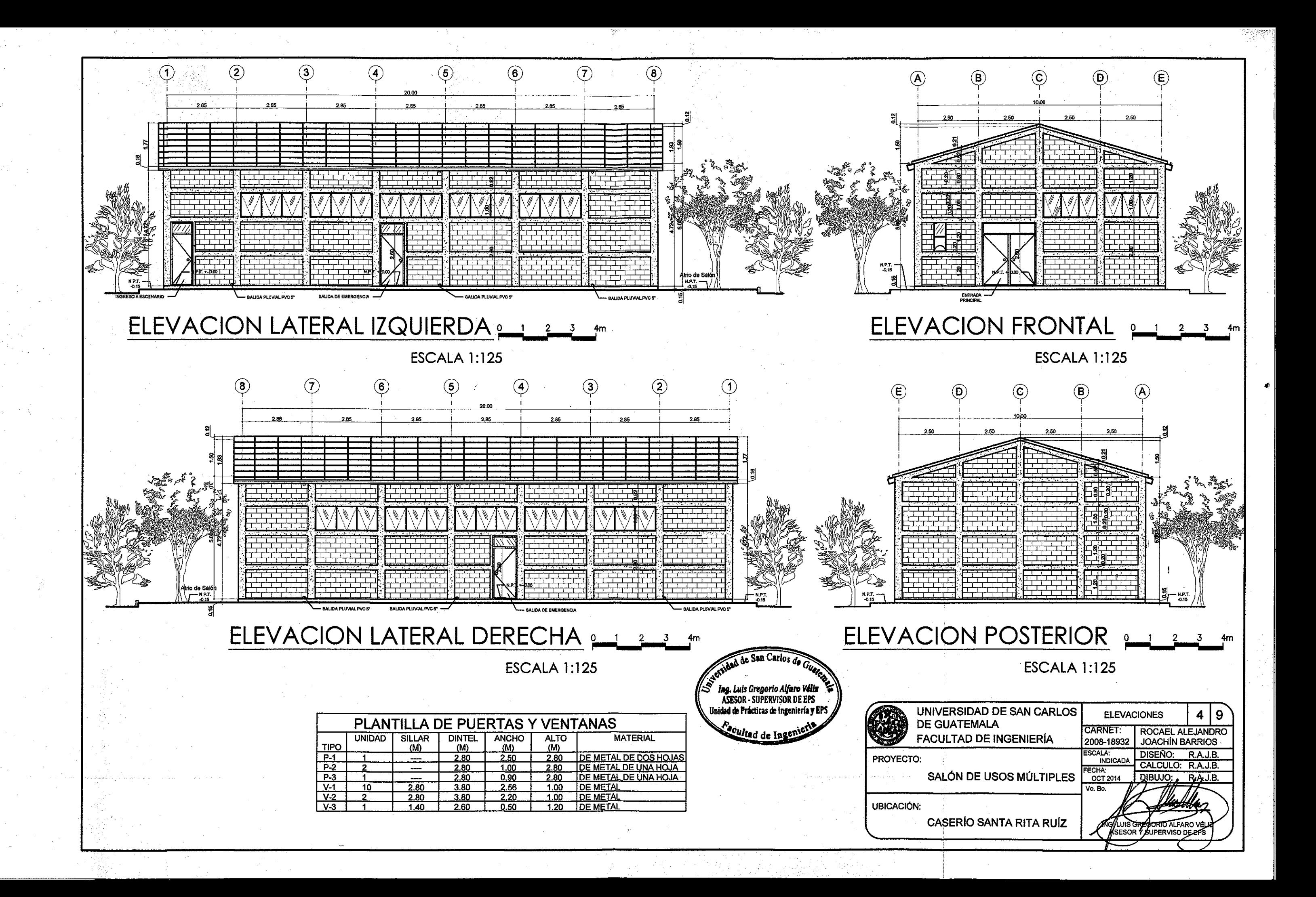

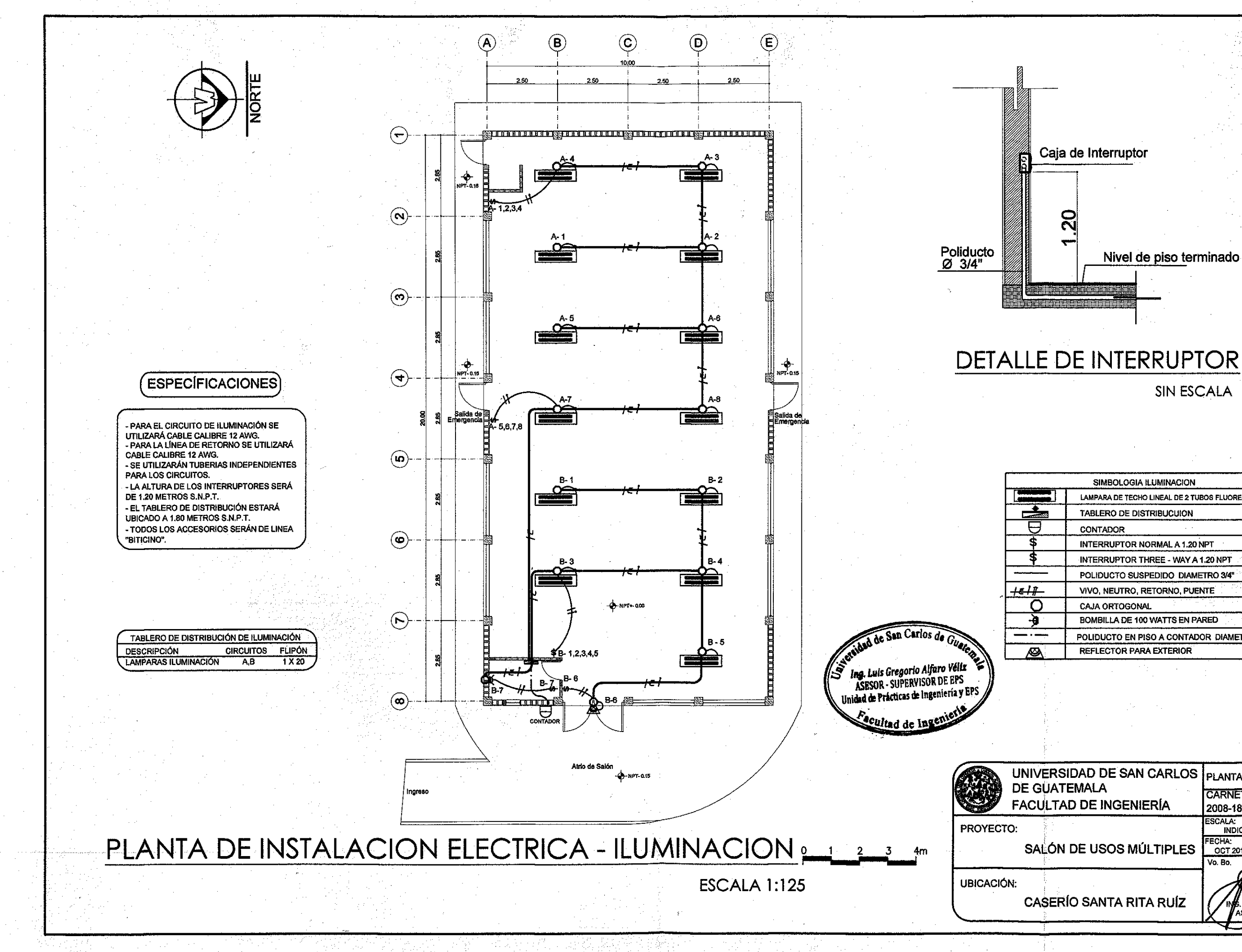

 $\mathcal{A}^{\pm}_{\mathcal{S}}$ 

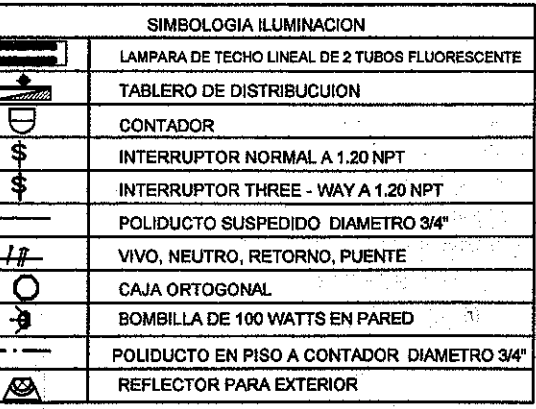

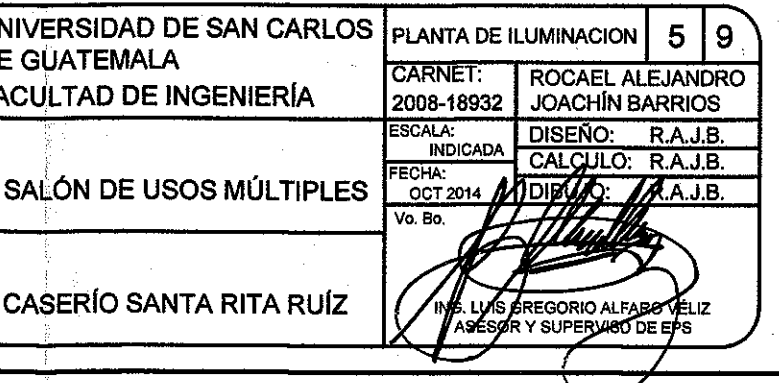

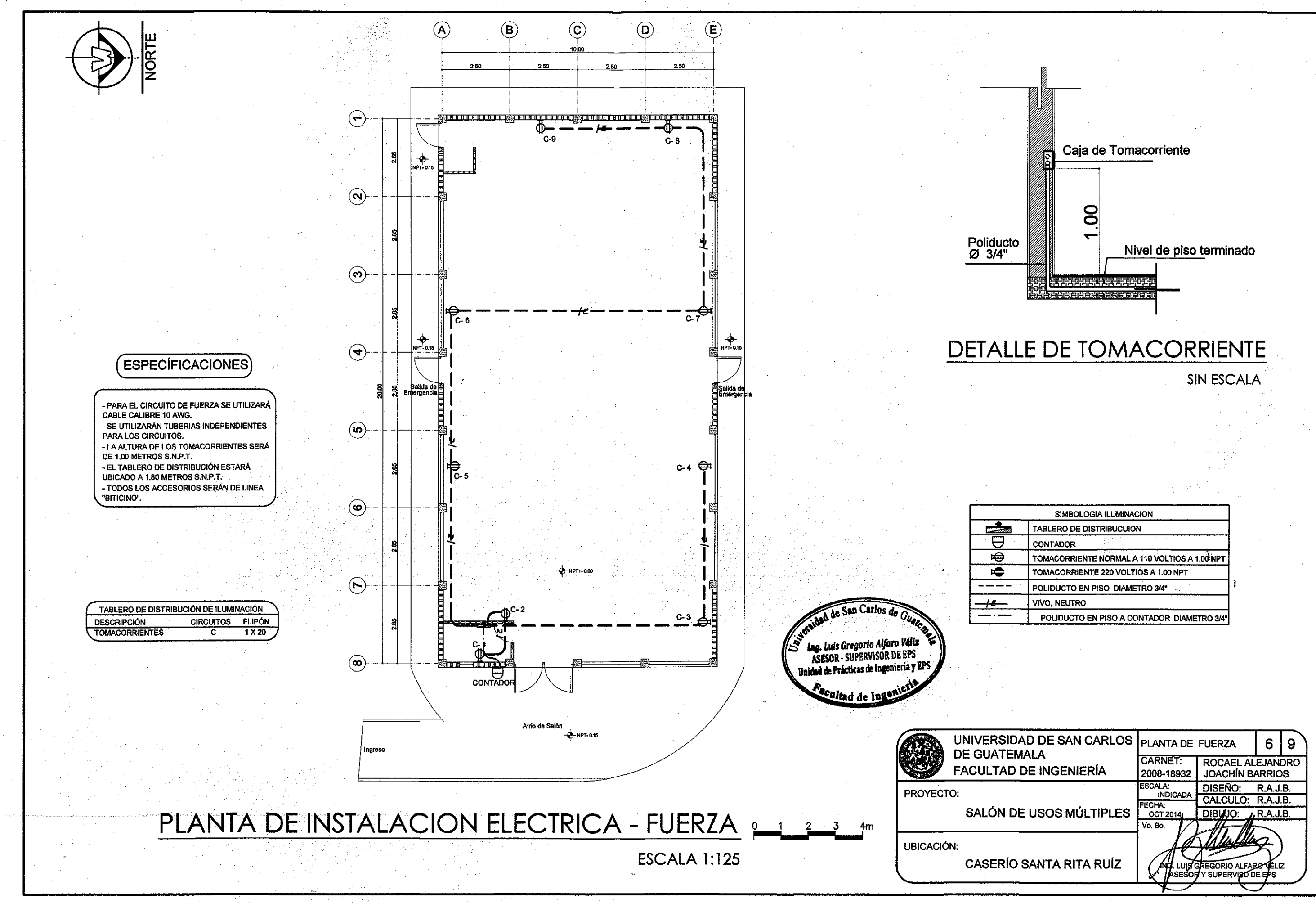

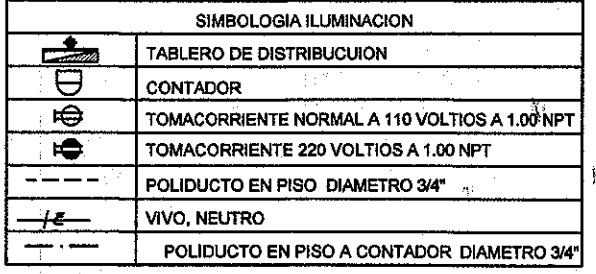

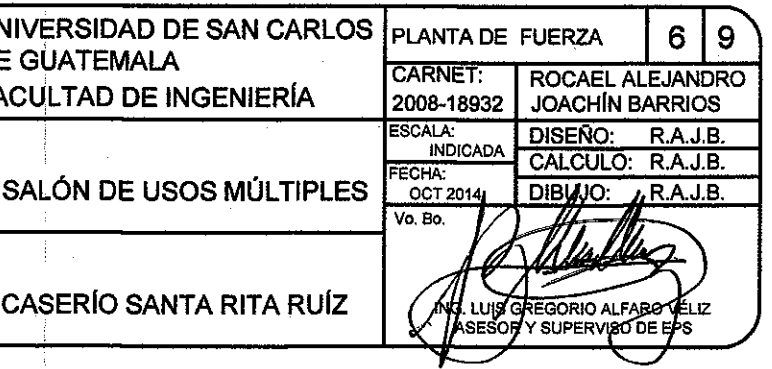

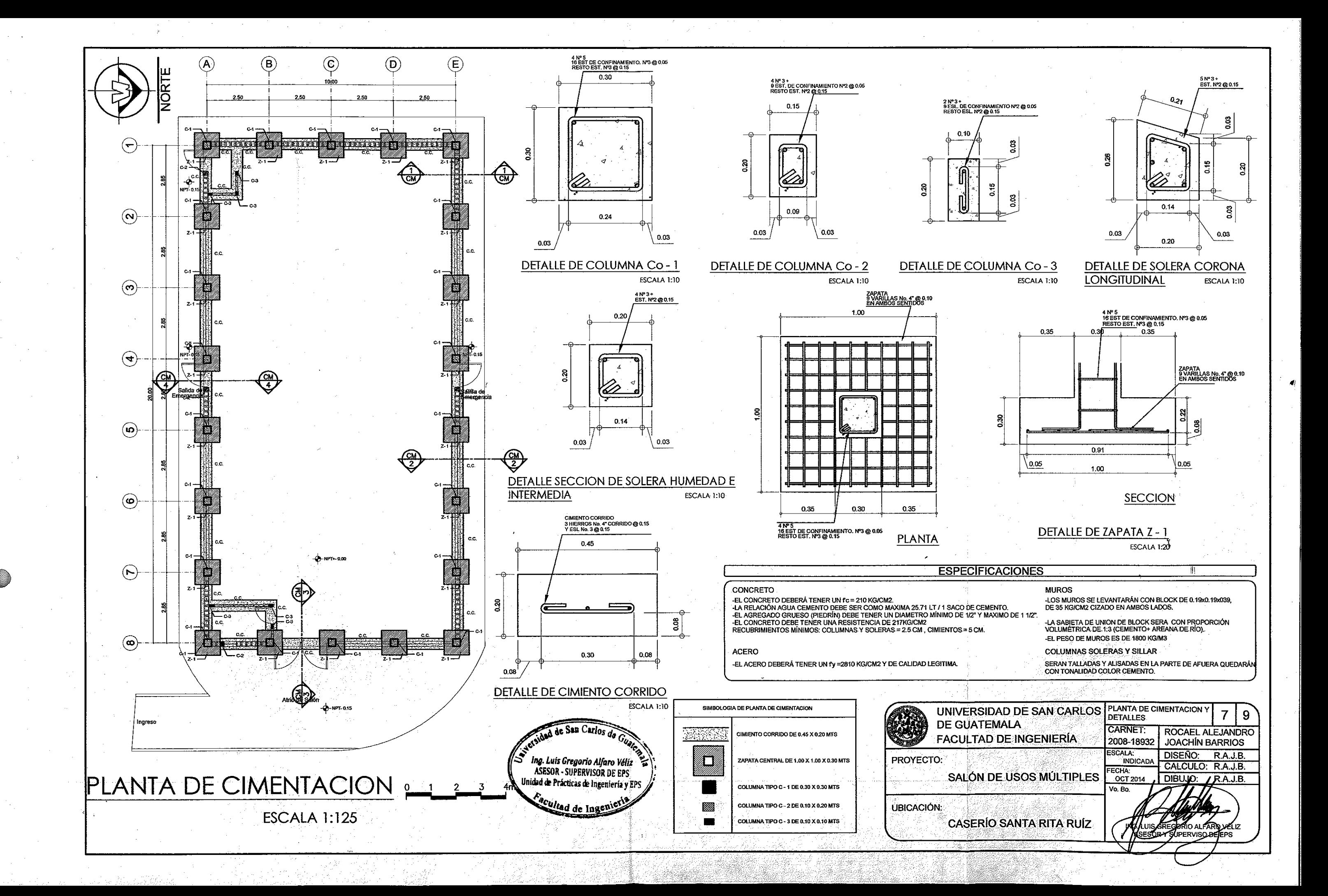

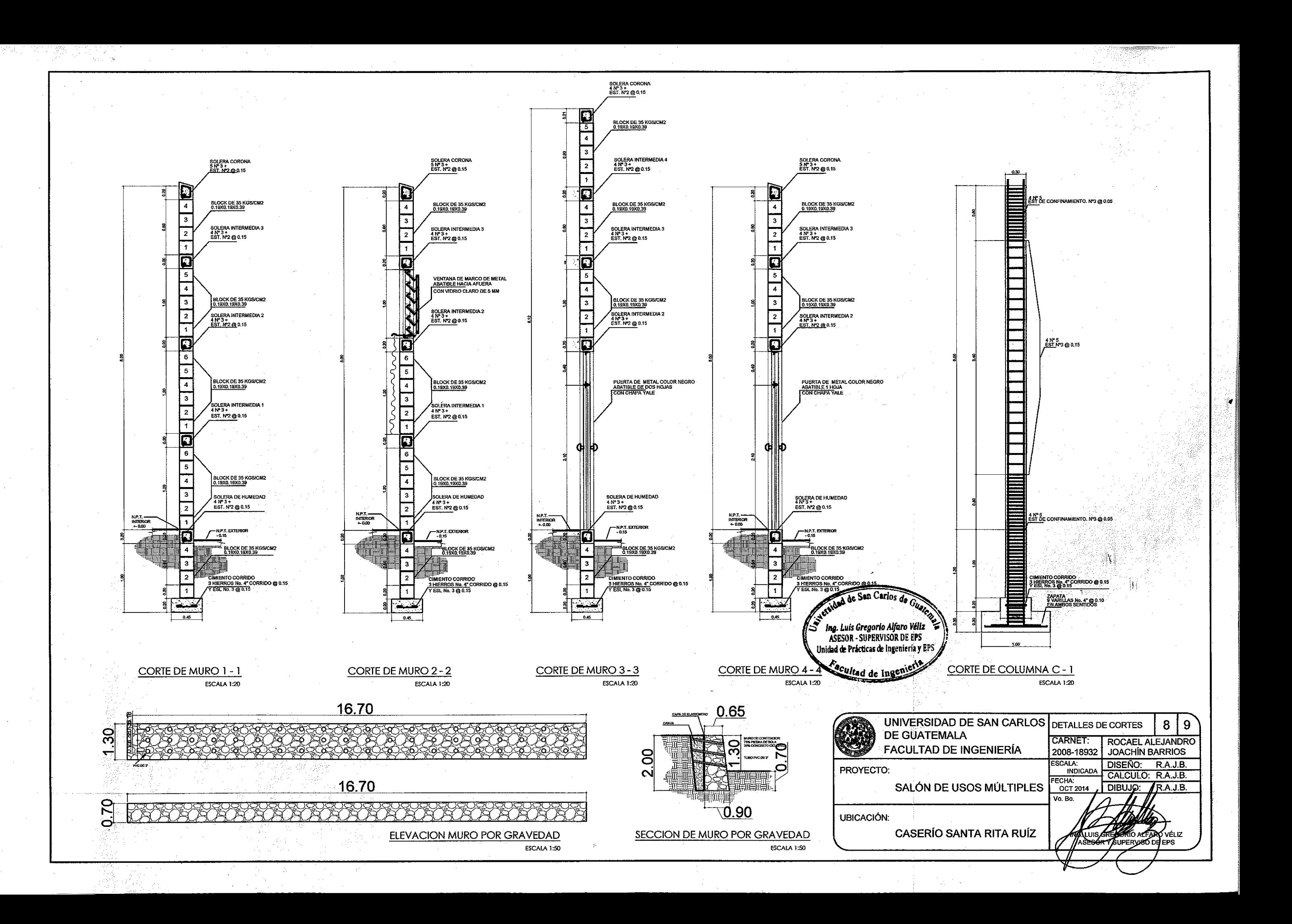

 $\sqrt{ }$ 

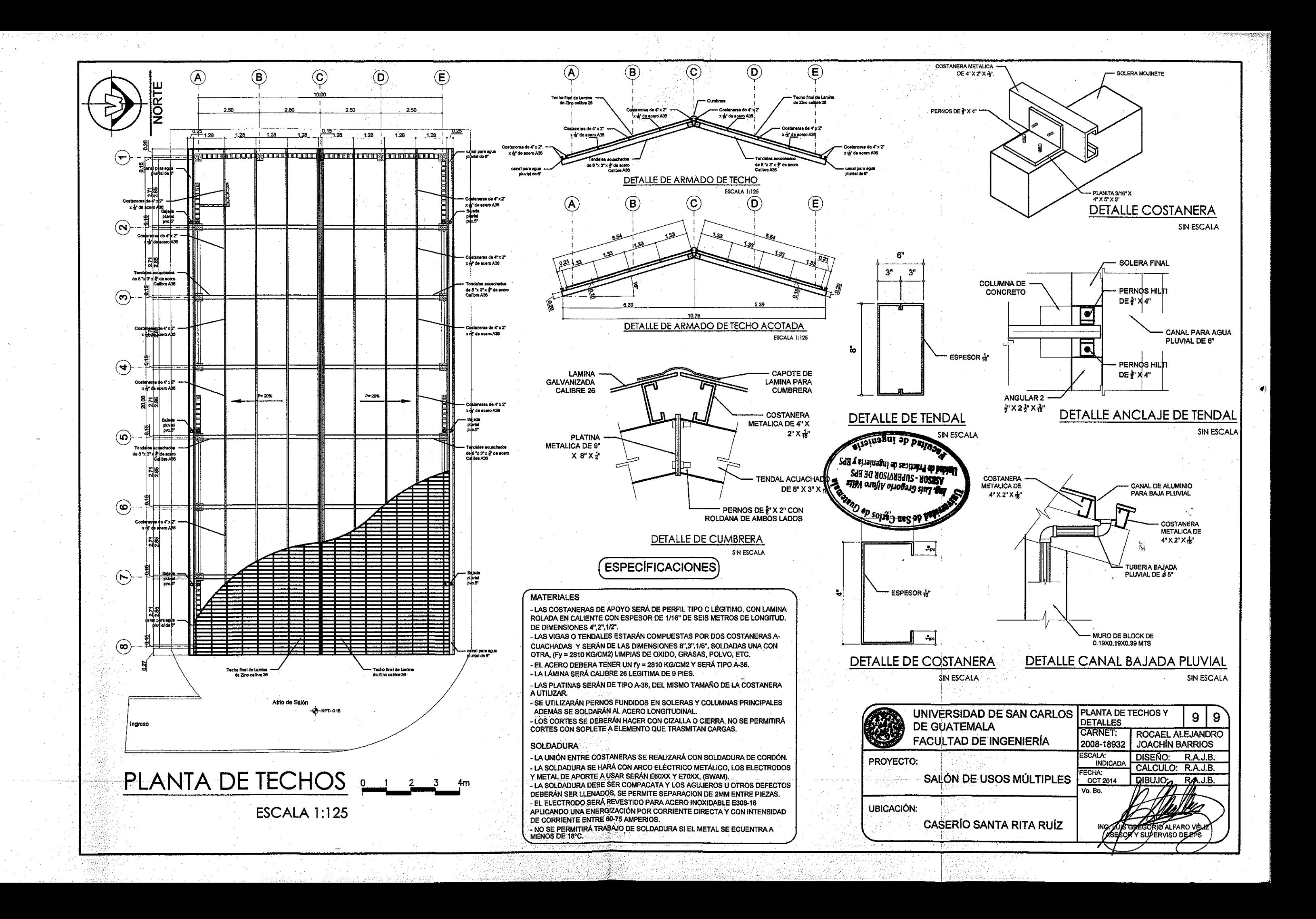

# Apéndice 2. **Planos del sistema de alcantarillado sanitario para la cabecera municipal de San José El Rodeo**

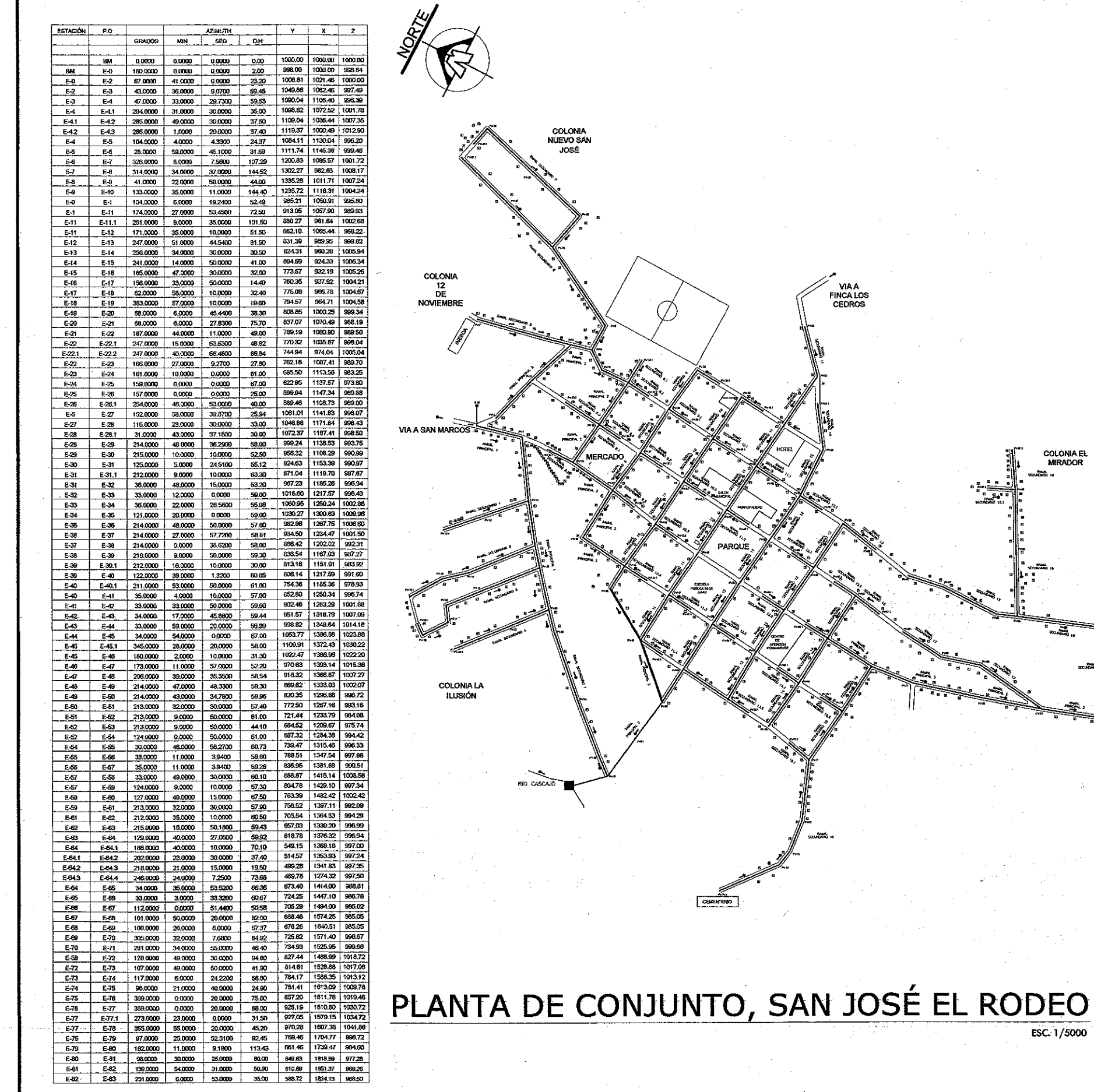

1, DISERO: NORMAS GENERAL MUNICIPAL (INFO),<br>
2.CONTRUCTER (NETO)<br>
50FTWARE DE DISEÑO:<br>
-MUTOCAD CON 30 2013<br>
-MUTOCAD 2012<br>
DISEÑO:<br>
-MUTOCAD 2012<br>
DISEÑO:<br>
TIPO DE SISTEMA:<br>
IL SISTEMA SE DISEÑARA PO<br>
FARCIALMENTE LLENA. PERIDODO DE DISEÑO:<br>EL SISTEMA DE ALCANTARILLA<br>DE 25 AÑOS, A PARTIR DE ESTIMACIÓN DE LA POBLACIÓN DE ACUERDO AL CENSO REA DETERMINACIÓN DEL CAUDAL<br>-El CAUDAL MEDIO DIARIO I<br>-El CAUDAL DE HORA MÁXII<br>-El FACTOR DE RETORNO E **DISERIO DE SECCIONES Y PE**<br>
- EL DIÁMETRO MÍNIMO A UTI<br>
- LA VELOCIDAD MÍNIMA PI MÁ<br>
- LA PROFUNDIDAD MÍNIMA DI<br>
- LA PROFUNDIDAD MÍNIMA DI<br>
- POZOS DE VISITA<br>
- SERÁN DE MAMPOSTERÍA Y C<br>
EN LA BASE Y 0,6 m EN EI

MATERIALES: TUBERIA:<br>LA TUBERIA PVC DEBERÁ CU

COLONIA EL<br>MIRADOR

 $ESC. 1/5000$ 

CONCRETO:<br>CONCRETO  $f' = 4,000$  PSI ACERO DE REFUERZO:<br>-ACERO GRADO 60 (G60):<br>LÍMITE DE FLUERCIA 4,200 I

> U ĎΙ  $F/$

PROYECTO: - 4

UBICACIÓN:

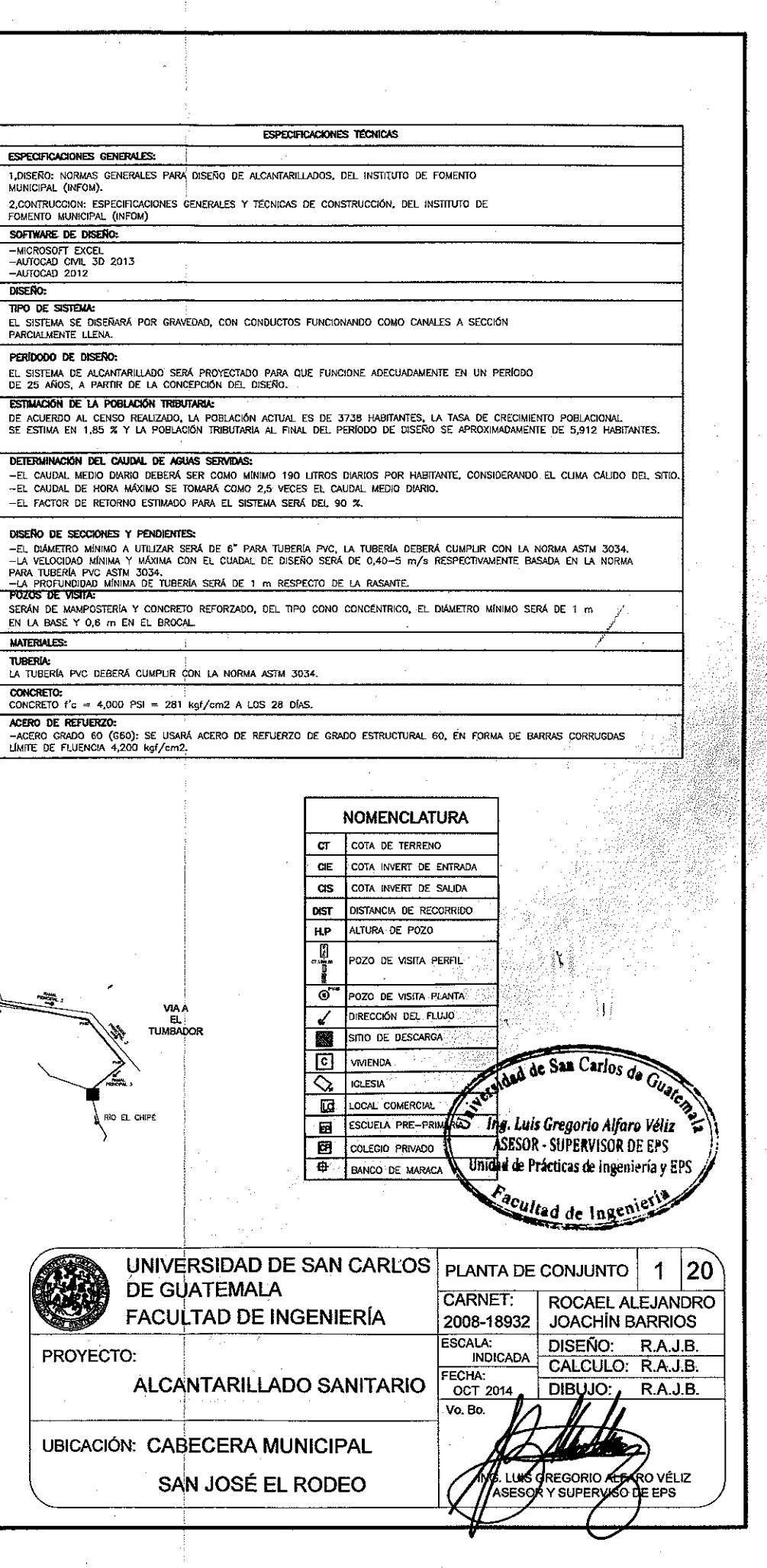

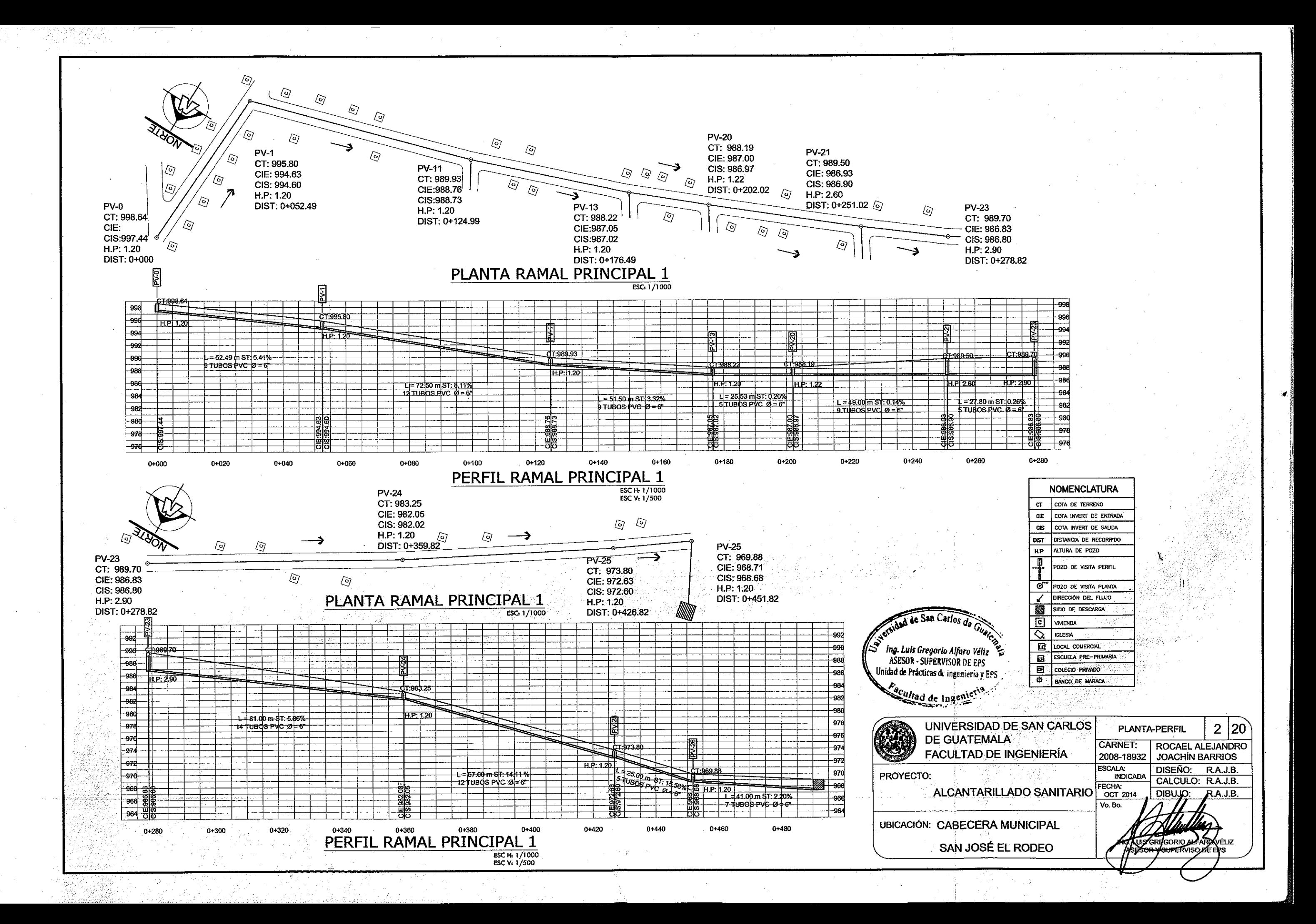

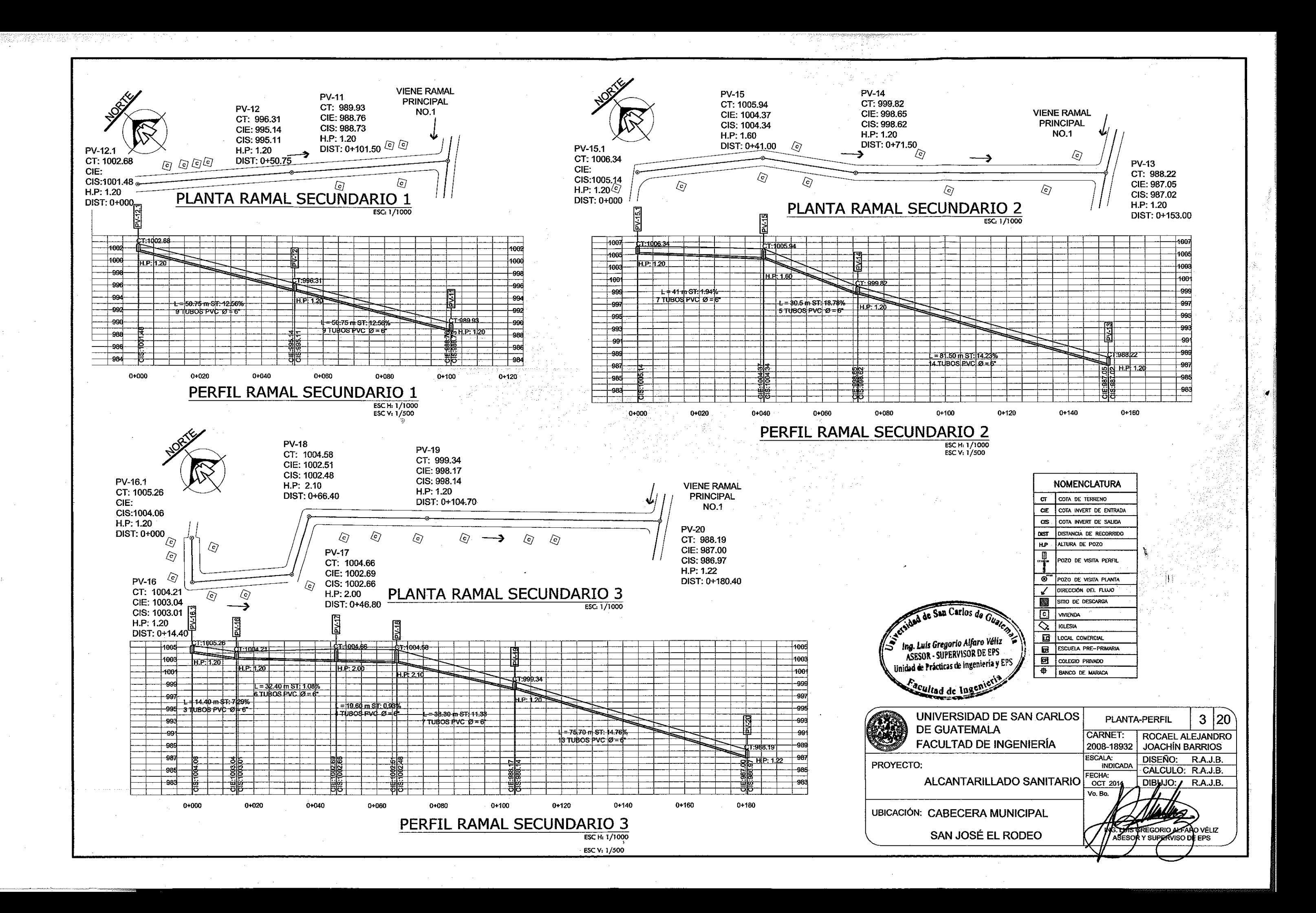

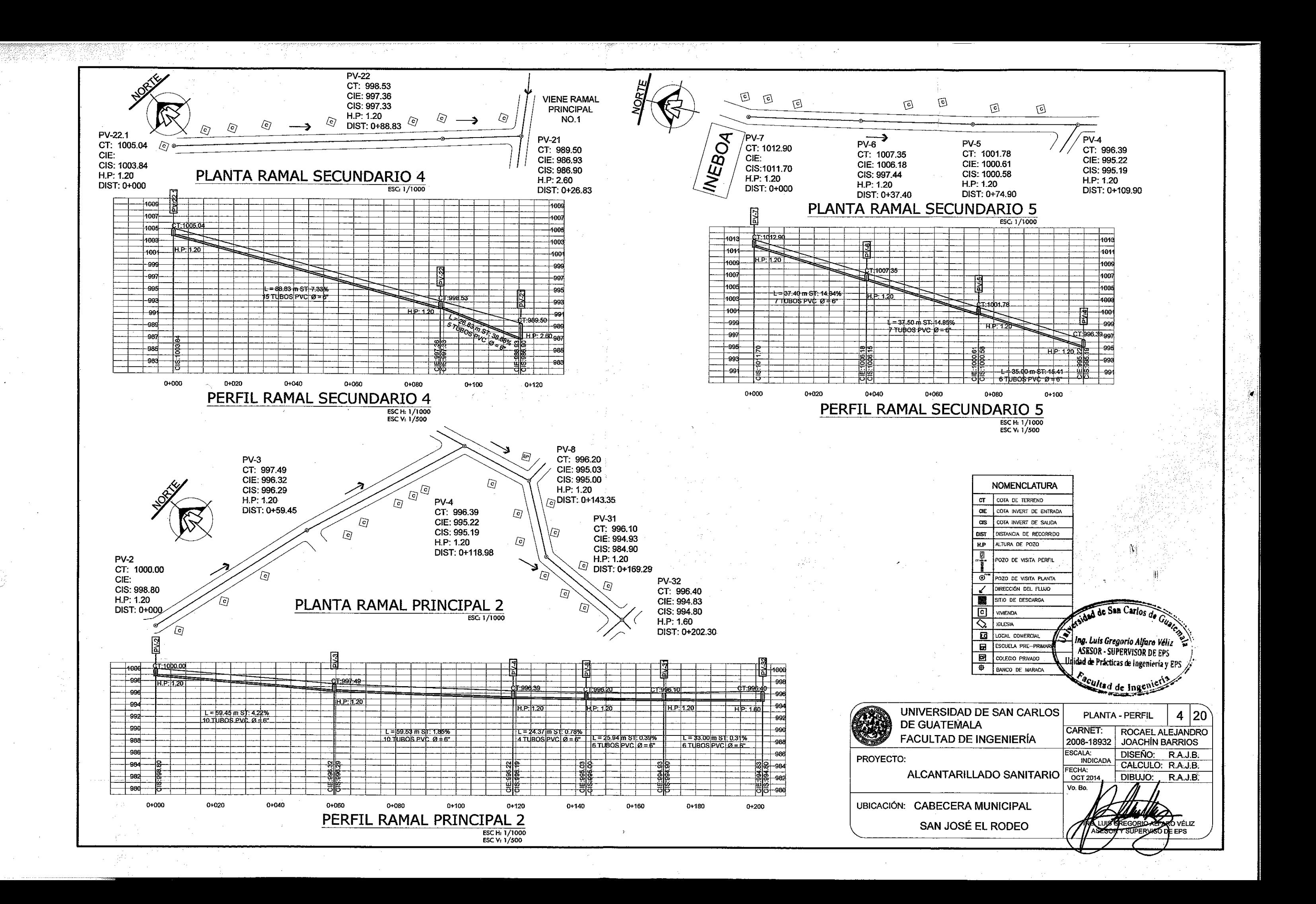

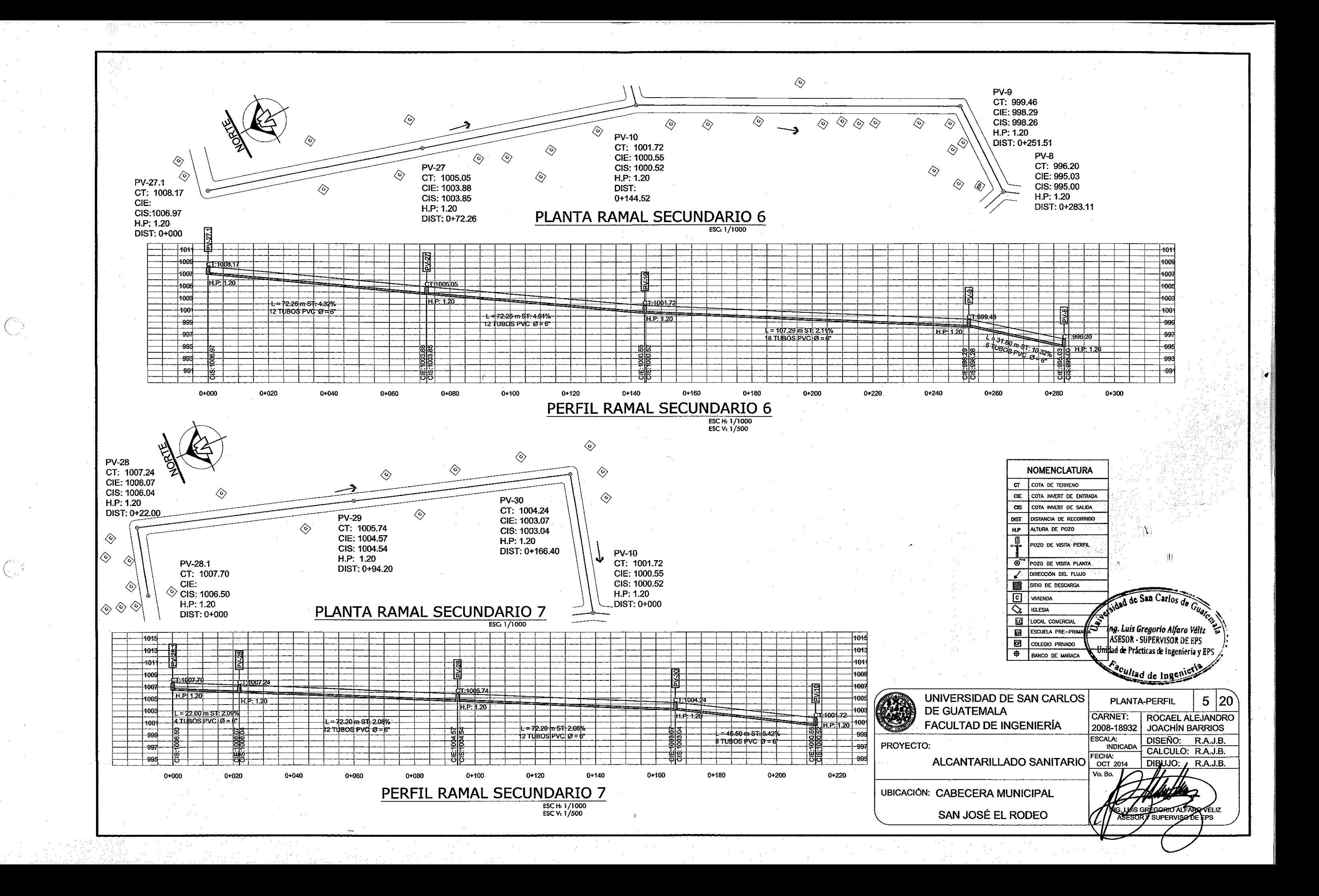

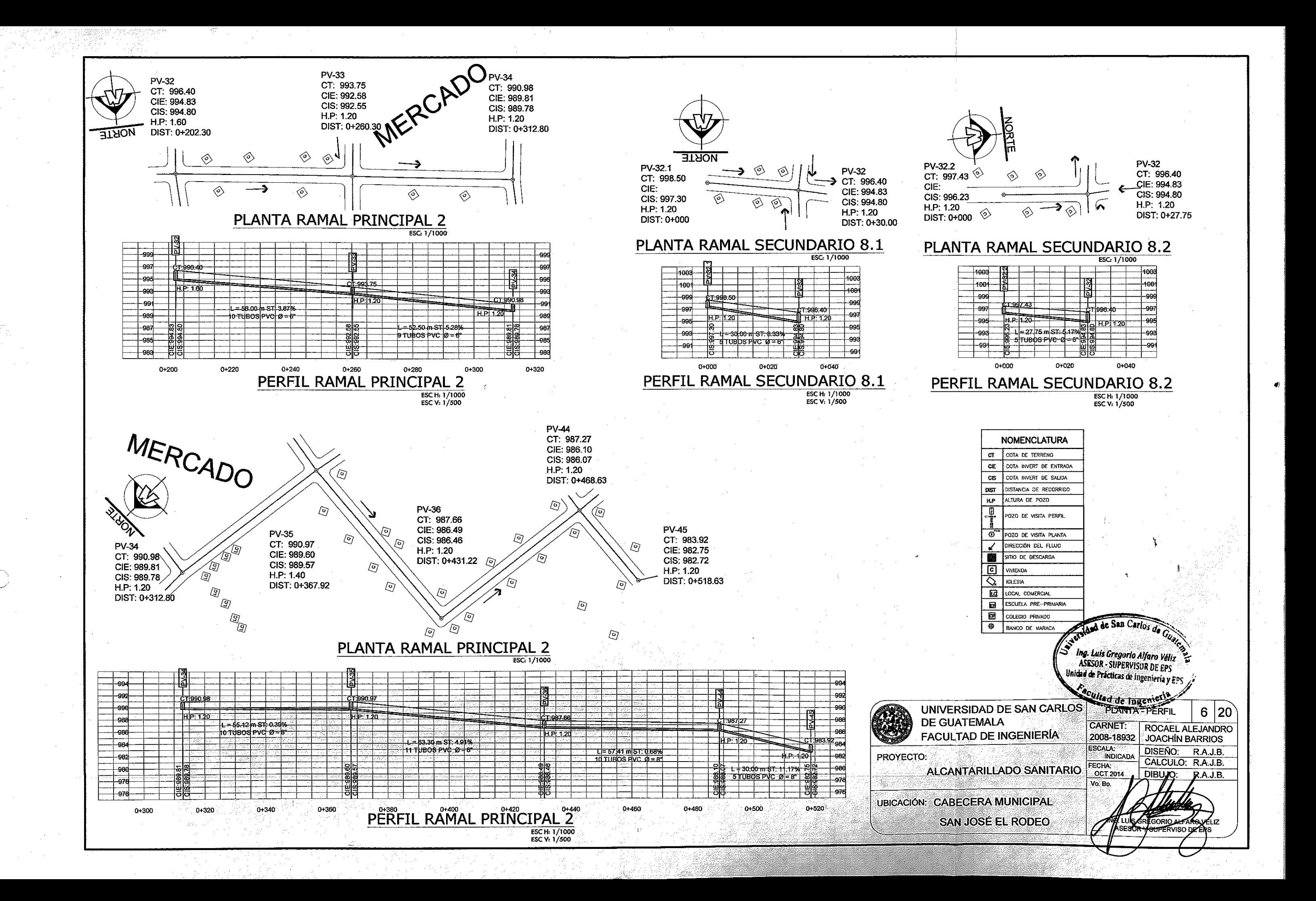

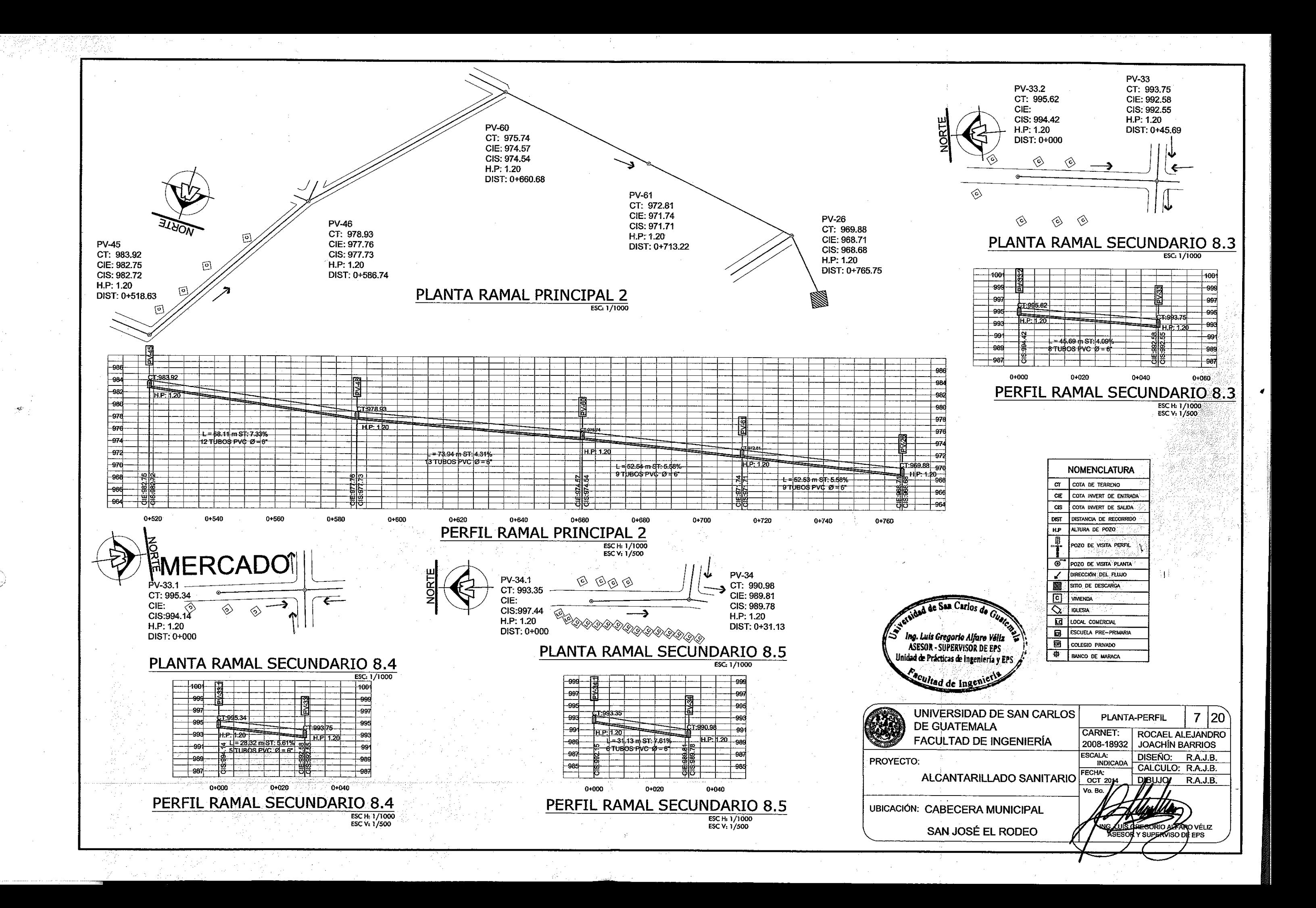
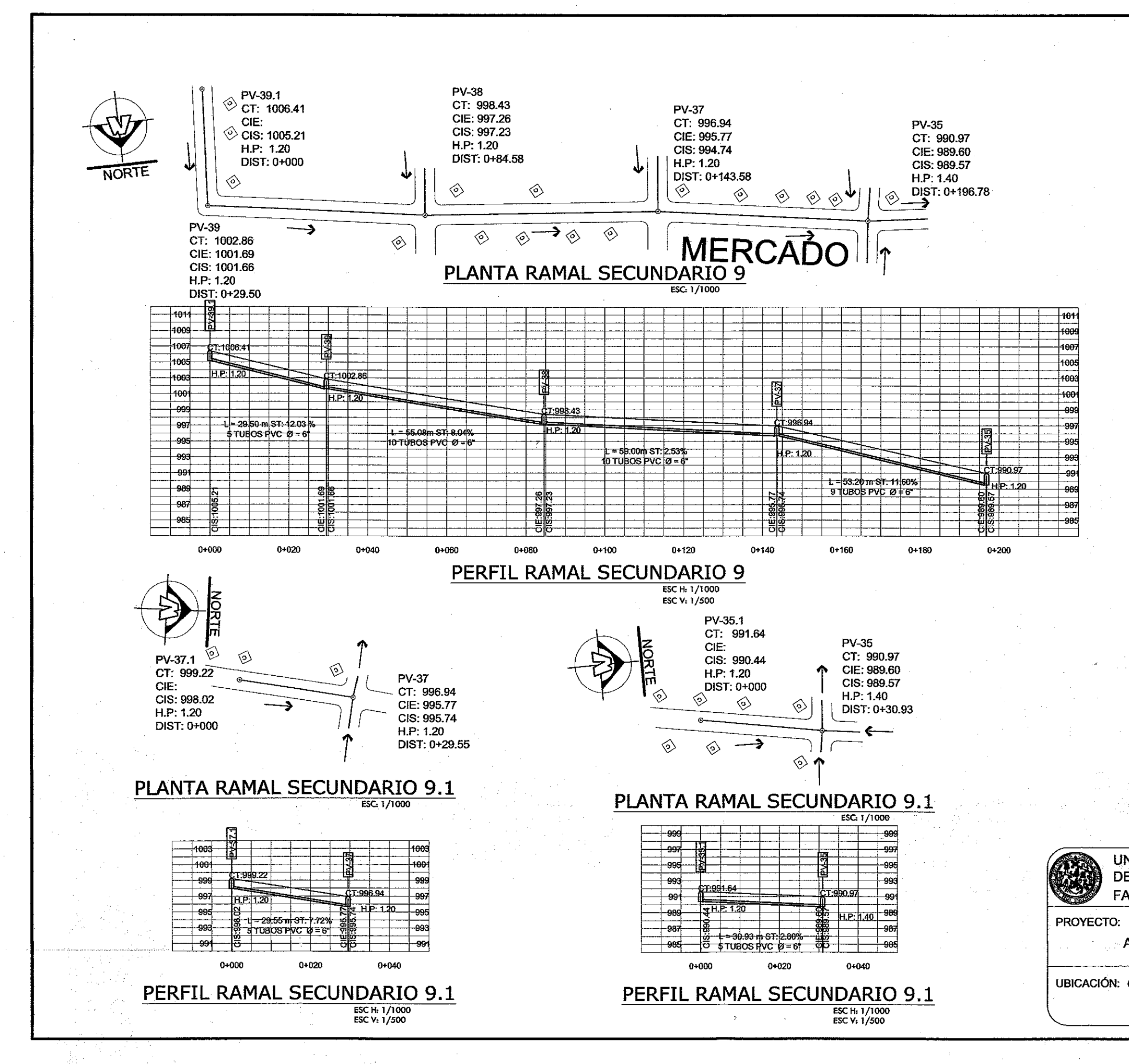

(d. str

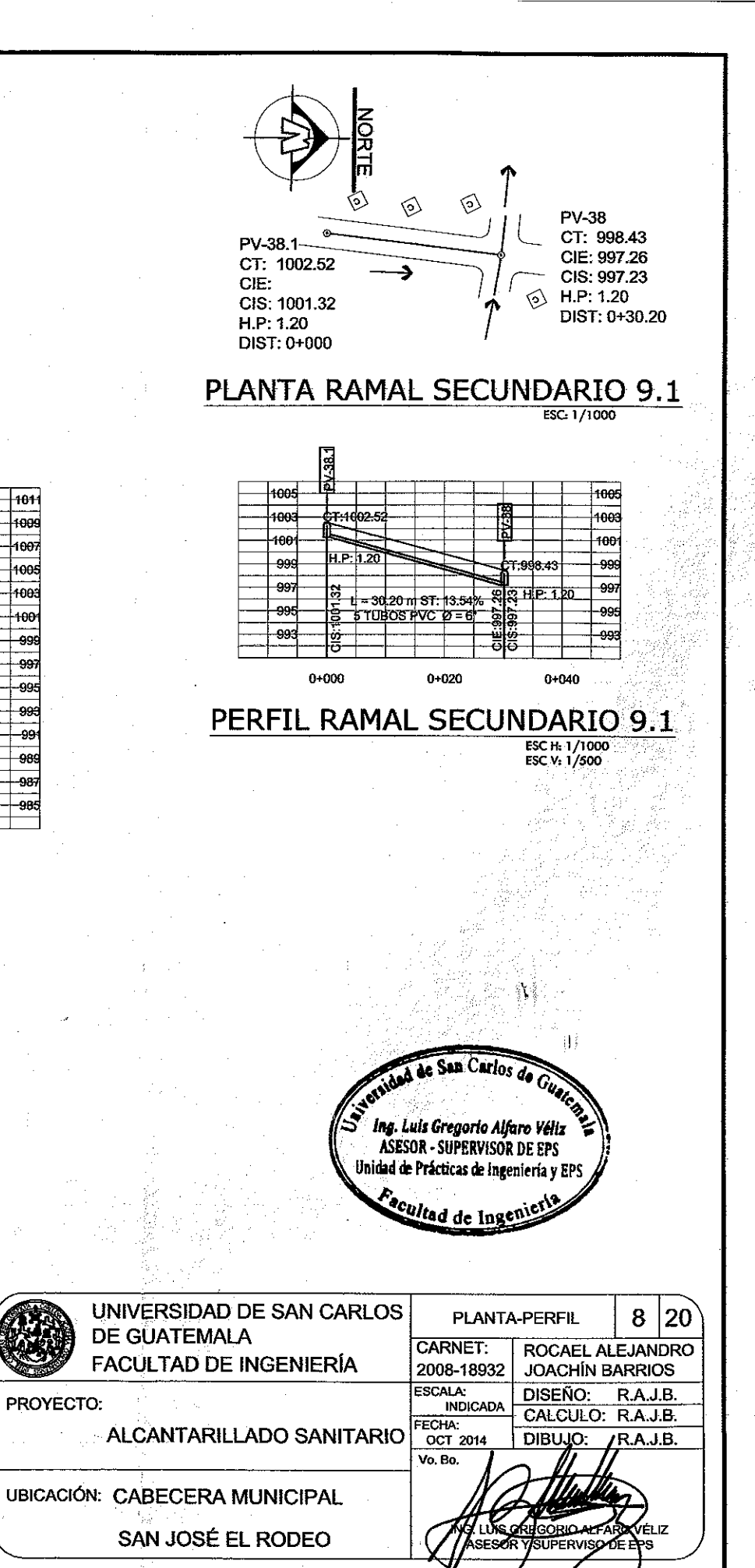

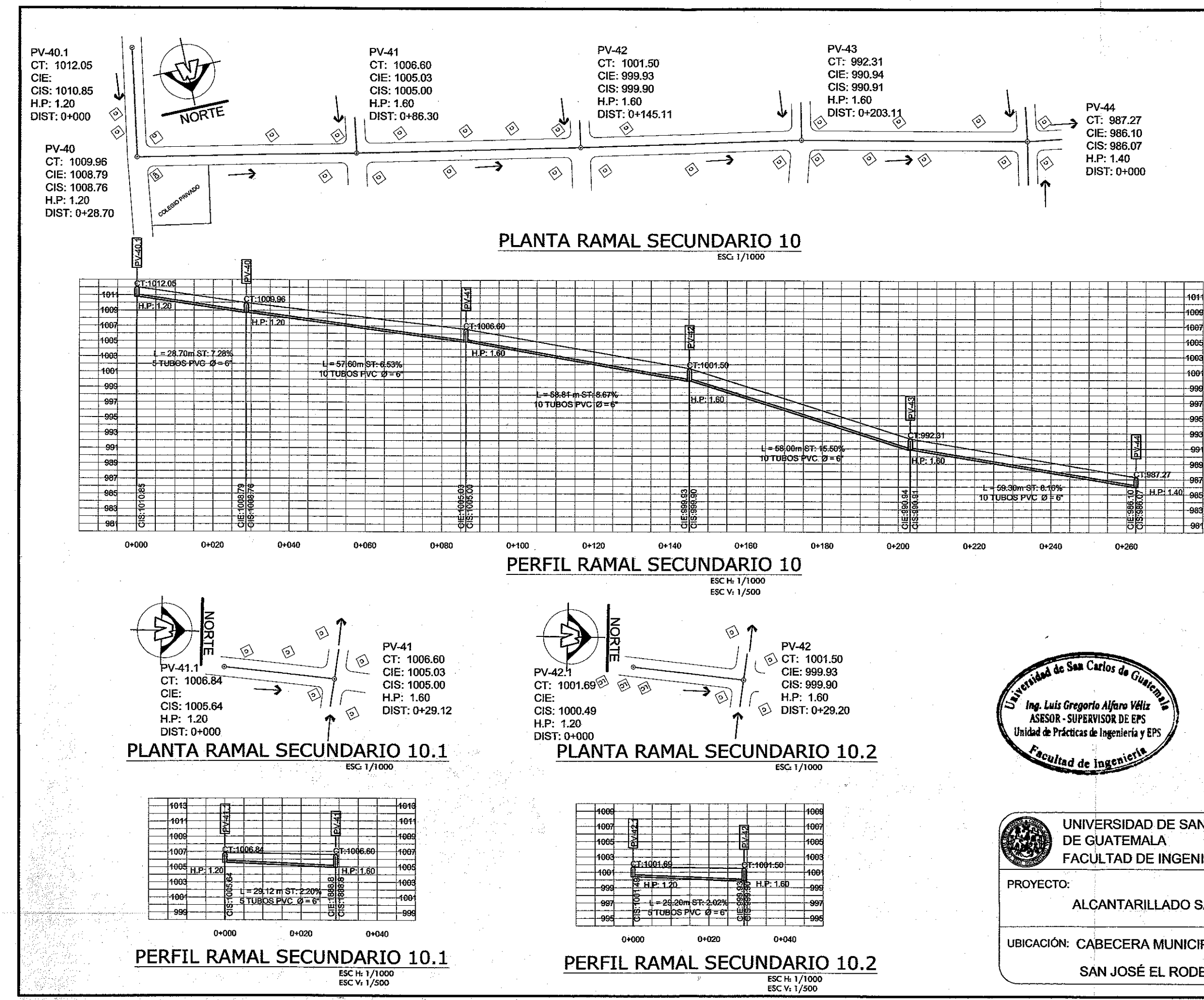

 $\langle \mathcal{L}_2 \rangle$  and  $\langle \mathcal{L}_2 \rangle$ 

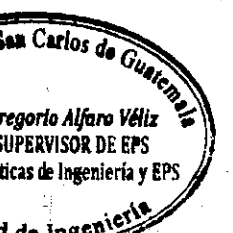

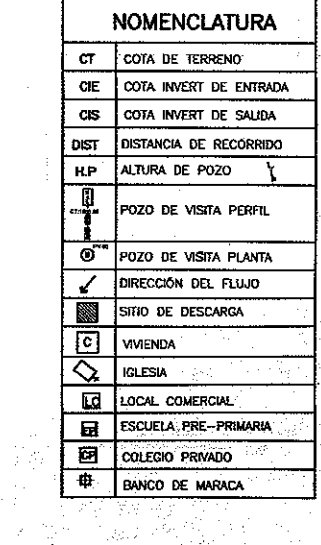

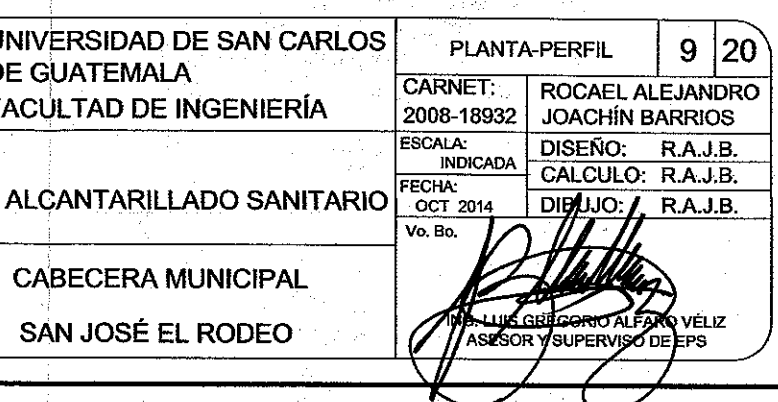

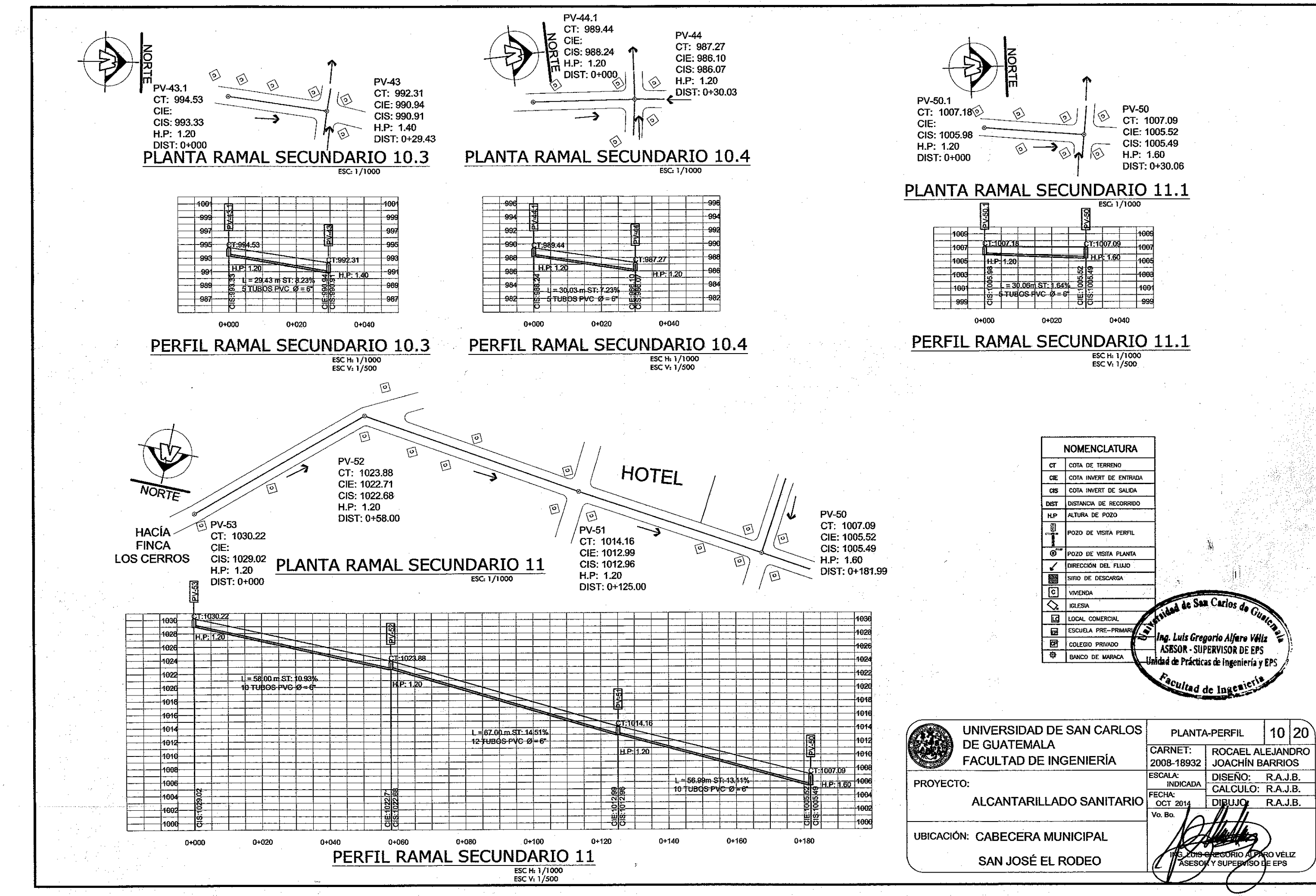

 $\mathbb{G}^n$ 

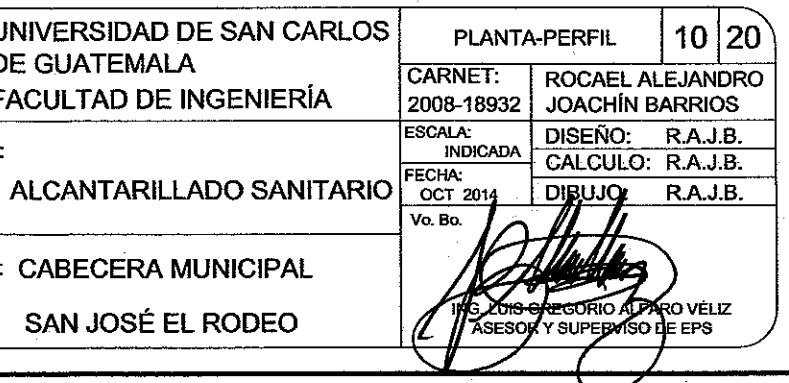

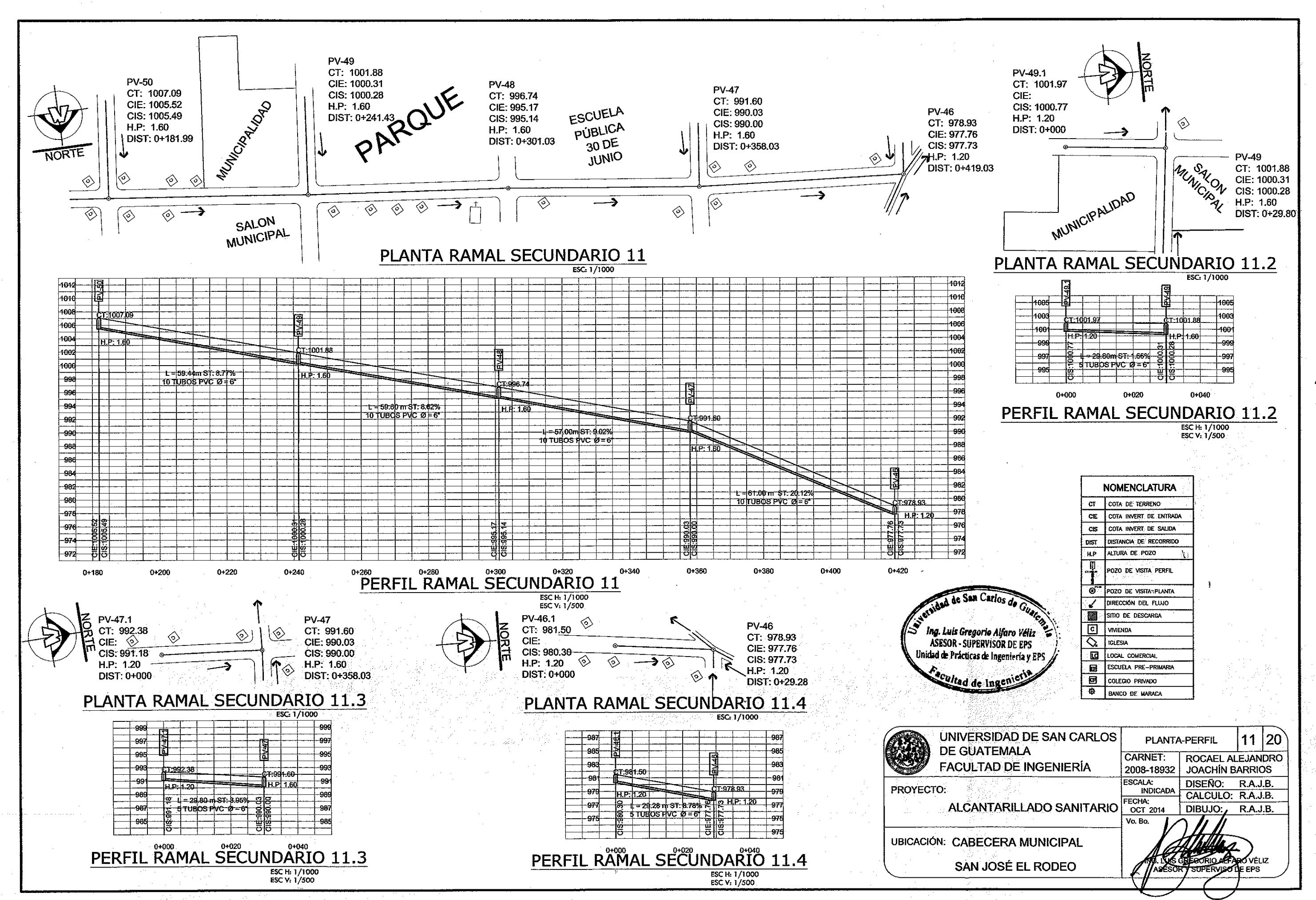

 $\widehat{\mathbb{CP}}_{\mathbb{Z}_2}$ 

 $\bigcap_{i=1}^{\infty}$ 

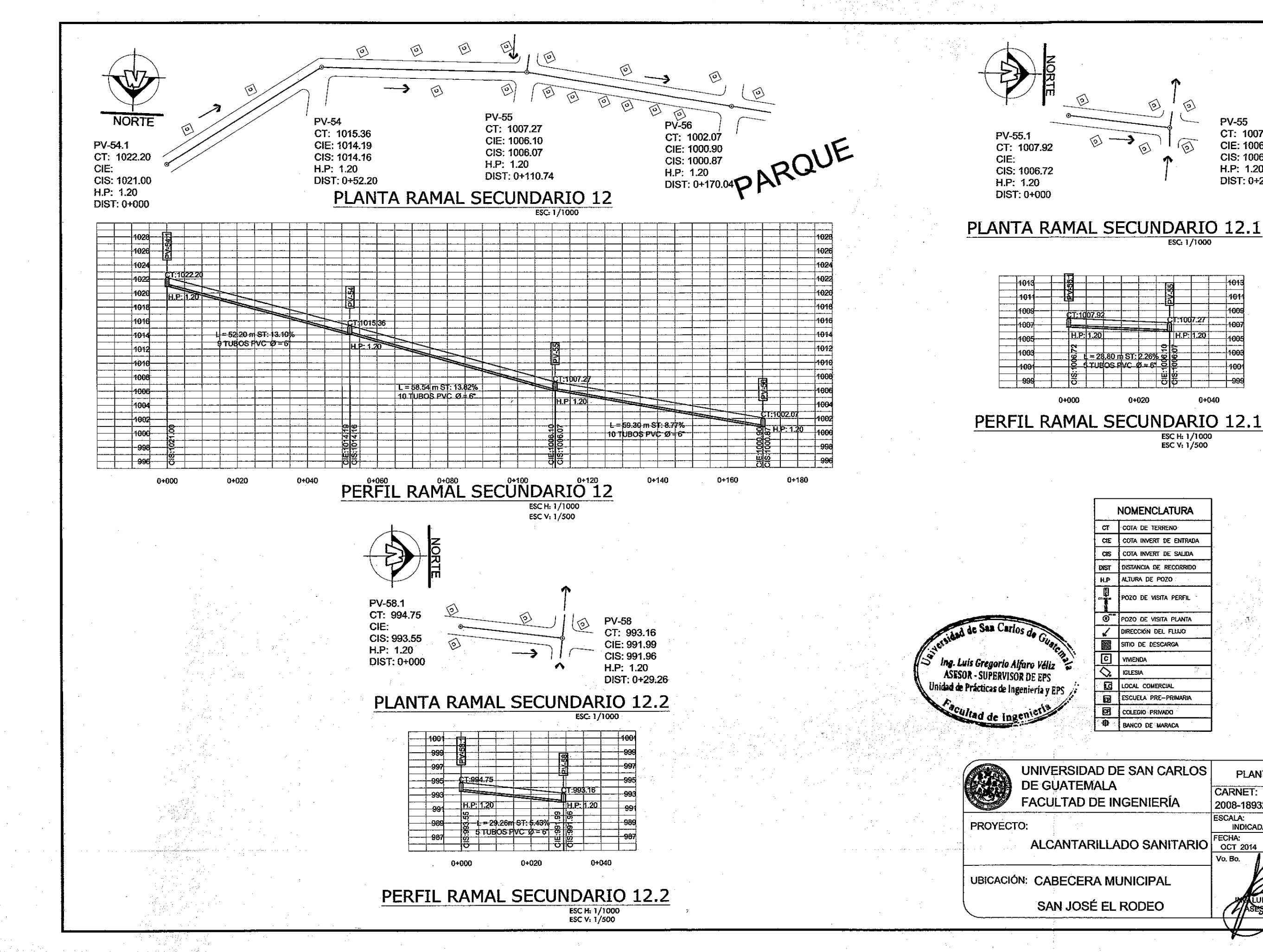

CT: 1007.27<br>CIE: 1006.10 CIS: 1006.07 H.P: 1.20 DIST: 0+28.80

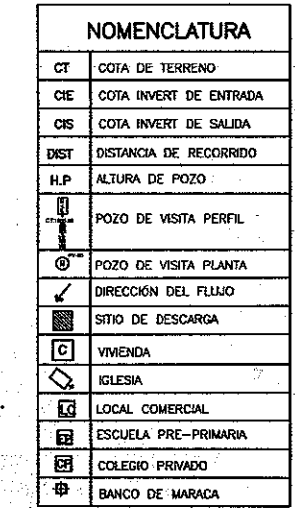

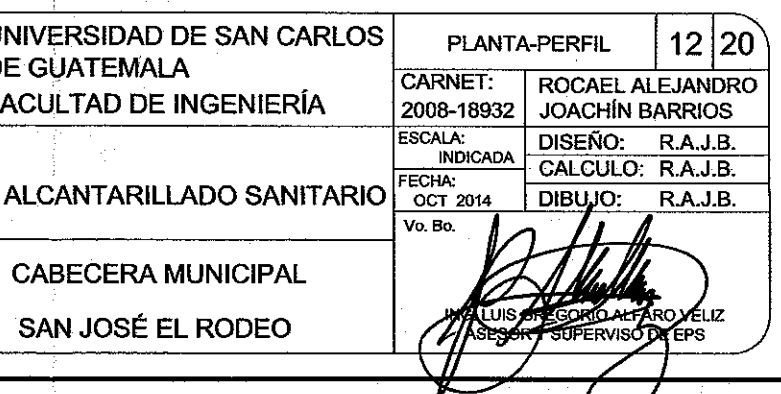

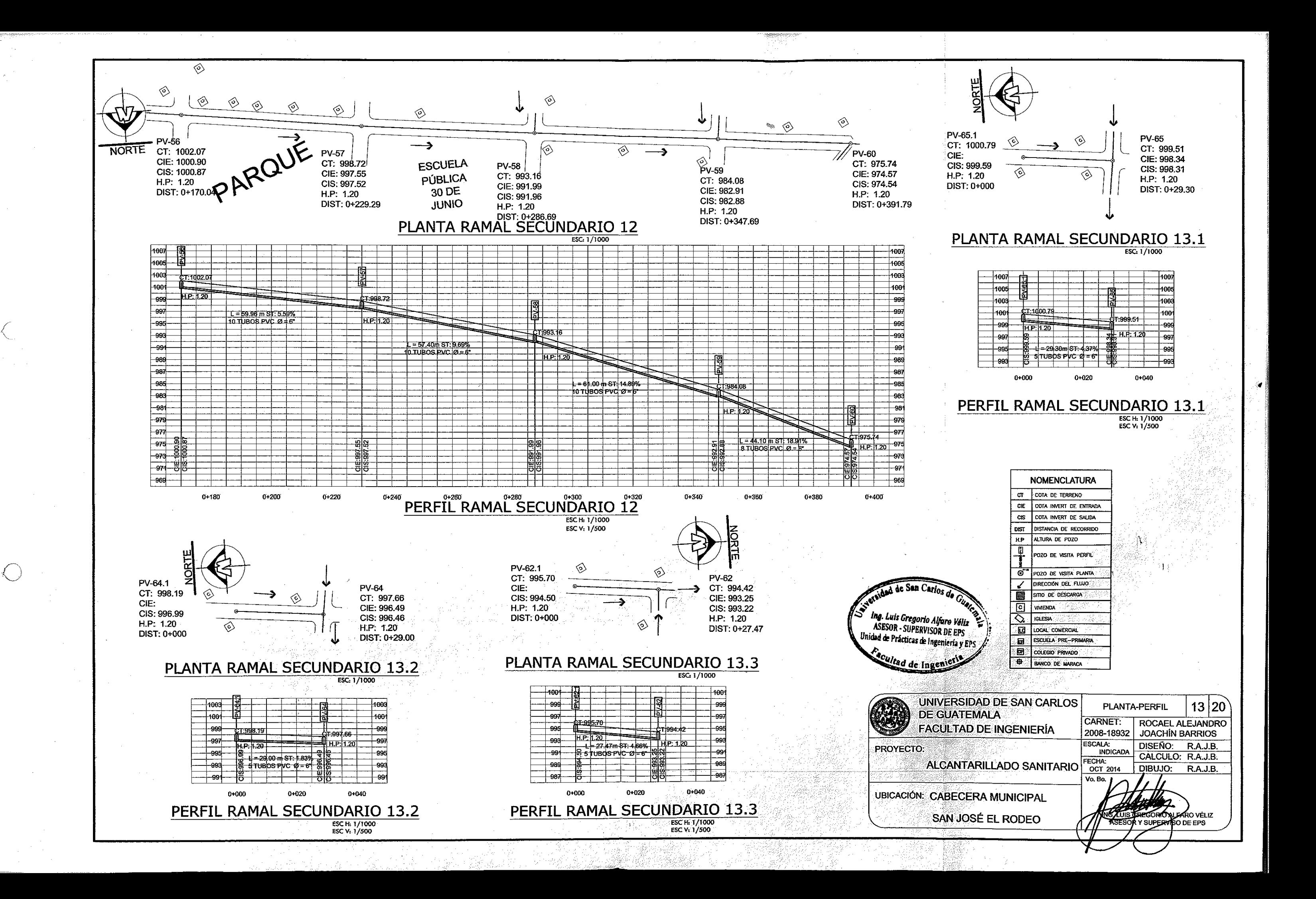

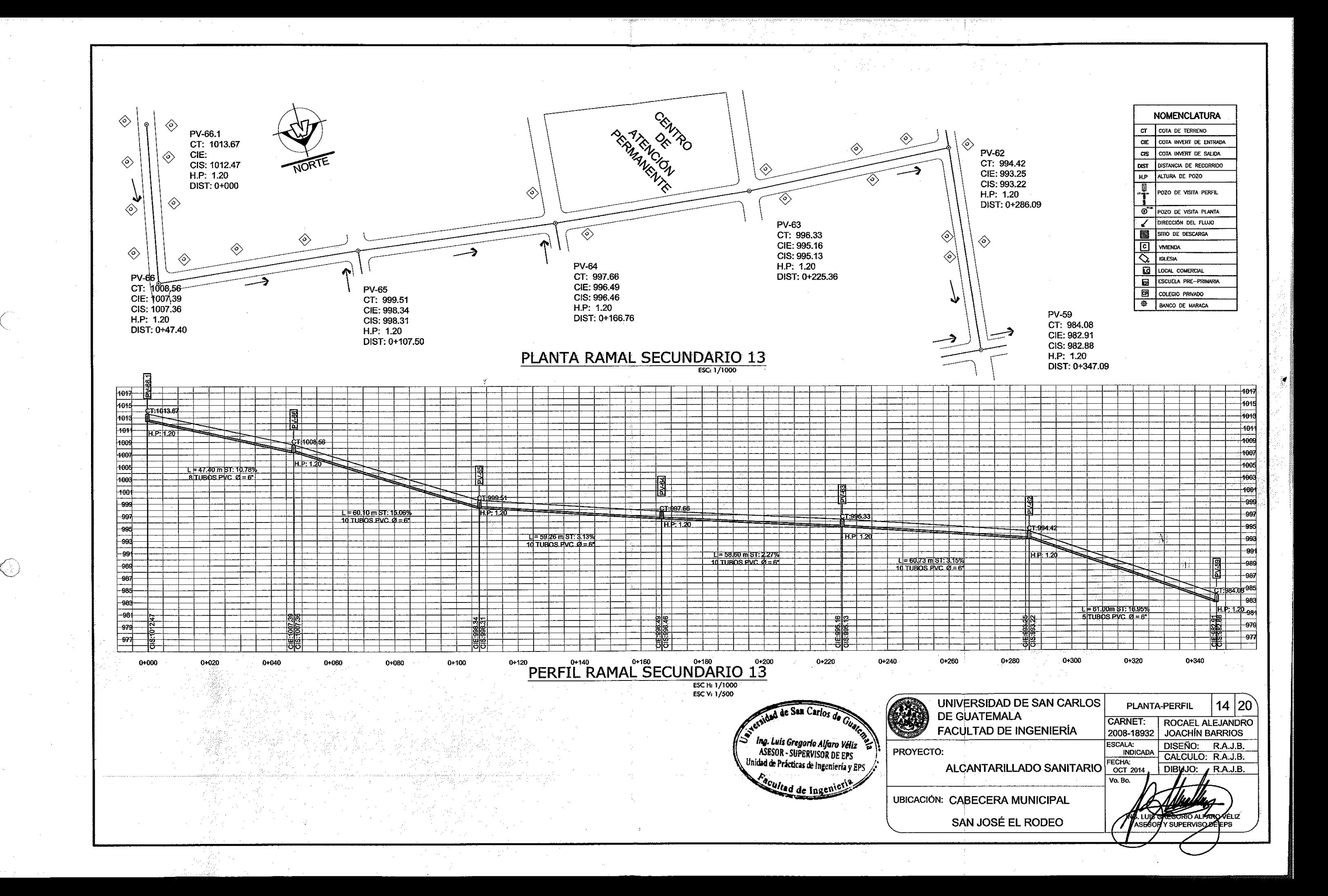

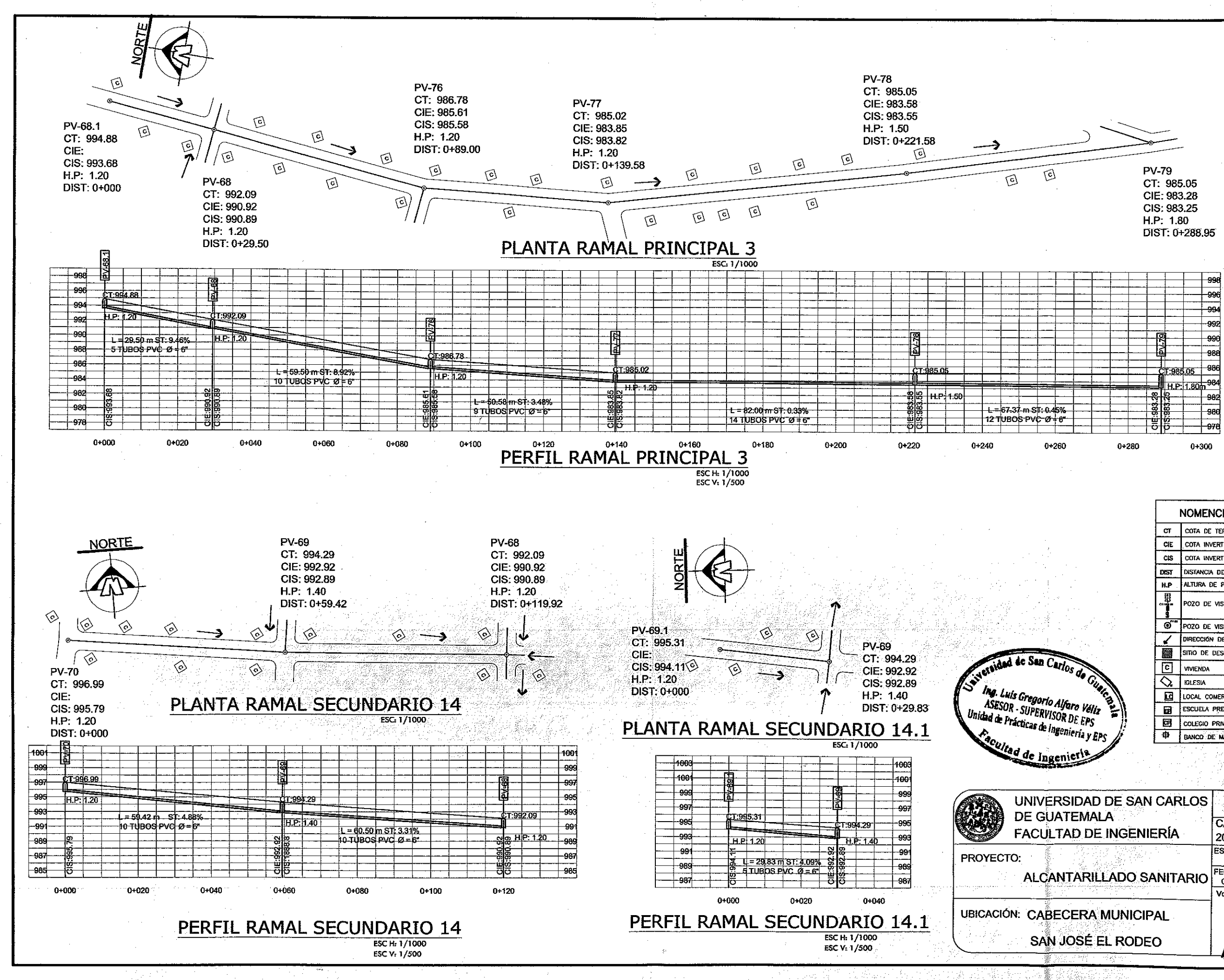

 $\bigcirc$ 

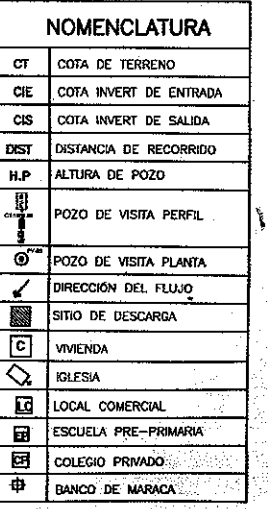

े हैं, मुंबई

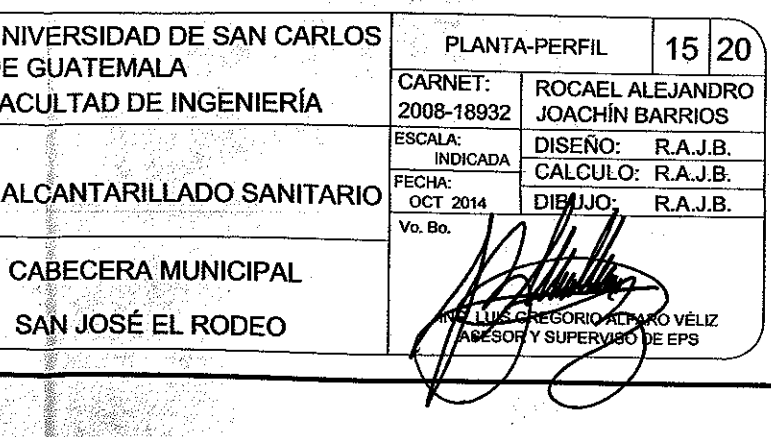

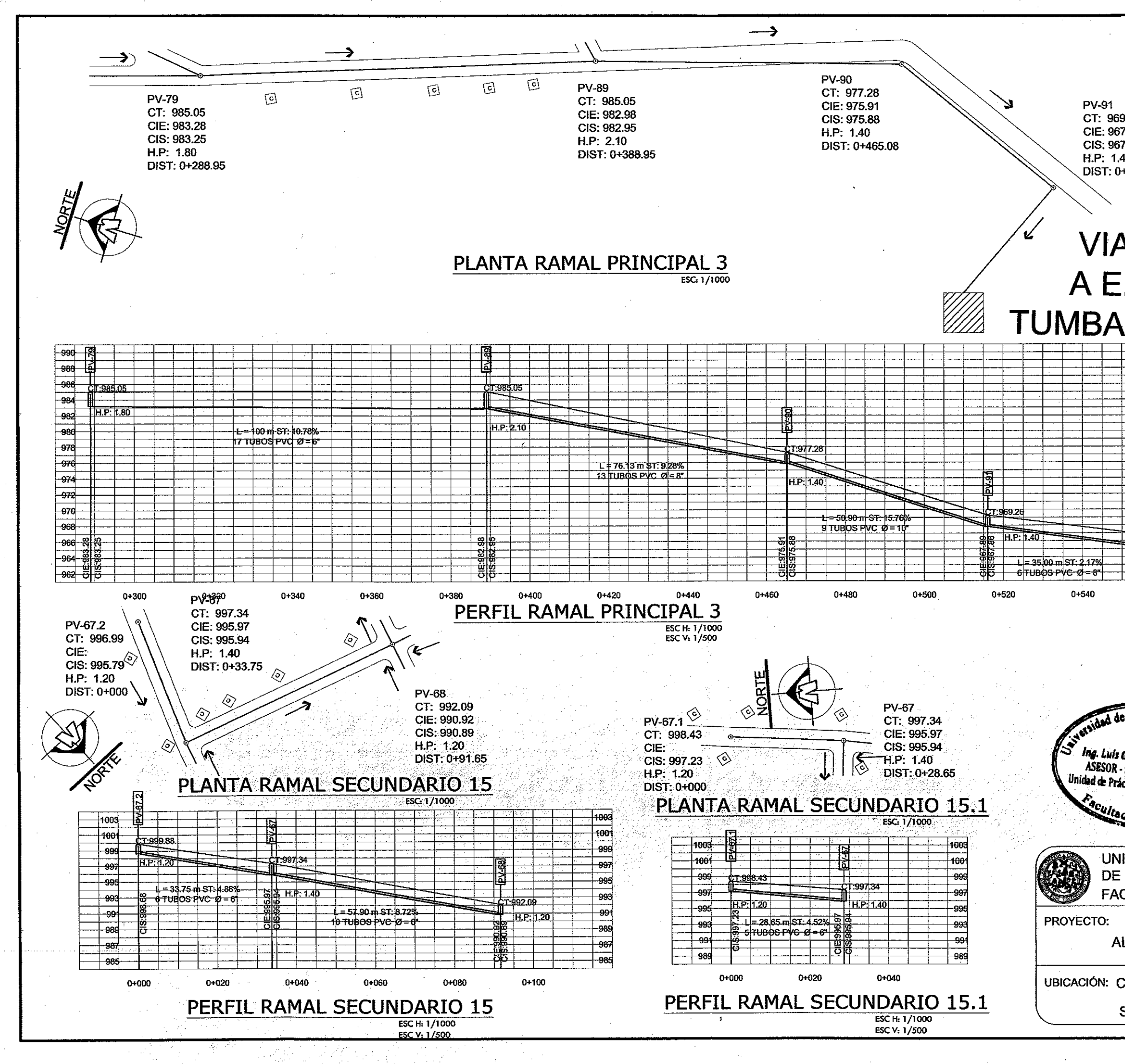

 $\bigcirc$ 

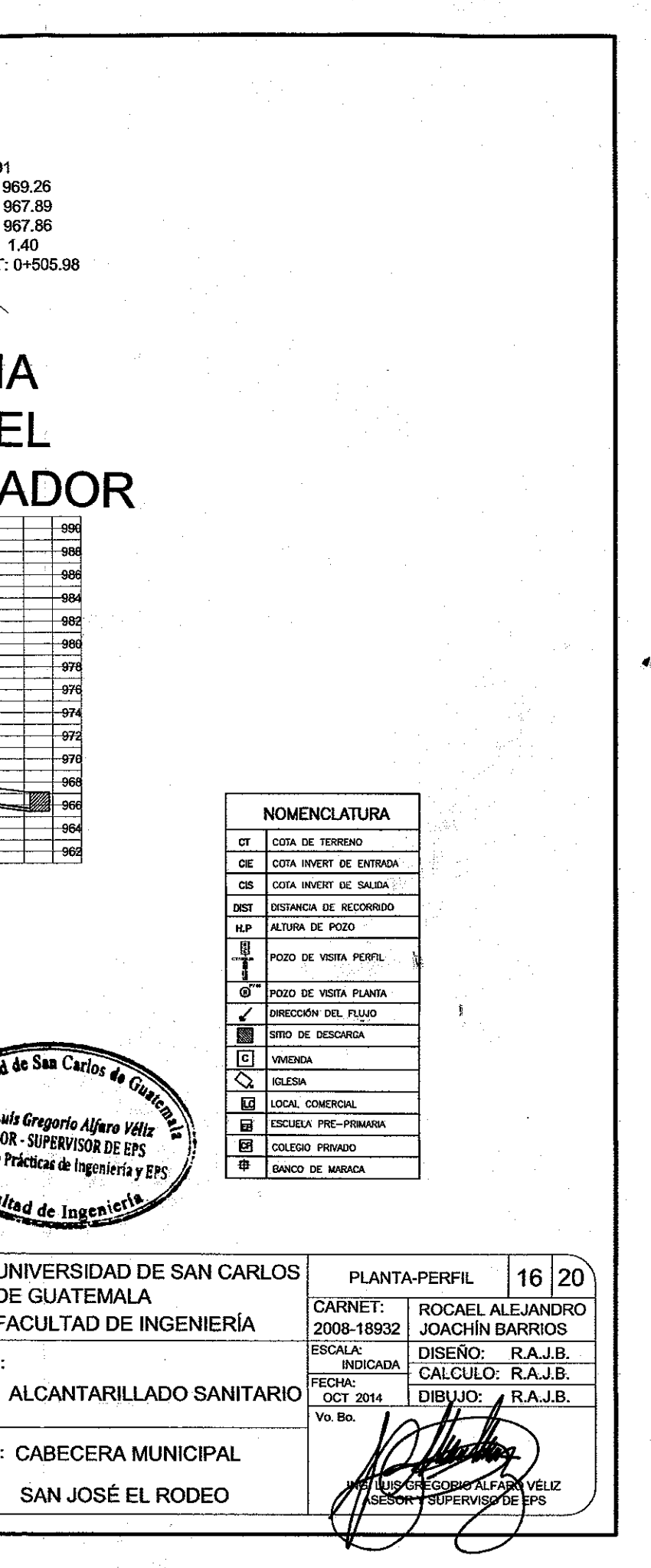

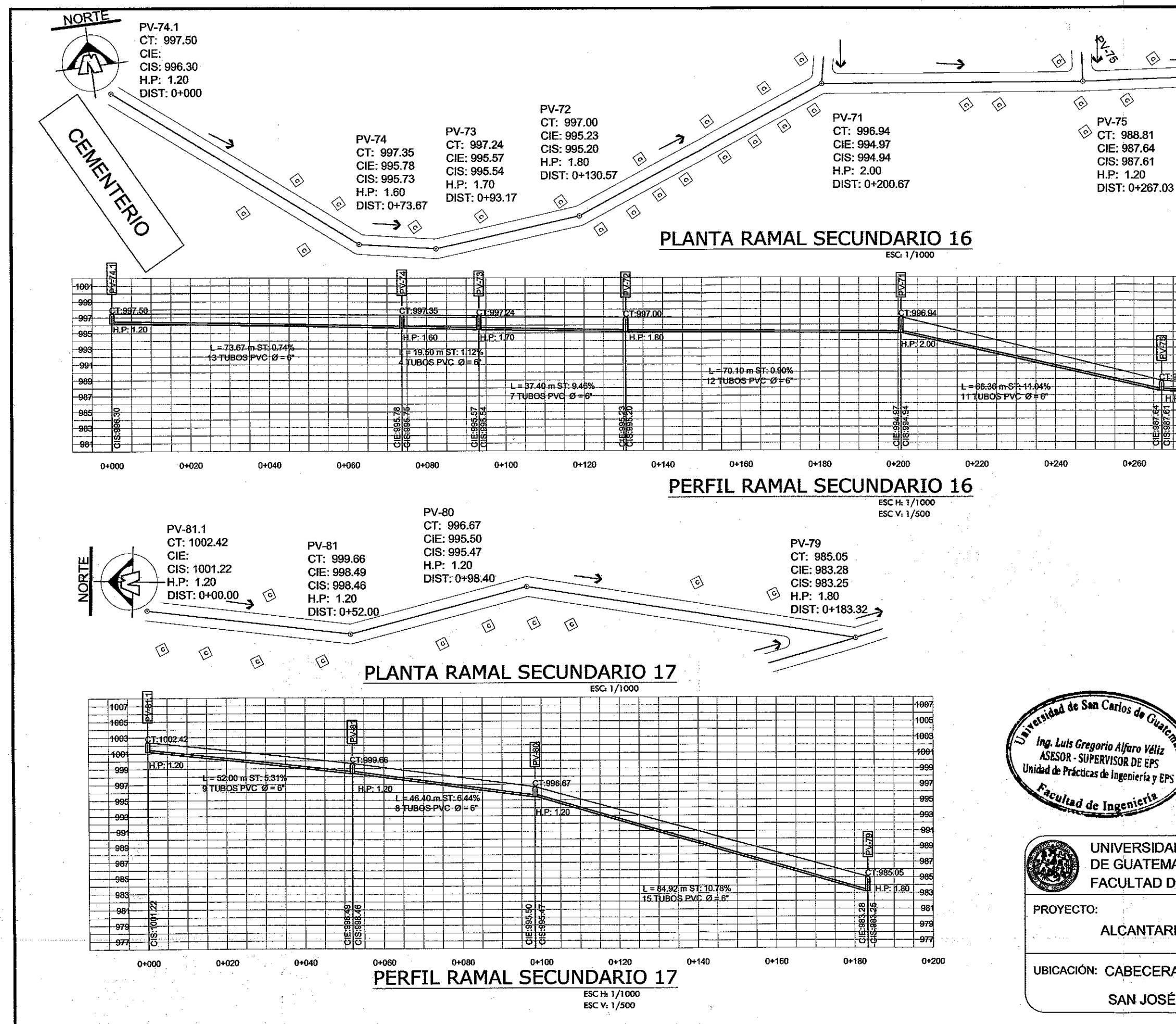

23 ◈ ◇ ◇ **Asia**  $\otimes$  $\diamondsuit$ ◈ **PV-75 PV-76** © CT: 988.81 CT: 986.78 CIE: 987.64 CIE: 985.61 CIS: 987.61 CIS: 985.58 H.P. 1.20 H.P: 1.20 DIST: 0+267.03 DIST: 0+327.70 -991 -997 -995 -993 991 -989 -987 HP 1.20 FR.P. 1.20 985 L=60.67 m ST: 3.35%<br>11 T080S PVC 0 = 6 -983  $-981$  $0 + 300$ 0+320  $0 + 260$ 0+280  $0 + 340$ **NOMENCLATURA**  $cr$   $l$  cota de terrenc CIE COTA INVERT DE ENTRADA  $\alpha$ s COTA INVERT DE SALIDA **DIST** DISTANCIA DE RECORRIDO **H.P** ALTURA DE POZO B POZO DE VISITA PERFIL O<sup>"</sup> POZO DE VISITA PLANTA DIRECCIÓN DEL FLUJO  $\overline{\phantom{a}}$ SITIO DE DESCARGA  $\overline{c}$ VIVIENDA ♦ **IGLESIA LG** LOCAL COMERCIAL ing. Luis Gregorio Alfaro Véliz<br>ASESOR - SUPERVISOR DE EPS ESCUELA PRE-PRIMARIA 圣 **ES | COLEGIO PRIVADO ED** BANCO DE MARACA UNIVERSIDAD DE SAN CARLOS  $17|20$ PLANTA-PERFIL DE GUATEMALA CARNET: ROCAEL ALEJANDRO **FACULTAD DE INGENIERÍA JOACHÍN BARRIOS** 2008-18932 ESCALA:<br>INDICADA DISEÑO: R.A.J.B. CALCULO: R.A.J.B. ALCANTARILLADO SANITARIO FECHA:  $DIByJO/f$  R.A.J.B. Vo. Bo. **UBICACIÓN: CABECERA MUNICIPAL GORIO ALFARO VELIZ** SAN JOSÉ EL RODEO ASESORA SUPERVISO DE EPS

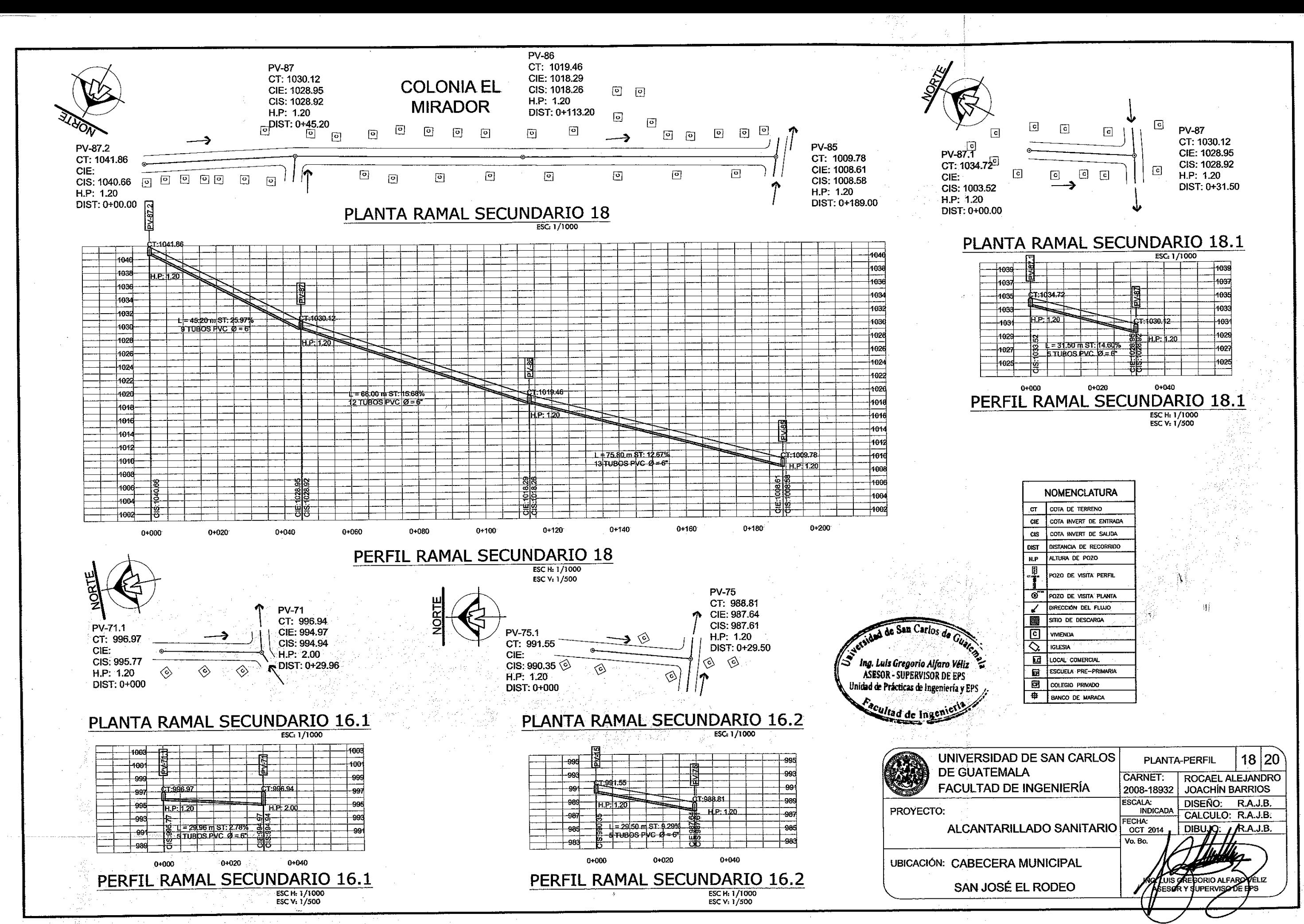

€

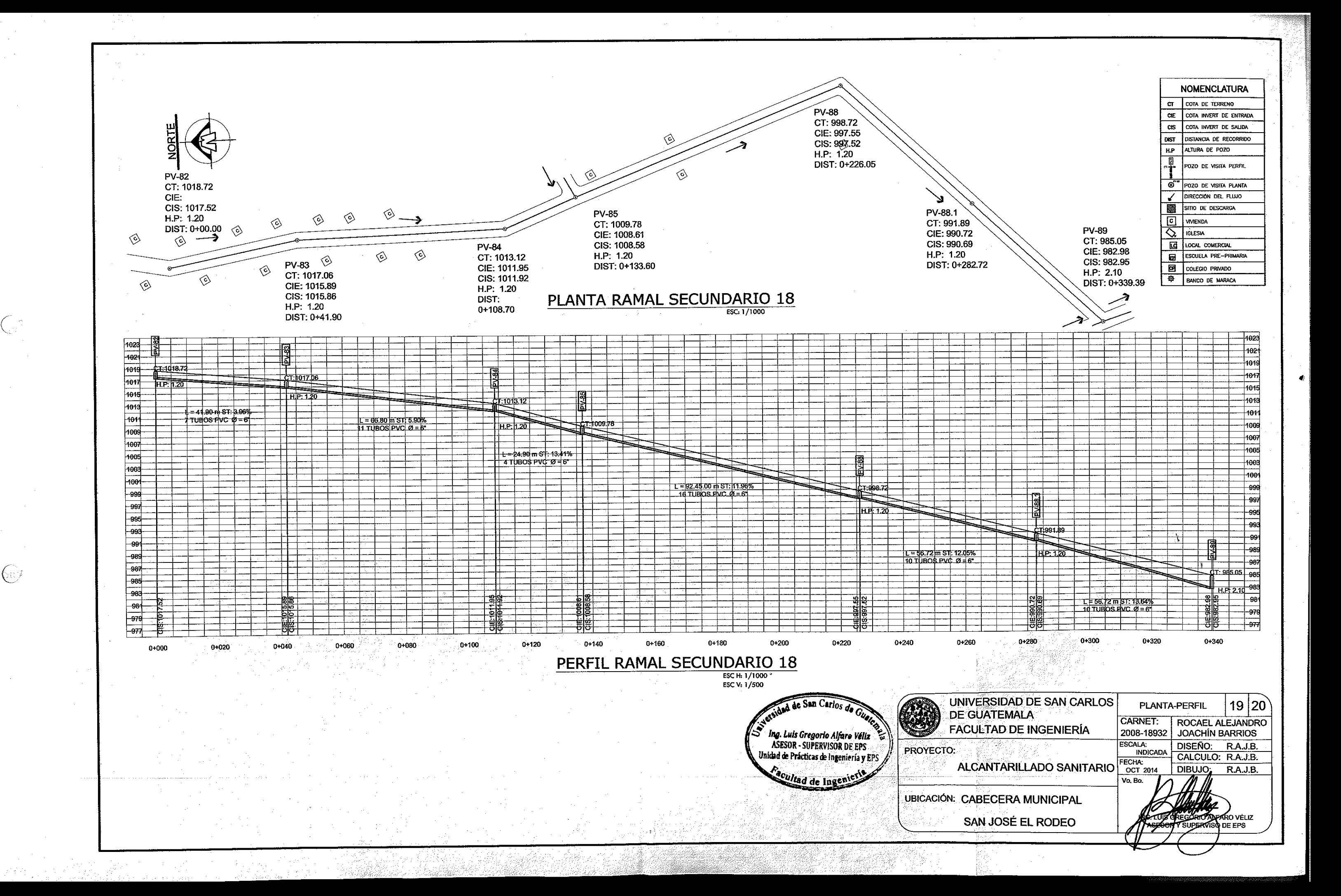

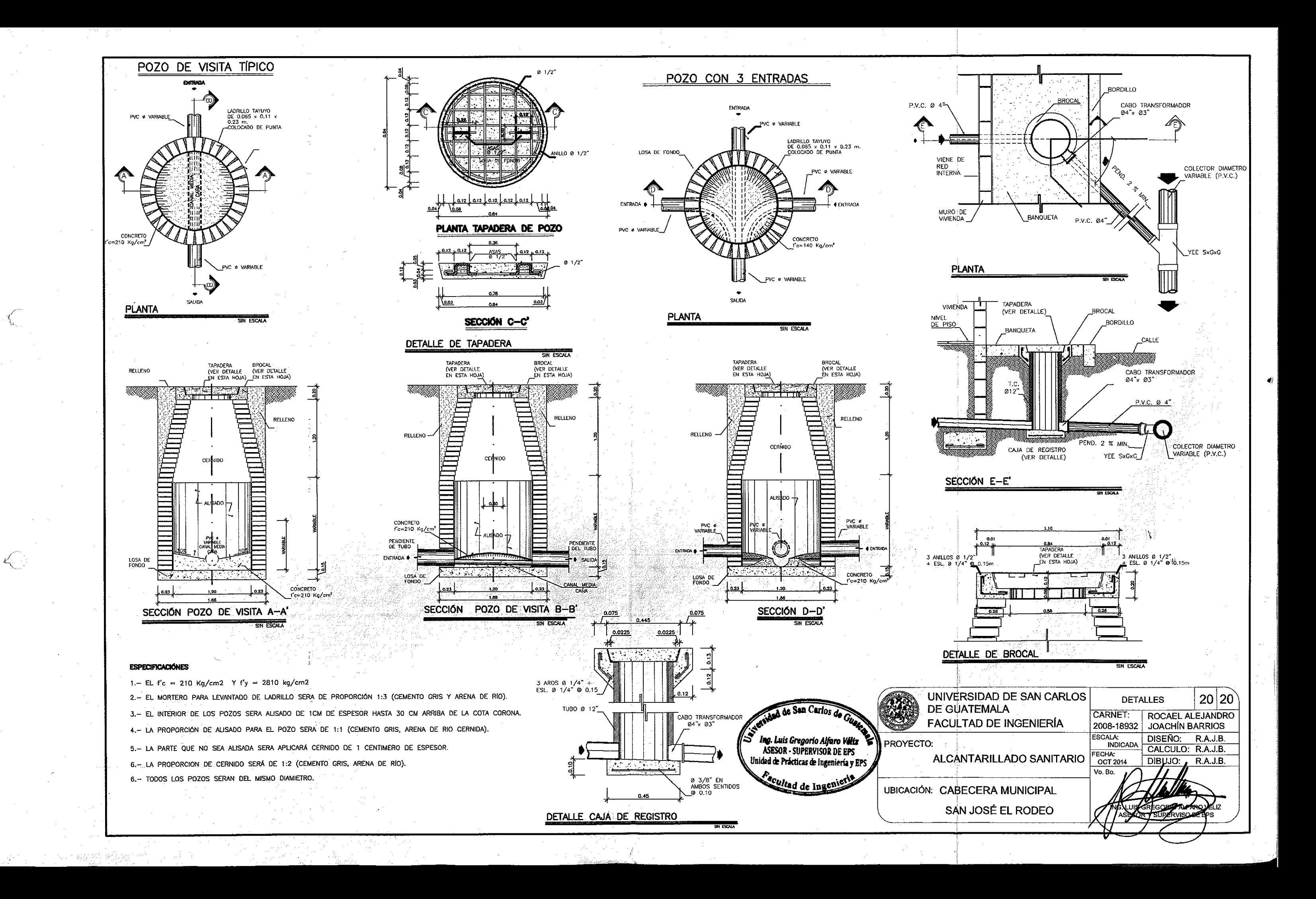

Apéndice 3. **Tabla resumen de cálculo para el sistema de alcantarillado sanitario para la cabecera municipal de San José El Rodeo**

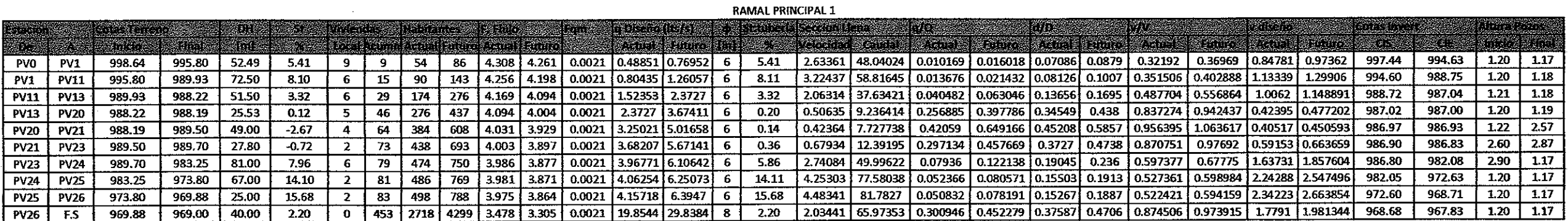

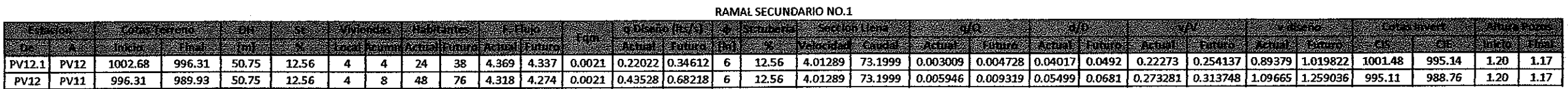

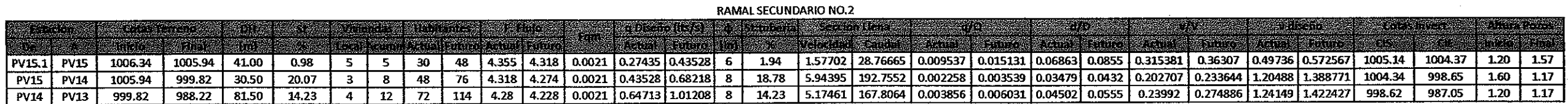

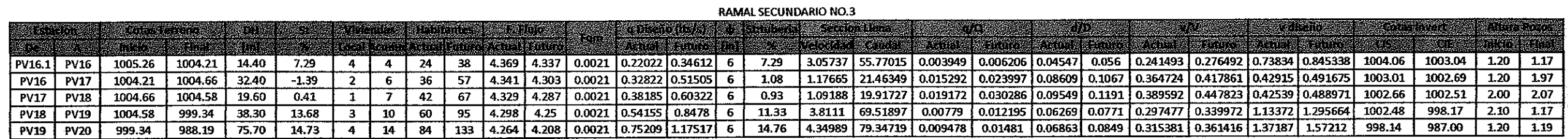

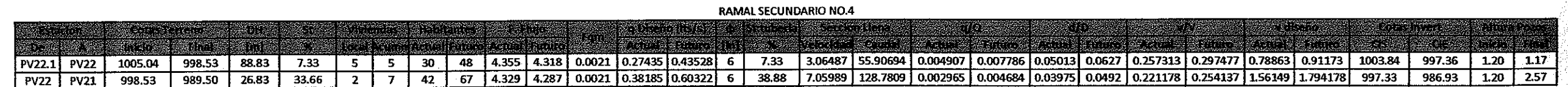

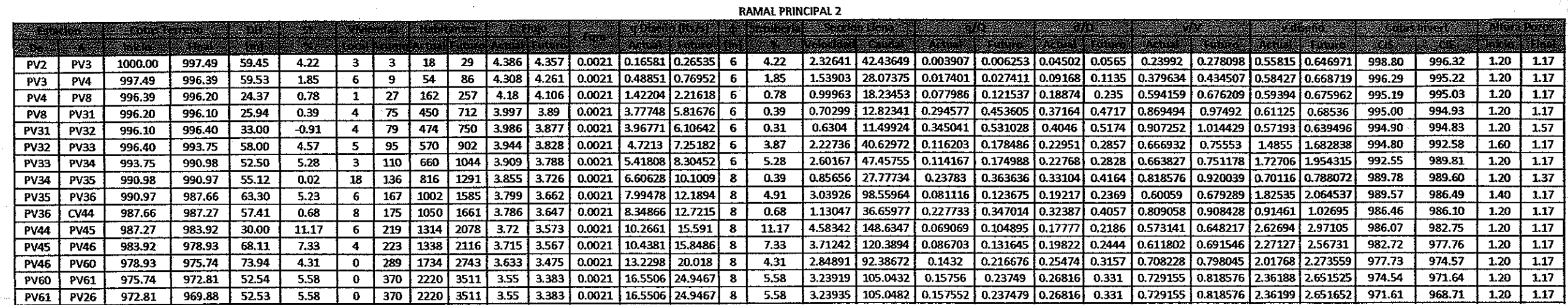

#### RAMAL SECUNDARIO NO.5

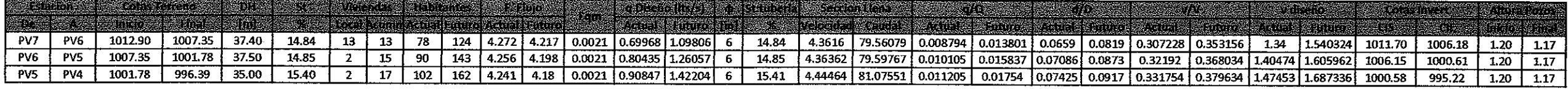

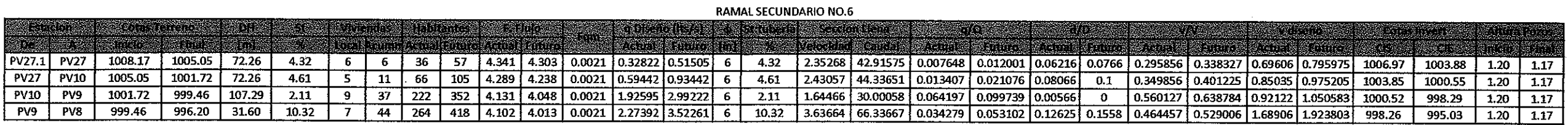

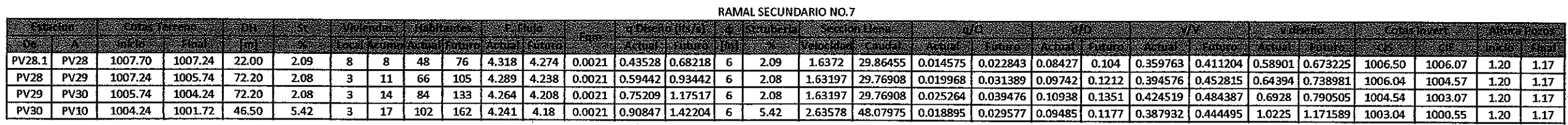

### RAMAL SECUNDARIO NO.8

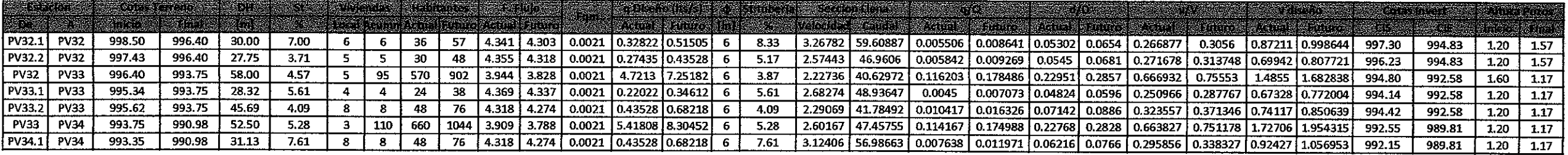

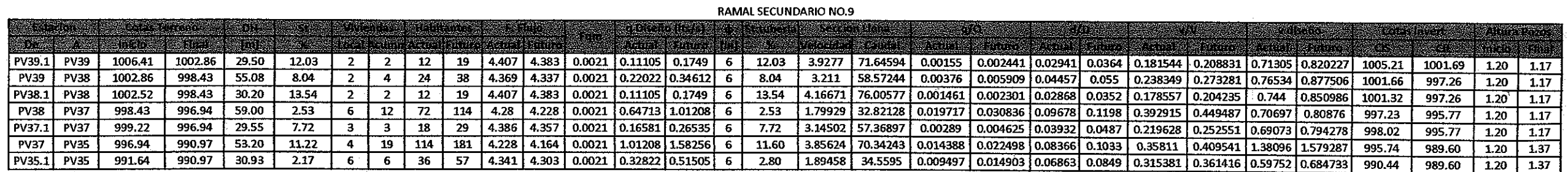

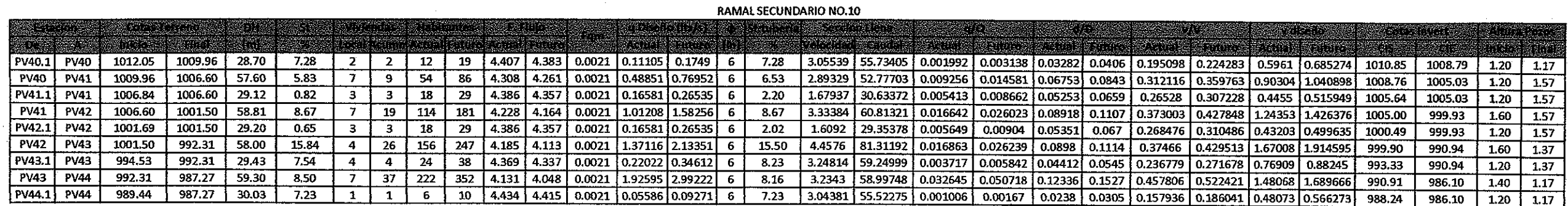

To go

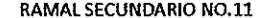

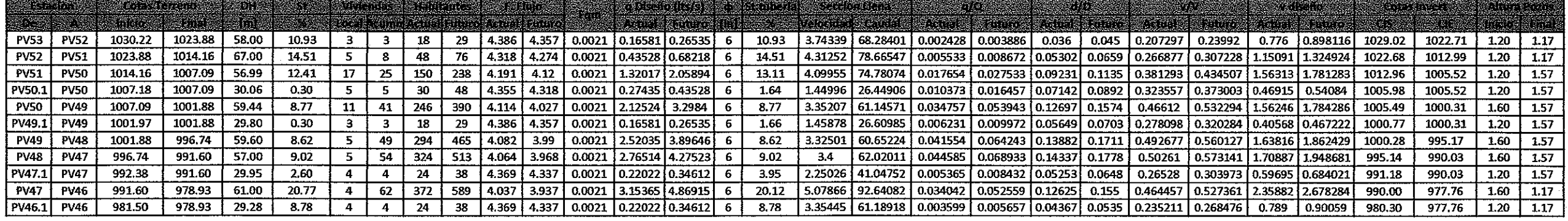

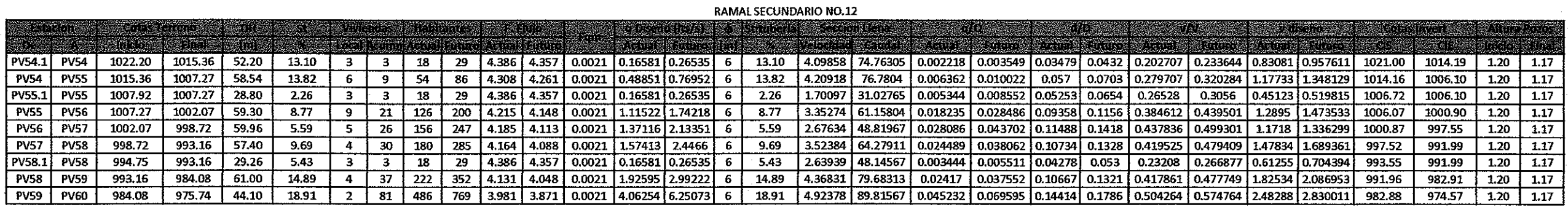

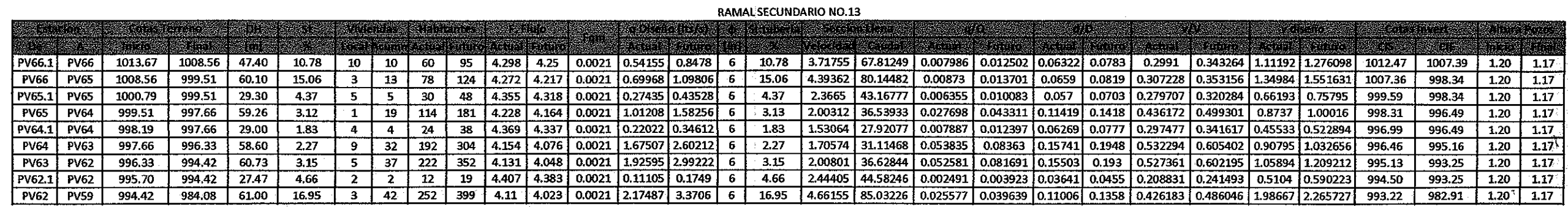

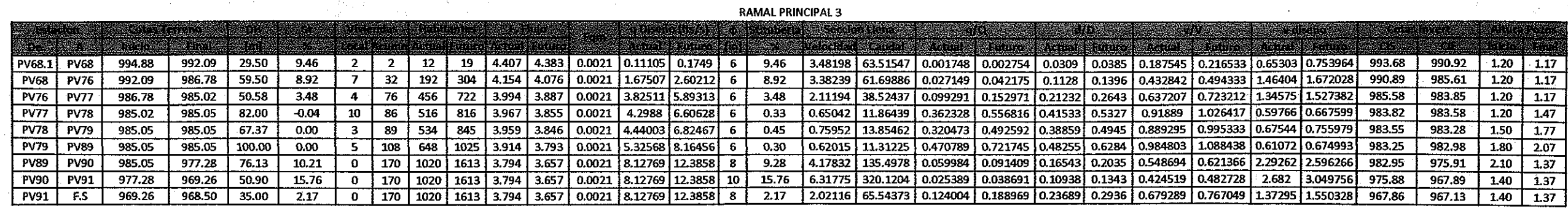

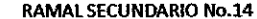

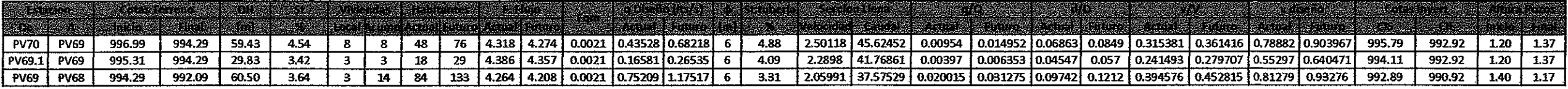

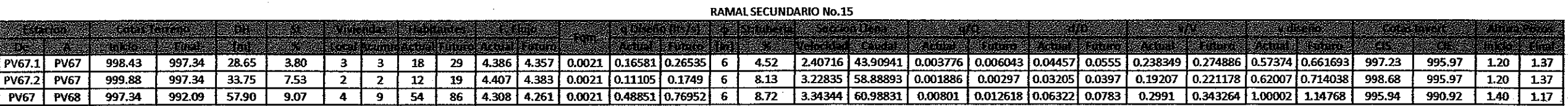

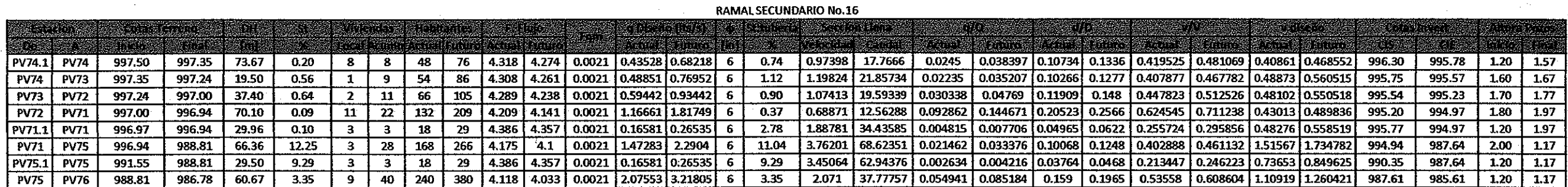

 $\bigcirc$ 

 $\begin{picture}(120,15) \put(0,0){\line(1,0){15}} \put(15,0){\line(1,0){15}} \put(15,0){\line(1,0){15}} \put(15,0){\line(1,0){15}} \put(15,0){\line(1,0){15}} \put(15,0){\line(1,0){15}} \put(15,0){\line(1,0){15}} \put(15,0){\line(1,0){15}} \put(15,0){\line(1,0){15}} \put(15,0){\line(1,0){15}} \put(15,0){\line(1,0){15}} \put(15,0){\line($ 

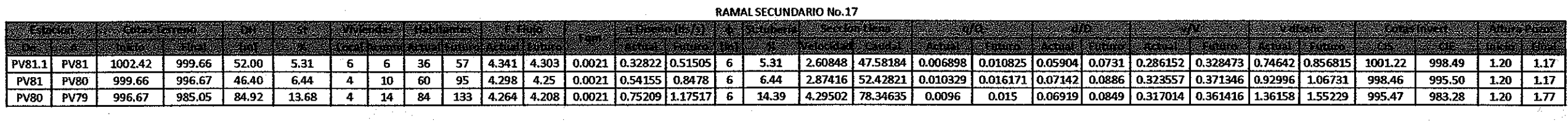

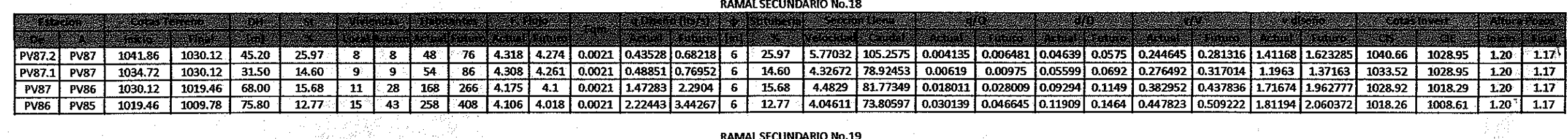

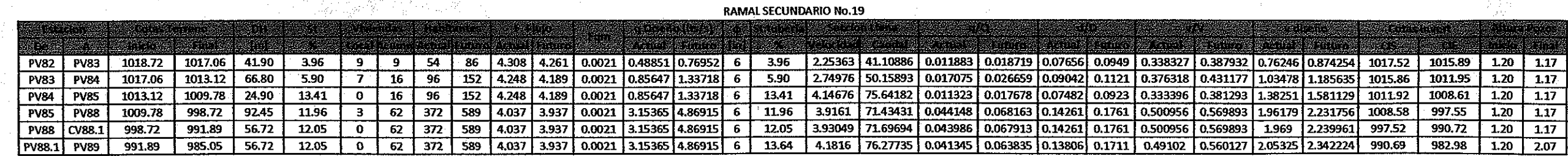

## **ANEXOS**

### Anexo 1: **Ensayo de compresión triaxial y diagrama de Mohr**

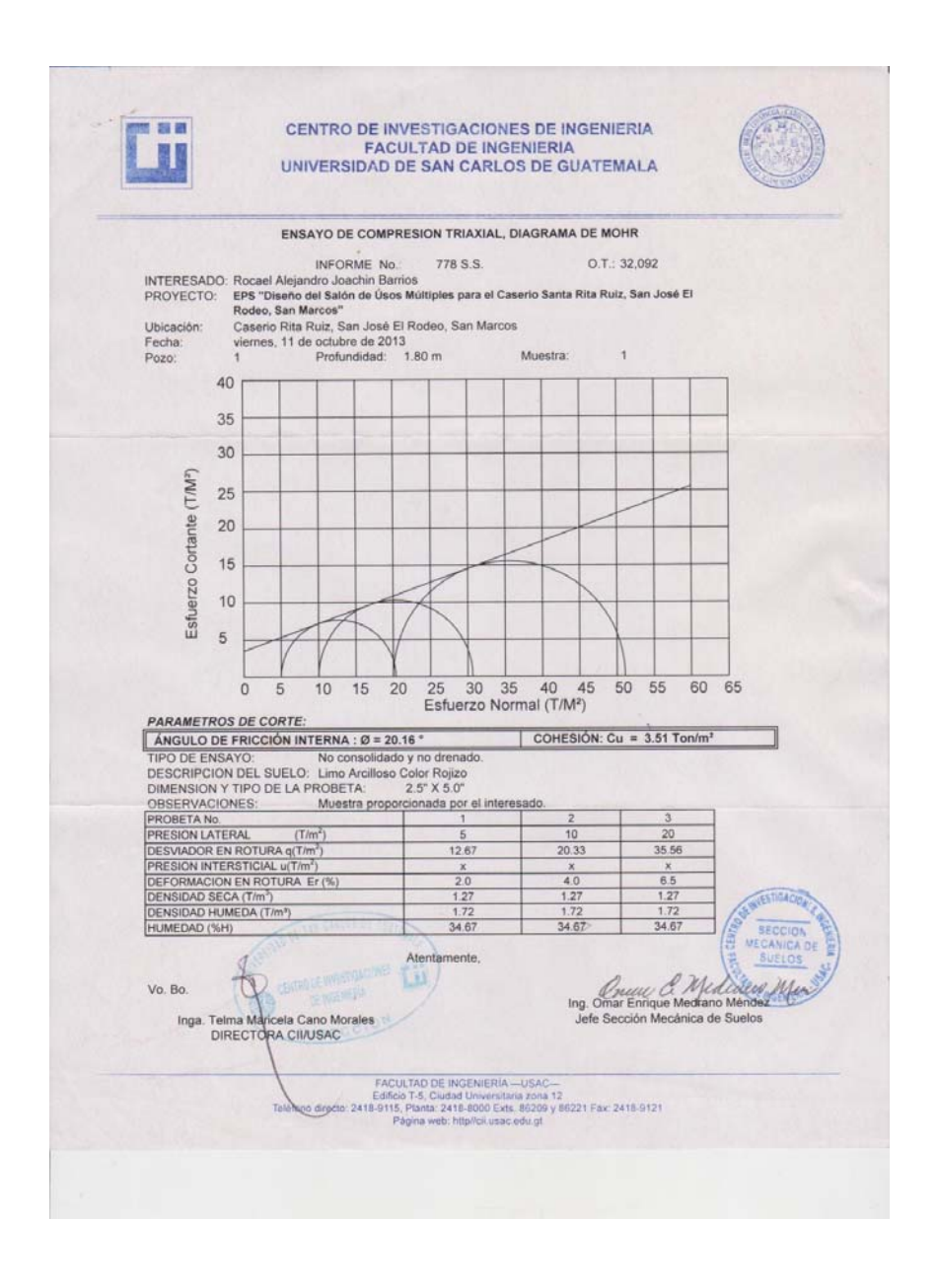

Fuente: Centro de Investigaciones de Ingeniería.

# Anexo 2: **Ensayo de corte directo**

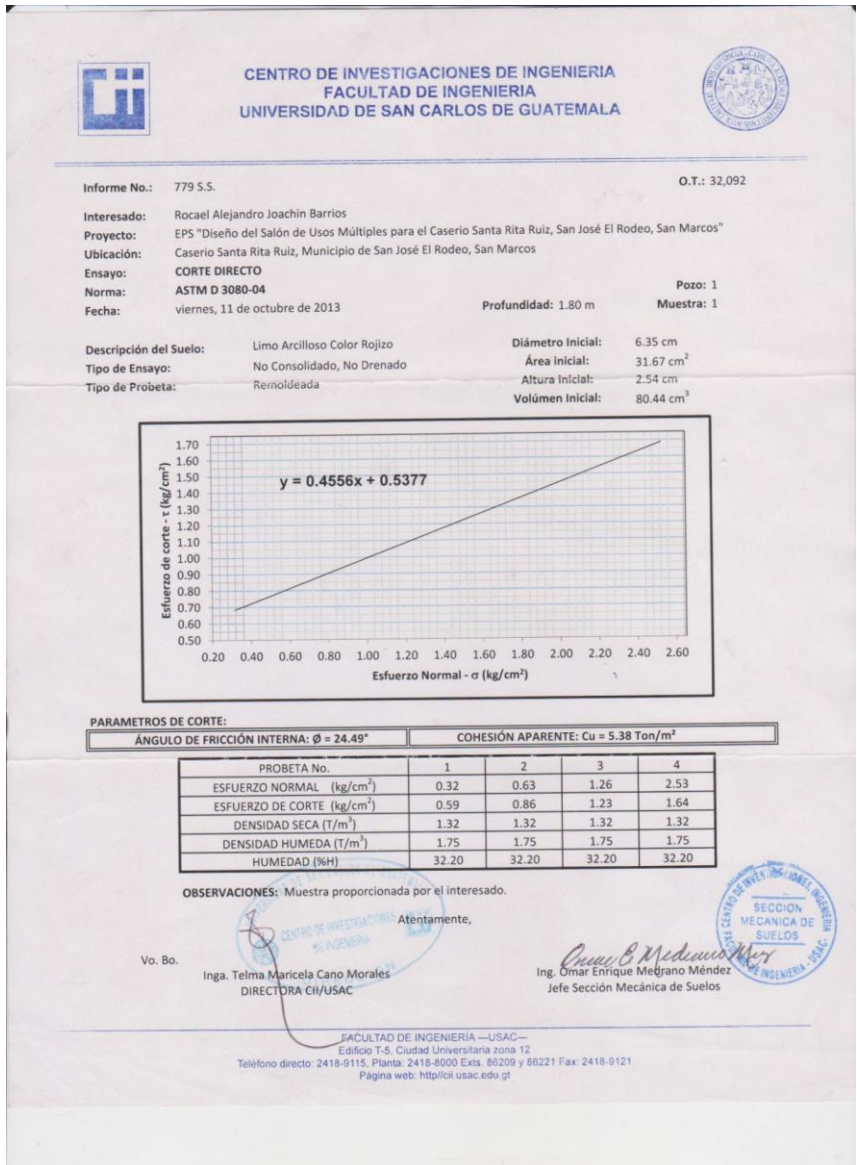

Fuente: Centro de Investigaciones de Ingeniería.